kita Siapkan dulu sebuah tools sebagai berikut:

- a. xampp
- b. CodeIgniter\_2.1.4
- c. Browser
- d. Sublime Text

Yang pertama kita install terlebih dahulu xampp setelah selesai install xampp dan sublime text proses selanjutnya extrak file CodeIgniter\_2.1.4 didalam file htdoc setelah dinstall proses selanjutnya kita bikin sebuah aplikasi webnya di application proses selanjutnya dibikin sebuah kofigurasi data base dan konfigurasi url berikut ini cara konfigurasi database dan konfigurasi url didalam folder config untuk konfigurasi sebuah data base dan konfigurasi sebuah url yang akan dipanggil di browser tersebut.

Berikut ini sorce code yang akan untuk mengkoneksikan sebuah data base sebagai berikut ini:

Pada gambar 1.1 yang harus kita buat untuk koneksi data basenya.

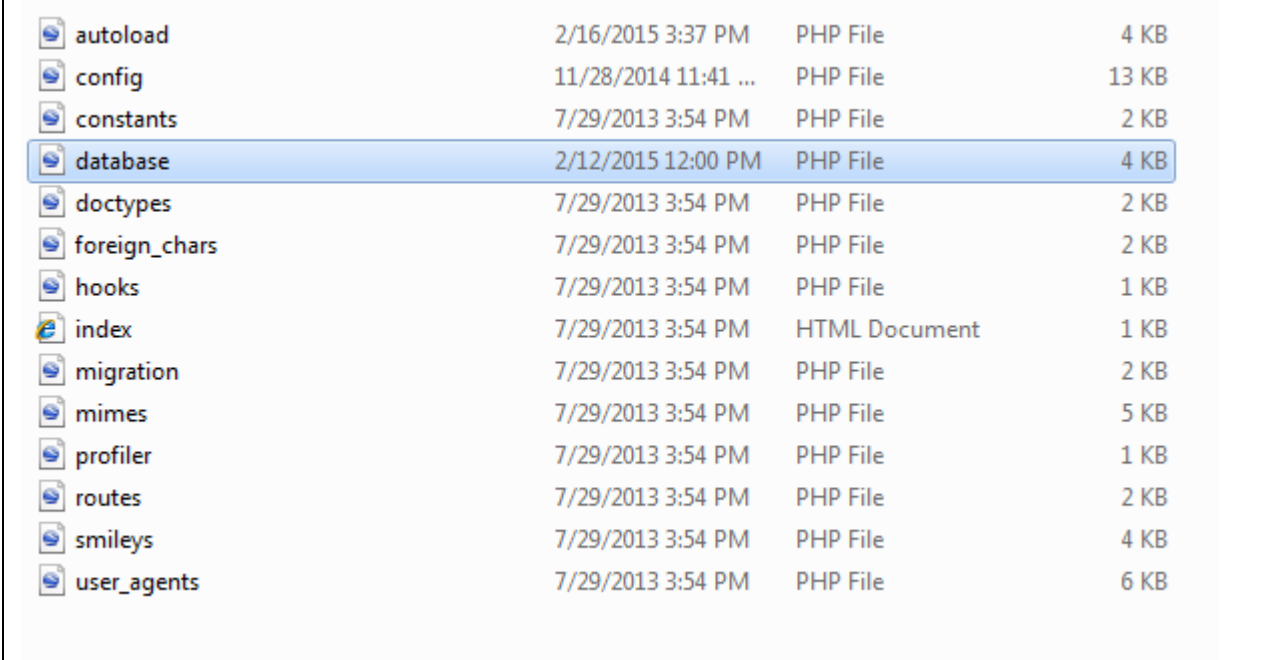

## **Gambar 1.1**

Nama File database.php

```
\sqrt{\sqrt{2}} sactive group = 'default';
$active_record = TRUE;
$db['default']['hostname'] = 'localhost';
$db['default']['username'] = 'root';
$db['default']['password'] = '';
$db['default']['database'] = 'roti';
$db['default']['dbdriver'] = 'mysql';
$db['default']['dbprefix'] = '';
$db['default']['pconnect'] = TRUE;
$db['default']['db_debug'] = TRUE;
$db['default']['cache on'] = FALSE;$db['default']['cachedir'] = '';
$db['default']['char_set'] = 'utf8';
$db['default']['dbcollat'] = 'utf8 general ci';$db['default']['swap_pre'] = '';
$db['default']['autoinit'] = TRUE;
$db['default']['stricton'] = FALSE;
```
Konfigurasi sebuah urlnya sebagai berikut ini cara konfigurasi sebuah urlnya

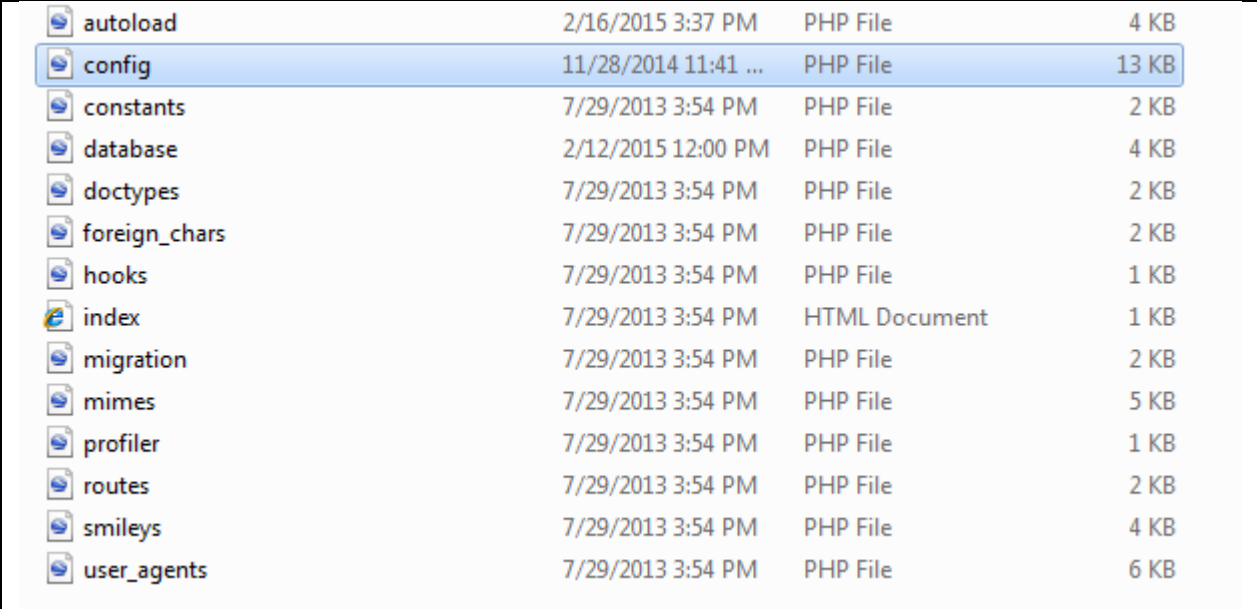

## **Gambar 1.2**

\$config['base\_url'] = 'http://localhost/toko-roti/';

Selanjutnya proses pembuatan tampilan terlebih dahulu proses pembuatan tampilannya di folder assets digunakan untuk membuat sebuah tampilan css dan penyimpanan gambar data produk roti dan jquerynya.

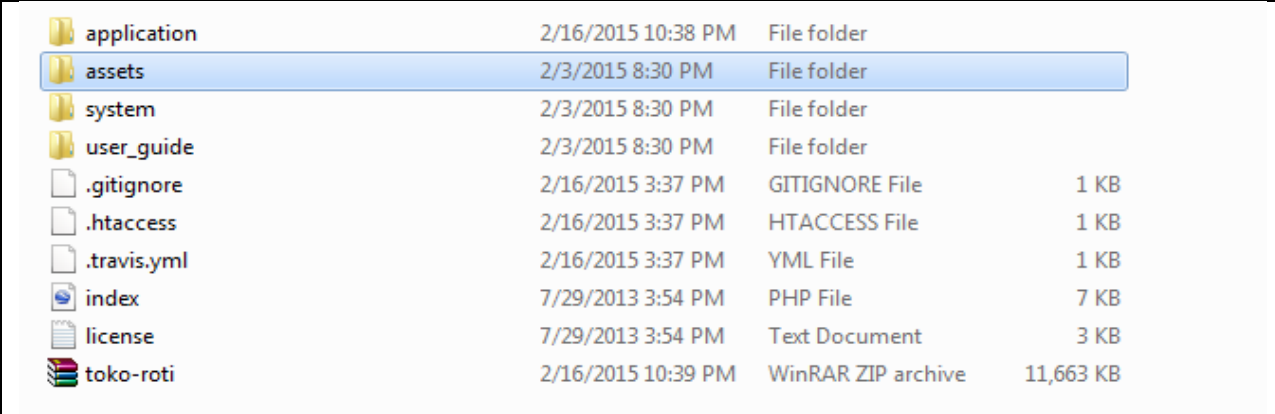

## **Gambar 1.3**

Didalam folder assets kita bikin css dan jquerynya dan data gambar produknya gambar 1.3 dibawah ini:

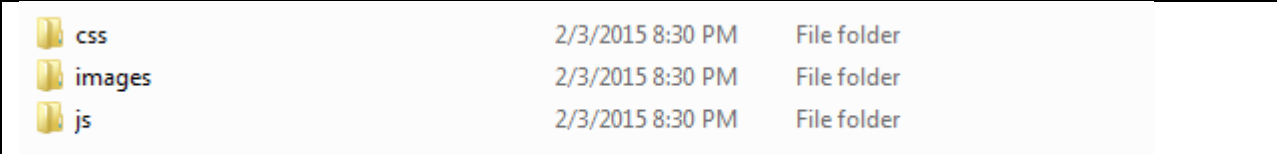

## **Gambar 1.4**

Berikut ini sorce code dalam pembuat cssnya:

Nama file style.css

```
body {
font : 73% Tahoma, "Trebuchet MS", Arial, Helvetica, sans-serif;
color : #666;
background : #520934 url(../images/bg.gif) repeat-y top center;
}
                 /*WRAP*/
#container {
width : 750px;
margin : 0 auto;
padding : 0;
line-height : 1.7em;
background : #eee;
color : #666;
}
                 /*TOP BANNER*/
#top {
margin : 0;
padding : 0;
height : 150px;
background : #520934 url(../images/1.jpg) no-repeat right center;
border-bottom : 2px solid #fff;
}
#top h1 \{margin : 0;
font : 400% georgia, Helvetica, "Trebuchet MS", Tahoma, sans-serif;
letter-spacing : 10px;
color : blue;
background : transparent;
}
```
#top p { padding : 10px 0 0 10px; margin : 0; } #top a:link { text -decoration : none; color : #eee; background : inherit; } #top a:hover { text -decoration : underline; color : #fff; background : inherit; } /\*TOP MENU\*/  $/* \#$ menu { margin : 0; padding : 0; height : 30px; }\*/ /\*LEFT MENU\*/ #leftnav { float : left; width : 160px; margin : 0; padding : 0; border -right : 2px solid #fff; color : #333; background : #eee; } #leftnav img{ width: 70px; height: 70px; } #leftnav ul li{ display: block; margin -left: -29px;

```
#pembayaran
-left{
     margin
-top: 60px;
                /*MAIN CONTENT*/
margin : 0 0 0 170px;
                /*FOOTER*/
```

```
margin : 0;
padding : 0.5em;
border
-top : 5px solid #cb274c;
color : #fff;
background : #520934; }
#footer img 
{
float : right; }
* > html #footer img {
margin : 0; }
#footer a:link, #footer a:visited {
text
-decoration : none;
color : #eee;
background : transparent;
text
-decoration : none;
}
#footer a:hover {
text
-decoration : none;
color : #90b905;
background : inherit; }
#footer a:active {
text
-decoration : none;
background : inherit;
```
}

}

}

#content {

padding : 0;

#footer { clear : both; 6

```
color : #aaa;
}
                 /*TYPOGRAPHY*/
h2 \{margin : 0;
padding : 0 0 0 5px;
font : 130% georgia, Helvetica, "Trebuchet MS", Tahoma, sans-serif;
letter-spacing : 5px;
border-bottom : 1px solid #eee;
color : #520934;
background : inherit;
}
h3 \{margin : 0;
padding : 0 0 5px 10px;
font : 130% georgia, Helvetica, "Trebuchet MS", Tahoma, sans-serif;
text-transform : uppercase;
color : #520934;
background : inherit;
}
p {
padding : 10px;
}
blockquote {
font-weight : bold;
font-style : italic;
color : #b29b35;
}
                 /*LINKS*/
a:link, a:visited {
text-decoration : none;
color : #cb274c;
background : transparent;
text-decoration : none;
}
a:hover {
text-decoration : none;
color : #520934;
```

```
background : inherit; }
a:active {
text
-decoration : none;
background : inherit;
color : #aaa; }
a img \{border : none; }
#navlist li {
list
-style
-type : square;
margin : 0 15px 0 0;
padding : 0;
background : inherit;
color : #520934; }
.clear {
clear : both;
overflow : hidden;
width : 0;
height : 1px; }
.quote {
margin : 10px;
border : 1px solid #cb274c;
padding : 15px;
color : #cb274c;
background : transparent; }
/*admin*/
.gambaradmin{
     width: 100px;
}
/*halaman home */
.content
-center{
     float: left;
```

```
width: 585px;
      height: 100%;
}
.img
-home{
     width: 237px;
      margin: 10px;
      float: left;
}
.img
-home img{
     width: 116px;
     height: 64px;
}
.img
-promo img{
     width: 62px;
      margin-top: -64px;
      margin
-left: 54px;
}
.nama
-produk{
      text
-align: center;
}
.harga{
      text
-align: center;
      margin: 10px;
}
.content
-home{
     float: left;
     height: 210px;
     width: 136px;
      margin: 15px;
      padding: 10px;
      background: #fff;
      border: 1px solid #000;
}
/*halaman detail produk*/
```

```
.nama-produk-detail{
     text-align: center;
     font-size: 20px;
     margin: 10px;
}
.img-detail img{
     width: 576px;
}
.keterangan{
     padding: 10px;
     text-align: justify;
}
.btn-pesan{
     width: 60px;
     padding: 5px 15px 5px 15px;
     background: blue;
     margin-bottom: 10px
}
#btn-beli{
     float: right;
     margin-top: -20px;
}
.btn-detail{
     border: 1px solid #000;
width: 33px;
padding: 1px 4px 1px 4px;
background: #E7E7E7;
color: #000;
border-radius: 3px;
margin-top: 12px;
}
```
Untuk pembuatan sebuah ukuran tampilan produk sebagai berikut ini css:

Dengan Nama File menu.css

/\* Begin CSS Popout Menu \*/

```
#menuh-container
     \{position: relative;
     margin: 0;
     padding: 0;
     width:750px;
     }
#menuh
     {
     font-size: 90%;
     font-family: helvetica, "Trebuchet MS",arial, sans-serif;
     width:100%;
     float:left;
     margin-bottom:20px;
     color: #333;
     background: #CB274C;
     border-bottom : 2px solid #fff;
     }
#menuh a
     \{text-align: left;
     display:block;
     height:16px;
     border-right:1px solid #fff;
     border-bottom : 1px solid #fff;
     white-space:nowrap;
     margin:0;
     padding: 0.6em 0.2em 0.6em 0.4em;
     }
#menuh a, #menuh a:visited/* menu at rest */{
     color: #fff;
     background: #CB274C;
     text-decoration:none;
```

```
}
#menuh a:hover /* menu at mouse-over */
      {
     color: #000;
     background: #CC96A4;
      }
#menuh a.top_parent, #menuh a.top_parent:hover /* attaches down-
arrow to all top-parents */
      {text-transform: uppercase;
     background-image: url(../images/navdown_white.gif);
     background-position: right center;
     background-repeat: no-repeat;
     }
#menuh a.parent, #menuh a.parent:hover /* attaches side-arrow to all 
parents */
      {
     background-image: url(../images/nav_white.gif);
     background-position: right center;
     background-repeat: no-repeat;
     }
#menuh ul
      {
     list-style:none;
     margin:0;
     padding:0;
     float:left;
     width:125px; \frac{1}{2} width of all menu boxes \frac{1}{2}}
#menuh li
      {
     position:relative;
      }
```
12

```
#menuh ul ul
      {
      position:absolute;
      z-index:500;
     top:auto;
      display:none;
      padding: 1em;
      margin:-1em 0 0 -1em;
      }
#menuh ul ul ul
      {
     top:0;
     left:100%;
      }
div#menuh li:hover
      {
      cursor:pointer;
      z-index:100;
      }
div#menuh li:hover ul ul,
div#menuh li li:hover ul ul,
div#menuh li li li:hover ul ul,
div#menuh li li li li:hover ul ul
{display:none;}
div#menuh li:hover ul,
div#menuh li li:hover ul,
div#menuh li li li:hover ul,
div#menuh li li li li:hover ul
{display:block;}
/* End CSS Popout Menu */
```
Proses selanjunya pembuatan jquery-ui

14

/\*! jQuery UI - v1.11.1 - 2014-08-13

\* http://jqueryui.com

\* Includes: core.css, accordion.css, autocomplete.css, button.css, datepicker.css, dialog.css, draggable.css, menu.css, progressbar.css, resizable.css, selectable.css, selectmenu.css, slider.css, sortable.css, spinner.css, tabs.css, tooltip.css, theme.css

\* To view and modify this theme, visit

http://jqueryui.com/themeroller/?ffDefault=Verdana%2CArial%2Csansserif&fwDefault=normal&fsDefault=1.1em&cornerRadius=4px&bgColorHeade r=cccccc&bgTextureHeader=highlight\_soft&bgImgOpacityHeader=75&border ColorHeader=aaaaaa&fcHeader=222222&iconColorHeader=222222&bgColor Content=ffffff&bgTextureContent=flat&bgImgOpacityContent=75&borderCol orContent=aaaaaa&fcContent=222222&iconColorContent=222222&bgColorD efault=e6e6e6&bgTextureDefault=glass&bgImgOpacityDefault=75&borderCo lorDefault=d3d3d3&fcDefault=555555&iconColorDefault=888888&bgColorHo ver=dadada&bgTextureHover=glass&bgImgOpacityHover=75&borderColorH over=999999&fcHover=212121&iconColorHover=454545&bgColorActive=ffff ff&bgTextureActive=glass&bgImgOpacityActive=65&borderColorActive=aaaa aa&fcActive=212121&iconColorActive=454545&bgColorHighlight=fbf9ee&bg TextureHighlight=glass&bgImgOpacityHighlight=55&borderColorHighlight=fc efa1&fcHighlight=363636&iconColorHighlight=2e83ff&bgColorError=fef1ec& bgTextureError=glass&bgImgOpacityError=95&borderColorError=cd0a0a&fc Error=cd0a0a&iconColorError=cd0a0a&bgColorOverlay=aaaaaa&bgTextureO verlay=flat&bgImgOpacityOverlay=0&opacityOverlay=30&bgColorShadow=a aaaaa&bgTextureShadow=flat&bgImgOpacityShadow=0&opacityShadow=30 &thicknessShadow=8px&offsetTopShadow=-8px&offsetLeftShadow=- 8px&cornerRadiusShadow=8px

\* Copyright 2014 jQuery Foundation and other contributors; Licensed MIT \*/

```
/* Layout helpers
        ----------------------------------*/
.ui-helper-hidden {
      display: none;
}
.ui-helper-hidden-accessible {
      border: 0;
      clip: rect(0 0 0 0);
```

```
height: 1px;
      margin: -1px;
      overflow: hidden;
      padding: 0;
      position: absolute;
      width: 1px;
.ui-helper-reset {
      margin: 0;
      padding: 0;
      border: 0;
      outline: 0;
      line-height: 1.3;
      text-decoration: none;
      font-size: 100%;
      list-style: none;
.ui-helper-clearfix:before,
.ui-helper-clearfix:after {
      content: "";
      display: table;
      border-collapse: collapse;
.ui-helper-clearfix:after {
      clear: both;
.ui-helper-clearfix {
      min-height: 0; /* support: IE7 */.ui-helper-zfix {
      width: 100%;
      height: 100%;
      top: 0;
      left: 0;
      position: absolute;
      opacity: 0;
```

```
filter:Alpha(Opacity=0); /* support: IE8 */
```
}

}

}

}

}

}

```
.ui-front {
     z-index: 100;
}
/* Interaction Cues
----------------------------------*/
.ui-state-disabled {
     cursor: default !important;
}
/* Icons
----------------------------------*/
/* states and images */
.ui-icon {
     display: block;
     text-indent: -99999px;
     overflow: hidden;
      background-repeat: no-repeat;
}
/* Misc visuals
----------------------------------*/
/* Overlays */
.ui-widget-overlay {
     position: fixed;
     top: 0;
     left: 0;
     width: 100%;
      height: 100%;
}
.ui-accordion .ui-accordion-header {
      display: block;
```

```
cursor: pointer;
      position: relative;
      margin: 2px 0 0 0;
      padding: .5em .5em .5em .7em;
      min-height: 0; /* support: IE7 */
      font-size: 100%;
}
.ui-accordion .ui-accordion-icons {
      padding-left: 2.2em;
}
.ui-accordion .ui-accordion-icons .ui-accordion-icons {
      padding-left: 2.2em;
}
.ui-accordion .ui-accordion-header .ui-accordion-header-icon {
      position: absolute;
      left: .5em;
      top: 50%;
      margin-top: -8px;
}
.ui-accordion .ui-accordion-content {
      padding: 1em 2.2em;
      border-top: 0;
      overflow: auto;
}
.ui-autocomplete {
      position: absolute;
      top: 0;
      left: 0;
      cursor: default;
}
.ui-button {
      display: inline-block;
      position: relative;
      padding: 0;
      line-height: normal;
      margin-right: .1em;
      cursor: pointer;
      vertical-align: middle;
```

```
text-align: center;
      overflow: visible; /* removes extra width in IE */}
.ui-button,
.ui-button:link,
.ui-button:visited,
.ui-button:hover,
.ui-button:active {
      text-decoration: none;
}
/* to make room for the icon, a width needs to be set here */.ui-button-icon-only {
      width: 2.2em;
}
/* button elements seem to need a little more width */button.ui-button-icon-only {
      width: 2.4em;
}
.ui-button-icons-only {
      width: 3.4em;
}
button.ui-button-icons-only {
      width: 3.7em;
}
/* button text element */
.ui-button .ui-button-text {
      display: block;
     line-height: normal;
}
.ui-button-text-only .ui-button-text {
      padding: .4em 1em;
}
.ui-button-icon-only .ui-button-text,
.ui-button-icons-only .ui-button-text {
      padding: .4em;
      text-indent: -9999999px;
}
```

```
.ui-button-text-icon-primary .ui-button-text,
.ui-button-text-icons .ui-button-text {
      padding: .4em 1em .4em 2.1em;
}
.ui-button-text-icon-secondary .ui-button-text,
.ui-button-text-icons .ui-button-text {
      padding: .4em 2.1em .4em 1em;
}
.ui-button-text-icons .ui-button-text {
      padding-left: 2.1em;
      padding-right: 2.1em;
}
/* no icon support for input elements, provide padding by default */input.ui-button {
      padding: .4em 1em;
}
/* button icon element(s) */
.ui-button-icon-only .ui-icon,
.ui-button-text-icon-primary .ui-icon,
.ui-button-text-icon-secondary .ui-icon,
.ui-button-text-icons .ui-icon,
.ui-button-icons-only .ui-icon {
      position: absolute;
      top: 50%;
      margin-top: -8px;
}
.ui-button-icon-only .ui-icon {
      left: 50%;
      margin-left: -8px;
}
.ui-button-text-icon-primary .ui-button-icon-primary,
.ui-button-text-icons .ui-button-icon-primary,
.ui-button-icons-only .ui-button-icon-primary {
      left: .5em;
}
.ui-button-text-icon-secondary .ui-button-icon-secondary,
.ui-button-text-icons .ui-button-icon-secondary,
```

```
.ui-button-icons-only .ui-button-icon-secondary {
      right: .5em;
}
/* button sets */.ui-buttonset {
      margin-right: 7px;
}
.ui-buttonset .ui-button {
      margin-left: 0;
      margin-right: -.3em;
}
/* workarounds */
/* reset extra padding in Firefox, see h5bp.com/l */
input.ui-button::-moz-focus-inner,
button.ui-button::-moz-focus-inner {
      border: 0;
      padding: 0;
}
.ui-datepicker {
      width: 17em;
      padding: .2em .2em 0;
      display: none;
}
.ui-datepicker .ui-datepicker-header {
      position: relative;
      padding: .2em 0;
}
.ui-datepicker .ui-datepicker-prev,
.ui-datepicker .ui-datepicker-next {
      position: absolute;
      top: 2px;
      width: 1.8em;
      height: 1.8em;
}
.ui-datepicker .ui-datepicker-prev-hover,
.ui-datepicker .ui-datepicker-next-hover {
```

```
top: 1px;
}
.ui
-datepicker .ui
-datepicker
-prev {
      left: 2px;
}
.ui
-datepicker .ui
-datepicker
-next {
      right: 2px;
}
.ui
-datepicker .ui
-datepicker
-prev
-hover {
      left: 1px;
}
.ui
-datepicker .ui
-datepicker
-next
-hover {
      right: 1px;
}
.ui
-datepicker .ui
-datepicker
-prev span,
.ui
-datepicker .ui
-datepicker
-next span {
      display: block;
      position: absolute;
      left: 50%;
      margin
-left: 
-8px;
      top: 50%;
      margin
-top: 
-8px;
}
.ui
-datepicker .ui
-datepicker
-title {
      margin: 0 2.3em;
      line
-height: 1.8em;
      text
-align: center;
}
.ui
-datepicker .ui
-datepicker
-title select {
      font
-size: 1em;
      margin: 1px 0;
}
.ui
-datepicker select.ui
-datepicker
-month,
.ui
-datepicker select.ui
-datepicker
-year {
      width: 45%;
}
.ui
-datepicker table {
      width: 100%;
```

```
font-size: .9em;
      border-collapse: collapse;
      margin: 0 0 .4em;
}
.ui-datepicker th \{padding: .7em .3em;
      text-align: center;
      font-weight: bold;
      border: 0;
}
.ui-datepicker td \{border: 0;
      padding: 1px;
}
.ui-datepicker td span,
.ui-datepicker td a {
      display: block;
      padding: .2em;
      text-align: right;
      text-decoration: none;
}
.ui-datepicker .ui-datepicker-buttonpane {
      background-image: none;
      margin: .7em 0 0 0;
      padding: 0 .2em;
      border-left: 0;
      border-right: 0;
      border-bottom: 0;
}
.ui-datepicker .ui-datepicker-buttonpane button {
      float: right;
      margin: .5em .2em .4em;
      cursor: pointer;
      padding: .2em .6em .3em .6em;
      width: auto;
      overflow: visible;
}
.ui-datepicker .ui-datepicker-buttonpane button.ui-datepicker-current {
```

```
float: left;
}
/* with multiple calendars */.ui-datepicker.ui-datepicker-multi {
      width: auto;
}
.ui-datepicker-multi .ui-datepicker-group {
      float: left;
}
.ui-datepicker-multi .ui-datepicker-group table {
      width: 95%;
      margin: 0 auto .4em;
}
.ui-datepicker-multi-2 .ui-datepicker-group {
      width: 50%;
}
.ui-datepicker-multi-3 .ui-datepicker-group {
      width: 33.3%;
}
.ui-datepicker-multi-4 .ui-datepicker-group {
      width: 25%;
}
.ui-datepicker-multi .ui-datepicker-group-last .ui-datepicker-header,
.ui-datepicker-multi .ui-datepicker-group-middle .ui-datepicker-header {
      border-left-width: 0;
}
.ui-datepicker-multi .ui-datepicker-buttonpane {
      clear: left;
}
.ui-datepicker-row-break {
      clear: both;
      width: 100%;
      font-size: 0;
}
/* RTL support */
.ui-datepicker-rtl {
```

```
direction: rtl;
}
.ui-datepicker-rtl .ui-datepicker-prev {
      right: 2px;
      left: auto;
}
.ui-datepicker-rtl .ui-datepicker-next {
      left: 2px;
      right: auto;
}
.ui-datepicker-rtl .ui-datepicker-prev:hover {
      right: 1px;
      left: auto;
}
.ui-datepicker-rtl .ui-datepicker-next:hover {
      left: 1px;
      right: auto;
}
.ui-datepicker-rtl .ui-datepicker-buttonpane {
      clear: right;
}
.ui-datepicker-rtl .ui-datepicker-buttonpane button {
      float: left;
}
.ui-datepicker-rtl .ui-datepicker-buttonpane button.ui-datepicker-current,
.ui-datepicker-rtl .ui-datepicker-group {
      float: right;
}
.ui-datepicker-rtl .ui-datepicker-group-last .ui-datepicker-header,
.ui-datepicker-rtl .ui-datepicker-group-middle .ui-datepicker-header {
      border-right-width: 0;
      border-left-width: 1px;
}
.ui-dialog {
      overflow: hidden;
      position: absolute;
      top: 0;
      left: 0;
```
25

```
padding: .2em;
      outline: 0;
}
.ui
-dialog .ui
-dialog
-titlebar {
      padding: .4em 1em;
      position: relative;
}
.ui
-dialog .ui
-dialog
-title {
      float: left;
      margin: .1em 0;
      white
-space: nowrap;
      width: 90%;
      overflow: hidden;
      text
-overflow: ellipsis;
}
.ui
-dialog .ui
-dialog
-titlebar
-close {
      position: absolute;
      right: .3em;
      top: 50%;
      width: 20px;
      margin: 
-10px 0 0 0;
      padding: 1px;
      height: 20px;
}
.ui
-dialog .ui
-dialog
-content {
      position: relative;
      border: 0;
      padding: .5em 1em;
      background: none;
      overflow: auto;
}
.ui
-dialog .ui
-dialog
-buttonpane {
      text
-align: left;
      border
-width: 1px 0 0 0;
      background
-image: none;
      margin
-top: .5em;
      padding: .3em 1em .5em .4em;
}
```

```
.ui-dialog .ui-dialog-buttonpane .ui-dialog-buttonset {
      float: right;
}
.ui-dialog .ui-dialog-buttonpane button {
      margin: .5em .4em .5em 0;
      cursor: pointer;
}
.ui-dialog .ui-resizable-se {
      width: 12px;
      height: 12px;
      right: -5px;
      bottom: -5px;
      background-position: 16px 16px;
}
.ui-draggable .ui-dialog-titlebar {
      cursor: move;
}
.ui-draggable-handle {
      -ms-touch-action: none;
     touch-action: none;
}
.ui-menu {
      list-style: none;
      padding: 0;
      margin: 0;
      display: block;
      outline: none;
}
.ui-menu .ui-menu {
      position: absolute;
}
.ui-menu .ui-menu-item {
      position: relative;
      margin: 0;
      padding: 3px 1em 3px .4em;
      cursor: pointer;
      min-height: 0; /* support: IE7 */
     /* support: IE10, see #8844 */
```

```
list-style-image: 
url("data:image/gif;base64,R0lGODlhAQABAIAAAAAAAP///yH5BAEAAAAALAA
AAAABAAEAAAIBRAA7");
}
.ui-menu .ui-menu-divider {
     margin: 5px 0;
     height: 0;
     font-size: 0;
     line-height: 0;
     border-width: 1px 0 0 0;
}
.ui-menu .ui-state-focus,
.ui-menu .ui-state-active {
     margin: -1px;
}
/* icon support */
.ui-menu-icons {
     position: relative;
}
.ui-menu-icons .ui-menu-item {
     padding-left: 2em;
}
/* left-aligned */
.ui-menu .ui-icon {
     position: absolute;
     top: 0;
     bottom: 0;
     left: .2em;
     margin: auto 0;
}
/* right-aligned */.ui-menu .ui-menu-icon {
     left: auto;
     right: 0;
}
```

```
.ui-progressbar {
     height: 2em;
    text-align: left;
    overflow: hidden;
}
.ui-progressbar .ui-progressbar-value {
     margin: -1px;
    height: 100%;
}
.ui-progressbar .ui-progressbar-overlay {
     background: 
url("data:image/gif;base64,R0lGODlhKAAoAIABAAAAAP///yH/C05FVFNDQVB
FMi4wAwEAAAAh+QQJAQABACwAAAAAKAAoAAACkYwNqXrdC52DS06a7MFZI
+4FHBCKoDeWKXqymPqGqxvJrXZbMx7Ttc+w9XgU2FB3lOyQRWET2IFGiU9m
1frDVpxZZc6bfHwv4c1YXP6k1Vdy292Fb6UkuvFtXpvWSzA+HycXJHUXiGYIiM
g2R6W459gnWGfHNdjIqDWVqemH2ekpObkpOlppWUqZiqr6edqqWQAAIfkEC
QEAAQAsAAAAACgAKAAAApSMgZnGfaqcg1E2uuzDmmHUBR8Qil95hiPKqWn3
aqtLsS18y7G1SzNeowWBENtQd+T1JktP05nzPTdJZlR6vUxNWWjV+vUWhWN
kWFwxl9VpZRedYcflIOLafaa28XdsH/ynlcc1uPVDZxQIR0K25+cICCmoqCe5m
GhZOfeYSUh5yJcJyrkZWWpaR8doJ2o4NYq62lAAACH5BAkBAAEALAAAAAAoA
CgAAAKVDI4Yy22ZnINRNqosw0Bv7i1gyHUkFj7oSaWlu3ovC8GxNso5fluz3qLV
hBVeT/Lz7ZTHyxL5dDalQWPVOsQWtRnuwXaFTj9jVVh8pma9JjZ4zYSj5ZOym
a7uuolffh+IR5aW97cHuBUXKGKXlKjn+DiHWMcYJah4N0lYCMlJOXipGRr5qdgo
STrqWSq6WFl2ypoaUAAAIfkECQEAAQAsAAAAACgAKAAAApaEb6HLgd/iO7FN
WtcFWe+ufODGjRfoiJ2akShbueb0wtI50zm02pbvwfWEMWBQ1zKGlLIhskiEPm
9R6vRXxV4ZzWT2yHOGpWMyorblKlNp8HmHEb/lCXjcW7bmtXP8Xt229OVWR
1fod2eWqNfHuMjXCPkIGNileOiImVmCOEmoSfn3yXlJWmoHGhqp6ilYuWYpmT
qKUgAAIfkECQEAAQAsAAAAACgAKAAAApiEH6kb58biQ3FNWtMFWW3eNVcoju
FGfqnZqSebuS06w5V80/X02pKe8zFwP6EFWOT1lDFk8rGERh1TTNOocQ61Hm
4Xm2VexUHpzjymViHrFbiELsefVrn6XKfnt2Q9G/+Xdie499XHd2g4h7ioOGhXG
JboGAnXSBnoBwKYyfioubZJ2Hn0RuRZaflZOil56Zp6iioKSXpUAAAh+QQJAQAB
ACwAAAAAKAAoAAACkoQRqRvnxuI7kU1a1UU5bd5tnSeOZXhmn5lWK3qNTW
vRdQxP8qvaC+/yaYQzXO7BMvaUEmJRd3TsiMAgswmNYrSgZdYrTX6tSHGZO7
3ezuAw2uxuQ+BbeZfMxsexY35+/Qe4J1inV0g4x3WHuMhIl2jXOKT2Q+VU5fg
oSUI52VfZyfkJGkha6jmY+aaYdirq+lQAACH5BAkBAAEALAAAAAAoACgAAAKW
BIKpYe0L3YNKToqswUlvznigd4wiR4KhZrKt9Upqip61i9E3vMvxRdHlbEFiEXfk9
YARYxOZZD6VQ2pUunBmtRXo1Lf8hMVVcNl8JafV38aM2/Fu5V16Bn63r6xt97j
09+MXSFi4BniGFae3hzbH9+hYBzkpuUh5aZmHuanZOZgIuvbGiNeomCnaxxa
```

```
p2upaCZsq+1kAACH5BAkBAAEALAAAAAAoACgAAAKXjI8By5zf4kOxTVrXNVlv
1X0d8IGZGKLnNpYtm8Lr9cqVeuOSvfOW79D9aDHizNhDJidFZhNydEahOaDH6
nomtJjp1tutKoNWkvA6JqfRVLHU/QUfau9l2x7G54d1fl995xcIGAdXqMfBNadoY
rhH+Mg2KBlpVpbluCiXmMnZ2Sh4GBqJ+ckIOqqJ6LmKSllZmsoq6wpQAAAh+
QQJAQABACwAAAAAKAAoAAAClYx/oLvoxuJDkU1a1YUZbJ59nSd2ZXhWqbRa2
/gF8Gu2DY3iqs7yrq+xBYEkYvFSM8aSSObE+ZgRl1BHFZNr7pRCavZ5BW2142
hY3AN/zWtsmf12p9XxxFl2lpLn1rseztfXZjdIWIf2s5dItwjYKBgo9yg5pHgzJXTE
eGlZuenpyPmpGQoKOWkYmSpaSnqKileI2FAAACH5BAkBAAEALAAAAAAoACg
AAAKVjB+gu+jG4kORTVrVhRlsnn2dJ3ZleFaptFrb+CXmO9OozeL5VfP99HvAW
hpiUdcwkpBH3825AwYdU8xTqlLGhtCosArKMpvfa1mMRae9VvWZfeB2XfPkeL
mm18lUcBj+p5dnN8jXZ3YIGEhYuOUn45aoCDkp16hl5IjYJvjWKcnoGQpqyPlp
Ohr3aElaqrq56Bq7VAAAOw==");
     height: 100%;
     filter: alpha(opacity=25); /* support: IE8 */opacity: 0.25;
}
.ui-progressbar-indeterminate .ui-progressbar-value {
     background-image: none;
}
.ui-resizable {
     position: relative;
}
.ui-resizable-handle {
     position: absolute;
     font-size: 0.1px;
     display: block;
     -ms-touch-action: none;
     touch-action: none;
}
.ui-resizable-disabled .ui-resizable-handle,
.ui-resizable-autohide .ui-resizable-handle {
     display: none;
}
.ui-resizable-n {
     cursor: n-resize;
     height: 7px;
     width: 100%;
     top: -5px;
```

```
left: 0;
}
.ui
-resizable
-s {
      cursor: s
-resize;
      height: 7px;
      width: 100%;
      bottom: 
-5px;
      left: 0;
}
.ui
-resizable
-e {
      cursor: e
-resize;
      width: 7px;
      right: 
-5px;
      top: 0;
      height: 100%;
}
.ui
-resizable
-w {
      cursor: w
-resize;
      width: 7px;
      left: 
-5px;
      top: 0;
      height: 100%;
}
.ui
-resizable
-se {
      cursor: se
-resize;
      width: 12px;
      height: 12px;
      right: 1px;
      bottom: 1px;
}
.ui
-resizable
-sw {
      cursor: sw
-resize;
      width: 9px;
      height: 9px;
      left: 
-5px;
      bottom: 
-5px;
}
.ui
-resizable
-nw {
```

```
cursor: nw-resize;
      width: 9px;
      height: 9px;
      left: -5px;
     top: -5px;
}
.ui-resizable-ne {
      cursor: ne-resize;
     width: 9px;
     height: 9px;
      right: -5px;
     top: -5px;
}
.ui-selectable {
      -ms-touch-action: none;
      touch-action: none;
}
.ui-selectable-helper {
      position: absolute;
      z-index: 100;
      border: 1px dotted black;
}
.ui-selectmenu-menu {
      padding: 0;
      margin: 0;
      position: absolute;
     top: 0;
      left: 0;
      display: none;
}
.ui-selectmenu-menu .ui-menu {
     overflow: auto;
     /* Support: IE7 */
      overflow-x: hidden;
      padding-bottom: 1px;
}
.ui-selectmenu-menu .ui-menu .ui-selectmenu-optgroup {
      font-size: 1em;
```

```
font
-weight: bold;
      line
-height: 1.5;
      padding: 2px 0.4em;
      margin: 0.5em 0 0 0;
      height: auto;
      border: 0;
}
.ui
-selectmenu
-open {
      display: block;
}
.ui
-selectmenu
-button {
      display: inline
-block;
      overflow: hidden;
      position: relative;
      text
-decoration: none;
      cursor: pointer;
}
.ui
-selectmenu
-button span.ui
-icon {
      right: 0.5em;
      left: auto;
      margin
-top: 
-8px;
      position: absolute;
      top: 50%;
}
.ui
-selectmenu
-button span.ui
-selectmenu
-text {
      text
-align: left;
      padding: 0.4em 2.1em 0.4em 1em;
      display: block;
      line
-height: 1.4;
      overflow: hidden;
      text
-overflow: ellipsis;
      white
-space: nowrap;
}
.ui
-slider {
      position: relative;
      text
-align: left;
}
.ui
-slider .ui
-slider
-handle {
```

```
position: absolute; z-index: 2;
      width: 1.2em;
      height: 1.2em;
      cursor: default; -ms-touch-action: none;
       touch
-action: none;
}
.ui
-slider .ui
-slider
-range {
      position: absolute; z-index: 1;
       font
-size: .7em;
      display: block;
      border: 0;
       background
-position: 0 0;
}
/* support: IE8 
- See #6727 */
.ui
-slider.ui
-state
-disabled .ui
-slider
-handle,
.ui
-slider.ui
-state
-disabled .ui
-slider
-range {
      filter: inherit;
}
.ui
-slider
-horizontal {
      height: .8em;
}
.ui
-slider
-horizontal .ui
-slider
-handle {
       top: 
-.3em;
       margin
-left: 
-.6em;
}
.ui
-slider
-horizontal .ui
-slider
-range {
      top: 0;
      height: 100%;
}
.ui
-slider
-horizontal .ui
-slider
-range
-min {
      left: 0;
}
.ui
-slider
-horizontal .ui
-slider
-range
-max {
```

```
right: 0;
}
.ui
-slider
-vertical {
      width: .8em;
      height: 100px;
}
.ui
-slider
-vertical .ui
-slider
-handle {
       left: 
-.3em;
       margin
-left: 0;
       margin-bottom: -.6em;
}
.ui
-slider
-vertical .ui
-slider
-range {
      left: 0;
      width: 100%;
}
.ui
-slider
-vertical .ui
-slider
-range
-min {
      bottom: 0;
}
.ui
-slider
-vertical .ui
-slider
-range
-max {
      top: 0;
}
.ui
-sortable
-handle {
       -ms
-touch
-action: none;
       touch
-action: none;
}
.ui
-spinner {
      position: relative;
       display: inline
-block;
      overflow: hidden;
      padding: 0;
       vertical
-align: middle;
}
.ui
-spinner
-input {
      border: none;
      background: none;
      color: inherit;
      padding: 0;
```

```
margin: .2em 0;
      vertical-align: middle;
      margin-left: .4em;
      margin-right: 22px;
}
.ui-spinner-button {
      width: 16px;
      height: 50%;
      font-size: .5em;
      padding: 0;
      margin: 0;
      text-align: center;
      position: absolute;
      cursor: default;
      display: block;
      overflow: hidden;
      right: 0;
}
/* more specificity required here to override default borders */.ui-spinner a.ui-spinner-button {
      border-top: none;
      border-bottom: none;
      border-right: none;
}
/* vertically center icon */
.ui-spinner .ui-icon {
      position: absolute;
      margin-top: -8px;
     top: 50%;
      left: 0;
}
.ui-spinner-up {
      top: 0;
}
.ui-spinner-down {
      bottom: 0;
}
```

```
/* TR overrides */.ui-spinner .ui-icon-triangle-1-s {
      /* need to fix icons sprite */background-position: -65px -16px;
}
.ui-tabs \{position: relative;/* position: relative prevents IE scroll bug (element 
with position: relative inside container with overflow: auto appear as "fixed")
*/
      padding: .2em;
}
.ui-tabs .ui-tabs-nav {
      margin: 0;
      padding: .2em .2em 0;
}
.ui-tabs .ui-tabs-nav li {
      list-style: none;
      float: left;
      position: relative;
      top: 0;
      margin: 1px .2em 0 0;
      border-bottom-width: 0;
      padding: 0;
      white-space: nowrap;
}
.ui-tabs .ui-tabs-nav .ui-tabs-anchor {
      float: left;
      padding: .5em 1em;
      text-decoration: none;
}
.ui-tabs .ui-tabs-nav li.ui-tabs-active {
      margin-bottom: -1px;
      padding-bottom: 1px;
}
.ui-tabs .ui-tabs-nav li.ui-tabs-active .ui-tabs-anchor,
.ui-tabs .ui-tabs-nav li.ui-state-disabled .ui-tabs-anchor,
.ui-tabs .ui-tabs-nav li.ui-tabs-loading .ui-tabs-anchor {
      cursor: text;
```
```
}
.ui-tabs-collapsible .ui-tabs-nav li.ui-tabs-active .ui-tabs-anchor {
      cursor: pointer;
}
.ui-tabs .ui-tabs-panel {
      display: block;
      border-width: 0;
      padding: 1em 1.4em;
      background: none;
}
.ui-tooltip {
      padding: 8px;
      position: absolute;
      z-index: 9999;
      max-width: 300px;
      -webkit-box-shadow: 0 0 5px #aaa;
      box-shadow: 0 0 5px #aaa;
}
body .ui-tooltip {
      border-width: 2px;
}
/* Component containers
----------------------------------*/
.ui-widget {
      font-family: Verdana,Arial,sans-serif;
      font-size: 1.1em;
}
.ui-widget .ui-widget {
      font-size: 1em;
}
.ui-widget input,
.ui-widget select,
.ui-widget textarea,
.ui-widget button {
     font-family: Verdana,Arial,sans-serif;
      font-size: 1em;
}
```

```
.ui-widget-content {
      border: 1px solid #aaaaaa;
      background: #ffffff url("images/ui-bg_flat_75_ffffff_40x100.png")
50% 50% repeat-x;
      color: #222222;
}
.ui-widget-content a {
      color: #222222;
}
.ui-widget-header {
      border: 1px solid #aaaaaa;
      background: #cccccc url("images/ui-bg_highlight-
soft_75_cccccc_1x100.png") 50% 50% repeat-x;
      color: #222222;
     font-weight: bold;
}
.ui-widget-header a {
      color: #222222;
}
/* Interaction states
   ----------------------------------*/
.ui-state-default,
.ui-widget-content .ui-state-default,
.ui-widget-header .ui-state-default {
      border: 1px solid #d3d3d3;
      background: #e6e6e6 url("images/ui-
bg glass 75 e6e6e6 1x400.pnq") 50% 50% repeat-x;
      font-weight: normal;
      color: #555555;
}
.ui-state-default a,
.ui-state-default a:link,
.ui-state-default a:visited {
      color: #555555;
      text-decoration: none;
}
.ui-state-hover,
```

```
.ui-widget-content .ui-state-hover,
.ui-widget-header .ui-state-hover,
.ui-state-focus,
.ui-widget-content .ui-state-focus,
.ui-widget-header .ui-state-focus {
      border: 1px solid #999999;
      background: #dadada url("images/ui-
bg_glass_75_dadada_1x400.png") 50% 50% repeat-x;
      font-weight: normal;
      color: #212121;
}
.ui-state-hover a,
.ui-state-hover a:hover,
.ui-state-hover a:link,
.ui-state-hover a:visited,
.ui-state-focus a,
.ui-state-focus a:hover,
.ui-state-focus a:link,
.ui-state-focus a:visited {
      color: #212121;
      text-decoration: none;
}
.ui-state-active,
.ui-widget-content .ui-state-active,
.ui-widget-header .ui-state-active {
      border: 1px solid #aaaaaa;
      background: #ffffff url("images/ui-bg_glass_65_ffffff_1x400.png") 
50% 50% repeat-x;
     font-weight: normal;
      color: #212121;
}
.ui-state-active a,
.ui-state-active a:link,
.ui-state-active a:visited {
      color: #212121;
      text-decoration: none;
}
```

```
/* Interaction Cues
        ----------------------------------*/
.ui-state-highlight,
.ui-widget-content .ui-state-highlight,
.ui-widget-header .ui-state-highlight {
      border: 1px solid #fcefa1;
      background: #fbf9ee url("images/ui-bg_glass_55_fbf9ee_1x400.png") 
50% 50% repeat-x;
     color: #363636;
}
.ui-state-highlight a,
.ui-widget-content .ui-state-highlight a,
.ui-widget-header .ui-state-highlight a {
      color: #363636;
}
.ui-state-error,
.ui-widget-content .ui-state-error,
.ui-widget-header .ui-state-error {
      border: 1px solid #cd0a0a;
      background: #fef1ec url("images/ui-bg_glass_95_fef1ec_1x400.png") 
50% 50% repeat-x;
     color: #cd0a0a;
}
.ui-state-error a,
.ui-widget-content .ui-state-error a,
.ui-widget-header .ui-state-error a {
      color: #cd0a0a;
}
.ui-state-error-text,
.ui-widget-content .ui-state-error-text,
.ui-widget-header .ui-state-error-text {
      color: #cd0a0a;
}
.ui-priority-primary,
.ui-widget-content .ui-priority-primary,
.ui-widget-header .ui-priority-primary {
     font-weight: bold;
}
```

```
.ui-priority-secondary,
.ui-widget-content .ui-priority-secondary,
.ui-widget-header .ui-priority-secondary {
      opacity: .7;
      filter:Alpha(Opacity=70); /* support: IE8 */
      font-weight: normal;
}
.ui-state-disabled,
.ui-widget-content .ui-state-disabled,
.ui-widget-header .ui-state-disabled {
      opacity: .35;
      filter: Alpha(Opacity=35); /* support: IE8 */background-image: none;
}
.ui-state-disabled .ui-icon {
     filter: Alpha(Opacity=35); /* support: IE8 - See #6059 */
}
/* Icons
----------------------------------*/
/* states and images */
.ui-icon \{width: 16px;
      height: 16px;
}
.ui-icon,
.ui-widget-content .ui-icon {
      background-image: url("images/ui-icons_222222_256x240.png");
}
.ui-widget-header .ui-icon {
      background-image: url("images/ui-icons_222222_256x240.png");
}
.ui-state-default .ui-icon {
      background-image: url("images/ui-icons_888888_256x240.png");
}
.ui-state-hover .ui-icon,
.ui-state-focus .ui-icon {
```
background-image: url("images/ui-icons\_454545\_256x240.png"); } .ui-state-active .ui-icon { background-image: url("images/ui-icons\_454545\_256x240.png"); } .ui-state-highlight .ui-icon { background-image: url("images/ui-icons\_2e83ff\_256x240.png"); } .ui-state-error .ui-icon, .ui-state-error-text .ui-icon { background-image: url("images/ui-icons\_cd0a0a\_256x240.png"); } /\* positioning \*/ .ui-icon-blank { background-position: 16px 16px; } .ui-icon-carat-1-n  $\{$  background-position: 0 0;  $\}$ .ui-icon-carat-1-ne { background-position: -16px 0; } .ui-icon-carat-1-e { background-position: -32px 0; } .ui-icon-carat-1-se { background-position: -48px 0; } .ui-icon-carat-1-s { background-position: -64px 0; } .ui-icon-carat-1-sw { background-position: -80px 0; } .ui-icon-carat-1-w { background-position: -96px 0; } .ui-icon-carat-1-nw { background-position: -112px 0; } .ui-icon-carat-2-n-s { background-position: -128px 0; } .ui-icon-carat-2-e-w { background-position: -144px 0; } .ui-icon-triangle-1-n { background-position: 0 -16px; } .ui-icon-triangle-1-ne { background-position: -16px -16px; } .ui-icon-triangle-1-e { background-position: -32px -16px; } .ui-icon-triangle-1-se { background-position: -48px -16px; } .ui-icon-triangle-1-s { background-position: -64px -16px; } .ui-icon-triangle-1-sw { background-position: -80px -16px; } .ui-icon-triangle-1-w { background-position: -96px -16px; } .ui-icon-triangle-1-nw { background-position: -112px -16px; } .ui-icon-triangle-2-n-s { background-position: -128px -16px; } .ui-icon-triangle-2-e-w { background-position: -144px -16px; } .ui-icon-arrow-1-n { background-position: 0 -32px; } .ui-icon-arrow-1-ne { background-position: -16px -32px; } .ui-icon-arrow-1-e { background-position: -32px -32px; }

```
.ui-icon-arrow-1-se { background-position: -48px -32px; }
.ui-icon-arrow-1-s { background-position: -64px -32px; }
.ui-icon-arrow-1-sw { background-position: -80px -32px; }
.ui-icon-arrow-1-w { background-position: -96px -32px; }
.ui-icon-arrow-1-nw { background-position: -112px -32px; }
.ui-icon-arrow-2-n-s { background-position: -128px -32px; }
.ui-icon-arrow-2-ne-sw { background-position: -144px -32px; }
.ui-icon-arrow-2-e-w { background-position: -160px -32px; }
.ui-icon-arrow-2-se-nw { background-position: -176px -32px; }
.ui-icon-arrowstop-1-n { background-position: -192px -32px; }
.ui-icon-arrowstop-1-e { background-position: -208px -32px; }
.ui-icon-arrowstop-1-s { background-position: -224px -32px; }
.ui-icon-arrowstop-1-w { background-position: -240px -32px; }
.ui-icon-arrowthick-1-n { background-position: 0 -48px; }
.ui-icon-arrowthick-1-ne { background-position: -16px -48px; }
.ui-icon-arrowthick-1-e { background-position: -32px -48px; }
.ui-icon-arrowthick-1-se { background-position: -48px -48px; }
.ui-icon-arrowthick-1-s { background-position: -64px -48px; }
.ui-icon-arrowthick-1-sw { background-position: -80px -48px; }
.ui-icon-arrowthick-1-w { background-position: -96px -48px; }
.ui-icon-arrowthick-1-nw { background-position: -112px -48px; }
.ui-icon-arrowthick-2-n-s { background-position: -128px -48px; }
.ui-icon-arrowthick-2-ne-sw { background-position: -144px -48px; }
.ui-icon-arrowthick-2-e-w { background-position: -160px -48px; }
.ui-icon-arrowthick-2-se-nw { background-position: -176px -48px; }
.ui-icon-arrowthickstop-1-n { background-position: -192px -48px; }
.ui-icon-arrowthickstop-1-e { background-position: -208px -48px; }
.ui-icon-arrowthickstop-1-s { background-position: -224px -48px; }
.ui-icon-arrowthickstop-1-w { background-position: -240px -48px; }
.ui-icon-arrowreturnthick-1-w \{ background-position: 0 -64px; \}.ui-icon-arrowreturnthick-1-n { background-position: -16px -64px; }
.ui-icon-arrowreturnthick-1-e { background-position: -32px -64px; }
.ui-icon-arrowreturnthick-1-s { background-position: -48px -64px; }
.ui-icon-arrowreturn-1-w { background-position: -64px -64px; }
.ui-icon-arrowreturn-1-n { background-position: -80px -64px; }
.ui-icon-arrowreturn-1-e { background-position: -96px -64px; }
.ui-icon-arrowreturn-1-s { background-position: -112px -64px; }
.ui-icon-arrowrefresh-1-w { background-position: -128px -64px; }
```
.ui-icon-arrowrefresh-1-n { background-position: -144px -64px; } .ui-icon-arrowrefresh-1-e { background-position: -160px -64px; } .ui-icon-arrowrefresh-1-s { background-position: -176px -64px; } .ui-icon-arrow-4 { background-position: 0 -80px; } .ui-icon-arrow-4-diag { background-position: -16px -80px; } .ui-icon-extlink { background-position: -32px -80px; } .ui-icon-newwin { background-position: -48px -80px; } .ui-icon-refresh { background-position: -64px -80px; } .ui-icon-shuffle { background-position: -80px -80px; } .ui-icon-transfer-e-w { background-position: -96px -80px; } .ui-icon-transferthick-e-w { background-position: -112px -80px; } .ui-icon-folder-collapsed { background-position: 0 -96px; } .ui-icon-folder-open { background-position: -16px -96px; } .ui-icon-document { background-position: -32px -96px; } .ui-icon-document-b { background-position: -48px -96px; } .ui-icon-note { background-position: -64px -96px; } .ui-icon-mail-closed { background-position: -80px -96px; } .ui-icon-mail-open { background-position: -96px -96px; } .ui-icon-suitcase { background-position: -112px -96px; } .ui-icon-comment { background-position: -128px -96px; } .ui-icon-person { background-position: -144px -96px; } .ui-icon-print { background-position: -160px -96px; } .ui-icon-trash { background-position: -176px -96px; } .ui-icon-locked { background-position: -192px -96px; } .ui-icon-unlocked { background-position: -208px -96px; } .ui-icon-bookmark { background-position: -224px -96px; } .ui-icon-tag { background-position: -240px -96px; } .ui-icon-home { background-position: 0 -112px; } .ui-icon-flag { background-position: -16px -112px; } .ui-icon-calendar { background-position: -32px -112px; } .ui-icon-cart { background-position: -48px -112px; } .ui-icon-pencil { background-position: -64px -112px; } .ui-icon-clock { background-position: -80px -112px; } .ui-icon-disk { background-position: -96px -112px; } .ui-icon-calculator { background-position: -112px -112px; } .ui-icon-zoomin { background-position: -128px -112px; } .ui-icon-zoomout { background-position: -144px -112px; } .ui-icon-search { background-position: -160px -112px; }

.ui-icon-wrench { background-position: -176px -112px; } .ui-icon-gear { background-position: -192px -112px; } .ui-icon-heart { background-position: -208px -112px; } .ui-icon-star { background-position: -224px -112px; } .ui-icon-link { background-position: -240px -112px; } .ui-icon-cancel { background-position: 0 -128px; } .ui-icon-plus { background-position: -16px -128px; } .ui-icon-plusthick { background-position: -32px -128px; } .ui-icon-minus { background-position: -48px -128px; } .ui-icon-minusthick { background-position: -64px -128px; } .ui-icon-close { background-position: -80px -128px; } .ui-icon-closethick { background-position: -96px -128px; } .ui-icon-key { background-position: -112px -128px; } .ui-icon-lightbulb { background-position: -128px -128px; } .ui-icon-scissors { background-position: -144px -128px; } .ui-icon-clipboard { background-position: -160px -128px; } .ui-icon-copy { background-position: -176px -128px; } .ui-icon-contact { background-position: -192px -128px; } .ui-icon-image { background-position: -208px -128px; } .ui-icon-video { background-position: -224px -128px; } .ui-icon-script { background-position: -240px -128px; } .ui-icon-alert { background-position: 0 -144px; } .ui-icon-info { background-position: -16px -144px; } .ui-icon-notice { background-position: -32px -144px; } .ui-icon-help { background-position: -48px -144px; } .ui-icon-check { background-position: -64px -144px; } .ui-icon-bullet { background-position: -80px -144px; } .ui-icon-radio-on { background-position: -96px -144px; } .ui-icon-radio-off { background-position: -112px -144px; } .ui-icon-pin-w { background-position: -128px -144px; } .ui-icon-pin-s { background-position: -144px -144px; } .ui-icon-play  $\{$  background-position: 0 -160px;  $\}$ .ui-icon-pause { background-position: -16px -160px; } .ui-icon-seek-next { background-position: -32px -160px; } .ui-icon-seek-prev { background-position: -48px -160px; } .ui-icon-seek-end { background-position: -64px -160px; } .ui-icon-seek-start { background-position: -80px -160px; } /\* ui-icon-seek-first is deprecated, use ui-icon-seek-start instead \*/

.ui-icon-seek-first { background-position: -80px -160px; } .ui-icon-stop { background-position: -96px -160px; } .ui-icon-eject { background-position: -112px -160px; } .ui-icon-volume-off { background-position: -128px -160px; } .ui-icon-volume-on { background-position: -144px -160px; } .ui-icon-power { background-position: 0 -176px; } .ui-icon-signal-diag { background-position: -16px -176px; } .ui-icon-signal { background-position: -32px -176px; } .ui-icon-battery-0 { background-position: -48px -176px; } .ui-icon-battery-1 { background-position: -64px -176px; } .ui-icon-battery-2 { background-position: -80px -176px; } .ui-icon-battery-3 { background-position: -96px -176px; } .ui-icon-circle-plus { background-position: 0 -192px; } .ui-icon-circle-minus { background-position: -16px -192px; } .ui-icon-circle-close { background-position: -32px -192px; } .ui-icon-circle-triangle-e { background-position: -48px -192px; } .ui-icon-circle-triangle-s { background-position: -64px -192px; } .ui-icon-circle-triangle-w { background-position: -80px -192px; } .ui-icon-circle-triangle-n { background-position: -96px -192px; } .ui-icon-circle-arrow-e { background-position: -112px -192px; } .ui-icon-circle-arrow-s { background-position: -128px -192px; } .ui-icon-circle-arrow-w { background-position: -144px -192px; } .ui-icon-circle-arrow-n { background-position: -160px -192px; } .ui-icon-circle-zoomin { background-position: -176px -192px; } .ui-icon-circle-zoomout { background-position: -192px -192px; } .ui-icon-circle-check { background-position: -208px -192px; } .ui-icon-circlesmall-plus { background-position: 0 -208px; } .ui-icon-circlesmall-minus { background-position: -16px -208px; } .ui-icon-circlesmall-close { background-position: -32px -208px; } .ui-icon-squaresmall-plus { background-position: -48px -208px; } .ui-icon-squaresmall-minus { background-position: -64px -208px; } .ui-icon-squaresmall-close { background-position: -80px -208px; } .ui-icon-grip-dotted-vertical { background-position: 0 -224px; } .ui-icon-grip-dotted-horizontal { background-position: -16px -224px; } .ui-icon-grip-solid-vertical { background-position: -32px -224px; } .ui-icon-grip-solid-horizontal { background-position: -48px -224px; } .ui-icon-gripsmall-diagonal-se { background-position: -64px -224px; } .ui-icon-grip-diagonal-se { background-position: -80px -224px; }

```
/* Misc visuals
----------------------------------*/
/* Corner radius */
.ui-corner-all,
.ui-corner-top,
.ui-corner-left,
.ui-corner-tl {
      border-top-left-radius: 4px;
}
.ui-corner-all,
.ui-corner-top,
.ui-corner-right,
.ui-corner-tr {
      border-top-right-radius: 4px;
}
.ui-corner-all,
.ui-corner-bottom,
.ui-corner-left,
.ui-corner-bl {
      border-bottom-left-radius: 4px;
}
.ui-corner-all,
.ui-corner-bottom,
.ui-corner-right,
.ui-corner-br {
      border-bottom-right-radius: 4px;
}
/* Overlays */
.ui-widget-overlay {
      background: #aaaaaa url("images/ui-bg_flat_0_aaaaaa_40x100.png") 
50% 50% repeat-x;
      opacity: .3;
      filter: Alpha(Opacity=30); /* support: IE8 */
}
```

```
.ui-widget-shadow {
     margin: -8px 0 0 -8px;
     padding: 8px;
     background: #aaaaaa url("images/ui-bg_flat_0_aaaaaa_40x100.png") 
50% 50% repeat-x;
     opacity: .3;
     filter: Alpha(Opacity=30); /* support: IE8 */
     border-radius: 8px;
}
```
Dibawah ini gambar isinya didalam folder images untuk gambar produknya.

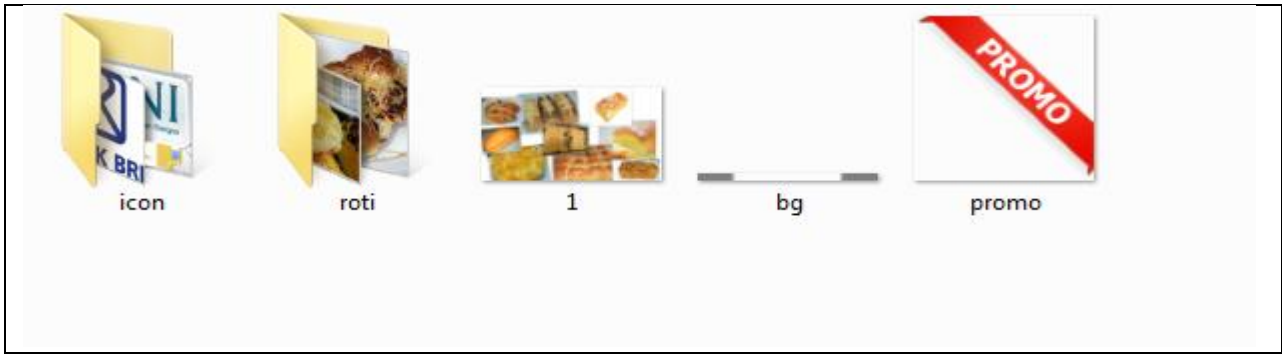

**Gambar 1.5**

Pembuatan jquerynya sebgai berikut ini

```
/*!
* jQuery JavaScript Library v1.10.2
* http://jquery.com/
*
* Includes Sizzle.js
* http://sizzlejs.com/
*
* Copyright 2005, 2013 jQuery Foundation, Inc. and other contributors
* Released under the MIT license
* http://jquery.org/license
*
* Date: 2013-07-03T13:48Z
*/
(function( window, undefined ) {
```

```
// Can't do this because several apps including ASP.NET trace
// the stack via arguments.caller.callee and Firefox dies if
// you try to trace through "use strict" call chains. (#13335)
// Support: Firefox 18+
//"use strict";
var
     // The deferred used on DOM ready
      readyList,
     // A central reference to the root jQuery(document)
      rootiOuery,
     // Support: IE<10
     // For `typeof xmlNode.method` instead of `xmlNode.method !== 
undefined`
      core_strundefined = typeof undefined,
     // Use the correct document accordingly with window argument 
(sandbox)
      location = window.location,
      document = window.document,
      docElem = document.documentElement,
     // Map over jQuery in case of overwrite
     jQuery = window.jQuery,
     // Map over the $ in case of overwrite
      \_$ = window.$,
     // [[Class]] -> type pairs
      class2type = \{\},
     // List of deleted data cache ids, so we can reuse them
      core_deletedIds = [],
      core version = "1.10.2",
     // Save a reference to some core methods
```

```
core concat = core deletedIds.concat,
      core_push = core_deletedIds.push,
      core slice = core deletedIds.slice,
      core indexOf = core deletedIds.indexOf,
      core_toString = class2type.toString,
      core_hasOwn = class2type.hasOwnProperty,
      core_trim = core_version.trim,
      // Define a local copy of jQuery
      jQuery = function(selectron, context)// The jQuery object is actually just the init constructor 
'enhanced'
            return new jQuery.fn.init( selector, context, rootjQuery );
      },
      // Used for matching numbers
      core pnum = /[+-]?(?:\d*\.|)\d+(?:[eE][+-]?\d+|)/.source,
      // Used for splitting on whitespace
      core_rnotwhite = /\$+ /g,
      // Make sure we trim BOM and NBSP (here's looking at you, Safari 5.0 
and IE)
      rtrim = /\sqrt{\s\uFEFF\xa0}+|\frac{\s\uFEFF\xa0}+$/g,
      // A simple way to check for HTML strings
      // Prioritize #id over <tag> to avoid XSS via location.hash (#9521)
      // Strict HTML recognition (#11290: must start with <)
      rquickExpr = /\^(?:\s*(<\lceil \ww \rceil +>)[^>]*|#([\w-]*))$/,
      // Match a standalone tag
      rsingleTag = \frac{\wedge}{\wedge}(\wedge +)(s^*\vee ?>(?:<\vee\1>))\/,
      // JSON RegExp
      rvalidchars = /^[ \]; { } \s] * $/,
      rvalidbraces = /(?:^|:|,)(?:\s*\[)+/g,
      rvalidescape = /\sqrt{?}:["\\\/bfnrt]|u[\da-fA-F]{4})/g,
      rvalidtokens = \lceil \frac{m}{\rceil} \rceil /"\lceil \frac{m}{r} \rceil | true|false|null|-
```
50

```
?(?:\d+\ldots)\d+(?:[eE][+-]?\d+|)/g,// Matches dashed string for camelizing
     rmsPrefix = /^-ms-/,
     rdashAlpha = /-([\text{da-z}]/gi,// Used by jQuery.camelCase as callback to replace()
     fcamelCase = function( all, letter ) \{return letter.toUpperCase();
     },
     // The ready event handler
     completed = function( event ) \{// readyState == "complete" is good enough for us to call the
dom ready in oldIE
           if ( document.addEventListener || event.type === "load" || 
document.readyState === "complete" ) {
                 detach();
                 jQuery.ready();
           }
     },
     // Clean-up method for dom ready events
     detach = function() \{if ( document.addEventListener ) {
                 document.removeEventListener( "DOMContentLoaded", 
completed, false );
                 window.removeEventListener( "load", completed, false );
           } else {
                 document.detachEvent( "onreadystatechange", completed 
);
                 window.detachEvent( "onload", completed );
           }
     };
jQuery.fn = jQuery.prototype = \{// The current version of jQuery being used
```

```
jquery: core_version,
      constructor: jQuery,
      init: function( selector, context, rootjQuery ) {
            var match, elem;
            // HANDLE: $(""), $(null), $(undefined), $(false)
            if (!selector ) \{return this;
            }
            // Handle HTML strings
            if ( typeof selector == "string" ) {
                  if ( selector.charAt(0) === "<" && selector.charAt(selector.length - 1 ) === ">" && selector.length >= 3 ) {
                        // Assume that strings that start and end with \langle \rangleare HTML and skip the regex check
                        match = \lceil null, selector, null \rceil;
                  } else {
                        match = rquickExpr.exec( selector );
                  }
                  // Match html or make sure no context is specified for #id
                  if ( match & (match[1] || !context) ) {
                        // HANDLE: \frac{1}{2}(html) -> \frac{1}{2}(array)
                        if ( match[1] ) \{context = context instanceof jQuery ? 
context[0] : context;
                              // scripts is true for back-compat
                              jQuery.merge( this, jQuery.parseHTML(
                                     match[1],
                                     context && context.nodeType ? 
context.ownerDocument || context : document,
                                     true
                               ) );
```
// HANDLE: \$(html, props) if ( rsingleTag.test( match[1] ) && jQuery.isPlainObject( context ) ) { for ( match in context )  $\{$ // Properties of context are called as methods if possible if ( jQuery.isFunction( this[ match ] ) ) { this[ match ]( context[ match ] ); // ...and otherwise set as attributes } else { this.attr( match, context[ match  $]$  ); } } } return this; // HANDLE:  $\frac{4}{10}$ } else { elem = document.getElementById( match[2] ); // Check parentNode to catch when Blackberry 4.6 returns // nodes that are no longer in the document #6963 if ( elem && elem.parentNode ) { // Handle the case where IE and Opera return items // by name instead of ID if ( elem.id  $!=$  = match[2] ) { return rootjQuery.find( selector ); }

```
// Otherwise, we inject the element 
directly into the jQuery object
                                    this.length = 1;
                                    this[0] = elem;
                              }
                              this.context = document;
                              this.selector = selector;
                              return this;
                        }
                  // HANDLE: $(expr, $(...))
                  } else if ( !context || context.jquery ) {
                        return ( context || rootjQuery ).find( selector );
                  // HANDLE: $(expr, context)
                  // (which is just equivalent to: $(context).find(expr)
                  } else {
                        return this.constructor( context ).find( selector );
                  }
            // HANDLE: $(DOMElement)
            } else if ( selector.nodeType ) {
                  this.context = this[0] = selector;
                  this.length = 1;
                  return this;
            // HANDLE: $(function)
            // Shortcut for document ready
            } else if ( jQuery.isFunction( selector ) ) {
                  return rootjQuery.ready( selector );
            }
            if ( selector.selector != = undefined ) {
                  this.selector = selector.selector;
                  this.context = selector.context;}
```

```
return jQuery.makeArray( selector, this );
},
// Start with an empty selector
selector: "",
// The default length of a jQuery object is 0
length: 0,
toArray: function() {
      return core_slice.call( this );
},
// Get the Nth element in the matched element set OR
// Get the whole matched element set as a clean array
get: function( num ) {
      return num == null ?
            // Return a 'clean' array
            this.toArray() :
            // Return just the object
            ( num < 0 ? this [ this.length + num ] : this \lceil num ] );
},
// Take an array of elements and push it onto the stack
// (returning the new matched element set)
pushStack: function( elems ) {
      // Build a new jQuery matched element set
      var ret = jQuery.merge( this.constructor(), elems );
      // Add the old object onto the stack (as a reference)
      ret.prevObject = this;
      ret.context = this.context;
      // Return the newly-formed element set
```

```
return ret;
},
// Execute a callback for every element in the matched set.
// (You can seed the arguments with an array of args, but this is
// only used internally.)
each: function( callback, args ) {
      return jQuery.each( this, callback, args );
},
ready: function( fn ) \{// Add the callback
      jQuery.ready.promise().done( fn );
      return this;
},
slice: function() {
      return this.pushStack( core slice.apply( this, arguments ) );
},
first: function() {
      return this.eq( 0 );
},
last: function() {
      return this.eq(-1);
},
eq: function( i ) {
      var len = this.length,
            j = +i + (i < 0 ? len : 0 );
      return this.pushStack(j > = 0 && j < len ? [ this[j] ] : [] );
},
map: function( callback ) {
      return this.pushStack( jQuery.map(this, function( elem, i ) {
            return callback.call( elem, i, elem );
```

```
}));
      },
      end: function() {
            return this.prevObject || this.constructor(null);
      },
      // For internal use only.
      // Behaves like an Array's method, not like a jQuery method.
      push: core_push,
      sort: [].sort,
      splice: [].splice
};
// Give the init function the jQuery prototype for later instantiation
jQuery.fn.init.prototype = jQuery.fn;
jQuery.extend = jQuery.fn.extend = function() {
      var src, copyIsArray, copy, name, options, clone,
            target = arguments[0] || \{\},
            i = 1,
            length = arguments.length,
            deep = false;// Handle a deep copy situation
      if ( typeof target == "boolean" ) {
            deep = target;target = arguments[1] \vert \vert \langle \rangle;
            // skip the boolean and the target
            i = 2;}
      // Handle case when target is a string or something (possible in deep 
copy)
      if ( typeof target !== "object" && !jQuery.isFunction(target) ) {
            target = \{\};
      }
```

```
// extend jQuery itself if only one argument is passed
      if ( length == i ) {
            target = this;--i;
      }
      for (; i < length; i++) {
            // Only deal with non-null/undefined values
            if ( (options = arguments[ i ]) != null ) {
                  // Extend the base object
                  for ( name in options ) {
                        src = target[ name];copy = options[name];// Prevent never-ending loop
                        if ( target == copy ) {
                              continue;
                        }
                        // Recurse if we're merging plain objects or arrays
                        if ( deep && copy && ( jQuery.isPlainObject(copy) || 
(copyIsArray = jQuery.isArray(copy))) } {
                              if ( copyIsArray ) {
                                    copyIsArray = false;clone = src & % \{x_i\} ; Query.isArray(src) ? src :[];
                              } else {
                                    clone = src && jQuery.isPlainObject(src) 
? src : {};
                              }
                              // Never move original objects, clone them
                              target[ name ] = jQuery.extend( deep, clone, 
copy );
                        // Don't bring in undefined values
                        } else if ( copy !== undefined ) {
```

```
target[name] = copy;}
                  }
            }
      }
      // Return the modified object
      return target;
};
jQuery.extend({
      // Unique for each copy of jQuery on the page
      // Non-digits removed to match rinlinejQuery
      expando: "jQuery" + ( core version + Math.random() ).replace(/\D/g,
"" ),
      noConflict: function( deep ) {
            if ( window.\$ == jQuery ) {
                  window.\frac{1}{2} = \frac{1}{2};
            }
            if ( deep && window.jQuery === jQuery ) \{window.jQuery = _jQuery;
            }
            return jQuery;
      },
      // Is the DOM ready to be used? Set to true once it occurs.
      isReady: false,
      // A counter to track how many items to wait for before
      // the ready event fires. See #6781
      readyWait: 1,
      // Hold (or release) the ready event
      holdReady: function( hold ) {
            if ( hold ) \{
```

```
jQuery.readyWait++;
            } else {
                 jQuery.ready( true );
            }
     },
     // Handle when the DOM is ready
      ready: function( wait ) {
           // Abort if there are pending holds or we're already ready
           if ( wait === true ? --jQuery.readyWait : jQuery.isReady ) \{return;
            }
           // Make sure body exists, at least, in case IE gets a little 
overzealous (ticket #5443).
           if (!document.body) \{return setTimeout( jQuery.ready );
           }
           // Remember that the DOM is ready
           jQuery.isReady = true;
           // If a normal DOM Ready event fired, decrement, and wait if 
need be
           if ( wait !== true && --jQuery.readyWait > 0 ) {
                 return;
            }
           // If there are functions bound, to execute
           readyList.resolveWith( document, [ jQuery ] );
           // Trigger any bound ready events
           if ( jQuery.fn.trigger ) {
                 jQuery( document ).trigger("ready").off("ready");
            }
     },
```

```
// See test/unit/core.js for details concerning isFunction.
     // Since version 1.3, DOM methods and functions like alert
     // aren't supported. They return false on IE (#2968).
      isFunction: function( obj ) {
            return jQuery.type(obj) == "function";},
      isArray: Array.isArray || function( obj ) {
            return jQuery.type(obj) == 'array';
      },
      isWindow: function( obj ) {
           /* jshint eqeqeq: false */return obj != null & obj == obj.window;
      },
      isNumeric: function( obj ) {
            return !isNaN( parseFloat(obj) ) && isFinite( obj );
      },
      type: function( obj ) {
           if ( obj == null ) {
                  return String( obj );
            }
            return typeof obj === "object" || typeof obj === "function" ?
                  class2type[ core_toString.call(obj) ] || "object" :
                  typeof obj;
      },
      isPlainObject: function( obj ) {
           var key;
           // Must be an Object.
           // Because of IE, we also have to check the presence of the 
constructor property.
           // Make sure that DOM nodes and window objects don't pass 
through, as well
            if ( !obj || jQuery.type(obj) != = "object" || obj.nodeType ||
```

```
jQuery.isWindow( obj ) ) {
                  return false;
            }
            try {
                  // Not own constructor property must be Object
                  if ( obj.constructor &&
                        !core_hasOwn.call(obj, "constructor") &&
                        !core_hasOwn.call(obj.constructor.prototype, 
"isPrototypeOf") ) {
                        return false;
                  }
            } catch ( e ) {
                  // IE8,9 Will throw exceptions on certain host objects 
#9897
                  return false;
            }
            // Support: IE<9
            // Handle iteration over inherited properties before own 
properties.
            if ( jQuery.support.ownLast ) {
                  for ( key in obj ) \{return core_hasOwn.call( obj, key );
                  }
            }
            // Own properties are enumerated firstly, so to speed up,
            // if last one is own, then all properties are own.
            for ( key in obj ) \{\}return key === undefined || core_hasOwn.call( obj, key );
      },
      isEmptyObject: function( obj ) {
            var name;
            for ( name in obj ) \{return false;
```

```
}
            return true;
      },
      error: function( msg ) {
            throw new Error( msg );
      },
     // data: string of html
      // context (optional): If specified, the fragment will be created in this 
context, defaults to document
     // keepScripts (optional): If true, will include scripts passed in the html 
string
      parseHTML: function( data, context, keepScripts ) {
            if ( !data || typeof data !== "string" ) \{return null;
            }
            if ( typeof context == "boolean" ) {
                  keepScripts = context;
                  context = false;}
            context = context || document;
            var parsed = rsingleTag.exec( data ),
                  scripts = !keepScripts && [];
            // Single tag
            if ( parsed ) \{return [ context.createElement( parsed[1] ) ];
            }
            parsed = jQuery.buildFragment(\int data \int, context, scripts \int;
            if ( scripts ) \{jQuery( scripts ).remove();
            }
            return jQuery.merge( [], parsed.childNodes );
      },
```

```
parseJSON: function( data ) {
            // Attempt to parse using the native JSON parser first
            if ( window.JSON && window.JSON.parse ) {
                  return window.JSON.parse( data );
            }
            if ( data === null ) \{return data;
            }
            if ( typeof data === "string" ) \{// Make sure leading/trailing whitespace is removed (IE 
can't handle it)
                  data = jQuery.time (data);if ( data ) \{// Make sure the incoming data is actual JSON
                        // Logic borrowed from http://json.org/json2.js
                        if ( rvalidchars.test( data.replace( rvalidescape, "@" 
)
                              .replace( rvalidtokens, "]" )
                              .replace( rvalidbraces, "")) ) {
                              return ( new Function( "return " + data ) )( );
                        }
                  }
            }
            jQuery.error( "Invalid JSON: " + data );
      },
      // Cross-browser xml parsing
      parseXML: function( data ) {
            var xml, tmp;
            if (!data || typeof data !== "string") \{return null;
            }
```
if ( window.DOMParser ) { // Standard tmp = new DOMParser(); xml = tmp.parseFromString( data , "text/xml" ); xml = new ActiveXObject( "Microsoft.XMLDOM" ); xml.async = "false"; xml.loadXML( data ); if ( !xml || !xml.documentElement || xml.getElementsByTagName( "parsererror" ).length ) {

```
jQuery.error( "Invalid XML: " + data );
```
} return xml;

}

}  $\}$  catch( e )  $\{$ 

try {

```
},
```

```
noop: function() \{\},
```
// Evaluates a script in a global context

} else { // IE

 $xml =$ undefined;

```
// Workarounds based on findings by Jim Driscoll
```

```
// http://weblogs.java.net/blog/driscoll/archive/2009/09/08/eval-
javascript-global-context
```

```
globalEval: function( data ) {
```

```
if ( data && jQuery.trim( data ) \} {
```
// We use execScript on Internet Explorer

```
// We use an anonymous function so that context is
```
window

},

```
// rather than jQuery in Firefox
      ( window.execScript || function( data ) {
            window[ "eval" ].call( window, data );
      } )( data );
}
```
// Convert dashed to camelCase; used by the css and data modules

```
// Microsoft forgot to hump their vendor prefix (#9572)
      camelCase: function( string ) {
           return string.replace( rmsPrefix, "ms-" ).replace( rdashAlpha, 
fcamelCase );
      },
      nodeName: function( elem, name ) {
            return elem.nodeName && elem.nodeName.toLowerCase() === 
name.toLowerCase();
      },
     // args is for internal usage only
      each: function( obj, callback, args ) {
            var value,
                  i = 0,length = obj.length,
                  isArray = isArraylike(obj);if (args) {
                 if ( is Array ) \{for (; i < length; i++) {
                             value = callback.apply( obj[i], args );
                             if ( value == false ) {
                                   break;
                             }
                       }
                  } else {
                       for ( i in obj ) \{value = callback.apply( obj[i], args );
                             if ( value == false ) {
                                   break;
                             }
                       }
                  }
           // A special, fast, case for the most common use of each
```

```
} else {
            if ( isArray ) {
                   for (; i < length; i++) {
                         value = callback.call( obj[i], i, obj[i]);
                         if ( value == false ) {
                                break;
                         }
                   }
            } else {
                   for ( i in obj ) \{value = callback.call( obj[i], i, obj[i]);
                         if ( value == false ) {
                                break;
                         }
                   }
            }
      }
      return obj;
},
// Use native String.trim function wherever possible
trim: core_trim && !core_trim.call("\uFEFF\xA0") ?
      function( text ) {
             return text == null ?
                   "" :
                   core_trim.call( text );
      } :
      // Otherwise use our own trimming functionality
      function( text ) \{return text == null ?
                   " "(\text{text} + \text{""}).replace(\text{trim}, \text{""});
      },
```

```
// results is for internal usage only
makeArray: function( arr, results ) {
      var ret = results || \cdot ||;
      if ( arr != null ) {
            if ( isArraylike( Object(arr) ) ) {
                   jQuery.merge( ret,
                         typeof arr == "string" ?
                         [ arr ] : arr
                   );
            } else {
                   core_push.call( ret, arr );
            }
      }
      return ret;
},
inArray: function( elem, arr, i ) {
      var len;
      if ( arr ) \{if ( core_indexOf ) {
                   return core_indexOf.call( arr, elem, i );
            }
            len = arr.length;
            i = i ? i < 0 ? Math.max( 0, len + i ) : i : 0;
            for (; i < len; i++) {
                   // Skip accessing in sparse arrays
                   if ( i in arr && arr[ i ] = = = elem ) {
                         return i;
                   }
            }
      }
      return -1;
```

```
},
```

```
merge: function( first, second ) {
     var I = second.length,
           i = first.length,
           j = 0;if ( typeof l == = "number" ) {
            for ( ; j < 1; j++) {
                  first[i++] = second[j];
            }
      } else {
            while (second[j]! = undefined ) {
                  first[i++] = second[i++];
            }
     }
     first.length = i;return first;
},
grep: function( elems, callback, inv ) {
     var retVal,
            ret = [],
            i = 0,length = elems.length;
     inv =!!inv;
     // Go through the array, only saving the items
     // that pass the validator function
     for (; i < length; i++) {
            retVal = !callback( elems[ i ], i );
            if ( inv !== retVal ) {
                  ret.push( elems[ i ] );
            }
      }
```

```
},
// arg is for internal usage only
map: function( elems, callback, arg ) {
      var value,
            i = 0,length = elems.length,
            isArray = isArraylike( elems ),
            ret = [];
      // Go through the array, translating each of the items to their
      if ( isArray ) \{for (; i < length; i++) {
                  value = callback( elems[ i ], i, arg );
                  if ( value != null ) {
                         ret[ ret.length ] = value;
                  }
            }
      // Go through every key on the object,
      } else {
            for ( i in elems ) \{value = callback( elems[ i ], i, arg );
                  if ( value != null ) \{ret[ ret.length ] = value;
                  }
            }
      }
      // Flatten any nested arrays
      return core_concat.apply( [], ret );
},
// A global GUID counter for objects
guid: 1,
```
return ret;

```
// Bind a function to a context, optionally partially applying any
     // arguments.
      proxy: function( fn, context ) {
            var args, proxy, tmp;
            if ( typeof context == "string" ) {
                  tmp = fn[context];context = fn;fn = tmp;}
            // Quick check to determine if target is callable, in the spec
            // this throws a TypeError, but we will just return undefined.
            if ( !jQuery.isFunction( fn ) \} {
                  return undefined;
            }
            // Simulated bind
            args = core\_slice.call( arguments, 2);proxy = function() \{return fn.apply( context || this, args.concat( 
core_slice.call( arguments ) ) );
            };
            // Set the guid of unique handler to the same of original handler, 
so it can be removed
            proxy.guid = fn.guid = fn.guid || jQuery.guid++;
            return proxy;
      },
     // Multifunctional method to get and set values of a collection
      // The value/s can optionally be executed if it's a function
      access: function( elems, fn, key, value, chainable, emptyGet, raw ) {
            var i = 0,
                  length = elems.length,
                  bulk = key == null;
```

```
// Sets many values
            if ( jQuery.type( key ) === "object" ) {
                  chainable = true;for ( i in key ) \{jQuery.access( elems, fn, i, key[i], true, emptyGet, 
raw );
                  }
            // Sets one value
            \} else if ( value !== undefined ) {
                  chainable = true;if ( !jQuery.isFunction( value ) \} {
                        raw = true;
                  }
                  if ( bulk ) \{// Bulk operations run against the entire set
                        if ( raw ) \{fn.call( elems, value );
                               fn = null;// ...except when executing function values
                        } else {
                               bulk = fn;
                               fn = function( elem, key, value ) \{return bulk.call( jQuery( elem ), value );
                               };
                        }
                  }
                  if (fn ) \{for (; i < length; i++) {
                               fn( elems[i], key, raw ? value : value.call( 
elems[i], i, fn( elems[i], key ) ) );
                         }
                   }
```
}

```
return chainable ?
                  elems :
                 // Gets
                  bulk ?
                        fn.call( elems ) :
                       length ? fn( elems[0], key ) : emptyGet;
      },
      now: function() {
           return ( new Date() ).getTime();
      },
     // A method for quickly swapping in/out CSS properties to get correct 
calculations.
     // Note: this method belongs to the css module but it's needed here 
for the support module.
     // If support gets modularized, this method should be moved back to 
the css module.
      swap: function( elem, options, callback, args ) {
            var ret, name,
                  old = \{\};
           // Remember the old values, and insert the new ones
           for ( name in options ) {
                  old[ name ] = elem.style[ name ];
                  elem.style[ name ] = options[ name ];
            }
           ret = callback.apply( elem, args || \cdot || );
           // Revert the old values
           for ( name in options ) {
                  elem.style[ name ] = old name ];
            }
```
return ret; } }); jQuery.ready.promise = function( obj ) { if ( !readyList )  $\{$ readyList = jQuery.Deferred(); // Catch cases where \$(document).ready() is called after the browser event has already occurred. // we once tried to use readyState "interactive" here, but it caused issues like the one // discovered by ChrisS here: http://bugs.jquery.com/ticket/12282#comment:15 if ( document.readyState === "complete" )  $\{$ // Handle it asynchronously to allow scripts the opportunity to delay ready setTimeout( jQuery.ready ); // Standards-based browsers support DOMContentLoaded } else if ( document.addEventListener ) { // Use the handy event callback document.addEventListener( "DOMContentLoaded", completed, false ); // A fallback to window.onload, that will always work window.addEventListener( "load", completed, false ); // If IE event model is used } else { // Ensure firing before onload, maybe late but safe also for iframes document.attachEvent( "onreadystatechange", completed ); // A fallback to window.onload, that will always work window.attachEvent( "onload", completed );

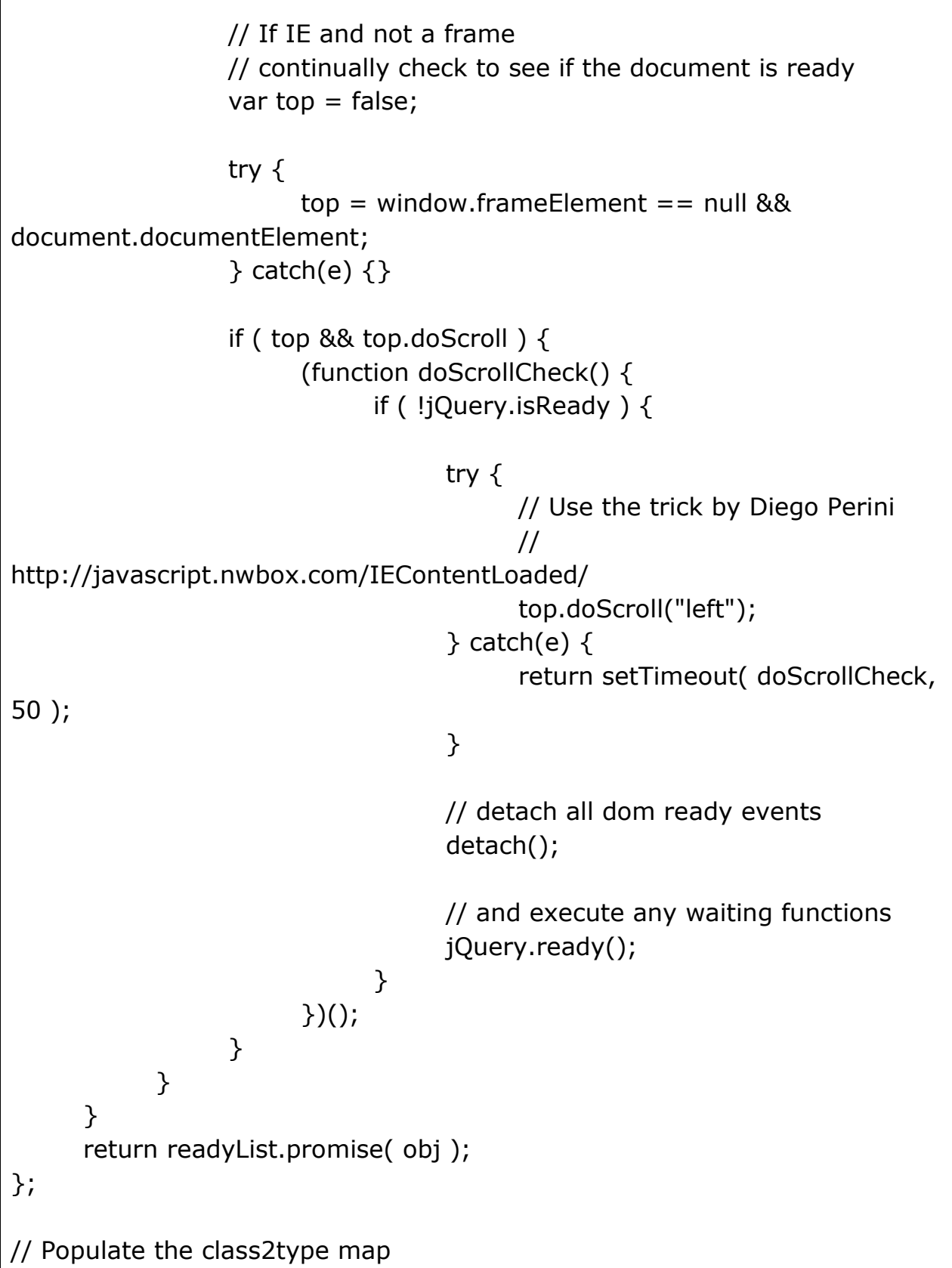

```
jQuery.each("Boolean Number String Function Array Date RegExp Object 
Error".split(" "), function(i, name) {
     class2type["[object " + name + "]" ] = name.toLowerCase();});
function isArraylike( obj ) {
     var length = obj.length,
           type = jQuery.type( obj);if ( jQuery.isWindow( obj ) ) {
           return false;
     }
     if ( obj.nodeType === 1 && length ) {
           return true;
     }
     return type == "array" || type !== "function" &&
           ( length == = 0 ||
           typeof length == "number" && length > 0 && (length - 1) in
obj );
}
// All jQuery objects should point back to these
rootjQuery = jQuery(document);
/*!
* Sizzle CSS Selector Engine v1.10.2
* http://sizzlejs.com/
*
* Copyright 2013 jQuery Foundation, Inc. and other contributors
* Released under the MIT license
* http://jquery.org/license
*
* Date: 2013-07-03
*/
(function( window, undefined ) {
var i,
```

```
support,
cachedruns,
Expr,
getText,
isXML,
compile,
outermostContext,
sortInput,
// Local document vars
setDocument,
document,
docElem,
documentIsHTML,
rbuggyQSA,
rbuggyMatches,
matches,
contains,
// Instance
-specific data
expando = "sizzle" + 
-(new Date()),
preferredDoc = window.document,
dirruns = 0,done = 0,
classCache = createCache(),
tokenCache = createCache(),
compilerCache = createCache(),
hasDuplicate = false,
sortOrder = function(a, b) {
     if ( a == b ) {
           hasDuplicate = true;
           return 0;
      }
     return 0;
},
// General
-purpose constants
strundefined = typeof undefined,
```

```
MAX NEGATIVE = 1 \lt\lt 31,
```

```
// Instance methods
     hasOwn = ({}).hasOwnProperty,
     arr = [],
      pop = arr.pop,push_native = arr.push,
     push = arr.push,
     slice = arr.slice,
     // Use a stripped-down indexOf if we can't use a native one
     indexOf = arr.indexOf || function (elem) {
           var i = 0,
                 len = this.length;
           for ( ; i < len; i++ ) {
                 if ( this [i] = = = elem ) {
                       return i;
                 }
           }
           return -1;
     },
      booleans = 
"checked|selected|async|autofocus|autoplay|controls|defer|disabled|hidden|
ismap|loop|multiple|open|readonly|required|scoped",
     // Regular expressions
     // Whitespace characters http://www.w3.org/TR/css3-
selectors/#whitespace
     whitespace = "[\\x20\\t\\r\\n\\f]",
     // http://www.w3.org/TR/css3-syntax/#characters
     characterEncoding = "(?:\\\\\.\|[\\\w-]\|[\^\\x00-\\\xa0]\}+",
     // Loosely modeled on CSS identifier characters
     // An unquoted value should be a CSS identifier 
http://www.w3.org/TR/css3-selectors/#attribute-selectors
     // Proper syntax: http://www.w3.org/TR/CSS21/syndata.html#value-
def-identifier
```

```
identifier = characterEncoding.replace("w", "w#"),
      // Acceptable operators http://www.w3.org/TR/selectors/#attribute-
selectors
      attributes = "\\[" + whitespace + "*(" + characterEncoding + ")" +
whitespace +
            "\ast(?:([\ast \land \ $|! \sim]?=)" + whitespace +
"*(?:(['\"])((?:\\\\.|[^\\\\])*?)\\3|(" + identifier + ")|)|)" + whitespace +
"*\\]",
      // Prefer arguments quoted,
      // then not containing pseudos/brackets,
      // then attribute selectors/non-parenthetical expressions,
      // then anything else
      // These preferences are here to reduce the number of selectors
      // needing tokenize in the PSEUDO preFilter
      pseudos = ":(" + characterEncoding +")(?:\\(((['\"])((?:\\\\.|[^\\\\])*?)\\3|((?:\\\\.|[^\\\\()[\\]]|" + 
attributes.replace( 3, 8 ) + "\*)\\)|)",
      // Leading and non-escaped trailing whitespace, capturing some non-
whitespace characters preceding the latter
      rtrim = new RegExp( "^" + whitespace + "+|((?:^|[^\\\\])(?:\\\\.)*)"
+ whitespace + "+$", "g" ),
      rcomma = new RegExp("^{\prime\prime} + whitespace + "^{\ast}," + whitespace + "^{\ast}"
),
      rcombinators = new RegExp("\lambda" + whitespace + "*([>+\sim]|" +
whitespace + ")" + whitespace + "*" ),
      rsibling = new RegExp( whitespace + "*[+\sim]" ),
      rattributeQuotes = new RegExp("=" + whitespace + "*(\lceil (\wedge \setminus \rceil \setminus \rceil^*)" +
whitespace + "\sqrt{\frac{1}{1}}, "g" ),
      rpseudo = new RegExp( pseudos ),
      ridentifier = new RegExp("^+ + identifier + "\frac{1}{2}"),
```
79

```
matchExpr = \{
```
"ID": new RegExp( " $\wedge$  #(" + characterEncoding + ")"), "CLASS": new RegExp( $"\wedge\$ .(" + characterEncoding + ")"), "TAG": new RegExp( "^(" + characterEncoding.replace( "w", " $w^*$ " ) + ")" ), "ATTR": new RegExp( "^" + attributes ), "PSEUDO": new RegExp( "^" + pseudos ), "CHILD": new RegExp( "^:(only|first|last|nth|nth-last)-(child|of $type)(?:\\\(" + whitespace +$  $"\ast$ (even|odd|(([+-]|)(\\d\*)n|)" + whitespace + "\*(?:([+- $|1|$ " + whitespace +  $"\*(\langle \langle d+ \rangle|)\$ " + whitespace + "\*\\)|)", "i" ), "bool": new RegExp( " $\land$ (?:" + booleans + ")\$", "i"), // For use in libraries implementing .is() // We use this for POS matching in `select` "needsContext": new RegExp( "^" + whitespace +  $"\$  |>+~]|:(even|odd|eq|gt|lt|nth|first|last)(?:\\(" + whitespace + "\*((?:-\\d)?\\d\*)" + whitespace + "\*\\)|)(?=[^-]|\$)", "i" ) }, rnative =  $/\sqrt{1+\1\}$  \s\*\[native \w/, // Easily-parseable/retrievable ID or TAG or CLASS selectors rquickExpr =  $/\^(?:\#([w-]+)|(\w+)|\.([w-]+))\$ /, rinputs =  $/\gamma$ (?:input|select|textarea|button)\$/i, rheader =  $/\hat{h}$ d\$/i, rescape =  $/'/\sqrt{q}$ , // CSS escapes http://www.w3.org/TR/CSS21/syndata.html#escapedcharacters runescape = new RegExp( "\\\\([\\da-f]{1,6}" + whitespace + "?|(" + whitespace  $+$  ") $|.)$ ", "ig" ), funescape = function( $\overline{\phantom{a}}$ , escaped, escapedWhitespace ) { var high =  $"0x" + escaped - 0x10000;$ // NaN means non-codepoint // Support: Firefox

```
// Workaround erroneous numeric interpretation of +"0x"
            return high !== high || escapedWhitespace ?
                  escaped :
                  // BMP codepoint
                  high < 0 ?
                        String.fromCharCode( high + 0x10000 ) :
                        // Supplemental Plane codepoint (surrogate pair)
                        String.fromCharCode( high >> 10 | 0xD800, high & 
0x3FF | 0xDC00 );
      };
// Optimize for push.apply( _, NodeList )
try {
      push.apply(
            (arr = slice.call( preferredDoc.childNodes )),
            preferredDoc.childNodes
      );
      // Support: Android<4.0
      // Detect silently failing push.apply
      arr[ preferredDoc.childNodes.length ].nodeType;
} catch ( e ) {
      push = \{ apply: arr.length ?
            // Leverage slice if possible
            function( target, els ) {
                  push_native.apply( target, slice.call(els) );
            } :
            // Support: IE<9
            // Otherwise append directly
            function( target, els ) {
                  var i = \text{target.length},
                        i = 0;// Can't trust NodeList.length
                  while ( (target[j++] = els[i++]) ) {}
                  target.length = j - 1;
            }
      };
```

```
}
function Sizzle( selector, context, results, seed ) {
      var match, elem, m, nodeType,
           // QSA vars
           i, groups, old, nid, newContext, newSelector;
      if ( ( context ? context.ownerDocument || context : preferredDoc ) 
!= = document ) {
           setDocument( context );
      }
      context = context || document;
      results = results || \cdot ||if ( !selector || typeof selector !== "string" ) \{return results;
      }
      if ( (nodeType = context.nodeType) !== 1 && nodeType !== 9 ) {
            return [];
      }
      if ( documentIsHTML && !seed ) {
           // Shortcuts
            if ( (match = rquickExpr.exec( selector )) \} {
                 // Speed-up: Sizzle("#ID")
                 if ( (m = match[1]) ) {
                       if ( node Type === 9 ) {
                             elem = context.getElementById( m );
                             // Check parentNode to catch when Blackberry 
4.6 returns
                             // nodes that are no longer in the document 
#6963
                             if ( elem && elem.parentNode ) {
                                   // Handle the case where IE, Opera, and 
Webkit return items
```

```
// by name instead of ID
                                   if ( elem.id === m ) {
                                         results.push( elem );
                                         return results;
                                   }
                             } else {
                                   return results;
                             }
                       } else {
                             // Context is not a document
                             if ( context.ownerDocument && (elem = 
context.ownerDocument.getElementById( m )) &&
                                   contains( context, elem ) && elem.id 
== = m ) {
                                   results.push( elem );
                                   return results;
                             }
                       }
                 // Speed-up: Sizzle("TAG")
                 } else if ( match[2] ) {
                       push.apply( results, 
context.getElementsByTagName( selector ) );
                       return results;
                 // Speed-up: Sizzle(".CLASS")
                 } else if ( (m = match[3]) && 
support.getElementsByClassName && context.getElementsByClassName ) {
                       push.apply( results, 
context.getElementsByClassName( m ) );
                       return results;
                 }
           }
           // QSA path
           if ( support.qsa && (!rbuggyQSA || !rbuggyQSA.test( selector )) 
) {
                 nid = old = expando;
```

```
newContext = context;
                 newSelector = nodeType == 9 && selector;
                 // qSA works strangely on Element-rooted queries
                 // We can work around this by specifying an extra ID on 
the root
                 // and working up from there (Thanks to Andrew Dupont 
for the technique)
                 // IE 8 doesn't work on object elements
                 if ( nodeType == 1 && context.nodeName.tolowerCase()!= "object" ) {
                       groups = tokenize( selector );
                       if ( (old = context.getAttribute("id")) ) {
                             nid = old.replace( rescape, "\$&" );
                       } else {
                             context.setAttribute( "id", nid );
                        }
                       mid = "[id='" + nid + "'] ";
                       i = groups. length;
                       while (i-- ) {
                             groups[i] = nid + toSelector(groups[i]);
                       }
                       newContext = rsibling.test( selector ) && 
context.parentNode || context;
                       newSelector = groups.join(",");}
                 if ( newSelector ) {
                       try {
                             push.apply( results,
                                   newContext.querySelectorAll( 
newSelector )
                             );
                             return results;
                       } catch(qsaError) {
                       } finally {
```

```
if ( !old ) \{context.removeAttribute("id");
                              }
                       }
                  }
            }
      }
      // All others
      return select( selector.replace( rtrim, "$1" ), context, results, seed );
}
/**
* Create key-value caches of limited size
* @returns {Function(string, Object)} Returns the Object data after storing 
it on itself with
* property name the (space-suffixed) string and (if the cache is larger 
than Expr.cacheLength)
* deleting the oldest entry
*/
function createCache() {
      var keys = [];
      function cache( key, value ) {
            // Use (key + " ") to avoid collision with native prototype 
properties (see Issue #157)
            if ( keys.push( key += " " ) > Expr.cacheLength ) {
                  // Only keep the most recent entries
                  delete cache[ keys.shift() ];
            }
            return (cache[ key ] = value);
      }
      return cache;
}
/**
* Mark a function for special use by Sizzle
* @param {Function} fn The function to mark
```

```
*/
function markFunction( fn ) {
      fn\lceil expando \rceil = true;
      return fn;
}
/**
* Support testing using an element
* @param {Function} fn Passed the created div and expects a boolean 
result
*/
function assert( fn ) \{var div = document.createElement("div");
      try {
            return !!fn( div );
      \} catch (e) \{return false;
      \} finally \{// Remove from its parent by default
            if ( div.parentNode ) {
                  div.parentNode.removeChild( div );
            }
            // release memory in IE
            div = null;}
}
/**
* Adds the same handler for all of the specified attrs
* @param {String} attrs Pipe-separated list of attributes
* @param {Function} handler The method that will be applied
*/
function addHandle( attrs, handler ) {
      var arr = attrs.split("|"),
            i = attrs.length;
      while (i--) {
```

```
Expr.attrHandle[arr[i]] = handler;
     }
}
/**
* Checks document order of two siblings
* @param {Element} a
* @param {Element} b
* @returns {Number} Returns less than 0 if a precedes b, greater than 0 if 
a follows b
*/
function siblingCheck( a, b ) {
     var cur = b && a,
           diff = cur && a.nodeType === 1 && b.nodeType === 1 &&
                 ( ~b.sourceIndex || MAX_NEGATIVE ) -
                 ( ~a.sourceIndex || MAX_NEGATIVE );
     // Use IE sourceIndex if available on both nodes
     if ( diff ) \{return diff;
     }
     // Check if b follows a
     if ( cur ) \{while ( (cur = cur.nextSibling) ) \{if ( cur == b ) {
                       return -1;
                 }
           }
     }
     return a ? 1 : -1;
}
/**
* Returns a function to use in pseudos for input types
* @param {String} type
*/
```

```
function createInputPseudo( type ) {
     return function( elem ) {
           var name = elem.nodeName.toLowerCase();
           return name == "input" && elem.type == type;
     };
}
/**
* Returns a function to use in pseudos for buttons
* @param {String} type
*/
function createButtonPseudo( type ) {
     return function( elem ) {
           var name = elem.nodeName.toLowerCase();
           return (name == "input" || name == "button") && elem.type
== type;
     };
}
/**
* Returns a function to use in pseudos for positionals
* @param {Function} fn
*/
function createPositionalPseudo( fn ) {
     return markFunction(function( argument ) {
           argument = +argument;return markFunction(function( seed, matches ) {
                 var j,
                       matchIndexes = fn([], seed.length, argument),
                      i = matchIndexes.length;
                 // Match elements found at the specified indexes
                 while (i-- ) {
                       if ( seed[ (j = \text{matchIndexes}[i]) ] ) {
                            seed[i] = !(matches[i] = seed[i]);}
                 }
           });
```

```
});
}
/**
* Detect xml
* @param {Element|Object} elem An element or a document
*/
isXML = Sizzle.isXML = function(elem) {
     // documentElement is verified for cases where it doesn't yet exist
     // (such as loading iframes in IE - \#4833)
     var documentElement = elem && (elem.ownerDocument || 
elem).documentElement;
     return documentElement ? documentElement.nodeName !== "HTML" : 
false;
};
// Expose support vars for convenience
support = Sizzle.support = \{\};
/**
* Sets document-related variables once based on the current document
* @param {Element|Object} [doc] An element or document object to use 
to set the document
* @returns {Object} Returns the current document
*/
setDocument = Sizzle.setDocument = function( node ) {
     var doc = node ? node.ownerDocument || node : preferredDoc,
           parent = doc.defaultView;
     // If no document and documentElement is available, return
     if ( doc == = document || doc.nodeType != = 9 ||!doc.documentElement ) {
           return document;
     }
     // Set our document
     document = doc;docElem = doc.documentElement;
```

```
// Support tests
      documentIsHTML = !isXML( doc );
     // Support: IE>8
     // If iframe document is assigned to "document" variable and if iframe 
has been reloaded,
     // IE will throw "permission denied" error when accessing "document" 
variable, see jQuery #13936
     // IE6-8 do not support the defaultView property so parent will be 
undefined
     if ( parent && parent.attachEvent && parent !== parent.top ) \{parent.attachEvent( "onbeforeunload", function() {
                  setDocument();
            });
      }
      /* Attributes
           ---------------------------------------------------------------------- */
     // Support: IE<8
     // Verify that getAttribute really returns attributes and not properties 
(excepting IE8 booleans)
      support.attributes = assert(function( div ) {
            div.className = "i";
            return !div.getAttribute("className");
      });
      /* getElement(s)By*
           ---------------------------------------------------------------------- */
     // Check if getElementsByTagName("*") returns only elements
      support.getElementsByTagName = assert(function( div ) \{div.appendChild( doc.createComment("") );
            return !div.getElementsByTagName("*").length;
      });
```
90

// Check if getElementsByClassName can be trusted

90

```
support.getElementsByClassName = assert(function( div ) {
           div.innerHTML = "<div class='a'></div><div class='a 
i'></div>";
           // Support: Safari<4
           // Catch class over-caching
           div.firstChild.className = "i";
           // Support: Opera<10
           // Catch gEBCN failure to find non-leading classes
           return div.getElementsByClassName("i").length === 2;
     });
     // Support: IE<10
     // Check if getElementById returns elements by name
     // The broken getElementById methods don't pick up programatically-
set names,
     // so use a roundabout getElementsByName test
     support.getById = assert(function( div ) \{docElem.appendChild( div ).id = expando;
           return !doc.getElementsByName || !doc.getElementsByName( 
expando ).length;
     });
     // ID find and filter
     if ( support.getById ) {
           Expr.find["ID"] = function( id, context ) {
                 if ( typeof context.getElementById !== strundefined && 
documentIsHTML ) {
                       var m = context.getElementById( id );
                       // Check parentNode to catch when Blackberry 4.6 
returns
                       // nodes that are no longer in the document #6963
                       return m && m.parentNode ? [m] : [];
                 }
           };
           Expr.filter["ID"] = function( id ) {
                 var attrId = id.replace( runescape, funescape);
                 return function( elem ) {
```
return elem.getAttribute("id") === attrId; }; }; } else { // Support: IE6/7 // getElementById is not reliable as a find shortcut delete Expr.find["ID"]; Expr.filter["ID"] = function( id ) { var attrId = id.replace( runescape, funescape); return function( elem ) { var node = typeof elem.getAttributeNode !== strundefined && elem.getAttributeNode("id"); return node && node.value  $==$  attrId; }; }; } // Tag Expr.find["TAG"] = support.getElementsByTagName ? function( tag, context ) { if ( typeof context.getElementsByTagName !== strundefined ) { return context.getElementsByTagName( tag ); } } : function( tag, context ) { var elem,  $tmp = []$ ,  $i = 0,$ results = context.getElementsByTagName( tag ); // Filter out possible comments if ( tag === "\*" ) { while ( (elem = results[i++]) ) { if ( elem.nodeType ===  $1$  ) { tmp.push( elem ); }

```
}
                        return tmp;
                  }
                  return results;
            };
     // Class
      Expr.find["CLASS"] = support.getElementsByClassName && function( 
className, context ) {
            if ( typeof context.getElementsByClassName !== strundefined 
&& documentIsHTML ) {
                  return context.getElementsByClassName( className );
            }
      };
      /* QSA/matchesSelector
                          ---------------------------------------------------------------------- */
     // QSA and matchesSelector support
     // matchesSelector(:active) reports false when true (IE9/Opera 11.5)
      rbuggyMatches = [];
     // qSa(:focus) reports false when true (Chrome 21)
     // We allow this because of a bug in IE8/9 that throws an error
     // whenever `document.activeElement` is accessed on an iframe
     // So, we allow :focus to pass through QSA all the time to avoid the IE 
error
     // See http://bugs.jquery.com/ticket/13378
      rbuggyQSA = [ ];
      if ( (support.qsa = rnative.test( doc.querySelectorAll )) ) {
           // Build QSA regex
           // Regex strategy adopted from Diego Perini
            assert(function( div ) {
                 // Select is set to empty string on purpose
                  // This is to test IE's treatment of not explicitly
```

```
// setting a boolean content attribute,
                  // since its presence should be enough
                  // http://bugs.jquery.com/ticket/12359
                  div.innerHTML = "<select><option 
selected="></option></select>";
                  // Support: IE8
                  // Boolean attributes and "value" are not treated correctly
                  if ( !div.querySelectorAll("[selected]").length ) {
                        rbuggyQSA.push( "\\[" + whitespace + "*(?:value|" 
+ booleans + ")" );
                  }
                  // Webkit/Opera - :checked should return selected option 
elements
                  // http://www.w3.org/TR/2011/REC-css3-selectors-
20110929/#checked
                  // IE8 throws error here and will not see later tests
                  if ( !div.querySelectorAll(":checked").length ) {
                        rbuggyQSA.push(":checked");
                  }
            });
            assert(function( div ) \{// Support: Opera 10-12/IE8
                  // \sim = \frac{1}{2} = \frac{1}{2} = and empty values
                  // Should not select anything
                  // Support: Windows 8 Native Apps
                  // The type attribute is restricted during .innerHTML 
assignment
                  var input = doc.createElement("input");
                  input.setAttribute( "type", "hidden" );
                  div.appendChild( input ).setAttribute( "t", "" );
                  if ( div.querySelectorAll("[t^{\wedge}="']").length ) {
                        rbuggyQSA.push("[*^$]=" + whitespace +
"*(?:"|\n\"\n'\")" );
```
} // FF 3.5 - :enabled/:disabled and hidden elements (hidden elements are still enabled) // IE8 throws error here and will not see later tests if ( !div.querySelectorAll(":enabled").length ) { rbuggyQSA.push( ":enabled", ":disabled" ); } // Opera 10-11 does not throw on post-comma invalid pseudos div.querySelectorAll("\*,:x"); rbuggyQSA.push(",.\*:"); }); } if ( (support.matchesSelector = rnative.test( (matches = docElem.webkitMatchesSelector || docElem.mozMatchesSelector || docElem.oMatchesSelector || docElem.msMatchesSelector) )) ) { assert(function( div )  $\{$ // Check to see if it's possible to do matchesSelector // on a disconnected node (IE 9) support.disconnectedMatch = matches.call( div, "div" ); // This should fail with an exception // Gecko does not error, returns false instead matches.call( $div, "[s]="]:x"$ ); rbuggyMatches.push("!=", pseudos); }); } rbuggyQSA = rbuggyQSA.length && new RegExp( rbuggyQSA.join("|") ); rbuggyMatches = rbuggyMatches.length && new RegExp( rbuggyMatches.join("|") );

```
/* Contains
                 ---------------------------------------------------------------------- */
      // Element contains another
      // Purposefully does not implement inclusive descendent
      // As in, an element does not contain itself
      contains = rnative.test( docElem.contains ) || 
docElem.compareDocumentPosition ?
            function(a, b) {
                  var adown = a.nodeType == 9 ? a.documentElement : a,bup = b && b.parentNode;
                  return a == = bup || !!( bup && bup.nodeType === 1 && (
                        adown.contains ?
                              adown.contains( bup ) :
                              a.compareDocumentPosition && 
a.compareDocumentPosition( bup ) & 16
                  ));
            } :
            function(a, b) {
                  if ( b ) \{ while ( (b = b.parentNode) ) {
                              if ( b == = a ) {
                                    return true;
                              }
                        }
                  }
                  return false;
            };
      /* Sorting
                      ---------------------------------------------------------------------- */
      // Document order sorting
      sortOrder = docElem.compareDocumentPosition ?
      function(a, b) {
            // Flag for duplicate removal
```

```
if ( a == b ) {
                 hasDuplicate = true;
                 return 0;
            }
           var compare = b.compareDocumentPosition && 
a.compareDocumentPosition && a.compareDocumentPosition( b );
           if ( compare ) \{// Disconnected nodes
                 if ( compare & 1 \mid \mid(!support.sortDetached && 
b.compareDocumentPosition(a) === compare) ) {
                       // Choose the first element that is related to our 
preferred document
                       if ( a === doc || contains(preferredDoc, a) ) {
                             return -1;
                       }
                       if ( b === doc || contains(preferredDoc, b) ) {
                             return 1;
                       }
                       // Maintain original order
                       return sortInput ?
                             ( indexOf.call( sortInput, a ) - indexOf.call( 
sortInput, b ) ) :
                             0;}
                 return compare & 4 ? -1 : 1;
           }
           // Not directly comparable, sort on existence of method
           return a.compareDocumentPosition ? -1 : 1;
      } :
      function(a, b) {
           var cur,
```

```
i = 0,aup = a.parentNode,bup = b.parentNode,ap = [a],bp = \lceil b \rceil;
            // Exit early if the nodes are identical
            if ( a == b ) {
                  hasDuplicate = true;
                  return 0;
            // Parentless nodes are either documents or disconnected
            } else if ( !aup || !bup ) {
                  return a ==  doc ? -1 :
                        b ==  doc ? 1 :
                        aup ? -1 :
                        bup ? 1 :
                        sortInput ?
                        ( indexOf.call( sortInput, a ) - indexOf.call( 
sortInput, b ) ) :
                        0;// If the nodes are siblings, we can do a quick check
            } else if ( aup === bup ) {
                  return siblingCheck( a, b );
            }
            // Otherwise we need full lists of their ancestors for comparison
            cur = a;while ( (cur = cur.parentNode) ) \{ap.unshift( cur );
            }
            cur = b;
            while ( (cur = cur.parentNode) ) {
                  bp.unshift( cur );
            }
            // Walk down the tree looking for a discrepancy
```

```
while (ap[i] == bp[i]) {
                 i++;}
           return i ?
                 // Do a sibling check if the nodes have a common ancestor
                 siblingCheck( ap[i], bp[i]) :
                 // Otherwise nodes in our document sort first
                 ap[i] == perfectredDoc ? -1:
                 bpfi] == preferredDoc ? 1:
                 0;};
     return doc;
};
Sizzle.matches = function( expr, elements ) {
      return Sizzle( expr, null, null, elements );
};
Sizzle.matchesSelector = function( elem, expr ) \{// Set document vars if needed
     if ( ( elem.ownerDocument || elem ) !== document ) {
           setDocument( elem );
     }
     // Make sure that attribute selectors are quoted
     expr = expr.replace( rattributeQuotes, "='$1']" );
     if ( support.matchesSelector && documentIsHTML &&
           ( !rbuggyMatches || !rbuggyMatches.test( expr ) ) &&
           ( !rbuggyQSA || !rbuggyQSA.test( expr ) ) ) {
           try {
                 var ret = matches.call( elem, expr );
                 // IE 9's matchesSelector returns false on disconnected
```

```
nodes
                 if ( ret || support.disconnectedMatch ||
                             // As well, disconnected nodes are said to be in 
a document
                             // fragment in IE 9
                             elem.document && elem.document.nodeType 
!== 11 \} {
                       return ret;
                 }
           \} catch(e) \{\}}
      return Sizzle( expr, document, null, [elem] ).length > 0;
};
Sizzle.contains = function( context, elem ) {
     // Set document vars if needed
     if ( ( context.ownerDocument || context ) !== document ) {
           setDocument( context );
      }
     return contains( context, elem );
};
Sizzle.attr = function( elem, name ) {
     // Set document vars if needed
     if ( ( elem.ownerDocument || elem ) !== document ) {
           setDocument( elem );
     }
     var fn = Expr.attrHandle[ name.toLowerCase() ],
           // Don't get fooled by Object.prototype properties (jQuery 
#13807)
           val = fn && hasOwn.call( Expr.attrHandle, name.toLowerCase() ) 
?
                 fn( elem, name, !documentIsHTML ) :
                 undefined;
     return val == undefined ?
```

```
support.attributes || !documentIsHTML ?
                  elem.getAttribute( name ) :
                  (val = elem.getAttributeNode(name)) && val.specified ?
                        val.value :
                        null :
           val;
};
Sizzle.error = function(msg) {
     throw new Error( "Syntax error, unrecognized expression: " + msg );
};
/**
* Document sorting and removing duplicates
* @param {ArrayLike} results
*/
Sizzle.uniqueSort = function( results ) {
      var elem,
            duplicates = [],
           j = 0,i = 0;// Unless we *know* we can detect duplicates, assume their presence
      hasDuplicate = !support.detectDuplicates;
      sortInput = !support.sortStable && results.slice( 0 );
      results.sort( sortOrder );
      if ( hasDuplicate ) {
            while ( (elem = results[i++]) ) {
                  if ( elem === results[ i ] ) {
                       j = duplicates.push(i);
                  }
            }
           while ( j-- ) \{results.splice( duplicates[ j ], 1 );
            }
      }
```

```
return results;
};
/**
* Utility function for retrieving the text value of an array of DOM nodes
* @param {Array|Element} elem
*/
qetText = Sizzle.getText = function( elem ) {
     var node,
           ret = ",
           i = 0,nodeType = elem.nodeType;
     if ( !nodeType ) \{// If no nodeType, this is expected to be an array
           for ( ; (node = elem[i]); i++ ) {
                 // Do not traverse comment nodes
                 ret += getText( node );
            }
      } else if ( nodeType === 1 || nodeType === 9 || nodeType === 11 )
{
           // Use textContent for elements
           // innerText usage removed for consistency of new lines (see 
#11153)
           if ( typeof elem.textContent === "string" ) \{return elem.textContent;
           } else {
                 // Traverse its children
                 for ( elem = elem.firstChild; elem; elem =
elem.nextSibling ) {
                       ret += getText( elem );
                 }
           }
      } else if ( nodeType === 3 || nodeType === 4 ) {
           return elem.nodeValue;
      }
     // Do not include comment or processing instruction nodes
```

```
return ret;
};
Expr = Sizzle.selectors = \{// Can be adjusted by the user
      cacheLength: 50,
      createPseudo: markFunction,
      match: matchExpr,
      attrHandle: {},
      find: \{\},
      relative: {
            ">": \{ dir: "parentNode", first: true \}," ": { dir: "parentNode" },
            "+": { dir: "previousSibling", first: true },
            "~": { dir: "previousSibling" }
      },
      preFilter: {
            "ATTR": function( match ) {
                  match[1] = match[1].replace( runescape, funescape );
                  // Move the given value to match[3] whether quoted or 
unquoted
                  match[3] = (match[4] || match[5] || "").replace(runescape, funescape );
                  if ( match [2] = = = "\sim =" ) {
                        match[3] = " " + match[3] + "";}
                  return match.slice( 0, 4 );
            },
```

```
"CHILD": function( match ) {
                 /* matches from matchExpr["CHILD"]
                       1 type (only|nth|...)
                       2 what (child|of-type)
                       3 argument (even|odd|\d*|\d*n([+-]\d+)?|...)
                       4 xn-component of xn+y argument (\lceil + \cdot \rceil)^2 \dagger^* n \rceil)
                       5 sign of xn-component
                       6 x of xn-component
                       7 sign of y-component
                       8 y of y-component
                 */
                 match[1] = match[1].tolowerCase();if ( match[1].slice( 0, 3 ) === "nth" ) {
                       // nth-* requires argument
                       if ( !match[3] ) \{Sizzle.error( match[0] );
                       }
                       // numeric x and y parameters for Expr.filter.CHILD
                       // remember that false/true cast respectively to 0/1
                       match[4] = +(match[4] ? match[5] + (match[6] ||
1) : 2 * (match[3] == "even" || match[3] == "odd") );
                       match[5] = +( match[7] + match[8] ) || match[3]
==- "odd" );
                 // other types prohibit arguments
                 } else if ( match[3] ) {
                       Sizzle.error( match[0] );
                 }
                 return match;
           },
           "PSEUDO": function( match ) {
                 var excess,
                       unquoted = 1match[5] && match[2];
```

```
if ( matchExpr["CHILD"].test( match[0] ) ) {
                       return null;
                 }
                 // Accept quoted arguments as-is
                 if ( match[3] && match[4] !== undefined ) {
                       match[2] = match[4];
                 // Strip excess characters from unquoted arguments
                 } else if ( unquoted && rpseudo.test( unquoted ) &&
                      // Get excess from tokenize (recursively)
                       (excess = tokenize( unquoted, true )) &&
                      // advance to the next closing parenthesis
                       (excess = unquoted.indexOf( ")", unquoted.length -
excess ) - unquoted.length) \} {
                      // excess is a negative index
                       match[0] = match[0].slice( 0, excess);match[2] = unquoted.size( 0, excess);}
                 // Return only captures needed by the pseudo filter 
method (type and argument)
                 return match.slice( 0, 3 );
           }
     },
     filter: {
           "TAG": function( nodeNameSelector ) {
                 var nodeName = nodeNameSelector.replace( runescape, 
funescape ).toLowerCase();
                 return nodeNameSelector === "*" ?
                       function() { return true; } :
                       function( elem ) {
                            return elem.nodeName && 
elem.nodeName.toLowerCase() === nodeName;
```

```
};
            },
            "CLASS": function( className ) {
                  var pattern = classCache[ className + " " ];
                  return pattern ||
                        (pattern = new RegExp("('')" + whitespace + ")' +className + "(" + whitespace + "|\frac{1}{2}\rangle" )) &&
                        classCache( className, function( elem ) {
                              return pattern.test( typeof elem.className 
=== "string" && elem.className || typeof elem.getAttribute !== 
strundefined && elem.getAttribute("class") || "" );
                        });
            },
            "ATTR": function( name, operator, check ) \{return function( elem ) {
                        var result = Sizzle.attr( elem, name );
                        if ( result == null ) \{return operator == = = "!= ";
                        }
                        if ( !operator ) \{return true;
                        }
                        result += "";
                        return operator ===" "="" ? result == = check :operator === "!=" ? result !== check :
                              operator === "<sup>-</sup>=" ? check && result.indexOf(
check ) === 0 :
                              operator == = "*=" ? check && result.indexOf(
check ) > -1 :
                              operator == "==" ? check && result.slice( -
check.length ) = = check :
                              operator === "\sim=" ? ( " " + result + " "
```

```
).indexOf( check ) > -1 :
                             operator === ||=" ? result === check ||result.slice( 0, check.length + 1 ) === check + "-" :
                             false;
                 };
           },
           "CHILD": function( type, what, argument, first, last) \{var simple = type.slice(0, 3)!== "nth",
                       forward = type.slice(-4)!== "last",
                       ofType = what == "of-type";return first == 1 && last == 0 ?
                       // Shortcut for :nth-*(n)
                       function( elem ) \{return !!elem.parentNode;
                       } :
                       function( elem, context, xml ) {
                             var cache, outerCache, node, diff, nodeIndex, 
start,
                                   dir = simple !== forward ? "nextSibling" 
: "previousSibling",
                                   parent = elem.parentNode,
                                   name = ofType 88elem.nodeName.toLowerCase(),
                                   useCache = 1xml && 1ofType;
                             if ( parent ) \{// :(first|last|only)-(child|of-type)
                                   if ( simple ) \{while ( dir ) \{node = elem;
                                               while ( (node = node[ dir ]) )
{
                                                     if ( ofType ?
```

```
node.nodeName.toLowerCase() === name : node.nodeType === 1) {
                                                          return false;
                                                     }
                                               }
                                               // Reverse direction for 
:only-* (if we haven't yet done so)
                                               start = dir = type ===
"only" && !start && "nextSibling";
                                         }
                                         return true;
                                   }
                                   start = \int forward ? parent.firstChild :
parent.lastChild ];
                                   // non-xml :nth-child(...) stores cache 
data on `parent`
                                   if ( forward && useCache ) {
                                         // Seek `elem` from a previously-
cached index
                                         outerCache = parent[ expando ] || 
(parent[ expando ] = \{\};
                                         cache = outerCache[ type ] || [ ];
                                         nodeIndex = cache[0] == dirruns&& cache[1];
                                         diff = cache[0] == dirruns &&
cache[2];
                                         node = nodeIndex && 
parent.childNodes[ nodeIndex ];
                                         while ( (node = ++nodeIndex &&
node && node[ dir ] ||
                                               // Fallback to seeking `elem` 
from the start
                                               (diff = nodeIndex = 0)|
start.pop()) ) \{
```
```
// When found, cache 
indexes on `parent` and break
                                               if ( node.nodeType == 188 + +diff 88 node === elem \frac{1}{6}outerCache[ type ] = [dirruns, nodeIndex, diff ];
                                                     break;
                                               }
                                         }
                                   // Use previously-cached element index 
if available
                                   \} else if ( useCache && (cache = (elem)
expando ] || (elem[ expando ] = {}))[ type ]) && cache[0] === dirruns ) {
                                         diff = cache[1];// xml :nth-child(...) or :nth-last-
child(...) or :nth(-last)?-of-type(...)} else {
                                         // Use the same loop as above to 
seek `elem` from the start
                                         while ( (node = ++nodeIndex &&
node && node[ dir ] ||
                                               (diff = nodeIndex = 0)|
start.pop()) ) \{if ( ( ofType ? 
node.nodeName.toLowerCase() === name : node.nodeType === 1) &&
++diff) {
                                                     // Cache the index of 
each encountered element
                                                     if ( useCache ) {
                                                           (node[ expando ] 
| \cdot | (node[ expando ] = {}))[ type ] = [ dirruns, diff ];
                                                     }
                                                     if ( node == elem ) {
                                                           break;
```

```
}
                                               }
                                         }
                                   }
                                   // Incorporate the offset, then check 
against cycle size
                                   diff - = last;return diff == first || ( diff % first ==0 && diff / first >= 0 );
                             }
                       };
           },
            "PSEUDO": function( pseudo, argument ) {
                 // pseudo-class names are case-insensitive
                 // http://www.w3.org/TR/selectors/#pseudo-classes
                 // Prioritize by case sensitivity in case custom pseudos are 
added with uppercase letters
                 // Remember that setFilters inherits from pseudos
                 var args,
                       fn = Expr.pseudos[ pseudo ] || Expr.setFilters[pseudo.toLowerCase() ] ||
                             Sizzle.error( "unsupported pseudo: " + pseudo 
);
                 // The user may use createPseudo to indicate that
                 // arguments are needed to create the filter function
                 // just as Sizzle does
                 if ( fn[ expando ] ) \{return fn( argument );
                 }
                 // But maintain support for old signatures
                 if ( fn.length > 1 ) {
                       args = [ pseudo, pseudo, "", argument ];
                       return Expr.setFilters.hasOwnProperty( 
pseudo.toLowerCase() ) ?
```

```
markFunction(function( seed, matches ) {
                                    var idx,
                                          matched = fn( seed, argument ),
                                          i = matched.length;
                                    while (i-- ) {
                                          idx = indexOf.call(<i>seed</i>)matched[i] );
                                          seed[ idx ] = !( matches[ idx ] =matched[i] );
                                    }
                              }) :
                              function( elem ) \{return fn( elem, 0, args );
                              };
                  }
                  return fn;
            }
      },
      pseudos: {
            // Potentially complex pseudos
            "not": markFunction(function( selector ) {
                  // Trim the selector passed to compile
                 // to avoid treating leading and trailing
                  // spaces as combinators
                  var input = [],
                        results = [],
                        matcher = compile( selector.replace( rtrim, "$1"));
                  return matcher[ expando ] ?
                        markFunction(function( seed, matches, context, xml 
) {
                              var elem,
                                    unmatched = matcher( seed, null, xml, 
[]),
                                    i = seed.length;
```

```
// Match elements unmatched by `matcher`
                              while (i-- ) {
                                    if ( (elem = unmatched[i]) ) {
                                          seed[i] = !(matches[i] = elem);}
                              }
                        }) :
                        function( elem, context, xml ) {
                              input[0] = elem;matcher( input, null, xml, results );
                              return !results.pop();
                        };
            }),
            "has": markFunction(function( selector ) {
                  return function( elem ) {
                        return Sizzle( selector, elem ).length > 0;
                  };
            }),
            "contains": markFunction(function( text ) {
                  return function( elem ) {
                        return ( elem.textContent || elem.innerText || 
getText( elem ) ).indexOf( text ) > -1;
                  };
            }),
           // "Whether an element is represented by a :lang() selector
           // is based solely on the element's language value
           // being equal to the identifier C,
           // or beginning with the identifier C immediately followed by "-".
           // The matching of C against the element's language value is 
performed case-insensitively.
           // The identifier C does not have to be a valid language name."
           // http://www.w3.org/TR/selectors/#lang-pseudo
            "lang": markFunction( function( lang ) {
                  // lang value must be a valid identifier
                  if ( !ridentifier.test(lang || "") \} {
```

```
Sizzle.error( "unsupported lang: " + lang );
                 }
                 lang = lang.replace( runescape, funescape 
).toLowerCase();
                 return function( elem ) {
                       var elemLang;
                       do {
                             if ( (elemLang = documentIsHTML ?
                                   elem.lang :
                                   elem.getAttribute("xml:lang") || 
elem.getAttribute("lang")) ) {
                                   elemLang = elemLang.toLowerCase();
                                   return elemLang === lang || 
elemLang.indexOf( lang + "-" ) === 0;
                             }
                       } while ( (elem = elem.parentNode) && 
elem.nodeType === 1 );
                       return false;
                 };
           }),
           // Miscellaneous
           "target": function( elem ) {
                 var hash = window.location && window.location.hash;
                 return hash && hash.slice(1) === elem.id;
           },
           "root": function( elem ) {
                 return elem === docElem;
           },
           "focus": function( elem ) {
                 return elem === document.activeElement && 
(!document.hasFocus || document.hasFocus()) && !!(elem.type || elem.href 
|| ~elem.tabIndex);
           },
```

```
// Boolean properties
           "enabled": function( elem ) {
                 return elem.disabled == false:
           },
           "disabled": function( elem ) {
                 return elem.disabled == true;
           },
           "checked": function( elem ) {
                 // In CSS3, :checked should return both checked and 
selected elements
                 // http://www.w3.org/TR/2011/REC-css3-selectors-
20110929/#checked
                 var nodeName = elem.nodeName.toLowerCase();
                 return (nodeName === "input" && !!elem.checked) || 
(nodeName === "option" && !!elem.selected);
           },
           "selected": function( elem ) {
                 // Accessing this property makes selected-by-default
                 // options in Safari work properly
                 if ( elem.parentNode ) {
                       elem.parentNode.selectedIndex;
                 }
                 return elem.selected == true;
           },
           // Contents
           "empty": function( elem ) {
                 // http://www.w3.org/TR/selectors/#empty-pseudo
                 // :empty is only affected by element nodes and content 
nodes(including text(3), cdata(4)),
                 // not comment, processing instructions, or others
                 // Thanks to Diego Perini for the nodeName shortcut
                 // Greater than "@" means alpha characters (specifically 
not starting with "#" or "?")
```

```
for ( elem = elem.firstChild; elem; elem = 
elem.nextSibling ) {
                      if ( elem.nodeName > "@" || elem.nodeType === 3
| elem.nodeType === 4 ) {
                            return false;
                       }
                 }
                 return true;
           },
           "parent": function( elem ) {
                 return !Expr.pseudos["empty"]( elem );
           },
           // Element/input types
           "header": function( elem ) {
                 return rheader.test( elem.nodeName );
           },
           "input": function( elem ) \{return rinputs.test( elem.nodeName );
           },
           "button": function( elem ) {
                 var name = elem.nodeName.toLowerCase();
                 return name == "input" && elem.type == "button" ||
name == "button";
           },
           "text": function( elem ) {
                 var attr;
                 // IE6 and 7 will map elem.type to 'text' for new HTML5 
types (search, etc)
                 // use getAttribute instead to test this case
                 return elem.nodeName.toLowerCase() === "input" &&
                       elem.type == "text" &&
                       ( (attr = elem.getAttribute("type")) == null ||
attr.toLowerCase() === elem.type );
```

```
},
            // Position-in-collection
            "first": createPositionalPseudo(function() {
                  return \lceil 0 \rceil;
            }),
            "last": createPositionalPseudo(function( matchIndexes, length ) 
{
                  return \lceil length - 1 \rceil;
            }),
            "eq": createPositionalPseudo(function( matchIndexes, length, 
argument ) {
                  return [ argument < 0 ? argument + length : argument ];
            }),
            "even": createPositionalPseudo(function( matchIndexes, length ) 
{
                  var i = 0;
                  for (; i < length; i + = 2) {
                        matchIndexes.push( i );
                  }
                  return matchIndexes;
            }),
            "odd": createPositionalPseudo(function( matchIndexes, length ) 
{
                  var i = 1;
                  for (; i < length; i + = 2) {
                        matchIndexes.push( i );
                  }
                  return matchIndexes;
            }),
            "lt": createPositionalPseudo(function( matchIndexes, length, 
argument \} \{var i = argument < 0 ? argument + length : argument;
```

```
for ( ; --i >= 0; ) {
                        matchIndexes.push( i );
                  }
                  return matchIndexes;
            }),
            "gt": createPositionalPseudo(function( matchIndexes, length, 
argument \} \{var i = argument < 0 ? argument + length : argument;
                  for (; ++i < length; ) {
                        matchIndexes.push( i );
                  }
                  return matchIndexes;
            })
      }
};
Expr.pseudos['nth"] = Expr.pseudos['eq'];
// Add button/input type pseudos
for ( i in { radio: true, checkbox: true, file: true, password: true, image: 
true \} ) \{Expr.pseudos[ i ] = createInputPseudo( i );
}
for ( i in \{ submit: true, reset: true \} ) \{Expr.pseudos[i] = createButtonPseudo(i);
}
// Easy API for creating new setFilters
function setFilters() \{ \}setFilters.prototype = Expr.filters = Expr.pseudos;
Expr.setFilters = new setFilters();
function tokenize( selector, parseOnly ) {
      var matched, match, tokens, type,
            soFar, groups, preFilters,
            cached = tokenCache[ selector + " " ];
```

```
if ( cached ) \{return parseOnly ? 0 : cached.slice( 0 );
      }
      soFar = selector;
      groups = [];
      preFilters = Expr.preFilter;
      while (\text{softmax}) {
            // Comma and first run
            if ( !matched || (match = rcomma.exec( soFar )) \} {
                  if ( match ) \{// Don't consume trailing commas as valid
                        soFar = soFar.slice( match[0].length ) || soFar;
                  }
                  groups.push( tokens = [1] );
            }
            matched = false;// Combinators
            if ( (match = rcombinators.exec( soFar )) \} {
                  matched = match.split();
                  tokens.push({
                        value: matched,
                        // Cast descendant combinators to space
                        type: match[0].replace( rtrim, " " )
                  });
                  soFar = soFar.slice( matched.length );
            }
            // Filters
            for ( type in Expr.filter ) {
                  if ( (match = matchExpr[ type ].exec( soFar )) &8(!preFilters[ type ] ||
                        (match = preFilters[ type ]( match ))) \} {
                        matched = match.split();
```

```
tokens.push({
                             value: matched,
                             type: type,
                             matches: match
                        });
                        soFar = soFar.slice( matched.length );
                  }
           }
           if ( !matched ) \{break;
            }
      }
     // Return the length of the invalid excess
     // if we're just parsing
     // Otherwise, throw an error or return tokens
      return parseOnly ?
           soFar.length :
           soFar ?
                  Sizzle.error( selector ) :
                 // Cache the tokens
                 tokenCache( selector, groups ).slice( 0 );
}
function toSelector( tokens ) {
      var i = 0,
           len = tokens.length,
           selector = "";
      for (; i < len; i++ ) {
           selector += tokens[i].value;
      }
      return selector;
}
function addCombinator( matcher, combinator, base ) {
      var dir = combinator.dir,
           checkNonElements = base & dir === "parentNode",
```

```
doneName = done++;return combinator.first ?
           // Check against closest ancestor/preceding element
           function( elem, context, xml ) {
                  while ( (elem = elem[ dir ]) ) {
                        if ( elem.nodeType === 1 || checkNonElements ) {
                              return matcher( elem, context, xml );
                        }
                  }
           } :
           // Check against all ancestor/preceding elements
           function( elem, context, xml ) {
                  var data, cache, outerCache,
                        \text{dirkey} = \text{dirruns} + " + \text{doneName};// We can't set arbitrary data on XML nodes, so they don't 
benefit from dir caching
                  if ( xml ) {
                        while ( (elem = elem[ dir ]) ) {
                             if ( elem.nodeType === 1 ||
checkNonElements ) {
                                    if ( matcher( elem, context, xml ) \} {
                                          return true;
                                    }
                              }
                        }
                  } else {
                        while ( (elem = elem[ dir ]) ) {
                             if ( elem.nodeType === 1 ||
checkNonElements ) {
                                    outerCache = elem[ expando ] || (elem[ 
expando ] = \{\};
                                    if ( (cache = outerCache[ dir ]) &8cache[0] === dirkey ) \{if ( (data = cache[1]) === true ||data == cachedruns ) {
```

```
return data == true;
                                         }
                                   } else {
                                        cache = outerCache[ dir ] = [dirkey ];
                                        cache[1] = matter(elem,context, xml ) || cachedruns;
                                        if ( cache[1] === true ) {
                                              return true;
                                         }
                                  }
                            }
                      }
                 }
           };
}
function elementMatcher( matchers ) {
     return matchers.length > 1 ?
           function( elem, context, xml ) {
                 var i = matchers.length;
                 while (i--) {
                       if ( !matchers[i]( elem, context, xml ) ) {
                             return false;
                       }
                 }
                 return true;
           } :
           matchers[0];
}
function condense( unmatched, map, filter, context, xml ) {
     var elem,
           newUnmatched = [],
           i = 0,len = unmatched.length,
           mapped = map != null;
```

```
for (; i < len; i++) {
            if ( (elem = unmatched[i]) ) {
                  if ( !filter || filter( elem, context, xml ) \} {
                        newUnmatched.push( elem );
                        if ( mapped ) \{map.push( i );
                        }
                  }
            }
      }
      return newUnmatched;
}
function setMatcher( preFilter, selector, matcher, postFilter, postFinder, 
postSelector ) {
      if ( postFilter && !postFilter[ expando ] ) {
            postFilter = setMatcher( postFilter );
      }
      if ( postFinder && !postFinder[ expando ] ) {
            postFinder = setMatcher( postFinder, postSelector );
      }
      return markFunction(function( seed, results, context, xml ) {
            var temp, i, elem,
                  preMap = [],
                  postMap = [],
                  precisting = results.length,// Get initial elements from seed or context
                  elems = seed || multipleContexts( selector || "*", 
context.nodeType ? [ context ] : context, [] ),
                  // Prefilter to get matcher input, preserving a map for 
seed-results synchronization
                  matcherIn = preFilter && ( seed || !selector ) ?
                        condense( elems, preMap, preFilter, context, xml ) :
                        elems,
```

```
matcherOut = matcher ?
                        // If we have a postFinder, or filtered seed, or non-
seed postFilter or preexisting results,
                        postFinder || ( seed ? preFilter : preexisting || 
postFilter ) ?
                              // ...intermediate processing is necessary
                              []:
                              // ...otherwise use results directly
                              results :
                        matcherIn;
            // Find primary matches
            if ( matcher ) \{matcher( matcherIn, matcherOut, context, xml );
            }
            // Apply postFilter
            if ( postFilter ) {
                  temp = condense( matcherOut, postMap );
                  postFilter( temp, [], context, xml );
                  // Un-match failing elements by moving them back to 
matcherIn
                  i = temp.length;while (i-- ) {
                        if ( (elem = temp[i]) ) {
                              matcherOut[ postMap[i] ] = !(matcherIn[
postMap[i] = elem);
                        }
                  }
            }
            if ( seed ) \{if ( postFinder || preFilter ) {
                        if ( postFinder ) {
                              // Get the final matcherOut by condensing this
```

```
intermediate into postFinder contexts
                             temp = [];
                             i = matcherOut.length;
                             while (i-- ) {
                                   if ( (elem = matcherOut[i]) ) {
                                         // Restore matcherIn since elem is 
not yet a final match
                                         temp.push( (matcherIn[i] = elem));
                                   }
                             }
                             postFinder( null, (matcherOut = []), temp, xml
);
                       }
                       // Move matched elements from seed to results to 
keep them synchronized
                       i = matcherOut.length;
                       while ( i-- ) \{if ( (elem = matcherOut[i]) &8(temp = postFinder ? indexOf.call( seed, 
elem ) : preMap[i]) > -1 ) {
                                   seed[temp] = !(results[temp] = elem);}
                       }
                 }
           // Add elements to results, through postFinder if defined
           } else {
                 matcherOut = condense(matcherOut == results ?
                             matcherOut.splice( preexisting, 
matcherOut.length ) :
                             matcherOut
                 );
                 if ( postFinder ) \{postFinder( null, results, matcherOut, xml );
```

```
} else {
                       push.apply( results, matcherOut );
                 }
            }
      });
}
function matcherFromTokens( tokens ) {
      var checkContext, matcher, j,
            len = tokens.length,
            leadingRelative = Expr.relative[tokens[0].type],implicitRelative = leadingRelative || Expr.relative[" "],
           i = leading Relative ? 1 : 0,
           // The foundational matcher ensures that elements are reachable 
from top-level context(s)
           matchContext = addCombinator( function( elem ) \{return elem === checkContext;
            }, implicitRelative, true ),
            matchAnyContext = addCombinator( function( elem ) \{return indexOf.call( checkContext, elem ) > -1;
            }, implicitRelative, true ),
            matchers = [ function( elem, context, xml ) \{return ( !leadingRelative && ( xml || context !== 
outermostContext ) ) || (
                       (checkContext = context).nodeType ?
                             matchContext( elem, context, xml ) :
                             matchAnyContext( elem, context, xml ) );
            } ];
      for ( ; i < len; i++ ) {
            if ( (matcher = Expr.relative [tokens[i].type ]) \} {
                 matchers = [ addCombinator(elementMatcher( matchers ), 
matcher) ];
            } else {
                 matcher = Expr.filter[ tokens[i].type ].apply( null,
tokens[i].matches );
```

```
// Return special upon seeing a positional matcher
                 if ( matcher [ expando ] ) \{// Find the next relative operator (if any) for proper 
handling
                       j = ++i;for ( ; j < len; j++ ) {
                             if ( Expr.relative [tokens[j].type ] ) {
                                   break;
                             }
                       }
                       return setMatcher(
                             i > 1 && elementMatcher( matchers ),
                             i > 1 && toSelector(
                                   // If the preceding token was a 
descendant combinator, insert an implicit any-element `*`
                                   tokens.slice(0, i - 1).concat(\{ value:
tokens[ i - 2 ].type === " " ? "*" : "" })
                             ).replace( rtrim, "$1" ),
                             matcher,
                             i < j && matcherFromTokens( tokens.slice( i, j 
) ),
                             j < len && matcherFromTokens( (tokens = 
tokens.slice(j)),
                             j < len && toSelector( tokens )
                       );
                  }
                 matchers.push( matcher );
            }
      }
      return elementMatcher( matchers );
}
function matcherFromGroupMatchers( elementMatchers, setMatchers ) {
     // A counter to specify which element is currently being matched
      var matcherCachedRuns = 0,
            bySet = setMatchers.length > 0,
            byElement = elementMatchers.length > 0,
```
superMatcher = function( seed, context, xml, results, expandContext ) { var elem, j, matcher,  $setMatched = []$ , matchedCount  $= 0$ ,  $i = "0",$ unmatched = seed  $& 8 \mid$ ], outermost = expandContext != null, contextBackup = outermostContext, // We must always have either seed elements or context elems = seed || byElement && Expr.find["TAG"]( "\*", expandContext && context.parentNode || context ), // Use integer dirruns iff this is the outermost matcher dirrunsUnique =  $(dirruns += contextBackup == null)$ ? 1 : Math.random() || 0.1); if ( outermost )  $\{$ outermostContext = context !== document && context; cachedruns = matcherCachedRuns; } // Add elements passing elementMatchers directly to results // Keep `i` a string if there are no elements so `matchedCount` will be "00" below for ( ; (elem = elems[i]) != null; i++ ) { if ( byElement && elem ) {  $j = 0;$ while ( (matcher = elementMatchers[ $j+1$ ) ) { if ( matcher( elem, context, xml )  $\}$  { results.push( elem ); break; } } if ( outermost ) {

dirruns = dirrunsUnique; cachedruns = ++matcherCachedRuns; } } // Track unmatched elements for set filters if ( by Set )  $\{$ // They will have gone through all possible matchers if ( (elem = !matcher && elem) )  $\{$ matchedCount--; } // Lengthen the array for every element, matched or not if ( seed )  $\{$ unmatched.push( elem ); } } } // Apply set filters to unmatched elements matchedCount  $+= i;$ if ( bySet && i !== matchedCount )  $\{$  $j = 0;$ while ( (matcher = setMatchers[j++]) ) { matcher( unmatched, setMatched, context, xml ); } if ( seed )  $\{$ // Reintegrate element matches to eliminate the need for sorting if ( matchedCount  $> 0$  ) { while ( $i$ -- ) { if ( !(unmatched[i] || setMatched[i]) ) {  $setMatched[i] = pop.call($ 

```
results );
                                         }
                                   }
                             }
                             // Discard index placeholder values to get only 
actual matches
                             setMatched = condense( setMatched );
                       }
                       // Add matches to results
                       push.apply( results, setMatched );
                       // Seedless set matches succeeding multiple 
successful matchers stipulate sorting
                       if ( outermost && !seed && setMatched.length > 0 
&&
                             ( matchedCount + setMatchers.length ) > 1 ) {
                             Sizzle.uniqueSort( results );
                       }
                 }
                 // Override manipulation of globals by nested matchers
                 if ( outermost ) {
                       dirruns = dirrunsUnique;
                       outermostContext = contextBackup;
                 }
                 return unmatched;
           };
      return bySet ?
           markFunction( superMatcher ) :
           superMatcher;
}
compile = Sizzle.compile = function( selector, group /* Internal Use Only */
```

```
) {
      var i,
            setMatchers = [],
            elementMatchers = [],
            cached = compilerCache[ selector + " " ];
      if ( !cached ) \{// Generate a function of recursive functions that can be used to 
check each element
            if ( !group ) \{group = tokenize( selector );
            }
            i = group.length;while (i-- ) {
                  cached = matcherFromTokens( group[i] );
                  if ( cached [ expando ] ) \{setMatchers.push( cached );
                  } else {
                        elementMatchers.push( cached );
                  }
            }
            // Cache the compiled function
            cached = compilerCache( selector, matcherFromGroupMatchers( 
elementMatchers, setMatchers ) );
      }
      return cached;
};
function multipleContexts( selector, contexts, results ) {
      var i = 0,
            len = contexts.length;
      for (; i < len; i++) {
            Sizzle( selector, contexts[i], results );
      }
      return results;
}
```

```
function select( selector, context, results, seed ) {
      var i, tokens, token, type, find,
            match = tokenize( selector);if ( !seed ) \{// Try to minimize operations if there is only one group
            if ( match.length === 1 ) {
                  // Take a shortcut and set the context if the root selector 
is an ID
                  tokens = match[0] = match[0].slice( 0 );
                  if ( tokens.length > 2 && (token = tokens[0]).type ===
"ID" &&
                              support.getById && context.nodeType === 9 
&& documentIsHTML &&
                              Expr.relative[ tokens[1].type ] ) {
                        context = (Expr.find['ID'']()token.matches[0].replace(runescape, funescape), context ) || [] )[0];
                        if ( !context ) \{return results;
                        }
                        selector = selector.slice( tokens.shift().value.length 
);
                  }
                  // Fetch a seed set for right-to-left matching
                  i = matchExpr["needsContext"].test( selector ) ? 0 : 
tokens.length;
                  while (i-- ) {
                        token = tokens[i];// Abort if we hit a combinator
                        if ( Expr.relative[ (type = token.type) ] ) {
                              break;
                        }
                        if ( (find = Expr.find [ type ]) \} {
                              // Search, expanding context for leading
```

```
sibling combinators
                              if ( (seed = find(
                                    token.matches[0].replace( runescape, 
funescape ),
                                    rsibling.test( tokens[0].type ) && 
context.parentNode || context
                              )) ) {
                                    // If seed is empty or no tokens remain, 
we can return early
                                    tokens.splice( i, 1 );
                                    selector = seed.length && toSelector( 
tokens );
                                    if ( !selector ) {
                                          push.apply( results, seed );
                                          return results;
                                    }
                                    break;
                              }
                        }
                  }
            }
      }
     // Compile and execute a filtering function
     // Provide `match` to avoid retokenization if we modified the selector 
above
      compile( selector, match )(
            seed,
            context,
            !documentIsHTML,
            results,
            rsibling.test( selector )
      );
      return results;
}
```

```
// One-time assignments
// Sort stability
support.sortStable = expando.split("").sort( sortOrder ).join("") === 
expando;
// Support: Chrome<14
// Always assume duplicates if they aren't passed to the comparison function
support.detectDuplicates = hasDuplicate;
// Initialize against the default document
setDocument();
// Support: Webkit<537.32 - Safari 6.0.3/Chrome 25 (fixed in Chrome 27)
// Detached nodes confoundingly follow *each other*
support.sortDetached = assert(function(div1) {
     // Should return 1, but returns 4 (following)
     return div1.compareDocumentPosition( 
document.createElement("div") ) & 1;
});
// Support: IE<8
// Prevent attribute/property "interpolation"
// http://msdn.microsoft.com/en-us/library/ms536429%28VS.85%29.aspx
if ( !assert(function( div ) \{div.innerHTML = "<a href='#'></a>";
     return div.firstChild.getAttribute("href") === "#" ;
}) ) {
      addHandle( "type|href|height|width", function( elem, name, isXML ) {
           if ( !isXML ) \{return elem.getAttribute( name, name.toLowerCase() === 
"type" ? 1 : 2 );
           }
      });
}
// Support: IE<9
```

```
// Use defaultValue in place of getAttribute("value")
```

```
if ( !support.attributes || !assert(function( div ) {
      div.innerHTML = "<input/>';
      div.firstChild.setAttribute( "value", "" );
      return div.firstChild.getAttribute( "value" ) === "";
}) ) {
      addHandle( "value", function( elem, name, isXML ) {
            if ( !isXML && elem.nodeName.toLowerCase() === "input" ) {
                  return elem.defaultValue;
            }
      });
}
// Support: IE<9
// Use getAttributeNode to fetch booleans when getAttribute lies
if ( !assert(function( div ) \{return div.getAttribute("disabled") == null;
}) ) {
      addHandle( booleans, function( elem, name, isXML ) {
            var val;
            if ( !isXML ) \{return (val = elem.getAttributeNode( name )) && 
val.specified ?
                        val.value :
                        elem[ name ] == true ? name.toLowerCase() :
null;
            }
      });
}
jQuery.find = Sizzle;
jQuery.expr = Sizzle.selectors;
jQuery.expr[":"] = jQuery.expr.pseudos;
jQuery.unique = Sizzle.uniqueSort;
jQuery.text = Sizzle.getText;
jQuery.isXMLDoc = Sizzle.isXML;
jQuery.contains = Sizzle.contains;
```

```
})( window );
// String to Object options format cache
var optionsCache = \{\};
// Convert String-formatted options into Object-formatted ones and store in 
cache
function createOptions( options ) {
     var object = optionsCache[ options ] = \{\};
     jQuery.each( options.match( core_rnotwhite ) || [], function( _, flag ) 
{
           object[flag] = true;
     });
     return object;
}
/*
* Create a callback list using the following parameters:
*
* options: an optional list of space-separated options that will change 
how
* the callback list behaves or a more traditional option object
*
* By default a callback list will act like an event callback list and can be
* "fired" multiple times.
*
* Possible options:
*
* once: will ensure the callback list can only be fired once 
(like a Deferred)
*
* memory: will keep track of previous values and will call 
any callback added
* after the list has been fired right away with the 
latest "memorized"
* values (like a Deferred)
*
* unique: will ensure a callback can only be added once 
(no duplicate in the list)
```

```
*
* stopOnFalse: interrupt callings when a callback returns false
*
*/
jQuery.Callbacks = function( options ) {
      // Convert options from String-formatted to Object-formatted if 
needed
      // (we check in cache first)
      options = typeof options === "string" ?
            ( optionsCache[ options ] || createOptions( options ) ) :
            jQuery.extend(\{\}, options);
      var // Flag to know if list is currently firing
            firing,
            // Last fire value (for non-forgettable lists)
            memory,
            // Flag to know if list was already fired
            fired,
            // End of the loop when firing
            firingLength,
            // Index of currently firing callback (modified by remove if 
needed)
            firingIndex,
            // First callback to fire (used internally by add and fireWith)
            firingStart,
            // Actual callback list
            list = [],
            // Stack of fire calls for repeatable lists
            stack = !options.once && [],
            // Fire callbacks
            fire = function( data ) \{memory = options.memory && data;
                  fired = true;firingIndex = firingStart || 0;firingStart = 0;
                  firingLength = list.length;firing = true;
```

```
for (; list && firingIndex < firingLength; firingIndex++ ) {
                         if ( list [ firing Index ].apply ( data [0], data [1] )
=== false && options.stopOnFalse ) {
                                memory = false; // To prevent further calls 
using add
                                break;
                          }
                   }
                   firing = false;
                   if ( list ) \{if (stack ) \{if ( stack.length ) \{fire( stack.shift() );
                                }
                          \} else if ( memory ) {
                                list = [];
                          } else {
                                self.disable();
                          }
                   }
             },
            // Actual Callbacks object
            self = \{// Add a callback or a collection of callbacks to the list
                   add: function() \{if ( list ) \{// First, we save the current length
                                var start = list.length;
                                (function add( args ) {
                                      jQuery.each( args, function( \overline{\phantom{a}}, arg) {
                                             var type = jQuery.type( arg);if ( type == "function" ) {
                                                   if ( !options.unique || 
!self.has(arg) } {
                                                          list.push( arg );
                                                    }
                                             } else if ( arg && arg.length && 
type != "string" ) {
```

```
// Inspect recursively
                                                  add( arg );
                                            }
                                      });
                               ))( arguments );
                               // Do we need to add the callbacks to the
                               // current firing batch?
                               if ( firing ) \{firingLength = list.length;// With memory, if we're not firing then
                               // we should call right away
                               } else if ( memory ) {
                                      firingStart = start;fire( memory );
                               }
                         }
                         return this;
                   },
                   // Remove a callback from the list
                   remove: function() {
                         if (list) {
                               jQuery.each( arguments, function( _, arg ) {
                                      var index;
                                      while( ( index = jQuery.inArray( arg, list, 
index ) ) > -1 ) {
                                            list.splice( index, 1 );
                                            // Handle firing indexes
                                            if ( firing ) \{if ( index \leq = firing Length ) {
                                                         firingLength--;
                                                  }
                                                  if ( index \leq = firingIndex ) {
                                                         firingIndex--;
                                                  }
                                            }
                                     }
                               });
                         }
```

```
return this;
                  },
                  // Check if a given callback is in the list.
                  // If no argument is given, return whether or not list has 
callbacks attached.
                  has: function( fn ) \{return fn ? jQuery.inArray( fn, list ) > -1 : !!( list &&
list.length );
                  },
                  // Remove all callbacks from the list
                  empty: function() {
                        list = [];
                         firing Length = 0;
                         return this;
                  },
                  // Have the list do nothing anymore
                  disable: function() {
                         list = stack = memory = undefined;return this;
                  },
                  // Is it disabled?
                  disabled: function() {
                         return !list;
                  },
                  // Lock the list in its current state
                  lock: function() {
                         stack = undefined;
                         if ( !memory ) \{self.disable();
                         }
                         return this;
                  },
                  // Is it locked?
                  locked: function() {
                         return !stack;
                  },
                  // Call all callbacks with the given context and arguments
                  fireWith: function( context, args ) {
```

```
if ( list && ( !fired || stack ) ) {
                               args = args || \cdot ||;
                               args = [context, args.size? args.size() : args];
                               if ( firing ) \{stack.push( args );
                               } else {
                                     fire( args );
                               }
                         }
                         return this;
                   },
                   // Call all the callbacks with the given arguments
                  fire: function() {
                         self.fireWith( this, arguments );
                         return this;
                   },
                   // To know if the callbacks have already been called at 
least once
                   fired: function() \{return !!fired;
                   }
            };
      return self;
};
jQuery.extend({
      Deferred: function( func ) {
            var tuples = [
                         // action, add listener, listener list, final state
                         [ "resolve", "done", jQuery.Callbacks("once 
memory"), "resolved" ],
                         [ "reject", "fail", jQuery.Callbacks("once memory"), 
"rejected" ],
                         [ "notify", "progress", jQuery.Callbacks("memory") ]
                   ],
                   state = "pending",
```

```
promise = {
                        state: function() {
                              return state;
                        },
                        always: function() {
                              deferred.done( arguments ).fail( arguments );
                              return this;
                        },
                        then: function( /* fnDone, fnFail, fnProgress */ ) {
                              var fns = arguments;
                              return jQuery.Deferred(function( newDefer ) {
                                    jQuery.each( tuples, function( i, tuple ) {
                                          var action = tuple[0],
                                                fn = jQuery.isFunction(fns[i])] ) && fns[ i ];
                                          // deferred[ done | fail | progress ] 
for forwarding actions to newDefer
                                          deferred[ tuple[1] ](function() {
                                                var returned = fn & &
fn.apply( this, arguments );
                                                if ( returned && 
jQuery.isFunction( returned.promise ) ) {
                                                       returned.promise()
                                                             .done( 
newDefer.resolve )
                                                             .fail( 
newDefer.reject )
                                                             .progress( 
newDefer.notify );
                                                } else {
                                                      newDefer[ action + 
"With" ]( this == promise ? newDefer.promise() : this, fn ? [ returned ] :
arguments );
                                                }
                                          });
                                    });
                                    fns = null;
                              }).promise();
```

```
},
                         // Get a promise for this deferred
                         // If obj is provided, the promise aspect is added to 
the object
                         promise: function( obj ) {
                               return obj != null ? jQuery.extend( obj, 
promise ) : promise;
                         }
                   },
                   deferred = \{\};
            // Keep pipe for back-compat
            promise.pipe = promise.then;
            // Add list-specific methods
            jQuery.each( tuples, function( i, tuple ) {
                   var list = tuple[2],
                         stateString = tuple[3];
                   // promise[ done | fail | progress ] = list.add
                   promise[ tuple[1] ] = list.add;
                  // Handle state
                   if ( stateString ) {
                         list.add(function() {
                               // state = \lceil resolved \lceil rejected \lceilstate = stateString;
                         // [ reject_list | resolve_list ].disable; 
progress_list.lock
                         }, tuples[i \, ^ 1 ][ 2 ].disable, tuples[ 2 ][ 2 ].lock );
                   }
                  // deferred[ resolve | reject | notify ]
                   deferred[ tuple[0] ] = function() {
                         deferred[ tuple[0] + "With" ]( this == deferred ?
promise : this, arguments );
                         return this;
```

```
};
                  deferred[ tuple[0] + "With" ] = list.fireWith;
            });
            // Make the deferred a promise
            promise.promise( deferred );
            // Call given func if any
            if ( func ) \{func.call( deferred, deferred );
            }
            // All done!
            return deferred;
      },
      // Deferred helper
      when: function( subordinate /* , ..., subordinateN */ ) {
            var i = 0,
                  resolveValues = core_slice.call( arguments ),
                  length = resolveValues.length,
                  // the count of uncompleted subordinates
                  remaining = length != = 1 \mid ( subordinate &&
jQuery.isFunction( subordinate.promise ) ) ? length : 0,
                  // the master Deferred. If resolveValues consist of only a 
single Deferred, just use that.
                  deferred = remaining === 1 ? subordinate :
jQuery.Deferred(),
                  // Update function for both resolve and progress values
                  updateFunc = function(i, contexts, values) {
                        return function( value ) {
                              contexts[i] = this;
                              values[i] = arguments.length > 1 ?
core_slice.call( arguments ) : value;
```
if( values  $==$  progressValues ) {

```
deferred.notifyWith( contexts, values );
                              } else if ( !( --remaining ) ) {
                                    deferred.resolveWith( contexts, values );
                              }
                        };
                  },
                  progressValues, progressContexts, resolveContexts;
            // add listeners to Deferred subordinates; treat others as 
resolved
            if ( length > 1 ) {
                  progressValues = new Array( length );
                  progressContexts = new Array( length );
                  resolveContexts = new Array( length );
                  for (; i < length; i++) {
                        if ( resolveValues[ i ] && jQuery.isFunction( 
resolveValues[ i ].promise ) ) {
                              resolveValues[ i ].promise()
                                    .done( updateFunc( i, resolveContexts, 
resolveValues ) )
                                    .fail( deferred.reject )
                                    .progress( updateFunc( i, 
progressContexts, progressValues ) );
                        } else {
                              --remaining;
                        }
                  }
            }
            // if we're not waiting on anything, resolve the master
            if ( !remaining ) \{deferred.resolveWith( resolveContexts, resolveValues );
            }
            return deferred.promise();
      }
});
```
```
jQuery.support = (function( support ) {
      var all, a, input, select, fragment, opt, eventName, isSupported, i,
           div = document.createElement("div");
     // Setup
      div.setAttribute( "className", "t" );
      div.innerHTML = " <link/>>>
<table></table><a
href='/a'>a</a><input type='checkbox'/>";
     // Finish early in limited (non-browser) environments
      all = div.getElementsByTagName("*") || [];
      a = div.getElementsByTagName("a") [ 0 ];if ( !a || !a.style || !all.length ) \{return support;
      }
     // First batch of tests
      select = document.createElement("select");
      opt = select.appendChild( document.createElement("option") );
      input = div.getElementsByTagName("input")[ 0 ];
      a.style.cssText = "top:1px;float:left;opacity:.5";
     // Test setAttribute on camelCase class. If it works, we need attrFixes 
when doing get/setAttribute (ie6/7)
      support.getSetAttribute = div.className !== "t";
     // IE strips leading whitespace when .innerHTML is used
      support.leadingWhitespace = div.firstChild.nodeType === 3;
     // Make sure that tbody elements aren't automatically inserted
     // IE will insert them into empty tables
      support.tbody = !div.getElementsByTagName("tbody").length;
     // Make sure that link elements get serialized correctly by innerHTML
     // This requires a wrapper element in IE
      support.htmlSerialize = !!div.getElementsByTagName("link").length;
```

```
// Get the style information from getAttribute
     // (IE uses .cssText instead)
     support.style = /top/.test( a.getAttribute("style") );
     // Make sure that URLs aren't manipulated
     // (IE normalizes it by default)
      support.hrefNormalized = a.getAttribute("href") == "/a";// Make sure that element opacity exists
     // (IE uses filter instead)
     // Use a regex to work around a WebKit issue. See #5145
     support.opacity = / ^0.5/.test( a.style.opacity );
     // Verify style float existence
     // (IE uses styleFloat instead of cssFloat)
     support.cssFloat = !!a.style.cssFloat;
     // Check the default checkbox/radio value ("" on WebKit; "on"
elsewhere)
     support.checkOn = !!input.value;
     // Make sure that a selected-by-default option has a working selected 
property.
     // (WebKit defaults to false instead of true, IE too, if it's in an 
optgroup)
     support.optSelected = opt.selected;
     // Tests for enctype support on a form (#6743)
     support.enctype = !!document.createElement("form").enctype;
     // Makes sure cloning an html5 element does not cause problems
     // Where outerHTML is undefined, this still works
      support.html5Clone = document.createElement("nav").cloneNode( 
true ).outerHTML != = " < : nav > < /: nav > ";
```
// Will be defined later support.inlineBlockNeedsLayout = false;

```
support.shrinkWrapBlocks = false;
      support.pixelPosition = false;
     support.deleteExpando = true;
     support.noCloneEvent = true;
      support.reliableMarginRight = true;
      support.boxSizingReliable = true;
     // Make sure checked status is properly cloned
     input.checked = true;
     support.noCloneChecked = input.cloneNode( true ).checked;
     // Make sure that the options inside disabled selects aren't marked as 
disabled
     // (WebKit marks them as disabled)
     select.disabled = true;
     support.optDisabled = !opt.disabled;
     // Support: IE<9
     try {
           delete div.test;
      \} catch( e ) \{support.deleteExpando = false;
      }
     // Check if we can trust getAttribute("value")
     input = document.createElement("input");
     input.setAttribute( "value", "" );
     support.input = input.getAttribute( "value" ) === ";
     // Check if an input maintains its value after becoming a radio
     input.value = "t";input.setAttribute( "type", "radio" );
     support.radioValue = input.value === "t";
     // #11217 - WebKit loses check when the name is after the checked 
attribute
     input.setAttribute( "checked", "t" );
     input.setAttribute( "name", "t" );
```

```
fragment = document.createDocumentFragment();
     fragment.appendChild( input );
     // Check if a disconnected checkbox will retain its checked
     // value of true after appended to the DOM (IE6/7)
     support.appendChecked = input.checked;
     // WebKit doesn't clone checked state correctly in fragments
     support.checkClone = fragment.cloneNode( true ).cloneNode( true 
).lastChild.checked;
     // Support: IE<9
     // Opera does not clone events (and typeof div.attachEvent ==undefined).
     // IE9-10 clones events bound via attachEvent, but they don't trigger 
with .click()
     if ( div.attachEvent ) {
           div.attachEvent( "onclick", function() {
                 support.noCloneEvent = false;
           });
           div.cloneNode( true ).click();
     }
     // Support: IE<9 (lack submit/change bubble), Firefox 17+ (lack 
focusin event)
     // Beware of CSP restrictions 
(https://developer.mozilla.org/en/Security/CSP)
     for ( i in \{ submit: true, change: true, focusin: true \}) \{div.setAttribute( eventName = "on" + i, "t" );
           support[i + "Bubbles" ] = eventName in window ||div.attributes[ eventName ].expando === false;
      }
      div.style.backgroundClip = "content-box";
     div.cloneNode( true ).style.backgroundClip = "";
```

```
support.clearCloneStyle = div.style.backgroundClip === "content-
box";
     // Support: IE<9
     // Iteration over object's inherited properties before its own.
     for ( i in jQuery( support ) ) \{break;
      }
      support.ownLast = i != = "0";
     // Run tests that need a body at doc ready
     jQuery(function() {
           var container, marginDiv, tds,
                 divReset ="padding:0;margin:0;border:0;display:block;box-sizing:content-box;-moz-
box-sizing:content-box;-webkit-box-sizing:content-box;",
                 body = document.getElementsByTagName("body")[0];
           if ( !body ) \{// Return for frameset docs that don't have a body
                 return;
            }
           container = document.createElement("div");
           container.style.cssText = 
"border:0;width:0;height:0;position:absolute;top:0;left:-9999px;margin-
top:1px";
           body.appendChild( container ).appendChild( div );
           // Support: IE8
           // Check if table cells still have offsetWidth/Height when they are 
set
           // to display:none and there are still other visible table cells in a
           // table row; if so, offsetWidth/Height are not reliable for use 
when
           // determining if an element has been hidden directly using
           // display:none (it is still safe to use offsets if a parent element
```

```
is
           // hidden; don safety goggles and see bug #4512 for more 
information).
           div.innerHTML = 
"<table><tr><td></td><td>t</td></tr></table>";
           tds = div.getElementsByTagName("td");
           tds[0].style.cssText =
"padding:0;margin:0;border:0;display:none";
           isSupported = ( tds[ 0 ].offsetHeight === 0 );tds[0].style.display = "";
           tds[1].style.display = "none";
           // Support: IE8
           // Check if empty table cells still have offsetWidth/Height
           support.reliableHiddenOffsets = isSupported && ( tds[ 0 
\left| \cdot \right|.offsetHeight === 0 );
           // Check box-sizing and margin behavior.
           div.innerHTML = "";
           div.style.cssText = "box-sizing:border-box;-moz-box-
sizing:border-box;-webkit-box-sizing:border-
box;padding:1px;border:1px;display:block;width:4px;margin-
top:1%;position:absolute;top:1%;";
           // Workaround failing boxSizing test due to offsetWidth returning 
wrong value
           // with some non-1 values of body zoom, ticket #13543
           jQuery.swap( body, body.style.zoom != null ? { zoom: 1 } : { },
function() \{support.boxSizing = div.offsetWidth === 4;
           });
           // Use window.getComputedStyle because jsdom on node.js will 
break without it.
           if ( window.getComputedStyle ) {
                 support.pixelPosition = ( window.getComputedStyle( div,
```
null )  $|| \{\}$  ).top !== "1%";

```
support.boxSizingReliable = ( window.getComputedStyle( 
div, null ) || \{ width: "4px" \} ).width === "4px";
                 // Check if div with explicit width and no margin-right 
incorrectly
                 // gets computed margin-right based on width of 
container. (#3333)
                 // Fails in WebKit before Feb 2011 nightlies
                 // WebKit Bug 13343 - getComputedStyle returns wrong 
value for margin-right
                 marginDiv = div.appendChild(document.createElement("div") );
                 marginDiv. style. \ncosText = div. style. \ncosText = div. \nmarginDiv.style.marginRight = marginDiv.style ="0";
                 div.style.width = "1px";
                 support.reliableMarginRight =
                        !parseFloat( ( window.getComputedStyle( marginDiv, 
null ) || \{\} ).marginRight );
            }
           if ( typeof div.style.zoom !== core_strundefined ) {
                 // Support: IE<8
                 // Check if natively block-level elements act like inline-
block
                 // elements when setting their display to 'inline' and giving
                 // them layout
                 div.innerHTML = "";
                 div.style.cssText = divReset +
"width:1px;padding:1px;display:inline;zoom:1";
                 support.inlineBlockNeedsLayout = ( div.offsetWidth === 3
);
                 // Support: IE6
                 // Check if elements with layout shrink-wrap their children
                 div.style.display = "block";
                 div.innerHTML = "<div><div</sup>
```
151

```
div.firstChild.style.width = "5px";
                  support.shrinkWrapBlocks = ( div.offsetWidth !== 3 );
                  if ( support.inlineBlockNeedsLayout ) {
                        // Prevent IE 6 from affecting layout for positioned 
elements #11048
                        // Prevent IE from shrinking the body in IE 7 mode 
#12869
                        // Support: IE<8
                        body.style.zoom = 1;
                  }
            }
            body.removeChild( container );
            // Null elements to avoid leaks in IE
            container = div = tds = marginDiv = null;});
      // Null elements to avoid leaks in IE
      all = select = fragment = opt = a = input = null;return support;
})({});
var rbrace = /(?:\{(S\S]^*\}\{\[S\S]^*\]\}[S\S]^*\]rmultiDash = /(\lceil A-Z\rceil)/g;
function internalData( elem, name, data, pvt /* Internal Use Only */ ){
      if ( !jQuery.acceptData( elem ) ) {
            return;
      }
      var ret, thisCache,
            internalKey = jQuery.expando,
            // We have to handle DOM nodes and JS objects differently 
because IE6-7
```

```
// can't GC object references properly across the DOM-JS 
boundary
           isNode = elem.nodeType,
           // Only DOM nodes need the global jQuery cache; JS object data 
is
           // attached directly to the object so GC can occur automatically
           cache = isNode ? jQuery.cache : elem,
           // Only defining an ID for JS objects if its cache already exists 
allows
           // the code to shortcut on the same path as a DOM node with no 
cache
           id = isNode ? elem[ internalKey ] : elem[ internalKey ] && 
internalKey;
     // Avoid doing any more work than we need to when trying to get data 
on an
     // object that has no data at all
      if ( (!id || !cache[id] || (!pvt && !cache[id].data)) && data ===
undefined && typeof name == "string" ) {
           return;
      }
      if ( !id ) \{// Only DOM nodes need a new unique ID for each element since 
their data
           // ends up in the global cache
           if ( isNode ) \{id = elem[internalKey] = core deletedIds.pop()|
jQuery.guid++;
            } else {
                 id = internalKey;
            }
      }
      if ( !cache [id ] ) \{// Avoid exposing jQuery metadata on plain JS objects when the
```

```
object
            // is serialized using JSON.stringify
            cache[ id ] = isNode ? \{\} : \{\} toJSON: jQuery.noop \};}
     // An object can be passed to jQuery.data instead of a key/value pair; 
this gets
      // shallow copied over onto the existing cache
      if ( typeof name === "object" || typeof name === "function" ) {
            if ( pvt ) \{cache[ id ] = jQuery.extend( cache[ id ], name );
            } else {
                  cache[ id ].data = jQuery.extend( cache[ id ].data, name
);
            }
      }
      thisCache = cache[ id ];
     // jQuery data() is stored in a separate object inside the object's 
internal data
     // cache in order to avoid key collisions between internal data and 
user-defined
     // data.
      if ( !pvt ) \{if ( !thisCache.data ) {
                  thisCache.data = \{\};
            }
            thisCache = thisCache.data;
      }
      if ( data !== undefined ) \{thisCache[ jQuery.camelCase( name ) ] = data;
      }
      // Check for both converted-to-camel and non-converted data property 
names
```

```
// If a data property was specified
      if ( typeof name == "string" ) {
            // First Try to find as-is property data
            ret = thisCache[ name ];
            // Test for null|undefined property data
            if ( ret == null ) \{// Try to find the camelCased property
                  ret = thisCache[ jQuery.camelCase( name ) ];
            }
      } else {
            ret = thisCache;}
      return ret;
}
function internalRemoveData( elem, name, pvt ) {
      if ( !jQuery.acceptData( elem ) ) {
            return;
      }
      var thisCache, i,
            isNode = elem.nodeType,
            // See jQuery.data for more information
            cache = isNode ? jQuery.cache : elem,
            id = isNode ? elem[ jQuery.expando ] : jQuery.expando;
     // If there is already no cache entry for this object, there is no
      // purpose in continuing
      if ( !cache[ id ] ) \{return;
      }
      if ( name ) \{
```

```
thisCache = pvt ? cache[ id ] : cache[ id ].data;
            if ( thisCache ) {
                  // Support array or space separated string names for data 
keys
                  if ( !jQuery.isArray( name ) ) \{// try the string as a key before any manipulation
                        if ( name in thisCache ) \{name = \lceil name \rceil;
                        } else {
                              // split the camel cased version by spaces 
unless a key with the spaces exists
                              name = jQuery.camelCase( name );
                              if ( name in thisCache ) {
                                    name = \lceil name \rceil;
                              } else {
                                    name = name.split(" ");
                              }
                        }
                  } else {
                        // If "name" is an array of keys...
                        // When data is initially created, via ("key", "val") 
signature,
                        // keys will be converted to camelCase.
                        // Since there is no way to tell _how_ a key was 
added, remove
                        // both plain key and camelCase key. #12786
                        // This will only penalize the array argument path.
                        name = name.concat( jQuery.map( name, 
jQuery.camelCase ) );
                  }
                  i = name.length;
                  while ( i-- ) \{
```

```
delete thisCache[ name[i] ];
                  }
                  // If there is no data left in the cache, we want to continue
                  // and let the cache object itself get destroyed
                  if ( pvt ? !isEmptyDataObject(thisCache) : 
!jQuery.isEmptyObject(thisCache) ) {
                        return;
                  }
            }
      }
      // See jQuery.data for more information
      if ( !pvt ) \{delete cache[ id ].data;
            // Don't destroy the parent cache unless the internal data object
            // had been the only thing left in it
            if ( !isEmptyDataObject( cache[ id \vert ) ) {
                  return;
            }
      }
      // Destroy the cache
      if ( isNode ) \{jQuery.cleanData( [ elem ], true );
     // Use delete when supported for expandos or `cache` is not a window 
per isWindow (#10080)
     /* jshint eqeqeq: false */} else if ( jQuery.support.deleteExpando || cache != cache.window ) {
            /* jshint eqeqeq: true */delete cache[ id ];
      // When all else fails, null
```

```
}
```
} else {

cache[  $id$  ] = null;

```
}
jQuery.extend({
     cache: \{\},
     // The following elements throw uncatchable exceptions if you
     // attempt to add expando properties to them.
      noData: {
           "applet": true,
           "embed": true,
           // Ban all objects except for Flash (which handle expandos)
           "object": "clsid:D27CDB6E-AE6D-11cf-96B8-444553540000"
     },
     hasData: function( elem ) {
           elem = elem.nodeType ? jQuery.cache[ elem[jQuery.expando] ]
: elem[ jQuery.expando ];
           return !!elem && !isEmptyDataObject( elem );
      },
     data: function( elem, name, data ) {
           return internalData( elem, name, data );
     },
      removeData: function( elem, name ) {
           return internalRemoveData( elem, name );
     },
     // For internal use only.
     \text{data: function} elem, name, data ) {
           return internalData( elem, name, data, true );
     },
     _removeData: function( elem, name ) {
           return internalRemoveData( elem, name, true );
      },
     // A method for determining if a DOM node can handle the data
```

```
expando
      acceptData: function( elem ) {
           // Do not set data on non-element because it will not be cleared 
(#8335).
           if ( elem.nodeType && elem.nodeType !== 1 && elem.nodeType 
!== 9 ) {
                 return false;
           }
           var noData = elem.nodeName && jQuery.noData[ 
elem.nodeName.toLowerCase() ];
           // nodes accept data unless otherwise specified; rejection can be
conditional
           return !noData || noData !== true && 
elem.getAttribute("classid") === noData;
      }
});
jQuery.fn.extend({
      data: function( key, value ) {
           var attrs, name,
                 data = null,
                 i = 0,elem = this[0];// Special expections of .data basically thwart jQuery.access,
           // so implement the relevant behavior ourselves
           // Gets all values
           if ( key === undefined ) {
                 if ( this.length ) \{data = jQuery.data( elem );
                       if ( elem.nodeType === 1 && !jQuery._data( elem,
"parsedAttrs" ) ) {
                             attrs = elem.attributes;
                             for (; i < attrs.length; i++) {
```

```
name = attrs[i].name;
                                    if ( name.indexOf("data-") === 0 ) {
                                          name = jQuery.camelCase( 
name.slice(5) );
                                          dataAttr( elem, name, data[ name
] );
                                    }
                              }
                              jQuery. data( elem, "parsedAttrs", true );
                        }
                  }
                  return data;
            }
            // Sets multiple values
            if ( typeof key == "object" ) {
                  return this.each(function() {
                        jQuery.data( this, key );
                  });
            }
            return arguments.length > 1 ?
                  // Sets one value
                  this.each(function() {
                        jQuery.data( this, key, value );
                  }) :
                  // Gets one value
                  // Try to fetch any internally stored data first
                  elem ? dataAttr( elem, key, jQuery.data( elem, key ) ) : 
null;
      },
      removeData: function( key ) {
```

```
return this.each(function() {
                 jQuery.removeData( this, key );
            });
      }
});
function dataAttr( elem, key, data ) {
     // If nothing was found internally, try to fetch any
     // data from the HTML5 data-* attribute
      if ( data === undefined && elem.nodeType === 1 ) {
           var name = "data-" + key.replace( rmultiDash, "-$1" 
).toLowerCase();
           data = elem.getAttribute( name );
           if ( typeof data === "string" ) \{try {
                        data = data == "true" ? true :data == "false" ? false :
                             data == "null" ? null :
                             // Only convert to a number if it doesn't 
change the string
                              +data + "" === data ? +data :
                             rbrace.test( data ) ? jQuery.parseJSON( data ) 
:
                                   data;
                  \} catch( e ) \{\}// Make sure we set the data so it isn't changed later
                 jQuery.data( elem, key, data );
            } else {
                  data = undefined;
            }
      }
      return data;
```

```
// checks a cache object for emptiness
function isEmptyDataObject( obj ) {
      var name;
      for ( name in obj ) \{// if the public data object is empty, the private is still empty
           if ( name == "data" && jQuery.isEmptyObject( obj[name] ) ) {
                  continue;
            }
           if ( name != "toJSON" ) {
                  return false;
            }
      }
      return true;
}
jQuery.extend({
      queue: function( elem, type, data ) {
            var queue;
           if ( elem ) \{type = ( type || "fx" ) + "queue";
                  queue = jQuery data( elem, type);
                 // Speed up dequeue by getting out quickly if this is just a 
lookup
                  if ( data ) \{if ( !queue || jQuery.isArray(data) ) {
                             queue = jQuery._data( elem, type, 
jQuery.makeArray(data) );
                        } else {
                             queue.push( data );
                        }
                  }
                  return queue || [];
            }
```
}

```
},
      dequeue: function( elem, type ) {
           type = type || "fx";
           var queue = jQuery.queue( elem, type ),
                  startLength = queue.length,
                  fn = queue.shift(),hooks = jQuery._queueHooks( elem, type ),
                  next = function() {
                       jQuery.dequeue( elem, type );
                  };
           // If the fx queue is dequeued, always remove the progress 
sentinel
           if ( fn === "inprogress" ) \{fn = queue.shift();startLength--;
            }
           if (fn ) \{// Add a progress sentinel to prevent the fx queue from 
being
                  // automatically dequeued
                 if ( type === "fx" ) {
                        queue.unshift( "inprogress" );
                  }
                  // clear up the last queue stop function
                 delete hooks.stop;
                  fn.call( elem, next, hooks );
            }
           if ( !startLength && hooks ) {
                  hooks.empty.fire();
            }
      },
```

```
// not intended for public consumption - generates a queueHooks 
object, or returns the current one
     _queueHooks: function( elem, type ) {
           var key = type + "queueHooks";return jQuery._data( elem, key ) || jQuery._data( elem, key, {
                 empty: jQuery.Callbacks("once memory").add(function() {
                       jQuery. removeData( elem, type + "queue" );
                       jQuery. removeData( elem, key );
                 })
           });
     }
});
jQuery.fn.extend({
     queue: function( type, data ) {
           var setter = 2;
           if ( typeof type != "string" ) {
                 data = type;type = "fx";setter--;
           }
           if ( arguments.length \lt setter ) {
                 return jQuery.queue( this[0], type );
           }
           return data == undefined ?
                 this :
                 this.each(function() {
                       var queue = jQuery.queue( this, type, data);// ensure a hooks for this queue
                       jQuery._queueHooks( this, type );
                       if ( type === "fx" && queue[0] !== "inprogress" ) {
                             jQuery.dequeue( this, type );
```

```
}
            });
},
dequeue: function( type ) {
      return this.each(function() {
            jQuery.dequeue( this, type );
      });
},
// Based off of the plugin by Clint Helfers, with permission.
// http://blindsignals.com/index.php/2009/07/jquery-delay/
delay: function( time, type ) {
      time = jQuery.fx ? jQuery.fx.speeds[ time ] || time : time;
      type = type || "fx";return this.queue( type, function( next, hooks ) {
            var timeout = setTimeout( next, time );
            hooks.stop = function() {
                  clearTimeout( timeout );
            };
      });
},
clearQueue: function( type ) {
      return this.queue( type || "fx", [] );
},
// Get a promise resolved when queues of a certain type
// are emptied (fx is the type by default)
promise: function( type, obj ) {
      var tmp,
            count = 1,
            defer = jQuery.Deferred(),
            elements = this,
            i = this. length,
            resolve = function() {
                  if ( ! ( --count ) ) {
                        defer.resolveWith( elements, [ elements ] );
                  }
            };
```

```
if ( typeof type != "string" ) {
                   obj = type;type = undefined;}
            type = type || "fx";
            while(i--) {
                   tmp = jQuery. data( elements[i], type + "queueHooks");
                   if ( tmp && tmp.empty ) \{count++;
                         tmp.empty.add( resolve );
                   }
            }
            resolve();
            return defer.promise( obj );
      }
});
var nodeHook, boolHook,
      rclass = /[ \t\trthinspace \rthinspace r \arctan \frac{f}{g},
      rreturn = /\rceil g,
      rfocusable = /^{\wedge}(?:input|select|textarea|button|object)$/i,
      rclickable = /^{\wedge}(?:a|area)$/i,
      ruseDefault = /^{\wedge}(?:checked|selected)$/i,
      getSetAttribute = jQuery.support.getSetAttribute,
      getSetInput = jQuery.support.input;
jQuery.fn.extend({
      attr: function( name, value ) {
            return jQuery.access( this, jQuery.attr, name, value, 
arguments.length > 1 );
      },
      removeAttr: function( name ) {
            return this.each(function() {
                   jQuery.removeAttr( this, name );
             });
      },
```

```
prop: function( name, value ) {
            return jQuery.access( this, jQuery.prop, name, value, 
arguments.length > 1 );
      },
      removeProp: function( name ) {
            name = jQuery.popFix[name] | name;return this.each(function() {
                  // try/catch handles cases where IE balks (such as 
removing a property on window)
                  try {
                        this[ name ] = undefined;
                        delete this<sup>[</sup> name ];
                  \} catch( e ) \{\}});
      },
      addClass: function( value ) {
            var classes, elem, cur, clazz, j,
                  i = 0,len = this.length,
                  proceed = typeof value === "string" & value;
            if ( jQuery.isFunction( value ) ) {
                  return this.each(function( j ) {
                        jQuery( this ).addClass( value.call( this, j, 
this.className ) );
                  });
            }
            if ( proceed ) \{// The disjunction here is for better compressibility (see 
removeClass)
                  classes = ( value || "" ). match( core_rnotwhite ) || [ ];
                  for ( ; i < len; i++ ) {
                        elem = this[i];
```

```
cur = elem.nodeType == 1 & 0 & (elem.className ?)( " " + elem.className + " " ).replace( rclass, 
" " ) :
                               \mathbf{u} \cdot \mathbf{u});
                         if ( cur ) \{j = 0;while ( (clazz = classes[j++]) ) {
                                      if ( cur.indexOf( " " + clazz + " " ) < 0 )
{
                                            cur += clazz + "";
                                      }
                               }
                               elem.className = jQuery.trim( cur );
                         }
                   }
            }
            return this;
      },
      removeClass: function( value ) {
            var classes, elem, cur, clazz, j,
                   i = 0,len = this.length,
                   proceed = arguments.length === 0 || typeof value ===
"string" && value;
            if ( jQuery.isFunction( value ) ) {
                   return this.each(function( j ) {
                         jQuery( this ).removeClass( value.call( this, j, 
this.className ) );
                   });
            }
            if ( proceed ) \{classes = ( value || "" ). match( core_rnotwhite ) || [ ];
```

```
for (; i < len; i++) {
                        elem = this[i];
                        // This expression is here for better compressibility 
(see addClass)
                        cur = elem.nodeType === 1 && ( elem.className ?
                              ( " " + elem.className + " " ).replace( rclass, 
" " ) :
                               ^{\mathrm{m}});
                        if ( cur ) \{j = 0;while ( (clazz = classes[i+1] ) {
                                    // Remove *all* instances
                                     while ( cur.indexOf( " " + clazz + " " )>= 0) {
                                           cur = cur.replace( " " + clazz + " ",
" " );
                                     }
                               }
                               elem.className = value ? jQuery.trim( cur ) : 
"";
                        }
                  }
            }
            return this;
      },
      toggleClass: function( value, stateVal ) {
            var type = typeof value;
            if ( typeof stateVal === "boolean" && type === "string" ) \{return stateVal ? this.addClass( value ) : this.removeClass( 
value );
            }
```

```
if ( jQuery.isFunction( value ) ) \{return this.each(function( i ) {
                        jQuery( this ).toggleClass( value.call(this, i, 
this.className, stateVal), stateVal );
                  });
            }
            return this.each(function() {
                  if ( type == "string" ) {
                        // toggle individual class names
                        var className,
                              i = 0,self = jQuery(f) this ),classNames = value.match( core_rnotwhite ) 
|| \cdot ||while ( (className = classNames[ i++ ]) ) {
                              // check each className given, space 
separated list
                              if ( self.hasClass( className ) ) {
                                    self.removeClass( className );
                              } else {
                                    self.addClass( className );
                              }
                        }
                  // Toggle whole class name
                  } else if ( type === core_strundefined || type ===
"boolean" ) {
                        if ( this.className ) {
                              // store className if set
                              jQuery._data( this, "__className__", 
this.className );
                        }
                        // If the element has a class name or if we're passed 
"false",
                        // then remove the whole classname (if there was
```

```
one, the above saved it).
                        // Otherwise bring back whatever was previously 
saved (if anything),
                        // falling back to the empty string if nothing was 
stored.
                        this.className = this.className || value === false
? "" : jQuery._data( this, "__className__" ) || "";
                  }
            });
      },
      hasClass: function( selector ) {
            var className = " " +  selector + " ",
                  i = 0.
                  l = this. length;
            for ( ; i < 1; i++ ) {
                  if ( this[i].nodeType === 1 && (" " + this[i].className + "
").replace(rclass, " ").indexOf( className ) >= 0 ) {
                        return true;
                  }
            }
            return false;
      },
      val: function( value ) {
            var ret, hooks, isFunction,
                  elem = this[0];if ( !arguments.length ) {
                  if ( elem ) \{hooks = jQuery.valHooks[ elem.type ] || 
jQuery.valHooks[ elem.nodeName.toLowerCase() ];
                        if ( hooks && "get" in hooks && (ret = hooks.get( 
elem, "value" )) != = undefined ) {
                              return ret;
                        }
```

```
ret = elem.value;
            return typeof ret === "string" ?
                  // handle most common string cases
                  ret.replace(rreturn, "") :
                  // handle cases where value is null/undef or 
                  ret == null ? "" : ret;
      }
      return;
}
isFunction = jQuery.isFunction(value);return this.each(function( i ) {
      var val;
      if ( this.nodeType !== 1 ) {
            return;
      }
      if ( isFunction ) {
            val = value.call( this, i, jQuery( this ).val() );
      } else {
            val = value;}
      // Treat null/undefined as ""; convert numbers to string
      if ( val == null ) \{val = "\} else if ( typeof val === "number" ) {
            val += "";\} else if ( jQuery.isArray( val ) ) {
            val = jQuery.map(val, function ( value ) \{return value == null ? "" : value + "";
            });
```
number

```
}
                  hooks = jQuery.valHooks[ this.type ] || jQuery.valHooks[ 
this.nodeName.toLowerCase() ];
                  // If set returns undefined, fall back to normal setting
                  if ( !hooks || !("set" in hooks) || hooks.set( this, val, 
"value" ) === undefined ) \{this.value = val;
                  }
            });
      }
});
jQuery.extend({
      valHooks: {
            option: {
                  get: function( elem ) {
                       // Use proper attribute retrieval(#6932, #12072)
                        var val = jQuery.find.attr(elem, "value");
                        return val != null ?
                              val :
                              elem.text;
                  }
            },
            select: {
                  get: function( elem ) {
                        var value, option,
                              options = elem.options,
                              index = elem.selectedIndex,
                              one = elem.type === "select-one" || index <
0,
                              values = one ? null : [],
                              max = one? index + 1 : options.length,
                              i = index < 0 ?
                                    max :
                                    one ? index : 0;
```

```
// Loop through all the selected options
                        for ( ; i < max; i++ ) {
                              option = options[i];
                              // oldIE doesn't update selected after form 
                              if ( ( option.selected || i === index ) &&
                                          // Don't return options that are 
                                          ( jQuery.support.optDisabled ? 
!option.disabled : option.getAttribute("disabled") === null ) &&
                                          ( !option.parentNode.disabled || 
!jQuery.nodeName( option.parentNode, "optgroup" ) ) ) {
                                    // Get the specific value for the option
                                    value = jQuery( option ).val();
```

```
// We don't need an array for one selects
if ( one ) \{
```

```
return value;
```

```
// Multi-Selects return an array
values.push( value );
```
}

}

```
return values;
```

```
},
```
reset (#2551)

disabled or in a disabled optgroup

```
set: function( elem, value ) {
     var optionSet, option,
           options = elem.options,
           values = jQuery.makeArray( value ),
           i = options.length;
```

```
while ( i-- ) \{option = options[i];
```
}

```
if ( (option.selected = jQuery.inArray( 
      optionSet = true;
```
// force browsers to behave consistently when nonmatching value is set

```
if ( !optionSet ) \{elem.selectedIndex = -1;
      }
      return values;
}
```
}

```
attr: function( elem, name, value ) {
     var hooks, ret,
```
jQuery(option).val(), values  $)$  >= 0)  $)$  {

}

}

}

},

}

```
nType = elem.nodeType;
```

```
// don't get/set attributes on text, comment and attribute nodes
if ( !elem || nType === 3 || nType === 8 || nType === 2 ) {
     return;
```

```
// Fallback to prop when attributes are not supported
if ( typeof elem.getAttribute == core_strundefined ) {
     return jQuery.prop( elem, name, value );
```

```
// All attributes are lowercase
// Grab necessary hook if one is defined
if ( nType !== 1 || !jQuery.isXMLDoc( elem ) ) {
```

```
name = name.toLowerCase();
```

```
hooks = jQuery.attrHooks[ name ] ||
```
( jQuery.expr.match.bool.test( name ) ? boolHook :

nodeHook ); }

```
if ( value != = undefined ) {
                 if ( value == null ) {
                       jQuery.removeAttr( elem, name );
                 \} else if ( hooks && "set" in hooks && (ret = hooks.set(
elem, value, name )) !== undefined ) {
                       return ret;
                 } else {
                       elem.setAttribute( name, value + "" );
                       return value;
                 }
           } else if ( hooks && "get" in hooks && (ret = hooks.get( elem, 
name )) != = null ) \{return ret;
           } else {
                 ret = jQuery.find.attr( elem, name );
                 // Non-existent attributes return null, we normalize to 
undefined
                 return ret == null ?
                       undefined :
                       ret;
           }
     },
     removeAttr: function( elem, value ) {
           var name, propName,
                 i = 0,attrNames = value && value.match( core_rnotwhite );
           if ( attrNames && elem.nodeType === 1 ) {
                 while ( (name = attrNames[i++]) ) {
                       propName = jQuery.popFix[name] | name;
```

```
// Boolean attributes get special treatment (#10870)
                       if ( jQuery.expr.match.bool.test( name ) \} {
                             // Set corresponding property to false
                             if ( getSetInput && getSetAttribute || 
!ruseDefault.test( name ) ) {
                                   elem[ propName ] = false;// Support: IE<9
                             // Also clear defaultChecked/defaultSelected (if 
appropriate)
                             } else {
                                   elem[ jQuery.camelCase( "default-" +
name ) ] =
                                         elem[propName] = false;
                             }
                       // See #9699 for explanation of this approach 
(setting first, then removal)
                       } else {
                             jQuery.attr( elem, name, "" );
                       }
                       elem.removeAttribute( getSetAttribute ? name : 
propName );
                 }
            }
     },
     attrHooks: {
           type: {
                 set: function( elem, value ) {
                       if ( !jQuery.support.radioValue & value === "radio"
&& jQuery.nodeName(elem, "input") ) {
                             // Setting the type on a radio button after the 
value resets the value in IE6-9
                             // Reset value to default in case type is set 
after value during creation
                             var val = elem.value;
```

```
elem.setAttribute( "type", value );
                              if (val) {
                                    elem.value = val;}
                              return value;
                        }
                 }
            }
      },
      propFix: {
            "for": "htmlFor",
            "class": "className"
      },
      prop: function( elem, name, value ) {
            var ret, hooks, notxml,
                  nType = elem.nodeType;
            // don't get/set properties on text, comment and attribute nodes
            if ( !elem || nType === 3 || nType === 8 || nType === 2 ) {
                  return;
            }
            notxml = nType != = 1 || !jQuery.isXMLDoc( elem);if ( notxml ) \{// Fix name and attach hooks
                  name = jQuery.popFix[ name ] || name;
                  hooks = jQuery.popHooks[name];
            }
            if ( value != = undefined ) {
                  return hooks && "set" in hooks && (ret = hooks.set( elem, 
value, name ) !== undefined ?
                        ret :
                        \left( elem\left[ name \right] = value \left| \right|;
```

```
} else {
                 return hooks && "get" in hooks && (ret = hooks.get( elem, 
name )) !== null ?
                       ret :
                       elem[ name ];
            }
      },
      propHooks: {
           tabIndex: {
                 get: function( elem ) {
                       // elem.tabIndex doesn't always return the correct 
value when it hasn't been explicitly set
                       // http://fluidproject.org/blog/2008/01/09/getting-
setting-and-removing-tabindex-values-with-javascript/
                       // Use proper attribute retrieval(#12072)
                       var tabindex = iQuery.find.attr(elem, "tabindex" );
                       return tabindex ?
                             parseInt( tabindex, 10 ) :
                             rfocusable.test( elem.nodeName ) || 
rclickable.test( elem.nodeName ) && elem.href ?
                                   0:-1;
                 }
           }
      }
});
// Hooks for boolean attributes
boolHook = \{set: function( elem, value, name ) {
            if ( value == false ) {
                 // Remove boolean attributes when set to false
                 jQuery.removeAttr( elem, name );
            } else if ( getSetInput && getSetAttribute || !ruseDefault.test( 
name ) ) \{// IE<8 needs the *property* name
```

```
elem.setAttribute( !getSetAttribute && jQuery.propFix[ 
name ] || name, name );
           // Use defaultChecked and defaultSelected for oldIE
           } else {
                 elem[ jQuery.camelCase( "default-" + name ) ] = elem[ 
name ] = true;}
           return name;
      }
};
jQuery.each( jQuery.expr.match.bool.source.match( /\w+/g ), function( i, 
name ) \left\{ \right.var getter = jQuery.expr.attrHandle[ name ] || jQuery.find.attr;
     jQuery.expr.attrHandle[ name ] = getSetInput && getSetAttribute || 
!ruseDefault.test( name ) ?
           function( elem, name, isXML ) {
                 var fn = jQuery.expr.attrHandle[ name ],
                       ret = isXML ?
                             undefined :
                             /* jshint eqeqeq: false */(jQuery.expr.attrHandler name ] = undefined)!=getter( elem, name, isXML ) ?
                                   name.toLowerCase() :
                                   null;
                 jQuery.expr.attrHandle[name] = fn;return ret;
            } :
           function( elem, name, isXML ) {
                 return isXML ?
                       undefined :
                       elem[ jQuery.camelCase( "default-" + name ) ] ?
                             name.toLowerCase() :
                             null;
```
```
};
});
// fix oldIE attroperties
if ( !getSetInput || !getSetAttribute ) {
      jQuery.attrHooks.value = \{set: function( elem, value, name ) {
                  if (jQuery.nodeName (elem, "input") } {
                        // Does not return so that setAttribute is also used
                        elem.defaultValue = value;
                  } else {
                       // Use nodeHook if defined (#1954); otherwise 
setAttribute is fine
                        return nodeHook && nodeHook.set( elem, value, 
name );
                  }
            }
      };
}
// IE6/7 do not support getting/setting some attributes with get/setAttribute
if ( !getSetAttribute ) {
     // Use this for any attribute in IE6/7
      // This fixes almost every IE6/7 issue
      nodeHook = \{set: function( elem, value, name ) {
                  // Set the existing or create a new attribute node
                  var ret = elem.getAttributeNode( name );
                  if ( !ret ) \{elem.setAttributeNode(
                              (ret = elem.ownerDocument.createAttribute( 
name ))
                        );
                  }
                  ret.value = value += "";
```

```
// Break association with cloned elements by also using 
setAttribute (#9646)
                 return name == "value" || value == elem.getAttribute(
name ) ?
                       value :
                       undefined;
           }
      };
     jQuery.expr.attrHandle.id = jQuery.expr.attrHandle.name = 
jQuery.expr.attrHandle.coords =
           // Some attributes are constructed with empty-string values 
when not defined
           function( elem, name, isXML ) {
                 var ret;
                 return isXML ?
                       undefined :
                       (ret = elem.getAttributeNode( name )) && ret.value 
!= = ""?
                             ret.value :
                             null;
            };
     jQuery.valHooks.button = \{get: function( elem, name ) {
                 var ret = elem.getAttributeNode( name );
                 return ret && ret.specified ?
                       ret.value :
                       undefined;
            },
           set: nodeHook.set
      };
     // Set contenteditable to false on removals(#10429)
     // Setting to empty string throws an error as an invalid value
     jQuery.attrHooks.contenteditable = \{set: function( elem, value, name ) {
                 nodeHook.set( elem, value === "" ? false : value, name );
            }
      };
```
182

```
// Set width and height to auto instead of 0 on empty string( Bug 
#8150 )
     // This is for removals
     jQuery.each([ "width", "height" ], function( i, name ) {
           jQuery.attrHooks[ name ] = \{set: function( elem, value ) {
                       if ( value === ") {
                             elem.setAttribute( name, "auto" );
                             return value;
                       }
                 }
           };
      });
}
// Some attributes require a special call on IE
// http://msdn.microsoft.com/en-us/library/ms536429%28VS.85%29.aspx
if ( !jQuery.support.hrefNormalized ) {
      // href/src property should get the full normalized URL 
(#10299/#12915)
     jQuery.each([ "href", "src" ], function( i, name ) {
           jQuery.propHooks[ name ] = \{get: function( elem ) {
                       return elem.getAttribute( name, 4 );
                 }
            };
      });
}
if ( !jQuery.support.style ) {
     jQuery.attrHooks.style = \{get: function( elem ) {
                 // Return undefined in the case of empty string
                 // Note: IE uppercases css property names, but if we were 
to .toLowerCase()
                 // .cssText, that would destroy case senstitivity in URL's,
```

```
like in "background"
                  return elem.style.cssText || undefined;
            },
            set: function( elem, value ) {
                  return ( elem.style.cssText = value + ");
            }
      };
}
// Safari mis-reports the default selected property of an option
// Accessing the parent's selectedIndex property fixes it
if ( !jQuery.support.optSelected ) {
      jQuery.propHooks.selected = \{get: function( elem ) {
                  var parent = elem.parentNode;
                  if ( parent ) \{parent.selectedIndex;
                       // Make sure that it also works with optgroups, see 
#5701
                        if ( parent.parentNode ) {
                              parent.parentNode.selectedIndex;
                        }
                  }
                  return null;
            }
      };
}
jQuery.each([
      "tabIndex",
      "readOnly",
      "maxLength",
      "cellSpacing",
      "cellPadding",
      "rowSpan",
      "colSpan",
```

```
"useMap",
      "frameBorder",
      "contentEditable"
], function() \{jQuery.propFix[ this.tolowerCase() ] = this;});
// IE6/7 call enctype encoding
if ( !jQuery.support.enctype ) {
      jQuery.propFix.enctype = "encoding";
}
// Radios and checkboxes getter/setter
jQuery.each([ "radio", "checkbox" ], function() {
      jQuery.valHooks[ this ]=\{set: function( elem, value ) {
                  if ( jQuery.isArray( value ) \} {
                        return ( elem.checked = jQuery.inArray( 
jQuery(elem).val(), value) >= 0);}
            }
      };
      if ( !jQuery.support.checkOn ) {
            jQuery.valHooks[ this ].get = function( elem ) {
                  // Support: Webkit
                  // "" is returned instead of "on" if a value isn't specified
                  return elem.getAttribute("value") === null ? "on" : 
elem.value;
            };
      }
});
var rformElems = /^{\wedge}(?:input|select|textarea)$/i,
      rkeyEvent = /^{\text{kg}}rmouseEvent = /\gamma(?:mouse|contextmenu)|click/,
      rfocusMorph = /^{\circ}(?:focusinfocus|focusoutblur)$/,
      rtypenamespace = /^([^.]*)(?:\.(.+)|)$/;
function returnTrue() {
```

```
return true;
}
function returnFalse() {
      return false;
}
function safeActiveElement() {
      try {
            return document.activeElement;
      \} catch ( err ) \{ \}}
/*
* Helper functions for managing events -- not part of the public interface.
* Props to Dean Edwards' addEvent library for many of the ideas.
*/
jQuery.event = \{global: \{\},
      add: function( elem, types, handler, data, selector ) {
            var tmp, events, t, handleObjIn,
                  special, eventHandle, handleObj,
                  handlers, type, namespaces, origType,
                  elemData = jQuery._data( elem );
            // Don't attach events to noData or text/comment nodes (but 
allow plain objects)
            if ( !elemData ) \{return;
            }
            // Caller can pass in an object of custom data in lieu of the 
handler
            if ( handler.handler ) {
                  handleObjIn = handler;
                  handler = handleObjIn.handler;
```

```
selector = handleObjIn.selector;
            }
            // Make sure that the handler has a unique ID, used to 
find/remove it later
            if (!handler.guid) \{handler.guid = jQuery.guid++;}
            // Init the element's event structure and main handler, if this is 
the first
            if ( !(events = elemData.events) ) {
                  events = elemData.events = \{\};
            }
            if ( !( eventHandle = elemData.handle) ) {
                  eventHandle = elemData.handle = function(e) {
                        // Discard the second event of a 
jQuery.event.trigger() and
                        // when an event is called after a page has unloaded
                        return typeof jQuery !== core_strundefined && (!e 
|| jQuery.event.triggered !== e.type) ?
                              jQuery.event.dispatch.apply( 
eventHandle.elem, arguments ) :
                              undefined;
                  };
                  // Add elem as a property of the handle fn to prevent a 
memory leak with IE non-native events
                  eventHandle.elem = elem;
            }
            // Handle multiple events separated by a space
            types = ( types || "" ). match( core_rnotwhite ) || ||""|;
            t = types. length;
            while (t--) {
                  tmp = rypenamespace.execute(ypes[t]) || [];
                  type = origType = tmp[1];namespaces = ( \text{tmp}[2] || \text{""}).split( \text{""}).sort( );
```
// There \*must\* be a type, no attaching namespace-only handlers if (!type)  $\{$ continue; } // If event changes its type, use the special event handlers for the changed type special = jQuery.event.special[ type  $] || {\cdot} \rangle$ ; // If selector defined, determine special event api type, otherwise given type type = ( selector ? special.delegateType : special.bindType )  $||$  type; // Update special based on newly reset type special = jQuery.event.special [ type  $| \cdot | \cdot |$   $\}$  ; // handleObj is passed to all event handlers handleObj = jQuery.extend( $\{$ type: type, origType: origType, data: data, handler: handler, guid: handler.guid, selector: selector, needsContext: selector && jQuery.expr.match.needsContext.test( selector ), namespace: namespaces.join(".") }, handleObjIn ); // Init the event handler queue if we're the first if ( !(handlers = events[ type ])  $\}$  { handlers = events[ type  $] = []$ ; handlers.delegateCount = 0; // Only use addEventListener/attachEvent if the special events handler returns false

```
if ( !special.setup || special.setup.call( elem, data, 
namespaces, eventHandle ) = == false ) \{// Bind the global event handler to the element
                              if ( elem.addEventListener ) {
                                    elem.addEventListener( type, 
eventHandle, false );
                              } else if ( elem.attachEvent ) {
                                    elem.attachEvent( "on" + type, 
eventHandle );
                              }
                        }
                  }
                  if ( special.add ) \{special.add.call( elem, handleObj );
                        if ( !handleObj.handler.guid ) {
                              handleObj.handler.guid = handler.guid;
                        }
                  }
                  // Add to the element's handler list, delegates in front
                  if ( selector ) \{handlers.splice( handlers.delegateCount++, 0, 
handleObj );
                  } else {
                        handlers.push( handleObj );
                  }
                  // Keep track of which events have ever been used, for 
event optimization
                 jQuery.event.global[type] = true;}
           // Nullify elem to prevent memory leaks in IE
            elem = null;},
```

```
// Detach an event or set of events from an element
      remove: function( elem, types, handler, selector, mappedTypes ) {
            var j, handleObj, tmp,
                  origCount, t, events,
                  special, handlers, type,
                  namespaces, origType,
                  elemData = jQuery.hasData( elem ) && jQuery._data( 
elem );
            if ( !elemData || !(events = elemData.events) ) \{return;
            }
            // Once for each type.namespace in types; type may be omitted
            types = ( types || "" ). match( core_rnotwhite ) || ||""|;
            t = types.length;while (t--) {
                  tmp = rypenamespace.execute(ypes[t]) || [];
                  type = origType = tmp[1];namespaces = ( \text{tmp}[2] || \text{""}).split( \text{""}).sort( );
                  // Unbind all events (on this namespace, if provided) for 
the element
                  if ( !type ) \{for ( type in events ) {
                               jQuery.event.remove( elem, type + types[ t ], 
handler, selector, true );
                         }
                        continue;
                  }
                  special = jQuery.event-specific type | \t{ } \t{ } \t{ }type = ( selector ? special.delegateType : special.bindType 
) || type;
                  handlers = events[ type | \cdot | \cdot |];
                  tmp = tmp[2] && new RegExp( "(^|\\.)" + 
namespaces.join("\\.(?:.*\\.|)") + "(\\.|$)");
```

```
// Remove matching events
                 origCount = i = handlers.length;
                 while ( j-- ) \{handleObj = handlers[j];
                       if ( ( mapped Types || orig Type ==handleObj.origType ) &&
                             (!handler || handler.guid === handleObj.guid
) &&
                             ( !tmp || tmp.test( handleObj.namespace ) ) 
&&
                             ( !selector || selector === handleObj.selector 
|| selector === "**" && handleObj.selector )) {
                             handlers.splice( j, 1 );
                             if ( handleObj.selector ) {
                                   handlers.delegateCount--;
                             }
                             if ( special.remove ) {
                                   special.remove.call( elem, handleObj );
                             }
                       }
                 }
                 // Remove generic event handler if we removed something 
and no more handlers exist
                 // (avoids potential for endless recursion during removal of 
special event handlers)
                 if ( origCount && !handlers.length ) {
                       if ( !special.teardown || special.teardown.call( elem, 
namespaces, elemData.handle ) = == false ) \{jQuery.removeEvent( elem, type, 
elemData.handle );
                       }
                       delete events[ type ];
                  }
```
// Remove the expando if it's no longer used if ( jQuery.isEmptyObject( events ) ) { delete elemData.handle; // removeData also checks for emptiness and clears the // so use it instead of delete jQuery. removeData( elem, "events" );

```
trigger: function( event, data, elem, onlyHandlers ) {
      var handle, ontype, cur,
```

```
bubbleType, special, tmp, i,
eventPath = \lceil elem \lceil document \lceil,
type = core_hasOwn.call( event, "type" ) ? event.type :
```
event,

}

expando if empty

},

}

```
namespaces = core_hasOwn.call( event, "namespace" ) ? 
event.namespace.split(".") : [];
```

```
cur = tmp = elem = elem || document;
```

```
// Don't do events on text and comment nodes
if ( elem.nodeType === 3 || elem.nodeType === 8 ) {
     return;
```

```
// focus/blur morphs to focusin/out; ensure we're not firing them 
right now
```

```
if ( rfocusMorph.test( type + jQuery.event.triggered ) ) \{return;
```

```
}
```
}

```
if ( type.indexOf(".") > = 0 ) {
                 // Namespaced trigger; create a regexp to match event 
type in handle()
```

```
namespaces = type.split(".");
                  type = namespaces.shift();
                  namespaces.sort();
            }
            ontype = type.indexOf(":") < 0 && "on" + type;
            // Caller can pass in a jQuery.Event object, Object, or just an 
event type string
            event = event[ jQuery.expando ] ?
                  event :
                  new jQuery.Event( type, typeof event === "object" && 
event );
            // Trigger bitmask: & 1 for native handlers; & 2 for jQuery 
(always true)
            event.isTrigger = onlyHandlers ? 2 : 3;
            event.name space = namespaces.join(".");
            event.namespace re = event.name space ?
                  new RegExp("(\wedge|\wedge|)' + namespaces.join("\\.(?:.*\\.|)")
+ "(\\.|$)") :
                  null;
            // Clean up the event in case it is being reused
            event. result = undefined;if ( !event.target ) \{event-target = elem;}
            // Clone any incoming data and prepend the event, creating the 
handler arg list
            data = data == null ?
                  [ event ] :
                  jQuery.makeArray( data, [ event ] );
            // Allow special events to draw outside the lines
            special = jQuery.event-specific type | \t{ } \t{ } \t{ }if ( !onlyHandlers && special.trigger && special.trigger.apply( 
elem, data ) = == false ) \{
```
}

```
// Determine event propagation path in advance, per W3C 
events spec (#9951)
           // Bubble up to document, then to window; watch for a global 
ownerDocument var (#9724)
           if ( !onlyHandlers && !special.noBubble && !jQuery.isWindow( 
elem ) ) \{bubbleType = special.delegateType || type;
                 if ( !rfocusMorph.test( bubbleType + type ) ) {
                       cur = cur.parentNode;
                 }
                 for (; cur; cur = cur.parentNode) {
                       eventPath.push( cur );
                       tmp = cur;}
                 // Only add window if we got to document (e.g., not plain 
obj or detached DOM)
                 if ( tmp == (elem.ownerDocument || document) ) {
                       eventPath.push( tmp.defaultView || 
tmp.parentWindow || window );
                 }
           }
           // Fire handlers on the event path
           i = 0;while ( (cur = eventPath[i+1]) &&
!event.isPropagationStopped() ) {
                 event.type = i > 1 ?
                       bubbleType :
                       special.bindType || type;
                 // jQuery handler
                 handle = (jQuery.__data( cur, "events" ) || { } \
```

```
event.type ] && jQuery._data( cur, "handle" );
                 if ( handle ) \{handle.apply( cur, data );
                 }
                 // Native handler
                 handle = ontype & cur[ ontype ];
                 if ( handle && jQuery.acceptData( cur ) && handle.apply 
&& handle.apply( cur, data ) === false ) {
                       event.preventDefault();
                 }
            }
            event_type = type;// If nobody prevented the default action, do it now
           if ( !onlyHandlers && !event.isDefaultPrevented() ) {
                 if ( (!special._default || special._default.apply( 
eventPath.pop(), data ) = == false) &&
                       jQuery.acceptData( elem ) ) {
                       // Call a native DOM method on the target with the 
same name name as the event.
                       // Can't use an .isFunction() check here because 
IE6/7 fails that test.
                       // Don't do default actions on window, that's where 
global variables be (#6170)
                       if ( ontype && elem[ type ] && !jQuery.isWindow( 
elem ) ) \{// Don't re-trigger an onFOO event when we 
call its FOO() method
                             tmp = elem[ ontype ]:if ( tmp ) \{elem[ ontype ] = null;}
```

```
// Prevent re-triggering of the same event, 
since we already bubbled it above
                              jQuery.event.triggered = type;
                              try {
                                    elem[ type ]();
                              } catch ( e ) {
                                    // IE<9 dies on focus/blur to hidden 
element (#1486,#12518)
                                    // only reproducible on winXP IE8 native, 
not IE9 in IE8 mode
                              }
                              jQuery.event.triggered = undefined;
                              if ( tmp ) {
                                    elem[ ontype ] = \text{tmp};
                              }
                       }
                  }
            }
           return event.result;
      },
      dispatch: function( event ) {
           // Make a writable jQuery.Event from the native event object
            event = jQuery.event.fit(x (event);
           var i, ret, handleObj, matched, j,
                  handlerQueue = [1, 1]args = core slice.call( arguments ),handlers = (jQuery, data(this, "events") || {} )[
event.type ] || [],
                  special = jQuery.event.special[ event.type ] || \{\};
           // Use the fix-ed jQuery.Event rather than the (read-only) native 
event
           args[0] = event;
```

```
event.delegateTarget = this;
           // Call the preDispatch hook for the mapped type, and let it bail 
if desired
           if ( special.preDispatch && special.preDispatch.call( this, event ) 
== false ) {
                 return;
           }
           // Determine handlers
           handlerQueue = jQuery.event.handlers.call( this, event, handlers 
);
           // Run delegates first; they may want to stop propagation 
beneath us
           i = 0;
           while ( (matched = handlerQueue[i++]) &&
!event.isPropagationStopped() ) {
                 event.currentTarget = matched.elem;
                 j = 0;while ( (handleObj = matched.handlers[j++]) &&
!event.isImmediatePropagationStopped() ) {
                       // Triggered event must either 1) have no 
namespace, or
                       \frac{1}{2} have namespace(s) a subset or equal to those
in the bound event (both can have no namespace).
                       if ( !event.namespace_re || 
event.namespace re.test( handleObj.namespace ) ) \{event.handleObj = handleObj;
                             event.data = handleObj.data;
                             ret = ( (jQuery.event.special[ 
handleObj.origType ] || {}).handle || handleObj.handler )
                                         .apply( matched.elem, args );
```

```
if ( ret !== undefined ) {
                                   if ( (event.result = ret) === false ) {
                                         event.preventDefault();
                                         event.stopPropagation();
                                   }
                             }
                       }
                 }
           }
           // Call the postDispatch hook for the mapped type
           if ( special.postDispatch ) {
                 special.postDispatch.call( this, event );
           }
           return event.result;
     },
     handlers: function( event, handlers ) {
           var sel, handleObj, matches, i,
                 handlerQueue = [],
                 delegateCount = handlers.delegateCount,
                 cur = event.target;
           // Find delegate handlers
           // Black-hole SVG <use> instance trees (#13180)
           // Avoid non-left-click bubbling in Firefox (#3861)
           if ( delegateCount && cur.nodeType && (!event.button || 
event.type != "click") \} \{/* jshint eqeqeq: false */for (; cur != this; cur = cur.parentNode || this ) \{/* ishint eqeqeq: true */// Don't check non-elements (#13208)
                       // Don't process clicks on disabled elements (#6911, 
#8165, #11382, #11764)
                       if ( cur.nodeType === 1 && (cur.disabled !== true
```

```
|| event.type !== "click") ) {
                              matches = [];
                              for ( i = 0; i < delegateCount; i++ ) {
                                    handleObj = handlers[i];
                                    // Don't conflict with Object.prototype 
properties (#13203)
                                    sel = handleObj.selector + " ";
                                    if ( matches \lceil sel \rceil = = = undefined ) \{matches[ sel ] =handleObj.needsContext ?
                                                 jQuery( sel, this ).index( cur 
) >= 0 :jQuery.find( sel, this, null, [ 
cur ] ).length;
                                    }
                                    if ( matches [sel ] ) \{matches.push( handleObj );
                                    }
                              }
                              if ( matches.length ) \{handlerQueue.push({ elem: cur, 
handlers: matches \});
                              }
                        }
                  }
            }
            // Add the remaining (directly-bound) handlers
            if ( delegateCount < handlers.length ) {
                  handlerQueue.push({ elem: this, handlers: handlers.slice( 
delegateCount ) });
            }
            return handlerQueue;
      },
```

```
fix: function( event ) \{if ( event[ jQuery.expando ] ) \{return event;
            }
           // Create a writable copy of the event object and normalize some 
properties
           var i, prop, copy,
                 type = event_type,
                 originalEvent = event,
                 fixHook = this.fixHooks[type]:if ( !fixHook ) \{this.fixHooks[ type ] = fixHook =
                       rmouseEvent.test( type ) ? this.mouseHooks :
                       rkeyEvent.test( type ) ? this.keyHooks :
                        {};
            }
           copy = fixHook.props ? this.props.concat( fixHook.props ) : 
this.props;
           event = new jQuery.Event( originalEvent );
           i = copy.length;while ( i-- ) {
                 prop = copy[i];
                 event[ prop ] = originalEvent[ prop ];
           }
           // Support: IE<9
           // Fix target property (#1925)
           if ( !event.target ) \{event.target = originalEvent.srcElement || document;
            }
           // Support: Chrome 23+, Safari?
           // Target should not be a text node (\#504, \#13143)if ( event.target.nodeType === 3 ) {
```

```
event.target = event.target.parentNode;
           }
           // Support: IE<9
           // For mouse/key events, metaKey==false if it's undefined 
(#3368, #11328)
           event.metaKey = !!event.metaKey;
           return fixHook.filter ? fixHook.filter( event, originalEvent ) : 
event;
     },
     // Includes some event props shared by KeyEvent and MouseEvent
      props: "altKey bubbles cancelable ctrlKey currentTarget eventPhase 
metaKey relatedTarget shiftKey target timeStamp view which".split(" "),
     fixHooks: {},
     keyHooks: {
           props: "char charCode key keyCode".split(" "),
           filter: function( event, original ) {
                 // Add which for key events
                 if ( event.which == null ) {
                       event.which = original.charCode != null ? 
original.charCode : original.keyCode;
                 }
                 return event;
            }
     },
     mouseHooks: {
            props: "button buttons clientX clientY fromElement offsetX 
offsetY pageX pageY screenX screenY toElement".split(" "),
           filter: function( event, original ) {
                 var body, eventDoc, doc,
                       button = original.button,
```

```
fromElement = original.fromElement;
                 // Calculate pageX/Y if missing and clientX/Y available
                 if ( event.pageX == null && original.clientX != null ) {
                       eventDoc = event.target.ownerDocument || 
document;
                       doc = eventDoc.documentElement;
                       body = eventDoc.body;
                       event.pageX = original.clientX + (doc &doc.scrollLeft || body && body.scrollLeft || 0 ) - ( doc && doc.clientLeft || 
body && body.clientLeft || 0 );
                       event.pageY = original.clientY + ( doc &&
doc.scrollTop || body && body.scrollTop || 0 ) - ( doc && doc.clientTop || 
body && body.clientTop || 0 );
                 }
                 // Add relatedTarget, if necessary
                 if ( !event.relatedTarget && fromElement ) {
                       event.relatedTarget = fromElement ===
event.target ? original.toElement : fromElement;
                 }
                 // Add which for click: 1 == left; 2 == middle; 3 ==right
                 // Note: button is not normalized, so don't use it
                 if ( !event.which && button !== undefined ) {
                       event.which = ( button & 1 ? 1 : ( button & 2 ? 3 : (
button & 4 ? 2 : 0 ) ) );
                 }
                 return event;
           }
      },
      special: {
           load: {
                 // Prevent triggered image.load events from bubbling to
```
window.load noBubble: true }, focus: { // Fire native event if possible so blur/focus sequence is correct trigger: function() { if ( this  $!=$  safeActiveElement() && this.focus ) { try { this.focus(); return false; } catch ( e ) { // Support: IE<9 // If we error on focus to hidden element (#1486, #12518), // let .trigger() run the handlers } } }, delegateType: "focusin" }, blur: { trigger: function() { if ( this  $==$  safeActiveElement() && this.blur ) { this.blur(); return false; } }, delegateType: "focusout" }, click: { // For checkbox, fire native event so checked state will be right trigger: function() { if ( jQuery.nodeName( this, "input" ) && this.type  $==$  "checkbox" && this.click ) { this.click(); return false;

} }, // For cross-browser consistency, don't fire native .click() on links  $\angle$  default: function( event ) { return jQuery.nodeName( event.target, "a" ); } }, beforeunload: { postDispatch: function( event ) { // Even when returnValue equals to undefined Firefox will still show alert if ( event.result  $!=$  = undefined ) { event.originalEvent.returnValue = event.result; } } } }, simulate: function( type, elem, event, bubble ) { // Piggyback on a donor event to simulate a different one. // Fake originalEvent to avoid donor's stopPropagation, but if the // simulated event prevents default then we do the same on the donor. var  $e = jQu$ ery.extend( new jQuery.Event(), event, { type: type, isSimulated: true, originalEvent: {} } ); if ( bubble )  $\{$ jQuery.event.trigger( e, null, elem );

```
} else {
                 jQuery.event.dispatch.call( elem, e );
            }
           if ( e.isDefaultPrevented() ) {
                 event.preventDefault();
            }
      }
};
jQuery.removeEvent = document.removeEventListener ?
      function( elem, type, handle ) \{if ( elem.removeEventListener ) {
                 elem.removeEventListener( type, handle, false );
            }
      } :
      function( elem, type, handle ) {
           var name = "on" + type;
           if ( elem.detachEvent ) {
                 // #8545, #7054, preventing memory leaks for custom 
events in IE6-8
                 // detachEvent needed property on element, by name of 
that event, to properly expose it to GC
                 if ( typeof elem[ name ] === core strundefined ) {
                       elem[ name ] = null;}
                 elem.detachEvent( name, handle );
           }
      };
jQuery.Event = function( src, props ) {
     // Allow instantiation without the 'new' keyword
      if ( !(this instanceof jQuery.Event) ) \{return new jQuery.Event( src, props );
      }
```

```
// Event object
     if ( src && src.type ) \{this.originalEvent = src;
           this.type = src.type;
           // Events bubbling up the document may have been marked as
prevented
           // by a handler lower down the tree; reflect the correct value.
           this.isDefaultPrevented = ( src.defaultPrevented ||src.returnValue === false ||
                 src.getPreventDefault && src.getPreventDefault() ) ? 
returnTrue : returnFalse;
     // Event type
      } else {
           this.type = src;
      }
     // Put explicitly provided properties onto the event object
     if ( props ) \{jQuery.extend( this, props );
     }
     // Create a timestamp if incoming event doesn't have one
     this.timeStamp = src && src.timeStamp || jQuery.now();
     // Mark it as fixed
     this jQuery.expando ] = true;};
// jQuery.Event is based on DOM3 Events as specified by the ECMAScript 
Language Binding
// http://www.w3.org/TR/2003/WD-DOM-Level-3-Events-20030331/ecma-
script-binding.html
jQuery.Event.prototype = {
     isDefaultPrevented: returnFalse,
     isPropagationStopped: returnFalse,
     isImmediatePropagationStopped: returnFalse,
```

```
preventDefault: function() {
            var e = this.originalEvent;
            this.isDefaultPrevented = returnTrue;
            if ( !e ) \{return;
            }
            // If preventDefault exists, run it on the original event
            if ( e.preventDefault ) {
                  e.preventDefault();
            // Support: IE
            // Otherwise set the returnValue property of the original event to 
false
            } else {
                  e.returnValue = false;
            }
      },
      stopPropagation: function() {
            var e = this.originalEvent;
            this.isPropagationStopped = returnTrue;
            if ( !e ) \{return;
            }
            // If stopPropagation exists, run it on the original event
            if ( e.stopPropagation ) {
                  e.stopPropagation();
            }
            // Support: IE
            // Set the cancelBubble property of the original event to true
            e.cancelBubble = true;
      },
      stopImmediatePropagation: function() {
            this.isImmediatePropagationStopped = returnTrue;
```

```
this.stopPropagation();
      }
};
// Create mouseenter/leave events using mouseover/out and event-time 
checks
jQuery.each({
      mouseenter: "mouseover",
      mouseleave: "mouseout"
\}, function( orig, fix ) {
     jQuery.event.special[ orig ] = \{delegateType: fix,
            bindType: fix,
            handle: function( event ) {
                  var ret,
                        target = this,
                        related = event.relatedTarget,
                        handleObj = event.handleObj;
                  // For mousenter/leave call the handler if related is outside 
the target.
                 // NB: No relatedTarget if the mouse left/entered the 
browser window
                  if ( !related || (related !== target && !jQuery.contains( 
target, related )) ) {
                        event.type = handleObj.origType;
                        ret = handleObj.handler.apply( this, arguments );
                        event_type = fix;}
                  return ret;
            }
      };
});
// IE submit delegation
if ( !jQuery.support.submitBubbles ) {
```

```
jQuery.event.special.submit = \{setup: function() \{// Only need this for delegated form submit events
                 if ( jQuery.nodeName( this, "form" ) ) {
                       return false;
                 }
                 // Lazy-add a submit handler when a descendant form may 
potentially be submitted
                 jQuery.event.add( this, "click._submit keypress._submit", 
function(e) {
                       // Node name check avoids a VML-related crash in IE 
(#9807)
                       var elem = e.target,
                             form = jQuery.nodeName( elem, "input" ) || 
jQuery.nodeName( elem, "button" ) ? elem.form : undefined;
                       if ( form && !jQuery._data( form, "submitBubbles" ) 
) {
                             jQuery.event.add( form, "submit._submit", 
function( event ) \{event._submit_bubble = true;
                             });
                             jQuery._data( form, "submitBubbles", true );
                       }
                 });
                 // return undefined since we don't need an event listener
            },
            postDispatch: function( event ) {
                 // If form was submitted by the user, bubble the event up 
the tree
                 if ( event. submit bubble ) \{delete event. submit bubble;
                       if ( this.parentNode && !event.isTrigger ) {
                             jQuery.event.simulate( "submit", 
this.parentNode, event, true );
                        }
                  }
```

```
},
           teardown: function() {
                 // Only need this for delegated form submit events
                 if (jQuery.nodeName(int, "form")) {
                       return false;
                 }
                 // Remove delegated handlers; cleanData eventually reaps 
submit handlers attached above
                 jQuery.event.remove( this, ". submit" );
            }
      };
}
// IE change delegation and checkbox/radio fix
if ( !jQuery.support.changeBubbles ) {
     jQuery.event.special.change = \{setup: function() {
                 if ( rformElems.test( this.nodeName ) ) {
                       // IE doesn't fire change on a check/radio until blur; 
trigger it on click
                       // after a propertychange. Eat the blur-change in 
special.change.handle.
                       // This still fires onchange a second time for 
check/radio after blur.
                       if ( this.type == "checkbox" || this.type =="radio" ) \{jQuery.event.add( this, 
"propertychange. change", function( event ) \{if ( event.originalEvent.propertyName 
== "checked" ) \{this. just changed = true;
                                   }
                             });
```

```
jQuery.event.add( this, "click._change", 
function( event ) \{if ( this._just_changed && 
!event.isTrigger ) {
                                          this. just changed = false;
                                    }
                                   // Allow triggered, simulated change 
events (#11500)
                                   jQuery.event.simulate( "change", this, 
event, true );
                             });
                        }
                        return false;
                  }
                 // Delegated event; lazy-add a change handler on 
descendant inputs
                 jQuery.event.add( this, "beforeactivate._change", 
function(e) {
                        var elem = e.target;
                        if ( rformElems.test( elem.nodeName ) && 
!jQuery._data( elem, "changeBubbles" ) ) {
                             jQuery.event.add( elem, "change._change", 
function( event ) \{if ( this.parentNode && 
!event.isSimulated && !event.isTrigger ) {
                                         jQuery.event.simulate( "change", 
this.parentNode, event, true );
                                    }
                              });
                             jQuery._data( elem, "changeBubbles", true );
                        }
                  });
            },
            handle: function( event ) {
                  var elem = event.target;
```

```
// Swallow native change events from checkbox/radio, we 
already triggered them above
                  if ( this !== elem || event.isSimulated || event.isTrigger || 
(elem.type !== "radio" && elem.type !== "checkbox") ) {
                        return event.handleObj.handler.apply( this, 
arguments );
                  }
            },
            teardown: function() {
                  jQuery.event.remove( this, ". change" );
                  return !rformElems.test( this.nodeName );
            }
      };
}
// Create "bubbling" focus and blur events
if ( !jQuery.support.focusinBubbles ) {
      jQuery.each({ focus: "focusin", blur: "focusout" }, function( orig, fix ) 
{
            // Attach a single capturing handler while someone wants 
focusin/focusout
            var attaches = 0,
                  handler = function( event ) {
                        jQuery.event.simulate( fix, event.target, 
jQuery.event.fix( event ), true );
                  };
            jQuery.event.special[ fix ] = {
                  setup: function() {
                        if ( attaches++ === 0 ) \{document.addEventListener( orig, handler, 
true );
                        }
                  },
                  teardown: function() {
```

```
if ( --attaches === 0 ) {
                               document.removeEventListener( orig, handler, 
true );
                         }
                  }
            };
      });
}
jQuery.fn.extend({
      on: function( types, selector, data, fn, /*INTERNAL*/ one ) {
            var type, origFn;
            // Types can be a map of types/handlers
            if ( typeof types == "object" ) {
                  // ( types-Object, selector, data )
                  if ( typeof selector != = "string" ) {
                        // ( types-Object, data )
                        data = data || selector;
                         selector = undefined;
                  }
                  for ( type in types ) {
                        this.on( type, selector, data, types[ type ], one );
                  }
                  return this;
            }
            if ( data == null && fn == null ) {
                  \frac{1}{2} ( types, fn )
                  fn = selector;data = selector = undefined;\} else if ( fn == null ) {
                  if ( typeof selector == "string" ) {
                        // ( types, selector, fn )
                        fn = data;data = undefined;
                  } else {
```

```
// ( types, data, fn )
                         fn = data;data = selector;
                         selector = undefined;
                   }
            }
            if ( fn === false ) \{fn = returnFalse;} else if ( !fn ) {
                   return this;
            }
            if ( one === 1 ) \{origin = fn;fn = function( event ) {
                         // Can use an empty set, since event contains the 
info
                         jQuery().off( event );
                         return origFn.apply( this, arguments );
                   };
                   // Use same guid so caller can remove using origFn
                   fn.guid = origFn.guid || \cdot \cdot \cdot \cdot|| origFn.guid = |\cdot \cdot \cdot \cdot \cdot \cdot||}
            return this.each( function() {
                  jQuery.event.add( this, types, fn, data, selector );
            });
      },
      one: function( types, selector, data, fn ) {
            return this.on( types, selector, data, fn, 1 );
      },
      off: function( types, selector, fn ) {
            var handleObj, type;
            if ( types && types.preventDefault && types.handleObj ) {
                   // ( event ) dispatched jQuery.Event
                   handleObj = types.handleObj;
                   jQuery( types.delegateTarget ).off(
                         handleObj.namespace ? handleObj.origType + "." + 
handleObj.namespace : handleObj.origType,
```

```
handleObj.selector,
                        handleObj.handler
                  );
                  return this;
            }
            if ( typeof types === "object" ) \{// ( types-object [, selector] )
                  for ( type in types ) \{this.off( type, selector, types[ type ] );
                  }
                  return this;
            }
            if ( selector === false || typeof selector === "function" ) {
                  // (types [, fn])
                  fn = selector;selector = undefined;
            }
            if ( fn === false ) \{fn = returnFalse;}
            return this.each(function() {
                  jQuery.event.remove( this, types, fn, selector );
            });
      },
      trigger: function( type, data ) {
            return this.each(function() {
                  jQuery.event.trigger( type, data, this );
            });
      },
      triggerHandler: function( type, data ) {
            var elem = this[0];
            if ( elem ) \{return jQuery.event.trigger( type, data, elem, true );
            }
      }
});
var isSimple = /^.[^:#\[\.,]*$/,
```

```
rparentsprev = /\text{°(?:parents|prev(?:Until|All))},rneedsContext = jQuery.expr.match.needsContext,
      // methods guaranteed to produce a unique set when starting from a 
unique set
      guaranteedUnique = \{children: true,
            contents: true,
            next: true,
            prev: true
      };
jQuery.fn.extend({
      find: function( selector ) {
            var i,
                  ret = [],
                  self = this,
                  len = self.length;
            if ( typeof selector != = "string" ) {
                  return this.pushStack( jQuery( selector ).filter(function() {
                        for ( i = 0; i < len; i++ ) {
                               if ( jQuery.contains( self[ i ], this ) ) \{return true;
                               }
                        }
                  }) );
            }
            for ( i = 0; i < len; i++ ) {
                  jQuery.find( selector, self[ i ], ret );
            }
            // Needed because $( selector, context ) becomes $( context 
).find( selector )
            ret = this.pushStack( len > 1 ? jQuery.unique( ret ) : ret );
            ret.selector = this.selector ? this.selector + " " + selector :
selector;
            return ret;
```
```
},
      has: function( target ) {
            var i,
                   targets = jQuery(target, this),len = targets.length;
            return this.filter(function() {
                   for ( i = 0; i < len; i++ ) {
                         if ( jQuery.contains( this, targets[i] ) ) {
                                return true;
                         }
                   }
            });
      },
      not: function( selector ) {
            return this.pushStack( winnow(this, selector || \cdot ||, true) );
      },
      filter: function( selector ) {
            return this.pushStack( winnow(this, selector || \cdot ||, false) );
      },
      is: function( selector ) {
            return !!winnow(
                   this,
                   // If this is a positional/relative selector, check 
membership in the returned set
                   // so $("p:first").is("p:last") won't return true for a doc 
with two "p".
                   typeof selector === "string" && rneedsContext.test( 
selector ) ?
                         jQuery( selector ) :
                         selector || [],
                   false
            ).length;
```

```
},
      closest: function( selectors, context ) {
            var cur,
                  i = 0,l = this.length,
                  ret = [],
                  pos = rneedsContext.test( selectors ) || typeof selectors 
!= "string" ?
                       jQuery( selectors, context || this.context ) :
                        0;for ( ; i < l; i++ ) {
                  for ( cur = this[i]; cur && cur !== context; cur =
cur.parentNode ) {
                       // Always skip document fragments
                        if ( cur.nodeType < 11 && (pos ?
                              pos.index(cur) > -1 :
                              // Don't pass non-elements to Sizzle
                              cur.nodeType == 1 &&
                                    jQuery.find.matchesSelector(cur, 
selectors)) ) {
                              cur = ret.push(cur);break;
                        }
                  }
            }
            return this.pushStack( ret.length > 1 ? jQuery.unique( ret ) : ret 
);
      },
      // Determine the position of an element within
      // the matched set of elements
      index: function( elem ) {
```

```
// No argument, return index in parent
            if ( !elem ) \{return ( this[0] && this[0].parentNode ) ? 
this.first().prevAll().length : -1;
            }
            // index in selector
            if ( typeof elem == "string" ) {
                  return jQuery.inArray( this[0], jQuery( elem ) );
            }
            // Locate the position of the desired element
            return jQuery.inArray(
                  // If it receives a jQuery object, the first element is used
                  elem.jquery ? elem[0] : elem, this );
      },
      add: function( selector, context ) {
            var set = typeof selector === "string" ?
                        jQuery( selector, context ) :
                        jQuery.makeArray( selector && selector.nodeType ? 
[ selector ] : selector ),
                  all = jQuery.merge(this.get(), set);return this.pushStack( jQuery.unique(all) );
      },
      addBack: function( selector ) {
            return this.add( selector == null ?
                  this.prevObject : this.prevObject.filter(selector)
            );
      }
});
function sibling( cur, dir ) \{do {
            cur = curl dir ];
      \} while ( cur && cur.nodeType !== 1 );
```

```
return cur;
}
jQuery.each({
      parent: function( elem ) {
            var parent = elem.parentNode;
            return parent && parent.nodeType !== 11 ? parent : null;
      },
      parents: function( elem ) {
            return jQuery.dir( elem, "parentNode" );
      },
      parentsUntil: function( elem, i, until ) {
            return jQuery.dir( elem, "parentNode", until );
      },
      next: function( elem ) {
            return sibling( elem, "nextSibling" );
      },
      prev: function( elem ) {
            return sibling( elem, "previousSibling" );
      },
      nextAll: function( elem ) {
            return jQuery.dir( elem, "nextSibling" );
      },
      prevAll: function( elem ) {
            return jQuery.dir( elem, "previousSibling" );
      },
      nextUntil: function( elem, i, until ) {
            return jQuery.dir( elem, "nextSibling", until );
      },
      prevUntil: function( elem, i, until ) {
            return jQuery.dir( elem, "previousSibling", until );
      },
      siblings: function( elem ) {
            return jQuery.sibling( ( elem.parentNode || {} ).firstChild, elem 
);
      },
      children: function( elem ) {
```

```
return jQuery.sibling( elem.firstChild );
      },
      contents: function( elem ) {
            return jQuery.nodeName( elem, "iframe" ) ?
                  elem.contentDocument || elem.contentWindow.document :
                  jQuery.merge( [], elem.childNodes );
      }
\}, function( name, fn ) {
      jQuery.fn[name] = function(until, selector) { }var ret = jQuerymap( this, fn, until );if ( name.slice( -5 ) !== "Until" ) {
                  selector = until;
            }
            if ( selector && typeof selector === "string" ) {
                  ret = jQuery.filter( selector, ret );
            }
            if ( this.length > 1 ) {
                  // Remove duplicates
                  if ( !guaranteedUnique [name ] ) \{ret = jQuery.unique( ret );
                  }
                  // Reverse order for parents* and prev-derivatives
                  if ( rparentsprev.test( name ) \} {
                        ret = ret.reverse();}
            }
            return this.pushStack( ret );
      };
});
jQuery.extend({
      filter: function( expr, elems, not ) {
            var elem = elems[0];
```

```
if ( not ) {
                 expr = ":not(" + expr + ")";}
           return elems.length == 1 && elem.nodeType == 1 ?
                 jQuery.find.matchesSelector( elem, expr ) ? [ elem ] : [] :
                 jQuery.find.matches( expr, jQuery.grep( elems, function( 
elem ) {
                       return elem.nodeType == = 1;
                 }));
     },
      dir: function( elem, dir, until ) {
           var matched = [],
                 cur = elem[dir];while ( cur && cur.nodeType !== 9 && (until === undefined ||
cur.nodeType !== 1 || !jQuery( cur ).is( until )) ) {
                 if ( cur.nodeType === 1 ) {
                       matched.push( cur );
                 }
                 cur = cur[dir];}
           return matched;
      },
      sibling: function( n, elem ) {
           var r = [];
           for (; n; n = n.nextSibling) {
                 if ( n.nodeType === 1 && n !== elem ) {
                       r.push( n );
                 }
           }
           return r;
      }
```
});

```
// Implement the identical functionality for filter and not
function winnow( elements, qualifier, not ) {
      if ( jQuery.isFunction( qualifier ) \} {
            return jQuery.grep( elements, function( elem, i ) {
                  /* jshint -W018 */return !!qualifier.call( elem, i, elem ) !== not;
            });
      }
      if ( qualifier.nodeType ) {
            return jQuery.grep( elements, function( elem ) {
                  return ( elem == = qualifier ) !== not;
            });
      }
      if ( typeof qualifier == "string" ) {
            if ( isSimple.test( qualifier ) ) \{return jQuery.filter( qualifier, elements, not );
            }
            qualifier = jQuery.filter( qualifier, elements );
      }
      return jQuery.grep( elements, function( elem ) {
            return ( jQuery.inArray( elem, qualifier ) >= 0 )! == not;});
}
function createSafeFragment( document ) {
      var list = nodeNames.split( "|" ),
            safeFrag = document.createDocumentFragment();
      if ( safeFrag.createElement ) {
            while ( list.length ) {
                  safeFrag.createElement(
```

```
list.pop()
                  );
            }
      }
      return safeFrag;
}
var nodeNames = 
"abbr|article|aside|audio|bdi|canvas|data|datalist|details|figcaption|figure|f
ooter|" +
      "header|hgroup|mark|meter|nav|output|progress|section|summary|ti
me|video",
      rinlinejQuery = / jQuery\d+="(?:null|\d+)"/g,
      rnoshimcache = new RegExp("<(?:" + nodeNames + ")(\s/|", "i"),rleadingWhitespace = /^{\wedge}\s+/,
      rxhtmlTag =
/<(?!area|br|col|embed|hr|img|input|link|meta|param)(([\w:]+)[^>]*)\/>/
gi,
      rtagName = / < ([\w1] + )/,
      rtbody = \frac{\sqrt{1 - x^2}}{2x}rhtml = /(8#? \wedge +)/,
      rnoInnerhtml = /<(?:script|style|link)/i,
      manipulation_rcheckableType = /^{\wedge}(?:checkbox|radio)$/i,
      // checked="checked" or checked
      rchecked = /checked\s*(?:[^{\wedge}=]|=\s*.checked.)/i,
      rscriptType = /^s | \vee(?: java|ecma)script/i,
      rscriptTypeMasked = /\text{true}\vee(\cdot^*),
      rcleanScript = /\sqrt{s^*}<!(?:\[CDATA\[|--)|(?:\]\]|--)>\s*$/q,
      // We have to close these tags to support XHTML (#13200)
      wrapMap = \{option: [ 1, "<select multiple='multiple'>", "</select>" ],
            legend: [ 1, "<fieldset>", "</fieldset>" ],
            area: [ 1, "<map>", "</map>" ],
            param: [1, "<sub>object</sub>>, "<sub>object</sub>>,")thead: [ 1, "<table>", "</table>" ],
            tr: [ 2, "<table><tbody>", "</tbody></table>" ],
```

```
col: [ 2, "<table><tbody></tbody><colgroup>", 
"</colgroup></table>" ],
           td: [ 3, "<table><tbody><tr>", "</tr></tbody></table>" ],
           // IE6-8 can't serialize link, script, style, or any html5 (NoScope) 
tags,
           // unless wrapped in a div with non-breaking characters in front 
of it.
           default: jQuery.support.htmlSerialize ? [0, "", "'] : [1, 1]"X<div>", "</div>" ]
      },
      safeFragment = createSafeFragment( document ),
     fragmentDiv = safeFragment.appendChild( 
document.createElement("div") );
wrapMap.optgroup = wraphMap.option;wrapMap.tbody = wrapMap.tfoot = wrapMap.colgroup = wrapMap.caption =
wrapMap.thead;
wrapMap.th = wrapMap.td;jQuery.fn.extend({
     text: function( value ) {
           return jQuery.access( this, function( value ) {
                 return value == undefined ?
                       jQuery.text( this ) :
                       this.empty().append( ( this[0] && 
this[0].ownerDocument || document ).createTextNode( value ) );
           }, null, value, arguments.length );
     },
      append: function() \{return this.domManip( arguments, function( elem ) {
                 if ( this.nodeType === 1 || this.nodeType === 11 ||
this.nodeType == 9 ) {
                       var target = manipulationTarget( this, elem );
                       target.appendChild( elem );
                 }
           });
```
226

```
prepend: function() {
            return this.domManip( arguments, function( elem ) {
                  if ( this.nodeType === 1 || this.nodeType === 11 ||
this.nodeType === 9) {
                        var target = manipulationTarget( this, elem );
                       target.insertBefore( elem, target.firstChild );
                  }
           });
      },
      before: function() {
            return this.domManip( arguments, function( elem ) {
                  if ( this.parentNode ) {
                        this.parentNode.insertBefore( elem, this );
                  }
           });
      },
      after: function() \{return this.domManip( arguments, function( elem ) {
                  if ( this.parentNode ) {
                       this.parentNode.insertBefore( elem, this.nextSibling 
);
                  }
           });
      },
     // keepData is for internal use only--do not document
      remove: function( selector, keepData ) {
           var elem,
                  elems = selector ? jQuery.filter( selector, this ) : this,
                  i = 0;for ( ; (elem = elems[i]) != null; i++ ) {
                  if (!keepData && elem.nodeType === 1) {
```
},

jQuery.cleanData( getAll( elem ) ); } if ( elem.parentNode ) { if ( keepData && jQuery.contains( elem.ownerDocument, elem ) ) { setGlobalEval( getAll( elem, "script" ) ); } elem.parentNode.removeChild( elem ); } } return this; }, empty: function() { var elem,  $i = 0;$ for ( ; (elem = this[i]) != null; i++ ) { // Remove element nodes and prevent memory leaks if ( elem.nodeType ===  $1$  ) { jQuery.cleanData( getAll( elem, false ) ); } // Remove any remaining nodes while ( elem.firstChild ) { elem.removeChild( elem.firstChild ); } // If this is a select, ensure that it displays empty (#12336) // Support: IE<9 if ( elem.options && jQuery.nodeName( elem, "select" ) ) { elem.options.length = 0; } }

```
return this;
     },
     clone: function( dataAndEvents, deepDataAndEvents ) {
           dataAndEvents = dataAndEvents == null ? false : 
dataAndEvents;
           deepDataAndEvents = deepDataAndEvents == null?dataAndEvents : deepDataAndEvents;
           return this.map( function () {
                 return jQuery.clone( this, dataAndEvents, 
deepDataAndEvents );
           });
     },
     html: function( value ) {
           return jQuery.access( this, function( value ) {
                 var elem = this[0] || \{ \},
                       i = 0,l = this.length;
                 if ( value == undefined ) {
                       return elem.nodeType == 1 ?
                             elem.innerHTML.replace( rinlinejQuery, "" ) :
                             undefined;
                 }
                 // See if we can take a shortcut and just use innerHTML
                 if ( typeof value == "string" && !rnoInnerhtml.test( value
) &&
                       ( jQuery.support.htmlSerialize || !rnoshimcache.test( 
value ) ) &&
                       ( jQuery.support.leadingWhitespace || 
!rleadingWhitespace.test( value ) ) &&
                       !wrapMap[ ( rtagName.exec( value ) || ["", ""] 
)[1].toLowerCase() ] ) {
                       value = value.replace( rxhtmlTag, "<$1></$2>" );
```

```
try {
                             for (; i < 1; i++) {
                                   // Remove element nodes and prevent 
memory leaks
                                   elem = this[i] || \{\};
                                   if ( elem.nodeType === 1 ) {
                                         jQuery.cleanData( getAll( elem, 
false ) );
                                         elem.innerHTML = value;
                                   }
                             }
                             elem = 0;// If using innerHTML throws an exception, use the 
fallback method
                       \} catch(e) \{\}}
                 if ( elem ) \{this.empty().append( value );
                  }
            }, null, value, arguments.length );
      },
      replaceWith: function() {
           var
                 // Snapshot the DOM in case .domManip sweeps 
something relevant into its fragment
                 args = jQuery.map( this, function( elem ) {
                       return [ elem.nextSibling, elem.parentNode ];
                 }),
                 i = 0;// Make the changes, replacing each context element with the 
new content
           this.domManip( arguments, function( elem ) {
```
230

```
var next = \arg s[i++],
                        parent = \arg s[i++];
                  if ( parent ) \{// Don't use the snapshot next if it has moved 
(#13810)
                        if ( next && next.parentNode !== parent ) {
                              next = this.nextSibling;
                        }
                        jQuery( this ).remove();
                        parent.insertBefore( elem, next );
                  }
            // Allow new content to include elements from the context set
            }, true );
            // Force removal if there was no new content (e.g., from empty 
arguments)
            return i ? this : this.remove();
      },
      detach: function( selector ) {
            return this.remove( selector, true );
      },
      domManip: function( args, callback, allowIntersection ) {
            // Flatten any nested arrays
            args = core\_concat.append(y) [], args);
            var first, node, hasScripts,
                  scripts, doc, fragment,
                  i = 0,l = this. length,
                  set = this,
                  iNoClone = 1 - 1,
                  value = args[0],
                  isFunction = jQuery.isFunction(value);
```
// We can't cloneNode fragments that contain checked, in WebKit if ( isFunction  $|| \cdot ||$   $|| \cdot || \cdot || = 1 ||$  typeof value  $|| = 2$  "string"  $|| \cdot ||$ jQuery.support.checkClone || !rchecked.test( value ) ) ) { return this.each(function( index ) { var self = set.eq( index ); if ( isFunction ) {  $args[0] = value-call(int, index, self.html())$ ; } self.domManip( args, callback, allowIntersection ); }); } if  $($  |  $)$  { fragment =  $jQuery.buildFragment$  args, this 0 ].ownerDocument, false, !allowIntersection && this ); first = fragment.firstChild; if ( fragment.childNodes.length ===  $1$  ) { fragment  $=$  first; } if ( first )  $\{$ scripts = jQuery.map( getAll( fragment, "script" ), disableScript ); hasScripts = scripts.length; // Use the original fragment for the last item instead of the first because it can end up // being emptied incorrectly in certain situations (#8070). for ( ;  $i < 1$ ;  $i++$  ) { node = fragment; if (  $i$  !==  $i$ NoClone )  $\{$ node = jQuery.clone( node, true, true ); // Keep references to cloned scripts for

later restoration if ( has Scripts )  $\{$ jQuery.merge( scripts, getAll( node, "script" ) ); } } callback.call( this[i], node, i ); } if ( has Scripts )  $\{$  $doc = scripts[ scripts.length - 1]$ ].ownerDocument; // Reenable scripts jQuery.map( scripts, restoreScript ); // Evaluate executable scripts on first document insertion for (  $i = 0$ ;  $i <$  has Scripts;  $i++$  ) {  $node = scripts[i]$ ; if ( rscriptType.test( node.type || "" ) && !jQuery.\_data( node, "globalEval" ) && jQuery.contains( doc, node ) ) { if ( node.src )  $\{$ // Hope ajax is available... jQuery.\_evalUrl( node.src ); } else { jQuery.globalEval( ( node.text || node.textContent || node.innerHTML || "" ).replace( rcleanScript, "" ) ); } } } } // Fix #11809: Avoid leaking memory

```
fragment = first = null;}
           }
           return this;
     }
});
// Support: IE<8
// Manipulating tables requires a tbody
function manipulationTarget( elem, content ) {
     return jQuery.nodeName( elem, "table" ) &&
           jQuery.nodeName( content.nodeType === 1 ? content : 
content.firstChild, "tr" ) ?
           elem.getElementsByTagName("tbody")[0] ||
                 elem.appendChild( 
elem.ownerDocument.createElement("tbody") ) :
           elem;
}
// Replace/restore the type attribute of script elements for safe DOM 
manipulation
function disableScript( elem ) {
      elem.type = (iQuery.find.attr(elem, "type") != = null) + "/* +elem.type;
     return elem;
}
function restoreScript( elem ) {
     var match = rscriptTypeMasked.exec( elem.type );
     if ( match ) \{elem_type = match[1];} else {
           elem.removeAttribute("type");
      }
     return elem;
}
```

```
// Mark scripts as having already been evaluated
function setGlobalEval( elems, refElements ) {
      var elem,
            i = 0;for ( ; (elem = elems[i]) != null; i++ ) {
            jQuery._data( elem, "globalEval", !refElements || jQuery._data( 
refElements[i], "globalEval" ) );
      }
}
function cloneCopyEvent( src, dest ) {
      if ( dest.nodeType !== 1 || !jQuery.hasData( src ) ) {
            return;
      }
      var type, i, l,
            oldData = jQuery. data( src ),
            curData = jQuery._data( dest, oldData ),
            events = oldData.events;
      if ( events ) \{delete curData.handle;
            curData.events = \{\};
            for ( type in events ) \{for ( i = 0, l = events[ type ].length; i < l; i++ ) {
                        jQuery.event.add( dest, type, events[ type ][ i ] );
                  }
            }
      }
      // make the cloned public data object a copy from the original
      if ( curData.data ) \{curData.data = jQuery.extend(\{\}, curData.data);
      }
}
```

```
function fixCloneNodeIssues( src, dest ) {
     var nodeName, e, data;
     // We do not need to do anything for non-Elements
     if ( dest.nodeType !== 1 ) {
           return;
      }
      nodeName = dest.nodeName.toLowerCase();
     // IE6-8 copies events bound via attachEvent when using cloneNode.
     if ( !jQuery.support.noCloneEvent && dest[ jQuery.expando ] ) {
           data = jQuery. data( dest);
           for ( e in data.events ) \{jQuery.removeEvent( dest, e, data.handle );
           }
           // Event data gets referenced instead of copied if the expando 
gets copied too
           dest.removeAttribute( jQuery.expando );
      }
     // IE blanks contents when cloning scripts, and tries to evaluate newly-
set text
     if ( nodeName === "script" && dest.text !== src.text ) {
           disableScript( dest ).text = src.text;
           restoreScript( dest );
     // IE6-10 improperly clones children of object elements using classid.
     // IE10 throws NoModificationAllowedError if parent is null, #12132.
      \} else if ( nodeName === "object" ) {
           if ( dest.parentNode ) {
                 dest.outerHTML = src.outerHTML;
           }
           // This path appears unavoidable for IE9. When cloning an object
           // element in IE9, the outerHTML strategy above is not sufficient.
```

```
// If the src has innerHTML and the destination does not,
           // copy the src.innerHTML into the dest.innerHTML. #10324
           if ( jQuery.support.html5Clone && ( src.innerHTML && 
!jQuery.trim(dest.innerHTML)) \}dest.innerHTML = src.innerHTML;
           }
      \} else if ( nodeName === "input" &&
manipulation rcheckableType.test( src.type ) ) \{// IE6-8 fails to persist the checked state of a cloned checkbox
           // or radio button. Worse, IE6-7 fail to give the cloned element
           // a checked appearance if the defaultChecked value isn't also 
set
           dest.de faultChecked = dest.checked = src.checked;// IE6-7 get confused and end up setting the value of a cloned
           // checkbox/radio button to an empty string instead of "on"
           if ( dest.value != = src.value ) {
                 dest.value = src.value;}
     // IE6-8 fails to return the selected option to the default selected
     // state when cloning options
      \} else if ( nodeName === "option" ) {
           dest.defaultSelected = dest.selected = src.defaultSelected;
     // IE6-8 fails to set the defaultValue to the correct value when
     // cloning other types of input fields
      } else if ( nodeName === "input" || nodeName === "textarea" ) {
           dest.defaultValue = src.defaultValue;
      }
}
jQuery.each({
      appendTo: "append",
     prependTo: "prepend",
     insertBefore: "before",
```

```
insertAfter: "after",
      replaceAll: "replaceWith"
}, function( name, original ) {
     jQuery.fn[ name ] = function( selector ) {
            var elems,
                  i = 0,ret = [],
                  insert = jQuery( selector ),
                  last = insert.length - 1;for ( ; i \le last; i++ ) {
                  elems = i == last ? this : this.clone(true);
                  jQuery( insert[i] )[ original ]( elems );
                 // Modern browsers can apply jQuery collections as arrays, 
but oldIE needs a .get()
                  core push.apply( ret, elems.get() );
            }
           return this.pushStack( ret );
      };
});
function getAll( context, tag ) {
      var elems, elem,
           i = 0,found = typeof context.getElementsByTagName !== 
core_strundefined ? context.getElementsByTagName( tag || "*" ) :
                  typeof context.querySelectorAll !== core_strundefined ? 
context.querySelectorAll( tag || "*" ) :
                  undefined;
      if ( !found ) \{for ( found = [], elems = context.childNodes || context; (elem =
elems[i]) != null; i++) {
                  if ( !tag || jQuery.nodeName( elem, tag ) ) \{found.push( elem );
                  } else {
```

```
jQuery.merge( found, getAll( elem, tag ) );
                 }
           }
     }
     return tag === undefined || tag && jQuery.nodeName( context, tag ) 
?
           jQuery.merge( [ context ], found ) :
           found;
}
// Used in buildFragment, fixes the defaultChecked property
function fixDefaultChecked( elem ) {
     if ( manipulation rcheckableType.test( elem.type ) ) \{elem.defaultChecked = elem.checked;
     }
}
jQuery.extend({
     clone: function( elem, dataAndEvents, deepDataAndEvents ) {
           var destElements, node, clone, i, srcElements,
                 inPage = jQuery.contains( elem.ownerDocument, elem );
           if ( jQuery.support.html5Clone || jQuery.isXMLDoc(elem) || 
!rnoshimcache.test( "<" + elem.nodeName + ">" ) ) {
                 clone = elem.cloneNode( true );
           // IE<=8 does not properly clone detached, unknown element 
nodes
           } else {
                 fragmentDiv.innerHTML = elem.outerHTML;
                 fragmentDiv.removeChild( clone = fragmentDiv.firstChild 
);
           }
           if ( (!jQuery.support.noCloneEvent || 
!jQuery.support.noCloneChecked) &&
                       (elem.nodeType === 1 || elem.nodeType === 11)
```

```
&& !jQuery.isXMLDoc(elem) ) {
                  // We eschew Sizzle here for performance reasons: 
http://jsperf.com/getall-vs-sizzle/2
                  destElements = getAll( clone );
                  srcElements = getAll( elem );
                  // Fix all IE cloning issues
                  for ( i = 0; (node = srcElements[i]) != null; ++i ) {
                        // Ensure that the destination node is not null; Fixes 
#9587
                        if ( destElements[i] ) {
                              fixCloneNodeIssues( node, destElements[i] );
                        }
                  }
            }
            // Copy the events from the original to the clone
            if ( dataAndEvents ) {
                  if ( deepDataAndEvents ) {
                        srcElements = srcElements || getAll( elem );
                        destElements = destElements || getAll( clone );
                        for ( i = 0; (node = srcElements[i]) != null; i++ ) {
                              cloneCopyEvent( node, destElements[i] );
                        }
                  } else {
                        cloneCopyEvent( elem, clone );
                  }
            }
            // Preserve script evaluation history
            destElements = getAll( clone, "script" );
            if ( destElements.length > 0 ) {
                  setGlobalEval( destElements, !inPage && getAll( elem, 
"script" ) );
            }
```

```
destElements = srcElements = node = null;
           // Return the cloned set
           return clone;
      buildFragment: function( elems, context, scripts, selection ) {
            var j, elem, contains,
                 tmp, tag, tbody, wrap,
                  l = elems. length,
                 // Ensure a safe fragment
                  safe = createSafeFragment( context ),
                  nodes = [],
                  i = 0;for ( ; i < l; i++ ) {
                  elem = elems[i];
                  if ( elem || elem === 0 ) {
                       // Add nodes directly
                       if ( jQuery.type( elem ) === "object" ) {
                             jQuery.merge( nodes, elem.nodeType ? [ elem 
] : elem );
                       // Convert non-html into a text node
                       } else if ( !rhtml.test( elem ) ) {
                             nodes.push( context.createTextNode( elem ) );
                       // Convert html into DOM nodes
                       } else {
```
240

```
context.createElement("div") );
```
},

// Deserialize a standard representation tag = ( rtagName.exec( elem ) || ["", ""]

tmp = tmp || safe.appendChild(

```
)[1].toLowerCase();
                            wrap = wrapMap[tag ] || wrapMap.default;tmp.innerHTML = wrap[1] + elem.replace(rxhtmlTag, "<$1></$2>" ) + wrap[2];
                            // Descend through wrappers to the right 
content
                            j = wrap[0];while (j--) {
                                  tmp = tmp.lastChild;
                            }
                            // Manually add leading whitespace removed 
by IE
                            if ( !jQuery.support.leadingWhitespace && 
rleadingWhitespace.test( elem ) ) {
                                  nodes.push( context.createTextNode( 
rleadingWhitespace.exec( elem )[0] ) );
                            }
                            // Remove IE's autoinserted <tbody> from 
table fragments
                            if ( !jQuery.support.tbody ) \{// String was a <table>, *may* have 
spurious <tbody>
                                  elem = tag == "table" & 1rbody.test(elem ) ?
                                       tmp.firstChild :
                                       // String was a bare <thead> or 
<tfoot>
                                       wrap[1] == "stable" 88!rtbody.test( elem ) ?
                                             tmp :
                                             0;
```

```
j = elem && elem.childNodes.length;
                                   while ( j-- ) {
                                         if ( jQuery.nodeName( (tbody = 
elem.childNodes[j]), "tbody" ) && !tbody.childNodes.length ) {
                                               elem.removeChild( tbody );
                                         }
                                   }
                             }
                             jQuery.merge( nodes, tmp.childNodes );
                             // Fix \#12392 for WebKit and IE > 9
                             tmp.textContent = "";
                             // Fix #12392 for oldIE
                             while ( tmp.firstChild ) {
                                   tmp.removeChild( tmp.firstChild );
                             }
                             // Remember the top-level container for proper 
cleanup
                             tmp = safe.lastChild;
                       }
                 }
           }
           // Fix #11356: Clear elements from fragment
           if ( tmp ) \{safe.removeChild( tmp );
           }
           // Reset defaultChecked for any radios and checkboxes
           // about to be appended to the DOM in IE 6/7 (#8060)
           if ( !jQuery.support.appendChecked ) {
                 jQuery.grep( getAll( nodes, "input" ), fixDefaultChecked );
           }
           i = 0;
```

```
while ( (elem = nodes[ i++ ]) ) {
                  // #4087 - If origin and destination elements are the 
same, and this is
                  // that element, do not do anything
                  if ( selection && jQuery.inArray( elem, selection ) !== -1 )
{
                        continue;
                  }
                  contains = jQuery.contains( elem.ownerDocument, elem );
                  // Append to fragment
                  tmp = getAll( safe.appendChild( elem ), "script" );
                  // Preserve script evaluation history
                  if ( contains ) \{setGlobalEval( tmp );
                  }
                  // Capture executables
                  if ( scripts ) {
                        j = 0;while ( (elem = tmp[j++]) ) {
                              if ( rscriptType.test( elem.type || "" ) ) {
                                    scripts.push( elem );
                              }
                        }
                  }
            }
            tmp = null;return safe;
      },
      cleanData: function( elems, /* internal */ acceptData ) {
            var elem, type, id, data,
```

```
i = 0,internalKey = jQuery.expando,
                  cache = jQuery.cache,deleteExpando = jQuery.support.deleteExpando,
                  special = jQuery.event.special;
            for ( ; (elem = elems[i]) != null; i++ ) {
                  if ( acceptData || jQuery.acceptData( elem ) ) {
                        id = elem[ internalKey ];
                        data = id && cache[ id ];
                        if ( data ) \{if ( data.events ) {
                                    for ( type in data.events ) \{if ( special [ type \vert ) {
                                                jQuery.event.remove( elem, 
type );
                                          // This is a shortcut to avoid 
jQuery.event.remove's overhead
                                          } else {
                                                jQuery.removeEvent( elem, 
type, data.handle );
                                          }
                                    }
                              }
                              // Remove cache only if it was not already 
removed by jQuery.event.remove
                              if ( cache [id ] ) \{delete cache[ id ];
                                    // IE does not allow us to delete expando 
properties from nodes,
                                    // nor does it have a removeAttribute
```

```
function on Document nodes;
                                    // we must handle all of these cases
                                    if ( deleteExpando ) {
                                          delete elem[ internalKey ];
                                    } else if ( typeof elem.removeAttribute 
!= = core_strundefined ) {
                                          elem.removeAttribute( internalKey 
);
                                    } else {
                                          elem[ internalKey ] = null;}
                                    core_deletedIds.push( id );
                              }
                        }
                  }
            }
      },
      _evalUrl: function( url ) {
            return jQuery.ajax({
                  url: url,
                  type: "GET",
                  dataType: "script",
                  async: false,
                  global: false,
                  "throws": true
            });
      }
});
jQuery.fn.extend({
      wrapAll: function( html ) {
            if (jQuery.isFunction(htm)) {
                  return this.each(function(i) {
                        jQuery(this).wrapAll( html.call(this, i) );
                  });
```

```
}
            if ( this[0] ) {
                  // The elements to wrap the target around
                  var wrap = jQuery( html, this[0].ownerDocument 
).eq(0).clone(true);
                  if ( this[0].parentNode ) {
                        wrap.insertBefore( this[0] );
                  }
                  wrap.map(function() {
                        var elem = this;
                        while ( elem.firstChild && elem.firstChild.nodeType 
=== 1) {
                              elem = elem.firstChild;
                        }
                        return elem;
                  }).append( this );
            }
            return this;
      },
      wrapInner: function( html ) {
            if ( jQuery.isFunction( html ) ) {
                  return this.each(function(i) {
                        jQuery(this).wrapInner( html.call(this, i) );
                  });
            }
            return this.each(function() {
                  var self = jQuery(f) this ),
                        contents = self.contents();
                  if ( contents.length ) {
```

```
contents.wrapAll( html );
                   } else {
                         self.append( html );
                   }
            });
      },
      wrap: function( html ) \{var isFunction = jQuery.isFunction( html );
            return this.each(function(i) {
                   jQuery( this ).wrapAll( isFunction ? html.call(this, i) : html 
);
            });
      },
      unwrap: function() {
            return this.parent().each(function() {
                   if ( !jQuery.nodeName( this, "body" ) \} {
                         jQuery( this ).replaceWith( this.childNodes );
                   }
            }).end();
      }
});
var iframe, getStyles, curCSS,
      ralpha = /alpha\(\lceil \wedge \rceil)^*\)/i,
      ropacity = /opacity\s*=\s*(\lceil (^{\wedge}) \rceil*)/,
      rposition = /\gamma(top|right|bottom|left)$/,
      // swappable if display is none or starts with table except "table", 
"table-cell", or "table-caption"
      // see here for display values: https://developer.mozilla.org/en-
US/docs/CSS/display
      rdisplayswap = /\text{^(noneltable(?! - c[ea]).+)}/,
      rmargin = /^margin/,
      rnumsplit = new RegExp( "^(" + core pnum + ")(.*)$", "i" ),
      rnumnonpx = new RegExp( "^(" + core_pnum + ")(?!px)[a-z%]+$",
"i" ),
```

```
rrrelNum = new RegExp( "\land([+-])=(" + core_pnum + ")", "i"),
      elemdisplay = \{ BODY: "block" \},cssShow = \{ position: "absolute", visibility: "hidden", display: "block"
},
      cssNormalTransform = \{letterSpacing: 0,
            fontWeight: 400
      },
      \text{cssExpand} = \lceil \text{ "Top", "Right", "Bottom", "Left" } \rceilcssPrefixes = [ "Webkit", "O", "Moz", "ms" ];
// return a css property mapped to a potentially vendor prefixed property
function vendorPropName( style, name ) {
      // shortcut for names that are not vendor prefixed
      if ( name in style ) \{return name;
      }
      // check for vendor prefixed names
      var capName = name.charAt(0).toUpperCase() + name.slice(1),
            origName = name,i = cssPrefixes.length;
      while ( i-- ) \{name = \text{cssPrefixes}[ i ] + \text{capName};
            if ( name in style ) \{return name;
            }
      }
      return origName;
}
function isHidden( elem, el ) {
      // isHidden might be called from jQuery#filter function;
```

```
// in that case, element will be second argument
      elem = el || elem;
      return jQuery.css( elem, "display" ) === "none" || !jQuery.contains( 
elem.ownerDocument, elem );
}
function showHide( elements, show ) {
      var display, elem, hidden,
            values = [],
            index = 0,
            length = elements.length;
      for (; index < length; index + + ) {
            elem = elements[index];if ( !elem.style ) \{continue;
            }
           values[ index ] = jQuery. data( elem, "olddisplay" );
            display = elem.style.display;
            if ( show ) \{// Reset the inline display of this element to learn if it is
                 // being hidden by cascaded rules or not
                  if ( !values [index ] && display === "none" ) {
                        elem.style.display = "";
                  }
                 // Set elements which have been overridden with display:
none
                 // in a stylesheet to whatever the default browser style is
                  // for such an element
                  if ( elem.style.display === \mu && isHidden( elem ) ) {
                        values[ index ] = jQuery. data( elem, "olddisplay",
css_defaultDisplay(elem.nodeName) );
                  }
            } else {
                  if ( !values[ index ] ) {
```

```
hidden = isHidden( elem );
                        if ( display && display !== "none" || !hidden ) \{jQuery._data( elem, "olddisplay", hidden ? 
display : jQuery.css( elem, "display" ) );
                        }
                  }
            }
      }
     // Set the display of most of the elements in a second loop
      // to avoid the constant reflow
      for ( index = 0; index < length; index++ ) {
            elem = elements[index];if ( !elem.style ) \{continue;
            }
            if ( !show || elem.style.display === "none" || elem.style.display
= = = "" \} {
                  elem.style.display = show ? values[ index ] || "" : "none";
            }
      }
      return elements;
}
jQuery.fn.extend({
      css: function( name, value ) {
            return jQuery.access( this, function( elem, name, value ) {
                  var len, styles,
                        map = \{\},
                        i = 0;
                  if (jQuery.isArray(name)) {
                        styles = getStyles( elem );
                        len = name.length;
                        for ( ; i < len; i++ ) {
```

```
map[ name[ i ] ] = jQuery.css( elem, name[ i 
], false, styles );
                        }
                        return map;
                  }
                  return value !== undefined ?
                        jQuery.style( elem, name, value ) :
                        jQuery.css( elem, name );
            \}, name, value, arguments.length > 1 );
      },
      show: function() \{return showHide( this, true );
      },
      hide: function() {
            return showHide( this );
      },
      toggle: function( state ) {
            if ( typeof state == "boolean" ) {
                  return state ? this.show() : this.hide();
            }
            return this.each(function() {
                  if ( isHidden( this ) ) \{jQuery( this ).show();
                  } else {
                        jQuery( this ).hide();
                  }
            });
      }
});
jQuery.extend({
     // Add in style property hooks for overriding the default
      // behavior of getting and setting a style property
      cssHooks: {
            opacity: {
```

```
get: function( elem, computed ) {
                       if ( computed ) \{// We should always get a number back from 
opacity
                             var ret = curCSS( elem, "opacity" );
                             return ret === " ? "1" : ret;
                       }
                 }
           }
     },
     // Don't automatically add "px" to these possibly-unitless properties
     cssNumber: {
            "columnCount": true,
            "fillOpacity": true,
           "fontWeight": true,
           "lineHeight": true,
            "opacity": true,
           "order": true,
            "orphans": true,
            "widows": true,
           "zIndex": true,
           "zoom": true
     },
     // Add in properties whose names you wish to fix before
     // setting or getting the value
     cssProps: {
           // normalize float css property
           "float": jQuery.support.cssFloat ? "cssFloat" : "styleFloat"
      },
     // Get and set the style property on a DOM Node
     style: function( elem, name, value, extra ) {
           // Don't set styles on text and comment nodes
           if ( !elem || elem.nodeType === 3 || elem.nodeType === 8 ||
!elem.style ) {
                 return;
```
```
}
           // Make sure that we're working with the right name
           var ret, type, hooks,
                  origName = jQuery.camelCase( name ),
                  style = elem.style;
            name = jQuery.cssProps[ origName ] || ( jQuery.cssProps[ 
origName ] = vendorPropName( style, origName ) );
           // gets hook for the prefixed version
           // followed by the unprefixed version
            hooks = jQuery.cssHooks[ name ] || jQuery.cssHooks[ origName 
];
           // Check if we're setting a value
            if ( value != = undefined ) {
                  type = typeof value;// convert relative number strings (+= or ==) to relative
numbers. #7345
                 if ( type === "string" && (ret = rrelNum.exec( value )) \} {
                       value = (\text{ret}[1] + 1) * \text{ret}[2] + \text{parseFloat}jQuery.css( elem, name ) );
                       // Fixes bug #9237
                       type = "number";
                  }
                 // Make sure that NaN and null values aren't set. See: 
#7116
                  if ( value == null || type == "number" && isNaN( value )
) {
                       return;
                  }
                 // If a number was passed in, add 'px' to the (except for 
certain CSS properties)
                  if ( type === "number" && !jQuery.cssNumber[ origName
```
] ) { value  $+=$  " $px$ "; } // Fixes #8908, it can be done more correctly by specifing setters in cssHooks, // but it would mean to define eight (for every problematic property) identical functions if ( !jQuery.support.clearCloneStyle && value === "" && name.indexOf("background") ===  $0$ ) { style[ name  $] =$  "inherit"; } // If a hook was provided, use that value, otherwise just set the specified value if ( !hooks  $||$  !("set" in hooks)  $||$  (value = hooks.set( elem, value, extra )) !== undefined ) { // Wrapped to prevent IE from throwing errors when 'invalid' values are provided // Fixes bug #5509 try { style[ name ] = value;  $\}$  catch(e)  $\{\}$ } } else { // If a hook was provided get the non-computed value from there if ( hooks  $&$  "get" in hooks  $&$  (ret = hooks.get( elem, false, extra )) !== undefined ) { return ret; } // Otherwise just get the value from the style object return style[ name ]; } },

```
css: function( elem, name, extra, styles ) {
           var num, val, hooks,
                 origName = jQuery.camelCase( name );
           // Make sure that we're working with the right name
           name = jQuery.cssProps[ origName ] || ( jQuery.cssProps[ 
origName ] = vendorPropName( elem.style, origName ) );
           // gets hook for the prefixed version
           // followed by the unprefixed version
           hooks = jQuery.cssHooks[ name ] || jQuery.cssHooks[ origName 
];
           // If a hook was provided get the computed value from there
           if ( hooks && "get" in hooks ) {
                 val = hooks.get( elem, true, extra );
           }
           // Otherwise, if a way to get the computed value exists, use that
           if ( val == undefined ) {
                 val = curCSS( elem, name, styles );
           }
           //convert "normal" to computed value
           if ( val === "normal" && name in cssNormalTransform ) \{val = cssNormalTransform[name];}
           // Return, converting to number if forced or a qualifier was 
provided and val looks numeric
           if ( extra === " " || extra ) {
                 num = parseFloat( val );
                 return extra === true || jQuery.isNumeric( num ) ? num
|| 0 : val;
           }
           return val;
     }
```

```
// NOTE: we've included the "window" in window.getComputedStyle
// because jsdom on node.js will break without it.
if ( window.getComputedStyle ) {
      getStyles = function( elem ) {
            return window.getComputedStyle( elem, null );
      };
      curCSS = function( elem, name, computed ) \{var width, minWidth, maxWidth,
                 computed = \epsilon computed || getStyles( elem ),
                 // getPropertyValue is only needed for .css('filter') in IE9, 
see #12537
                 ret = computed ? computed.getPropertyValue( name ) || 
computed[ name ] : undefined,
                 style = elem.style;
           if ( computed ) \{if ( ret === "" && !jQuery.contains( elem.ownerDocument, 
elem ) ) \{ret = jQuery.style( elem, name );
                 }
                 // A tribute to the "awesome hack by Dean Edwards"
                 // Chrome < 17 and Safari 5.0 uses "computed value" 
instead of "used value" for margin-right
                 // Safari 5.1.7 (at least) returns percentage for a larger set 
of values, but width seems to be reliably pixels
                 // this is against the CSSOM draft spec: 
http://dev.w3.org/csswg/cssom/#resolved-values
                 if ( rnumnonpx.test( ret ) && rmargin.test( name ) ) {
                       // Remember the original values
                       width = style.width;
                       minWidth = style.minWidth;
```

```
maxWidth = style.maxWidth;
                        // Put in the new values to get a computed value out
                        style.minWidth = style.maxWidth = style.width =ret;
                        ret = computed.width;
                       // Revert the changed values
                        style.width = width;
                        style.minWidth = minWidth;
                        style.maxWidth = maxWidth;
                  }
            }
            return ret;
      };
} else if ( document.documentElement.currentStyle ) {
      getStyles = function( elem ) \{return elem.currentStyle;
      };
      curCSS = function( elem, name, computed ) \{var left, rs, rsLeft,
                  computed = _{\text{computed}} || getStyles( elem ),
                  ret = computed ? computed \lceil name \rceil : undefined,
                  style = elem.style;
            // Avoid setting ret to empty string here
            // so we don't default to auto
            if ( ret == null && style && style \lceil name \rceil ) \lceilret = style[ name ];
            }
            // From the awesome hack by Dean Edwards
            // 
http://erik.eae.net/archives/2007/07/27/18.54.15/#comment-102291
            // If we're not dealing with a regular pixel number
```

```
// but a number that has a weird ending, we need to convert it 
to pixels
            // but not position css attributes, as those are proportional to the 
parent element instead
            // and we can't measure the parent instead because it might 
trigger a "stacking dolls" problem
            if ( rnumnonpx.test( ret ) && !rposition.test( name ) ) {
                  // Remember the original values
                  left = style.left;
                  rs = elem.runtimeStyle;
                  rsLeft = rs && rs.left;
                  // Put in the new values to get a computed value out
                  if (rsLeft) {
                        rs.left = elem.currentStyle.left;
                  }
                  style.left = name === "fontSize" ? "1em" : ret;
                  ret = style.pixelLeft + "px";// Revert the changed values
                  style.left = left;
                  if ( rsLeft ) \{rs.left = rselect;}
            }
            return ret == "" ? "auto" : ret;
      };
}
function setPositiveNumber( elem, value, subtract ) {
      var matches = rnumsplit.exec( value );
      return matches ?
            // Guard against undefined "subtract", e.g., when used as in 
cssHooks
            Math.max( 0, matches [1] - ( subtract |0) ) + (matches [2]|| "px" ) :
```

```
value;
}
function augmentWidthOrHeight( elem, name, extra, isBorderBox, styles ) {
      var i = extra === ( isBorderBox ? "border" : "content" ) ?
            // If we already have the right measurement, avoid 
augmentation
            4 :
            // Otherwise initialize for horizontal or vertical properties
            name == "width" ? 1 : 0,
            val = 0;for (; i < 4; i += 2 ) {
            // both box models exclude margin, so add it if we want it
            if ( extra === "margin" ) \{val += jQuery.css( elem, extra + cssExpand[ i ], true,
styles );
            }
            if ( isBorderBox ) {
                  // border-box includes padding, so remove it if we want 
content
                  if ( extra === "content" ) \{val -= jQuery.css( elem, "padding" + cssExpand[ i ],
true, styles );
                  }
                  // at this point, extra isn't border nor margin, so remove 
border
                  if ( extra != = "margin" ) {
                        val - jQuery.css( elem, "border" + cssExpand[ i ] +
"Width", true, styles );
                  }
            } else {
                  // at this point, extra isn't content, so add padding
                  val += jQuery.css( elem, "padding" + cssExpand[ i ], true,
styles );
```

```
// at this point, extra isn't content nor padding, so add 
border
                 if ( ext{r}a != = "padding" ) {
                       val += jQuery.css( elem, "border" + cssExpand[ i ]
+ "Width", true, styles );
                  }
            }
      }
      return val;
}
function getWidthOrHeight( elem, name, extra ) {
     // Start with offset property, which is equivalent to the border-box 
value
      var valueIsBorderBox = true,
            val = name === "width" ? elem.offsetWidth : elem.offsetHeight,
            styles = getStyles( elem ),
            isBorderBox = jQuery.support.boxSizing && jQuery.css( elem, 
"boxSizing", false, styles ) = == "border-box";
     // some non-html elements return undefined for offsetWidth, so check 
for null/undefined
     // svg - https://bugzilla.mozilla.org/show_bug.cgi?id=649285
     // MathML - https://bugzilla.mozilla.org/show_bug.cgi?id=491668
      if ( val \leq = 0 || val == null ) {
           // Fall back to computed then uncomputed css if necessary
           val = curCSS( elem, name, styles );
           if ( val < 0 || val == null ) {
                  val = elem.style[ name ];
            }
           // Computed unit is not pixels. Stop here and return.
            if ( rnumnonpx.test(val) ) \{return val;
            }
```

```
// we need the check for style in case a browser which returns 
unreliable values
           // for getComputedStyle silently falls back to the reliable 
elem.style
            valueIsBorderBox = isBorderBox && ( 
jQuery.support.boxSizingReliable || val === elem.style[ name ] );
           // Normalize "", auto, and prepare for extra
           val = parseFloat( val ) || 0;}
     // use the active box-sizing model to add/subtract irrelevant styles
      return ( val +
            augmentWidthOrHeight(
                 elem,
                 name,
                 extra || ( isBorderBox ? "border" : "content" ),
                 valueIsBorderBox,
                 styles
            )
      ) + "px";}
// Try to determine the default display value of an element
function css_defaultDisplay( nodeName ) {
      var doc = document,
            display = elemdisplay[ nodeName ];
      if (!display) \{display = actualDisplay( nodeName, doc );// If the simple way fails, read from inside an iframe
           if ( display === "none" || !display ) {
                 // Use the already-created iframe if possible
                 iframe = (iframe ||jQuery("<iframe frameborder='0' width='0' 
height='0'/>")
```

```
.css( "cssText", "display:block !important" )
                 ).appendTo( doc.documentElement );
                 // Always write a new HTML skeleton so Webkit and Firefox 
don't choke on reuse
                 doc = ( iframe[0].contentWindow || 
iframe[0].contentDocument ).document;
                 doc.write("<!doctype html><html><br/>>body>");
                 doc.close();
                 display = actualDisplay( nodeName, doc );
                 iframe.detach();
            }
           // Store the correct default display
           elemdisplay[ nodeName ] = display;
      }
      return display;
}
// Called ONLY from within css_defaultDisplay
function actualDisplay( name, doc ) \{var elem = jQuery( doc.createElement( name ) ).appendTo( doc.body 
),
           display = jQuery.css( elem[0], "display");
      elem.remove();
      return display;
}
jQuery.each([ "height", "width" ], function( i, name ) \{jQuery.cssHooks[ name ] = \{get: function( elem, computed, extra ) {
                 if ( computed ) {
                       // certain elements can have dimension info if we 
invisibly show them
                       // however, it must have a current display style that 
would benefit from this
```

```
return elem.offsetWidth === 0 && 
rdisplayswap.test( jQuery.css( elem, "display" ) ) ?
                             jQuery.swap( elem, cssShow, function() {
                                    return getWidthOrHeight( elem, name, 
extra );
                              }) :
                              getWidthOrHeight( elem, name, extra );
                  }
            },
            set: function( elem, value, extra ) {
                  var styles = extra && getStyles( elem );
                  return setPositiveNumber( elem, value, extra ?
                        augmentWidthOrHeight(
                             elem,
                             name,
                             extra,
                             jQuery.support.boxSizing && jQuery.css( elem, 
"boxSizing", false, styles ) == "border-box",
                             styles
                        ) : 0
                 );
           }
      };
});
if ( !jQuery.support.opacity ) {
     jQuery.cssHooks.opacity = \{get: function( elem, computed ) {
                 // IE uses filters for opacity
                  return ropacity.test( (computed && elem.currentStyle ? 
elem.currentStyle.filter : elem.style.filter) || "" ) ?
                       (0.01 * parseFloat( RegExp. $1)) + "":
                       computed ? "1" : "";
            },
            set: function( elem, value ) {
                  var style = elem.style,
```

```
currentStyle = elem.currentStyle,
                         opacity = jQuery.isNumeric( value ) ? 
"alpha(opacity=" + value * 100 + ")" : "",
                         filter = currentStyle && currentStyle.filter || 
style.filter || "";
                  // IE has trouble with opacity if it does not have layout
                   // Force it by setting the zoom level
                   style.zoom = 1;
                  // if setting opacity to 1, and no other filters exist -
attempt to remove filter attribute #6652
                  // if value == "", then remove inline opacity \#12685if ( ( value >= 1 || value == = "" ) &&
                               jQuery.trim(filter.replace(falpha, "") ) = = ="" &&
                               style.removeAttribute ) {
                         // Setting style.filter to null, "" & " " still leave 
"filter:" in the cssText
                         // if "filter:" is present at all, clearType is disabled, 
we want to avoid this
                         // style.removeAttribute is IE Only, but so apparently 
is this code path...
                         style.removeAttribute( "filter" );
                         // if there is no filter style applied in a css rule or 
unset inline opacity, we are done
                         if ( value ===" " \mid | currentStyle &&
!currentStyle.filter ) {
                               return;
                         }
                   }
                   // otherwise, set new filter values
                   style.filter = ralpha.test( filter ) ?
                         filter.replace( ralpha, opacity ) :
                         filter + " " + opacity;
```
} }; } // These hooks cannot be added until DOM ready because the support test // for it is not run until after DOM ready jQuery(function() { if ( !jQuery.support.reliableMarginRight ) {  $jQu$ ery.cssHooks.marginRight =  $\{$ get: function( elem, computed ) { if ( computed )  $\{$ // WebKit Bug 13343 - getComputedStyle returns wrong value for margin-right // Work around by temporarily setting element display to inline-block return jQuery.swap( elem, { "display": "inlineblock" }, curCSS, [ elem, "marginRight" ] ); } } }; } // Webkit bug: https://bugs.webkit.org/show\_bug.cgi?id=29084 // getComputedStyle returns percent when specified for top/left/bottom/right // rather than make the css module depend on the offset module, we just check for it here if ( !jQuery.support.pixelPosition && jQuery.fn.position ) { jQuery.each( [ "top", "left" ], function( i, prop ) {  $jQu$ ery.cssHooks[ prop ] = { get: function( elem, computed ) { if ( computed ) {  $computed = curCSS( elem, prop);$ // if curCSS returns percentage, fallback to offset return rnumnonpx.test( computed ) ? jQuery( elem ).position()[  $prop$ ] +

```
"px":
                                          computed;
                              }
                        }
                  };
            });
      }
});
if ( jQuery.expr && jQuery.expr.filters ) {
      jQuery.expr.filters.hidden = function( elem ) \{// Support: Opera <= 12.12
            // Opera reports offsetWidths and offsetHeights less than zero on 
some elements
            return elem.offsetWidth <= 0 && elem.offsetHeight <= 0 ||
                  (!jQuery.support.reliableHiddenOffsets && ((elem.style && 
elem.style.display) || jQuery.css( elem, "display" )) === "none");
      };
      jQuery.expr.filters.visible = function( elem ) {
            return !jQuery.expr.filters.hidden( elem );
      };
}
// These hooks are used by animate to expand properties
jQuery.each({
      margin: "",
      padding: "",
      border: "Width"
}, function( prefix, suffix ) {
     jQuery.cssHooks[ prefix + suffix ] = \{expand: function( value ) {
                  var i = 0,
                        expanded = \{\},
                       // assumes a single number if not a string
                        parts = typeof value === "string" ? value.split(" ") :
```

```
[ value ];
                   for (; i < 4; i++) {
                         expanded[ prefix + cssExpand[ i ] + suffix ] =
                                parts[ i ] || parts[ i - 2 ] || parts[ 0 ];
                   }
                   return expanded;
            }
      };
      if ( !rmargin.test( prefix ) ) {
            jQuery.cssHooks[ prefix + suffix ].set = setPositiveNumber;
      }
});
var r20 = \frac{9}{6}20/g,
      rbracket = /\lvert \cdot \rvert / \rvert \cdot \rvert /,
      rCRLF = / \r? \n/ q,rsubmitterTypes = / (?:submit|button|image|reset|file)$/i,
      rsubmittable = /\gamma(?:input|select|textarea|keygen)/i;
jQuery.fn.extend({
      serialize: function() {
            return jQuery.param( this.serializeArray() );
      },
      serializeArray: function() {
            return this.map(function(){
                   // Can add propHook for "elements" to filter or add form 
elements
                   var elements = jQuery.pop( this, "elements" );
                   return elements ? jQuery.makeArray( elements ) : this;
             })
             .filter(function(){
                   var type = this.type;
                   // Use .is(":disabled") so that fieldset[disabled] works
                   return this.name && !jQuery( this ).is( ":disabled" ) &&
                         rsubmittable.test( this.nodeName ) && 
!rsubmitterTypes.test( type ) &&
```

```
( this.checked || !manipulation_rcheckableType.test( 
type ) );
            })
             .map(function( i, elem ){
                   var val = jQuery(f) this )val(j;return val == null ?
                         null :
                         jQuery.isArray( val ) ?
                               jQuery.map( val, function( val ){
                                      return { name: elem.name, value: 
val.replace(rCRLF, "\\r\\n" ) };
                                }) :
                                { name: elem.name, value: val.replace( 
rCRLF, "\r\n\n\rightharpoonup\r\n\n\rightharpoonup\r\n\n\};
            }).get();
      }
});
//Serialize an array of form elements or a set of
//key/values into a query string
jQuery.param = function(a, traditional) {
      var prefix,
            s = [],
            add = function( key, value ) {
                   // If value is a function, invoke it and return its value
                   value = jQuery.isFunction( value ) ? value() : ( value ==
null ? "" : value );
                   s[ s.length ] = encodeURIComponent( key ) + "=" +
encodeURIComponent( value );
             };
      // Set traditional to true for jQuery \le 1.3.2 behavior.
      if ( traditional === undefined ) {
            traditional = jQuery.ajaxSettings && 
jQuery.ajaxSettings.traditional;
      }
```

```
// If an array was passed in, assume that it is an array of form 
elements.
      if ( jQuery.isArray( a ) || ( a.jquery && !jQuery.isPlainObject( a ) ) \} {
            // Serialize the form elements
            jQuery.each(a, function(\} {
                  add( this.name, this.value );
            });
      } else {
            // If traditional, encode the "old" way (the way 1.3.2 or older
            // did it), otherwise encode params recursively.
            for ( prefix in a ) \{buildParams( prefix, a[ prefix ], traditional, add );
            }
      }
      // Return the resulting serialization
      return s.join( "&" ).replace( r20, "+" );
};
function buildParams( prefix, obj, traditional, add ) {
      var name;
      if ( jQuery.isArray( obj ) ) \{// Serialize array item.
            jQuery.each( obj, function( i, v ) {
                  if ( traditional || rbracket.test( prefix ) ) \{// Treat each array item as a scalar.
                         add( prefix, v );
                  } else {
                        // Item is non-scalar (array or object), encode its 
numeric index.
                         buildParams( prefix + "[' + ( typeof v == = "object"? i : " " ) + " ]", v, traditional, add );}
            });
```

```
} else if (!traditional && jQuery.type( obj ) === "object" ) {
            // Serialize object item.
            for ( name in obj ) \{buildParams( prefix + "[" + name + "]", obj[ name ],traditional, add );
            }
      } else {
            // Serialize scalar item.
            add( prefix, obj );
      }
}
jQuery.each( ("blur focus focusin focusout load resize scroll unload click 
dblclick " +
      "mousedown mouseup mousemove mouseover mouseout mouseenter 
mouseleave " +
      "change select submit keydown keypress keyup error 
contextmenu").split(" "), function( i, name ) {
     // Handle event binding
      jQuery.fn[name] = function( data, fn) {
            return arguments.length > 0 ?
                  this.on( name, null, data, fn ) :
                  this.trigger( name );
      };
});
jQuery.fn.extend({
      hover: function( fnOver, fnOut ) {
            return this.mouseenter( fnOver ).mouseleave( fnOut || fnOver );
      },
      bind: function( types, data, fn \} {
            return this.on( types, null, data, fn );
      },
      unbind: function( types, fn ) {
            return this.off( types, null, fn);
      },
```

```
delegate: function( selector, types, data, fn ) {
            return this.on( types, selector, data, fn );
      },
      undelegate: function( selector, types, fn ) {
            // ( namespace ) or ( selector, types [, fn] )return arguments.length == 1 ? this.off( selector, "**") :
this.off( types, selector || "**", fn );
      }
});
var
      // Document location
      ajaxLocParts,
      ajaxLocation,
      ajax_nonce = jQuery.now(),
      ajax rquery = /\langle?/,
      rhash = /\#.*\$/,
      rts = /([?&]) =[^&]*/,
      rheaders = /\^(.*?):[ \t]*([^\r\n]*)\r?$/mg, // IE leaves an \r
character at EOL
      // #7653, #8125, #8152: local protocol detection
      rlocalProtocol = / (?:about|app|app-storage|.+-
extension|file|res|widget):$/,
      rnoContent = /^(?:GET|HEAD)$/,
      rprotocol = /\sqrt{\sqrt{}},
      rurl = /\binom{n}{r+1}:)(?:\bigvee\big(\lceil \bigvee\{1^k\} \rceil^* \big)(?::(\dagger)])|)/,
      // Keep a copy of the old load method
      load = jQuery_fn.load,/* Prefilters
       * 1) They are useful to introduce custom dataTypes (see ajax/jsonp.js 
for an example)
       * 2) These are called:
       * - BEFORE asking for a transport
           - AFTER param serialization (s.data is a string if s.processData is
true)
```

```
* 3) key is the dataType
      * 4) the catchall symbol "*" can be used
      * 5) execution will start with transport dataType and THEN continue 
down to "*" if needed
      */
      prefilters = \{\},
     /* Transports bindings
      * 1) key is the dataType
      * 2) the catchall symbol "*" can be used
      * 3) selection will start with transport dataType and THEN go to "*" if 
needed
      */
      transports = \{\},
     // Avoid comment-prolog char sequence (#10098); must appease lint 
and evade compression
      allTypes = "*/".concat("*");
\frac{1}{4} #8138, IE may throw an exception when accessing
// a field from window.location if document.domain has been set
try {
      ajaxLocation = location.href;
\} catch( e ) \{// Use the href attribute of an A element
     // since IE will modify it given document.location
      ajaxLocation = document.createElement(a");
      ajaxLocation.href = "";
      ajaxLocation = ajaxLocation.href;
}
// Segment location into parts
ajaxLocParts = rurl.exec( ajaxLocation.toLowerCase() ) || [];
// Base "constructor" for jQuery.ajaxPrefilter and jQuery.ajaxTransport
function addToPrefiltersOrTransports( structure ) {
```
// dataTypeExpression is optional and defaults to "\*"

```
return function( dataTypeExpression, func ) {
            if ( typeof dataTypeExpression != = "string" ) {
                  func = dataTypeExpression;
                  dataTypeExpression = "*";
            }
            var dataType,
                  i = 0,dataTypes = dataTypeExpression.toLowerCase().match( 
core rnotwhite ) || [];
            if ( jQuery.isFunction( func ) ) {
                  // For each dataType in the dataTypeExpression
                  while ( (dataType = dataTypesf[i++]) ) {
                        // Prepend if requested
                        if ( dataType[0] === "+" ) {
                              dataType = dataType.slice(1) || "*";
                              \text{structure} dataType ] = structure dataType ]
|| []).unshift( func );
                        // Otherwise append
                        } else {
                              \text{structure} dataType ] = structure dataType ]
|| []).push( func );
                        }
                  }
            }
      };
}
// Base inspection function for prefilters and transports
function inspectPrefiltersOrTransports( structure, options, originalOptions, 
jqXHR ) {
      var inspected = \{\},
            seekingTransport = ( structure === transports );
```

```
function inspect( dataType ) {
            var selected;
            inspected[ dataType ] = true;jQuery.each( structure[ dataType ] || [], function( _, 
prefilterOrFactory ) {
                  var dataTypeOrTransport = prefilterOrFactory( options, 
originalOptions, jqXHR );
                  if( typeof dataTypeOrTransport === "string" && 
!seekingTransport && !inspected[ dataTypeOrTransport ] ) {
                        options.dataTypes.unshift( dataTypeOrTransport );
                        inspect( dataTypeOrTransport );
                        return false;
                  } else if ( seekingTransport ) {
                        return !( selected = dataTypeOrTransport );
                  }
            });
            return selected;
      }
      return inspect( options.dataTypes[ 0 ] ) || !inspected[ "*" ] && 
inspect( "*" );
}
// A special extend for ajax options
// that takes "flat" options (not to be deep extended)
// Fixes #9887
function ajaxExtend( target, src ) {
      var deep, key,
            flatOptions = jQuery.ajaxSettings.flatOptions || \{ \};
      for ( key in src ) \{if ( src[ key ] !== undefined ) {
                  ( flatOptions[ key ] ? target : ( deep || (deep = {}) ) )[
key ] = src[ key ];
            }
      }
      if ( deep ) \{jQuery.extend( true, target, deep );
```

```
}
      return target;
}
jQuery.fn.load = function( url, params, callback ) {
      if ( typeof url !== "string" & 8 & load ) {
            return load.appendy( this, arguments);}
      var selector, response, type,
            self = this,
            off = url.indexOf("");
      if ( off >= 0 ) {
            selector = url.size( off, url.length );
            url = url.size( 0, off);}
     // If it's a function
      if (jQuery.isFunction(parans) } {
            // We assume that it's the callback
            cal = params;
            params = undefined;
      // Otherwise, build a param string
      } else if ( params && typeof params === "object" ) \{type = "POST";
      }
     // If we have elements to modify, make the request
      if ( self.length > 0 ) {
            jQuery.ajax({
                  url: url,
                  // if "type" variable is undefined, then "GET" method will 
be used
```

```
type: type,
                  dataType: "html",
                  data: params
            }).done(function( responseText ) {
                  // Save response for use in complete callback
                  response = arguments;
                  self.html( selector ?
                       // If a selector was specified, locate the right 
elements in a dummy div
                       // Exclude scripts to avoid IE 'Permission Denied' 
errors
                       jQuery("<div>").append( jQuery.parseHTML( 
responseText ) ).find( selector ) :
                       // Otherwise use the full result
                        responseText );
            }).complete( callback && function( jqXHR, status ) {
                  self.each( callback, response || [ jqXHR.responseText,
status, jqXHR ] );
            });
      }
      return this;
};
// Attach a bunch of functions for handling common AJAX events
jQuery.each( [ "ajaxStart", "ajaxStop", "ajaxComplete", "ajaxError", 
"ajaxSuccess", "ajaxSend" ], function( i, type ){
     jQuery.fn[ type ] = function([fn])return this.on( type, fn );
      };
});
jQuery.extend({
```

```
// Counter for holding the number of active queries
      active: 0,
     // Last-Modified header cache for next request
      lastModified: {},
      etag: {},
      ajaxSettings: {
            url: ajaxLocation,
            type: "GET",
            isLocal: rlocalProtocol.test( ajaxLocParts[ 1 ] ),
            global: true,
            processData: true,
            async: true,
            contentType: "application/x-www-form-urlencoded; 
charset=UTF-8",
            /*
            timeout: 0,
            data: null,
            dataType: null,
            username: null,
            password: null,
            cache: null,
            throws: false,
            traditional: false,
            headers: { },
            */
            accepts: {
                  "*": allTypes,
                  text: "text/plain",
                  html: "text/html",
                  xml: "application/xml, text/xml",
                  json: "application/json, text/javascript"
            },
            contents: {
```

```
xml: /xml/,
                 html: /html/,
                 json: /json/
            },
           responseFields: {
                 xml: "responseXML",
                 text: "responseText",
                 json: "responseJSON"
            },
           // Data converters
           // Keys separate source (or catchall "*") and destination types 
with a single space
           converters: {
                 // Convert anything to text
                 "* text": String,
                 // Text to html (true = no transformation)
                 "text html": true,
                 // Evaluate text as a json expression
                 "text json": jQuery.parseJSON,
                 // Parse text as xml
                 "text xml": jQuery.parseXML
           },
           // For options that shouldn't be deep extended:
           // you can add your own custom options here if
           // and when you create one that shouldn't be
           // deep extended (see ajaxExtend)
           flatOptions: {
                 url: true,
                 context: true
            }
     },
```
// Creates a full fledged settings object into target // with both ajaxSettings and settings fields. // If target is omitted, writes into ajaxSettings. ajaxSetup: function( target, settings ) { return settings ? // Building a settings object ajaxExtend( ajaxExtend( target, jQuery.ajaxSettings ), settings ) : // Extending ajaxSettings ajaxExtend( jQuery.ajaxSettings, target ); }, ajaxPrefilter: addToPrefiltersOrTransports( prefilters ), ajaxTransport: addToPrefiltersOrTransports( transports ), // Main method ajax: function( url, options ) { // If url is an object, simulate pre-1.5 signature if ( typeof url === "object" )  $\{$ options = url;  $url = undefined;$ } // Force options to be an object options = options  $|| \{\}$ ; var // Cross-domain detection vars parts, // Loop variable i, // URL without anti-cache param cacheURL, // Response headers as string responseHeadersString,

```
// timeout handle
                 timeoutTimer,
                 // To know if global events are to be dispatched
                 fireGlobals,
                 transport,
                 // Response headers
                 responseHeaders,
                 // Create the final options object
                 s = jQuery.ajaxSetup( { }, options ),
                 // Callbacks context
                 callbackContext = s.context || s,
                 // Context for global events is callbackContext if it is a 
DOM node or jQuery collection
                 globalEventContext = s.context && ( 
callbackContext.nodeType || callbackContext.jquery ) ?
                       jQuery( callbackContext ) :
                       jQuery.event,
                 // Deferreds
                 deferred = jQuery.Deferred(),completeDeferred = jQuery.Callbacks("once memory"),
                 // Status-dependent callbacks
                 statusCode = s.statusCode || \{ \},
                 // Headers (they are sent all at once)
                 requestHeaders = \{\},
                 requestHeadersNames = \{\},
                 // The jqXHR state
                 state = 0,
                 // Default abort message
                 strAbort = "canceled",
                 // Fake xhr
                 jqXHR = \{readyState: 0,
                       // Builds headers hashtable if needed
                       getResponseHeader: function( key ) {
                             var match;
```
if ( state ===  $2$  ) { if ( !responseHeaders ) { responseHeaders =  $\{\}$ ; while ( (match = rheaders.exec( responseHeadersString )) ) { responseHeaders[ match[1].toLowerCase()  $] =$  match[2]; } }  $match = responseHeaders$ key.toLowerCase() ]; } return match  $==$  null ? null : match; }, // Raw string getAllResponseHeaders: function() { return state === 2 ? responseHeadersString : null; }, // Caches the header setRequestHeader: function( name, value ) { var lname = name.toLowerCase(); if ( !state )  $\{$ name = requestHeadersNames[ lname ] = requestHeadersNames[ lname ] || name; requestHeaders[ name ] = value; } return this; }, // Overrides response content-type header overrideMimeType: function( type ) { if ( !state )  $\{$ s.mimeType = type; } return this;

}, // Status-dependent callbacks statusCode: function( map ) { var code; if ( map )  $\{$ if ( state  $< 2$  ) { for ( code in map )  $\{$ // Lazy-add the new callback in a way that preserves old ones statusCode[ $code$ ] = [ statusCode[ code ], map[ code ] ]; } } else { // Execute the appropriate callbacks jqXHR.always( map[ jqXHR.status ] ); } } return this; }, // Cancel the request abort: function( statusText ) { var finalText = statusText || strAbort; if ( transport )  $\{$ transport.abort( finalText ); } done( 0, finalText ); return this; } }; // Attach deferreds deferred.promise( jqXHR ).complete = completeDeferred.add; jqXHR.success = jqXHR.done; jqXHR.error = jqXHR.fail;

```
// Remove hash character (#7531: and string promotion)
           // Add protocol if not provided (#5866: IE7 issue with protocol-
less urls)
           // Handle falsy url in the settings object (#10093: consistency
with old signature)
           // We also use the url parameter if available
           s.url = ( ( url || s.url || ajaxLocation ) + "" ).replace( rhash, ""
).replace( rprotocol, ajaxLocParts[1] + \frac{n}{r};
           // Alias method option to type as per ticket #12004s.type = options.method || options.type || s.method || s.type;
           // Extract dataTypes list
            s.dataTypes = jQuery.trim( s.dataType || "*" 
).toLowerCase().match( core_rnotwhite ) || [""];
           // A cross-domain request is in order when we have a 
protocol:host:port mismatch
           if ( s.crossDomain == null ) \{parts = rurl.exec( s.url.toLowerCase() );
                  s.crossDomain = !!( parts &&
                        ( parts[ 1 ]!== ajaxLocParts[ 1 ] || parts[ 2 ]!==
ajaxLocParts[ 2 ] ||
                              ( parts[ 3 ] || ( parts[ 1 ] === "http:" ? "80" : 
"443") ) !==
                                    ( ajaxLocParts[ 3 ] || ( ajaxLocParts[ 1 ] 
== "http:" ? "80" : "443" ) ) )
                  );
            }
           // Convert data if not already a string
           if ( s.data && s.processData && typeof s.data !== "string" ) \{s.data = jQuery.param( s.data, s.traditional );
            }
           // Apply prefilters
            inspectPrefiltersOrTransports( prefilters, s, options, jqXHR );
```

```
// If request was aborted inside a prefilter, stop there
            if ( state === 2 ) \{return jqXHR;
            }
           // We can fire global events as of now if asked to
           fireGlobals = s.global;
           // Watch for a new set of requests
           if ( fireGlobals && jQuery.active++ === 0 ) {
                 jQuery.event.trigger("ajaxStart");
            }
           // Uppercase the type
            s.type = s.type.tolpperCase();// Determine if request has content
            s.hasContent = !rnoContent.test( s.type );
           // Save the URL in case we're toying with the If-Modified-Since
           // and/or If-None-Match header later on
           cacheURL = s.url;// More options handling for requests with no content
           if (!s.hasContent) \{// If data is available, append data to url
                  if ( s.data ) \{cacheURL = (s.url += (ajax_rquery.test(cacheURL))) ? "&" : "?" ) + s.data );
                       // #9682: remove data so that it's not used in an 
eventual retry
                        delete s.data;
                  }
                  // Add anti-cache in url if needed
                  if ( s.cache == false ) {
```

```
s.url = rts.test( cacheURL ) ?
                             // If there is already a '_' parameter, set its 
value
                             cacheURL.replace( rts, "$1_=" + 
ajax_nonce++ ) :
                             // Otherwise add one to the end
                             cacheURL + (ajax rquery.test( cacheURL ) ?
"8" : "?" ) + "__=" + ajava_name++;}
            }
           // Set the If-Modified-Since and/or If-None-Match header, if in 
ifModified mode.
           if (s.ifModified) {
                 if ( jQuery.lastModified [ cacheURL ] ) \{jqXHR.setRequestHeader( "If-Modified-Since", 
jQuery.lastModified[ cacheURL ] );
                 }
                 if ( jQuery.etag[ cacheURL ] ) {
                       jqXHR.setRequestHeader( "If-None-Match", 
jQuery.etag[ cacheURL ] );
                  }
            }
           // Set the correct header, if data is being sent
           if ( s.data && s.hasContent && s.contentType !== false || 
options.contentType ) {
                 jqXHR.setRequestHeader( "Content-Type", s.contentType 
);
            }
           // Set the Accepts header for the server, depending on the 
dataType
           jqXHR.setRequestHeader(
                 "Accept",
                 s.dataTypes[ 0 ] && s.accepts[ s.dataTypes[0] ] ?
```

```
s.accepts[ s.dataTypes[0] ] + (s.dataTypes[0] ] !==
"*" ? ", " + allTypes + "; q=0.01" : "" ) :
                        s.accepts[ "*" ]
            );
            // Check for headers option
            for ( i in s.headers ) {
                  jqXHR.setRequestHeader( i, s.headers[ i ] );
            }
            // Allow custom headers/mimetypes and early abort
            if ( s.beforeSend && ( s.beforeSend.call( callbackContext, jqXHR, 
s ) = = = false || state = = = 2 ) \} {
                  // Abort if not done already and return
                  return jqXHR.abort();
            }
            // aborting is no longer a cancellation
            strAbort = "abort";
            // Install callbacks on deferreds
            for ( i in \{ success: 1, error: 1, complete: 1 \} ) \{jqXHR[ i ]( s[ i ] );
            }
            // Get transport
            transport = inspectPrefiltersOrTransports( transports, s, options, 
jqXHR );
            // If no transport, we auto-abort
            if (!transport) \{done( -1, "No Transport" );
            } else {
                  jqXHR.readyState = 1;// Send global event
                  if ( fireGlobals ) {
                        globalEventContext.trigger( "ajaxSend", [ jqXHR, s ]
```
);

```
}
      // Timeout
      if ( s.async && s.timeout > 0 ) {
            timeoutTimer = setTimeout(function() {
                  jqXHR.abort("timeout");
            }, s.timeout );
      }
      try {
            state = 1;
            transport.send( requestHeaders, done );
      } catch ( e ) {
           // Propagate exception as error if not done
            if ( state < 2 ) {
                  done( -1, e );
            // Simply rethrow otherwise
            } else {
                  throw e;
            }
      }
}
// Callback for when everything is done
function done( status, nativeStatusText, responses, headers ) {
      var isSuccess, success, error, response, modified,
            statusText = nativeStatusText;
      // Called once
      if ( state === 2 ) {
            return;
      }
      // State is "done" now
      state = 2;// Clear timeout if it exists
      if ( timeoutTimer ) {
```
} // Dereference transport for early garbage collection // (no matter how long the jqXHR object will be used)  $transport = undefined;$ // Cache response headers responseHeadersString = headers || ""; // Set readyState jqXHR.readyState = status >  $0$  ? 4 : 0; // Determine if successful isSuccess = status >= 200 && status < 300 || status === 304; // Get response data if ( responses )  $\{$ response = ajaxHandleResponses( s, jqXHR, responses ); } // Convert no matter what (that way responseXXX fields are always set) response = ajaxConvert( s, response, jqXHR, isSuccess ); // If successful, handle type chaining if ( isSuccess ) { // Set the If-Modified-Since and/or If-None-Match header, if in ifModified mode. if ( $s$ .ifModified) { modified = jqXHR.getResponseHeader("Last-Modified"); if ( modified )  $\{$  $jQueryu$ .lastModified $\lceil$  cacheURL  $\rceil$  = modified;

clearTimeout( timeoutTimer );
```
}
            modified = jqXHR.getResponseHeader("etag");
            if ( modified ) {
                  jQuery.etag[ cacheURL ] = modified;
            }
      }
     // if no content
      if ( status === 204 || s.type === "HEAD" ) {
            statusText = "nocontent";
     // if not modified
      } else if ( status === 304 ) {
            statusText = "notmodified";
      // If we have data, let's convert it
      } else {
            statusText = response.state;
            success = response.data;
            error = response.error;
            isSuccess = !error;
      }
} else {
      // We extract error from statusText
     // then normalize statusText and status for non-
      error = statusText;
      if ( status || !statusText ) {
            statusText = "error";
            if ( status < 0 ) {
                  status = 0;
            }
      }
}
// Set data for the fake xhr object
jqXHR.status = status;jqXHR.statusText = ( nativeStatusText || statusText ) +
```
aborts

```
\mathbb{R};
                  // Success/Error
                  if ( isSuccess ) {
                        deferred.resolveWith( callbackContext, [ success, 
statusText, jqXHR ] );
                  } else {
                        deferred.rejectWith( callbackContext, [ jqXHR, 
statusText, error ] );
                  }
                  // Status-dependent callbacks
                  jqXHR.statusCode( statusCode );
                  statusCode = undefined;
                  if ( fireGlobals ) \{globalEventContext.trigger( isSuccess ? 
"ajaxSuccess" : "ajaxError",
                              [ jqXHR, s, isSuccess ? success : error ] );
                  }
                  // Complete
                  completeDeferred.fireWith( callbackContext, [ jqXHR, 
statusText ] );
                  if ( fireGlobals ) {
                        globalEventContext.trigger( "ajaxComplete", [ 
jqXHR, s ] );
                        // Handle the global AJAX counter
                        if ( ! ( --jQuery.active ) ) {
                              jQuery.event.trigger("ajaxStop");
                        }
                  }
            }
            return jqXHR;
      },
```

```
getJSON: function( url, data, callback ) {
            return jQuery.get( url, data, callback, "json" );
      },
      getScript: function( url, callback ) {
            return jQuery.get( url, undefined, callback, "script" );
      }
});
jQuery.each( \lceil "get", "post" ], function( i, method ) {
     jQuery[ method ] = function( url, data, callback, type ) {
           // shift arguments if data argument was omitted
           if (jQuery.isFunction(data)) {
                  type = type || callback;cal = data;
                  data = undefined;
            }
            return jQuery.ajax({
                  url: url,
                  type: method,
                  dataType: type,
                  data: data,
                  success: callback
           });
      };
});
/* Handles responses to an ajax request:
* - finds the right dataType (mediates between content-type and expected 
dataType)
* - returns the corresponding response
*/
function ajaxHandleResponses( s, jqXHR, responses ) {
      var firstDataType, ct, finalDataType, type,
            contents = s.contents,
            dataTypes = s.dataTypes;
```

```
// Remove auto dataType and get content-type in the process
      while( dataTypes[ 0 ] === "*" ) {
            dataTypes.shift();
           if ( ct == undefined ) {
                  ct = s.mimeType || jqXHR.getResponseHeader("Content-
Type");
            }
      }
     // Check if we're dealing with a known content-type
      if (ct) \{for ( type in contents ) {
                  if ( contents[ type ] && contents[ type ].test( ct ) ) {
                       dataTypes.unshift( type );
                       break;
                  }
           }
      }
     // Check to see if we have a response for the expected dataType
      if ( dataTypes[ 0 ] in responses ) {
           finalDataType = dataTypes[0];
      } else {
           // Try convertible dataTypes
           for ( type in responses ) \{if ( !dataTypes[ 0 ] || s.converters[ type + " " +
dataTypes[0] ] ) {
                       finalDataType = type;break;
                  }
                  if ( !firstDataType ) {
                       firstDataType = type;
                  }
            }
           // Or just use first one
           finalDataType = finalDataType || firstDataType;
      }
```

```
// If we found a dataType
     // We add the dataType to the list if needed
     // and return the corresponding response
      if ( finalDataType ) {
           if ( finalDataType !== dataTypes [0] ) {
                 dataTypes.unshift( finalDataType );
            }
            return responses[ finalDataType ];
      }
}
/* Chain conversions given the request and the original response
* Also sets the responseXXX fields on the jqXHR instance
*/
function ajaxConvert( s, response, jqXHR, isSuccess ) {
      var conv2, current, conv, tmp, prev,
            converters = \{\},
           // Work with a copy of dataTypes in case we need to modify it 
for conversion
            dataTypes = s.dataTypes.size();// Create converters map with lowercased keys
      if ( dataTypes[1] ) \{for ( conv in s.converters ) \{converters[conv.tolowerCase()] = s.converters[conv];
            }
      }
      current = dataTypes.shift();
     // Convert to each sequential dataType
      while ( current ) \{if ( s.responseFields[ current ] ) {
                 jqXHR[ s.responseFields[ current ] ] = response;
            }
           // Apply the dataFilter if provided
```

```
if ( !prev && isSuccess && s.dataFilter ) {
                  response = s.dataFilter( response, s.dataType );
            }
            prev = current;current = dataTypes.shift();if ( current ) \{// There's only work to do if current dataType is non-auto
                  if ( current === "**" ) {
                        current = prev;// Convert response if prev dataType is non-auto and 
differs from current
                  } else if ( prev !== "*" && prev !== current ) {
                       // Seek a direct converter
                       conv = converters[ prev + " " + current ] ||converters[" * " + current];
                       // If none found, seek a pair
                        if ( !conv ) \{for ( conv2 in converters ) \{// If conv2 outputs current
                                    tmp = conv2.split(" " );
                                    if ( tmp[ 1 ] == current ) {
                                          // If prev can be converted to 
accepted input
                                          conv = converters[ prev + " " +tmp[ 0 ] ] ||
                                                converters["* " + tmp[ 0 ]];
                                          if ( conv ) \{// Condense equivalence
```
converters if ( conv === true )  $\{$  $conv = converters$ conv2 ]; // Otherwise, insert the intermediate dataType } else if ( converters[ conv2 ]  $! == true$  ) { current =  $tmp[ 0 ]$ ; dataTypes.unshift( tmp[ 1 ] ); } break; } } } } // Apply converter (if not an equivalence) if ( conv !== true )  $\{$ // Unless errors are allowed to bubble, catch and return them if ( conv && s[ "throws"  $\left[ \right]$  ) {  $response = conv( response);$ } else { try {  $response = conv( response);$ } catch ( e ) { return { state: "parsererror", error: conv ? e : "No conversion from " + prev + " to " + current  $;$ } } } } } }

```
return { state: "success", data: response };
}
// Install script dataType
jQuery.ajaxSetup({
      accepts: {
            script: "text/javascript, application/javascript, 
application/ecmascript, application/x-ecmascript"
      },
      contents: {
            script: /(?:java|ecma)script/
      },
      converters: {
            "text script": function( text ) {
                  jQuery.globalEval( text );
                  return text;
            }
      }
});
// Handle cache's special case and global
jQuery.ajaxPrefilter( "script", function( s ) {
      if ( s.cache == undefined ) {
            s.cache = false;
      }
      if ( s.crossDomain ) {
            s.type = "GET";s.global = false;
      }
});
// Bind script tag hack transport
jQuery.ajaxTransport( "script", function(s) {
      // This transport only deals with cross domain requests
      if ( s.crossDomain ) {
            var script,
```

```
head = document.head || jQuery("head")[0] || 
document.documentElement;
            return {
                  send: function(\overline{\phantom{a}}, callback) {
                         script = document.createElement("script");
                         script.async = true;
                         if ( s.scriptCharset ) {
                               script.charset = s.scriptCharset;
                         }
                         script.src = s.url;
                        // Attach handlers for all browsers
                         script.onload = script.onreadystatechange = 
function( _, isAbort ) {
                               if ( isAbort || !script.readyState || 
/loaded|complete/.test( script.readyState ) ) {
                                     // Handle memory leak in IE
                                     script.onload = 
script.onreadystatechange = null;
                                     // Remove the script
                                     if ( script.parentNode ) {
                                            script.parentNode.removeChild( 
script );
                                     }
                                     // Dereference the script
                                     script = null;
```

```
// Callback if not abort
```
if ( !isAbort ) { callback( 200, "success" ); } } }; // Circumvent IE6 bugs with base elements (#2709 and #4378) by prepending // Use native DOM manipulation to avoid our domManip AJAX trickery head.insertBefore( script, head.firstChild ); }, abort: function()  $\{$ if ( script )  $\{$ script.onload( undefined, true ); } } }; } }); var oldCallbacks =  $[$ ], rjsonp =  $/ (=)\$ ?(?=&|\$)|\?\?/; // Default jsonp settings jQuery.ajaxSetup({ jsonp: "callback", jsonpCallback: function() { var callback = oldCallbacks.pop() || ( jQuery.expando + "\_" + (  $ajax\_nonce++$  ) ); this[ $cal$ callback] = true; return callback; } }); // Detect, normalize options and install callbacks for jsonp requests jQuery.ajaxPrefilter( "json jsonp", function( s, originalSettings, jqXHR ) {

298

```
var callbackName, overwritten, responseContainer,
           isonProp = s.isonp != = false & (risonp.test(s.url) ?"url" :
                  typeof s.data == "string" && !( s.contentType || ""
).indexOf("application/x-www-form-urlencoded") && rjsonp.test( s.data ) && 
"data"
            );
     // Handle iff the expected data type is "jsonp" or we have a parameter 
to set
      if ( jsonProp || s.dataTypes[0] === "jsonp" [ \{// Get callback name, remembering preexisting value associated 
with it
            callbackName = s.jsonpCallback = jQuery.isFunction( 
s.jsonpCallback ) ?
                  s.jsonpCallback() :
                  s.jsonpCallback;
           // Insert callback into url or form data
           if ( jsonProp ) \{s[ jsonProp ] = s[ jsonProp ].replace( rjsonp, "$1" +
callbackName );
            } else if ( s.jsonp !== false ) {
                  s.url += ( ajax rquery.test( s.url ) ? "&" : "?" ) + s.jsonp
+ "=" + callbackName;
            }
           // Use data converter to retrieve json after script execution
            s.converters["script json"] = function() \{if ( !responseContainer ) {
                       jQuery.error( callbackName + " was not called" );
                  }
                  return responseContainer[ 0 ];
            };
           // force json dataType
            s.dataTypes[0] ="json";
```

```
// Install callback
            overwritten = window[ callbackName ];
            window[ callbackName ] = function() {
                  responseContainer = arguments;
            };
           // Clean-up function (fires after converters)
           jqXHR.always(function() {
                  // Restore preexisting value
                  window[ callbackName ] = overwritten;
                  // Save back as free
                  if ( s[ callbackName ] ) {
                       // make sure that re-using the options doesn't screw 
things around
                       s.jsonpCallback = originalSettings.jsonpCallback;
                       // save the callback name for future use
                       oldCallbacks.push( callbackName );
                  }
                  // Call if it was a function and we have a response
                  if ( responseContainer && jQuery.isFunction( overwritten ) 
) {
                       overwritten( responseContainer[ 0 ] );
                  }
                  responseContainer = overwritten = undefined;
           });
           // Delegate to script
           return "script";
      }
});
var xhrCallbacks, xhrSupported,
      xhrId = 0,
      // #5280: Internet Explorer will keep connections alive if we don't
```

```
abort on unload
      xhrOnUnloadAbort = window.ActiveXObject && function() {
           // Abort all pending requests
           var key;
           for ( key in xhrCallbacks ) {
                 xhrCallbacks[ key ]( undefined, true );
            }
      };
// Functions to create xhrs
function createStandardXHR() {
      try {
           return new window.XMLHttpRequest();
      \} catch( e ) \{\}}
function createActiveXHR() {
     try {
            return new window.ActiveXObject("Microsoft.XMLHTTP");
      \} catch( e ) \{\}}
// Create the request object
// (This is still attached to ajaxSettings for backward compatibility)
jQuery.ajaxSettings.xhr = window.ActiveXObject ?
     /* Microsoft failed to properly
      * implement the XMLHttpRequest in IE7 (can't request local files),
      * so we use the ActiveXObject when it is available
      * Additionally XMLHttpRequest can be disabled in IE7/IE8 so
      * we need a fallback.
      */
      function() \{return !this.isLocal && createStandardXHR() || 
createActiveXHR();
      } :
     // For all other browsers, use the standard XMLHttpRequest object
      createStandardXHR;
```

```
// Determine support properties
xhrSupported = jQuery.ajaxSettings.xhr();
jQuery.support.cors = !!xhrSupported && ( "withCredentials" in 
xhrSupported );
xhrSupported = jQuery.support.ajax =!!xhrSupported;
// Create transport if the browser can provide an xhr
if (xhrSupported) {
     jQuery.ajaxTransport(function( s ) {
           // Cross domain only allowed if supported through 
XMLHttpRequest
            if ( !s.crossDomain || jQuery.support.cors ) {
                 var callback;
                 return {
                       send: function( headers, complete ) {
                             // Get a new xhr
                             var handle, i,
                                   xhr = s.xhr();// Open the socket
                             // Passing null username, generates a login 
popup on Opera (#2865)
                             if ( s.username ) \{xhr.open( s.type, s.url, s.async, 
s.username, s.password );
                             } else {
                                   xhr.open( s.type, s.url, s.async );
                             }
                             // Apply custom fields if provided
                             if ( s.xhrFields ) \{for ( i in s.xhrFields ) \{xhr[i] = s.xhrFields[i];}
```
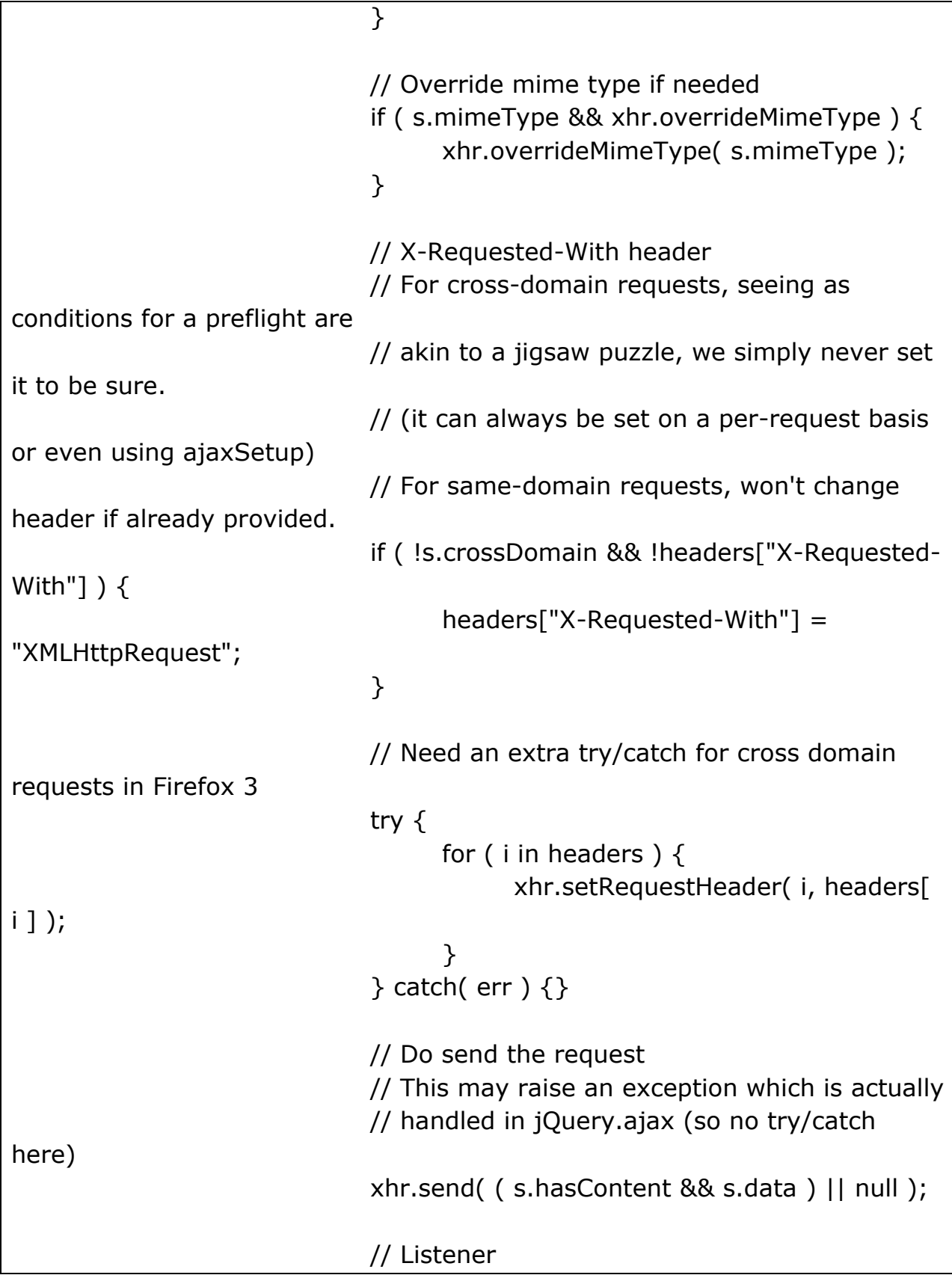

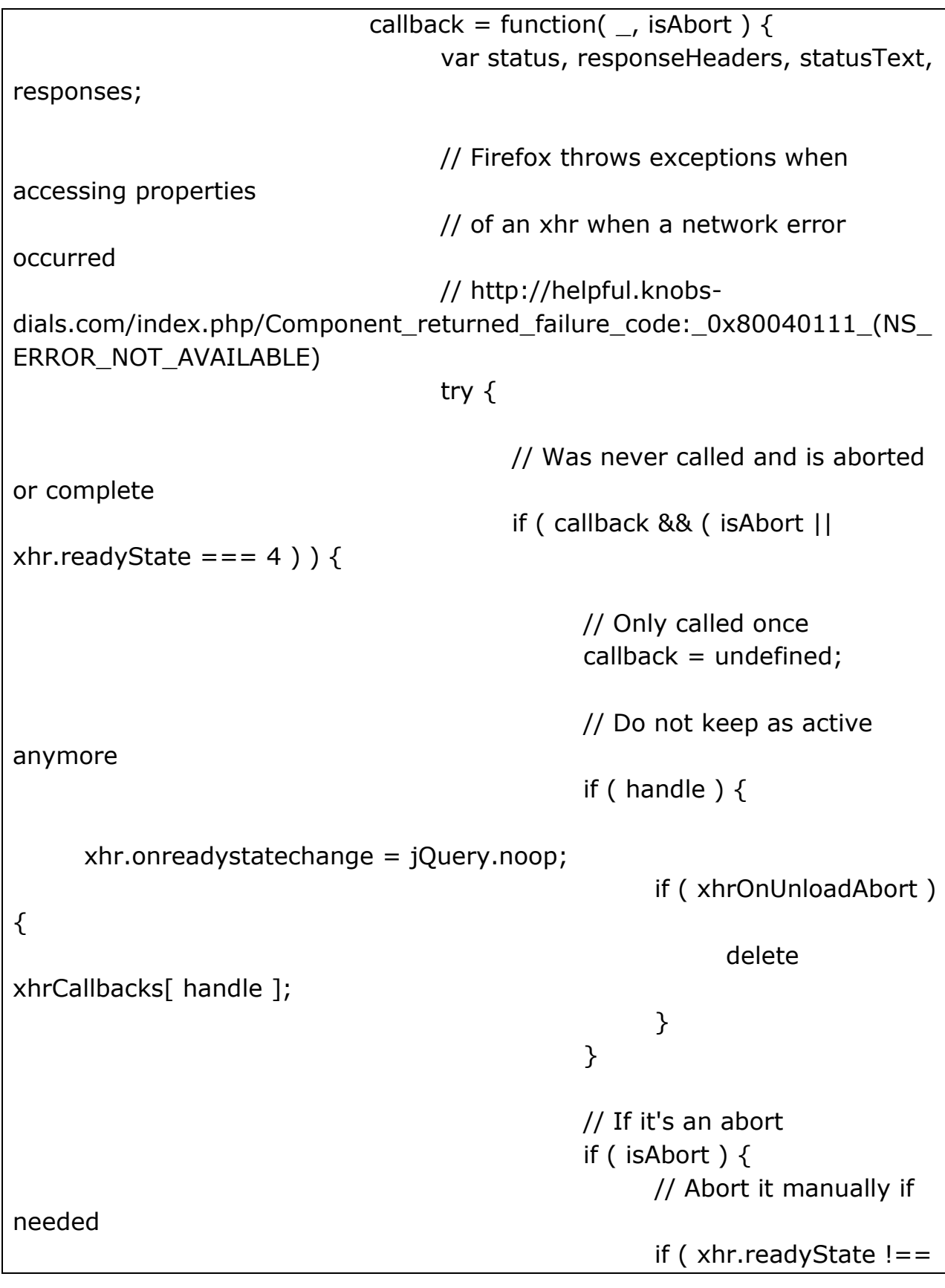

```
4 ) {
                                                            xhr.abort();
                                                      }
                                                } else {
                                                      responses = \{\};
                                                      status = xhr.status;
                                                      responseHeaders = 
xhr.getAllResponseHeaders();
                                                      // When requesting 
binary data, IE6-9 will throw an exception
                                                     // on any attempt to 
access responseText (#11426)
                                                      if ( typeof 
xhr.responseText === "string" ) {
                                                            responses.text = 
xhr.responseText;
                                                      }
                                                     // Firefox throws an 
exception when accessing
                                                     // statusText for faulty 
cross-domain requests
                                                      try {
                                                            statusText =xhr.statusText;
                                                      \} catch( e ) \{// We normalize 
with Webkit giving an empty statusText
                                                            statusText = "";
                                                      }
                                                      // Filter status for non 
standard behaviors
                                                      // If the request is local 
and we have data: assume a success
                                                      // (success with no
```

```
data won't get notified, that's the best we
                                                       // can do given current 
implementations)
                                                       if ( !status && s.isLocal 
&& !s.crossDomain ) {
                                                             status = 
responses.text ? 200 : 404;
                                                       // IE - #1450: 
sometimes returns 1223 when it should be 204
                                                       \} else if ( status ==1223 ) {
                                                             status = 204;
                                                       }
                                                 }
                                           }
                                    } catch( firefoxAccessException ) {
                                           if ( !isAbort ) \{complete( -1, 
firefoxAccessException );
                                           }
                                    }
                                    // Call complete if needed
                                    if ( responses ) {
                                           complete( status, statusText, 
responses, responseHeaders );
                                    }
                              };
                              if ( !s.async ) \{// if we're in sync mode we fire the 
callback
                                    callback();
                              } else if ( xhr.readyState === 4 ) {
                                    // (IE6 & IE7) if it's in cache and has 
been
                                    // retrieved directly we need to fire the 
callback
```

```
setTimeout( callback );
                              } else {
                                    handle = ++xhrId;if ( xhrOnUnloadAbort ) {
                                           // Create the active xhrs callbacks 
list if needed
                                           // and attach the unload handler
                                           if ( !xhrCallbacks ) {
                                                 xhrCallbacks = \{\};
                                                 jQuery( window ).unload( 
xhrOnUnloadAbort );
                                           }
                                           // Add to list of active xhrs 
callbacks
                                           xhrCallbacks[ handle ] = callback;
                                    }
                                    xhr.onreadystatechange = callback;
                              }
                        },
                        abort: function() \{if ( callback ) \{callback( undefined, true );
                              }
                        }
                  };
            }
      });
}
var fxNow, timerId,
      rfxtypes = /\hat{O} ?:toggle|show|hide)$/,
      rfxnum = new RegExp( "^(?:([+-])=|)(" + core_pnum + ")([a-
z%]*)$", "i" ),
      rrun = /queueHooks$/,
      animationPrefilters = \int defaultPrefilter \int,
      tweeners = {
            "*": [function( prop, value ) {
                  var tween = this.createTween( prop, value ),
```

```
target = tween.cur(),parts = rfxnum.exec( value ),
                        unit = parts & parts [3] || ( jQuery.cssNumber [i]prop ] ? "" : "px" ),
                        // Starting value computation is required for 
potential unit mismatches
                        start = (jQuery.csslumber[ prop ] || unit !== "px"
&& +target ) &&
                              rfxnum.exec( jQuery.css( tween.elem, prop ) 
),
                        scale = 1,
                        maxIterations = 20;
                  if ( start && start [3] !== unit ) \{// Trust units reported by jQuery.css
                        unit = unit || start[3];
                        // Make sure we update the tween properties later 
on
                        parts = parts || [ ];
                        // Iteratively approximate from a nonzero starting 
point
                        start = \tt +target ||1;do {
                              // If previous iteration zeroed out, double until 
we get *something*
                              // Use a string for doubling factor so we don't 
accidentally see scale as unchanged below
                              scale = scale ||".5";// Adjust and apply
                              start = start / scale;
                              jQuery.style( tween.elem, prop, start + unit );
                        // Update scale, tolerating zero or NaN from
```

```
tween.cur()
                       // And breaking the loop if scale is unchanged or 
perfect, or if we've just had enough
                        \} while ( scale !== (scale = tween.cur() / target) &&
scale != = 1 && --maxIterations );
                  }
                  // Update tween properties
                  if ( parts ) \{start = tween.start = +start || +target || 0;
                        tween.unit = unit;
                        // If a +=/- token was provided, we're doing a
relative animation
                        tween.end = parts [1] ?
                              start + ( parts[ 1 ] + 1 ) * parts[ 2 ] :
                              +parts[2];
                  }
                  return tween;
            }]
      };
// Animations created synchronously will run synchronously
function createFxNow() {
      setTimeout(function() {
            fxNow = undefined;});
      return (fxNow = jQuery.now());
}
function createTween( value, prop, animation ) {
      var tween,
            collection = ( tweeners[ prop ||||||| ).concat( tweeners[ "*" || ),
            index = 0,
            length = collection.length;
      for (; index < length; index + + ) {
            if ( (tween = collection [index ].call( animation, prop, value )) )
{
```

```
// we're done with this property
                  return tween;
            }
      }
}
function Animation( elem, properties, options ) {
      var result,
            stopped,
            index = 0,
           length = animationPrefilters.length,
            deferred = jQuery.Deferred().always( function() {
                 // don't match elem in the :animated selector
                  delete tick.elem;
            }),
           tick = function() \{if (stopped) \{return false;
                  }
                  var currentTime = f x Now || createFxNow(),
                        remaining = Math.max(0, animation.startTime +
animation.duration - currentTime ),
                       // archaic crash bug won't allow us to use 1 - ( 0.5 || 
0 ) (#12497)
                        temp = remaining / animation.duration || 0,percent = 1 - temp,
                        index = 0,
                        length = animation.tweens.length;
                 for (; index < length; index + + ) {
                        animation.tweens[ index ].run( percent );
                  }
                  deferred.notifyWith( elem, [ animation, percent, remaining 
]);
                  if ( percent < 1 && length ) \{
```

```
return remaining;
                  } else {
                       deferred.resolveWith( elem, [ animation ] );
                       return false;
                 }
           },
           animation = deferred.promise(elem: elem,
                 props: jQuery.extend( {}, properties ),
                 opts: jQuery.extend( true, { specialEasing: {} }, options ),
                 originalProperties: properties,
                 originalOptions: options,
                 startTime: fxNow || createFxNow(),
                 duration: options.duration,
                 tweens: [],
                 createTween: function( prop, end ) {
                       var tween = jQuery.Tween( elem, animation.opts, 
prop, end,
                                   animation.opts.specialEasing[ prop ] || 
animation.opts.easing );
                       animation.tweens.push( tween );
                       return tween;
                 },
                 stop: function( gotoEnd ) {
                       var index = 0,
                             // if we are going to the end, we want to run 
all the tweens
                             // otherwise we skip this part
                             length = gotoEnd ? animation.tweens.length : 
0;if (stopped) \{return this;
                        }
                       stopped = true;
                       for (; index < length; index + + ) {
                             animation.tweens[ index ].run( 1 );
                        }
```

```
// resolve when we played the last frame
                        // otherwise, reject
                        if ( goto End ) \{deferred.resolveWith( elem, [ animation, 
gotoEnd ] );
                        } else {
                              deferred.rejectWith( elem, [ animation, 
gotoEnd ] );
                        }
                        return this;
                  }
            }),
            props = animation.props;
      propFilter( props, animation.opts.specialEasing );
      for (; index < length; index + + ) {
            result = animationPrefilters[ index ].call( animation, elem, 
props, animation.opts );
            if ( result ) \{return result;
            }
      }
     jQuery.map( props, createTween, animation );
     if ( jQuery.isFunction( animation.opts.start ) ) {
            animation.opts.start.call( elem, animation );
      }
     jQuery.fx.timer(
            jQuery.extend( tick, {
                  elem: elem,
                  anim: animation,
                  queue: animation.opts.queue
            })
      );
```

```
// attach callbacks from options
      return animation.progress( animation.opts.progress )
            .done( animation.opts.done, animation.opts.complete )
            .fail( animation.opts.fail )
            .always( animation.opts.always );
}
function propFilter( props, specialEasing ) {
      var index, name, easing, value, hooks;
     // camelCase, specialEasing and expand cssHook pass
      for (index in props) \{name = jQuery.camelCase( index );
            easing = specialEasing [name ];
           value = props[ index ];
           if (jQuery.isArray( value )) {
                 easing = value[ 1 ];
                 value = props[ index ] = value[ 0 ];
           }
           if ( index != = name ) {
                 props[ name ] = value;
                 delete props[ index ];
            }
           hooks = jQuery.csshooks[name];
           if ( hooks && "expand" in hooks ) {
                 value = hooks.expand(value);
                 delete props[ name ];
                 // not quite $.extend, this wont overwrite keys already 
present.
                 // also - reusing 'index' from above because we have the 
correct "name"
                 for (index in value ) \{if (!) (index in props ) ) \{props[ index ] = value[ index ];
                             specialEasing[ index = easing;
```

```
}
                  }
            } else {
                  specialEasing[ name ] = easing;
            }
      }
}
jQuery.Animation = jQuery.extend( Animation, \{tweener: function( props, callback ) {
            if ( jQuery.isFunction( props ) ) {
                  cal = props;
                  props = [ "*" ];
            } else {
                  props = props.split(" ");
            }
            var prop,
                  index = 0,
                  length = props.length;
            for (; index < length; index++ ) {
                  prop = prop [index ];
                  tweeners[ prop ] = tweeners[ prop ] || [];
                  tweeners[ prop ].unshift( callback );
            }
      },
      prefilter: function( callback, prepend ) {
            if ( prepend ) \{animationPrefilters.unshift( callback );
            } else {
                  animationPrefilters.push( callback );
            }
      }
});
```

```
function defaultPrefilter( elem, props, opts ) {
     /* jshint validthis: true */
     var prop, value, toggle, tween, hooks, oldfire,
           anim = this,
           orig = \{\},
           style = elem.style,
           hidden = elem.nodeType && isHidden( elem ),
           dataShow = jQuery. data( elem, "fxshow" );
     // handle queue: false promises
     if ( !opts.queue ) \{hooks = jQuery._queueHooks( elem, "fx" );
           if ( hooks.unqueued == null ) \{hooks.unqueued = 0;
                 oldfire = hooks.empty.fire;
                 hooks.empty.fire = function() {
                       if (!hooks.unqueued) \{oldfire();
                       }
                 };
            }
           hooks.unqueued++;
           anim.always(function() {
                 // doing this makes sure that the complete handler will be 
called
                 // before this completes
                 anim.always(function() {
                       hooks.unqueued--;
                       if ( !jQuery.queue( elem, "fx" ).length ) \{hooks.empty.fire();
                       }
                 });
           });
     }
     // height/width overflow pass
     if ( elem.nodeType == 1 && ( "height" in props || "width" in props )
```

```
) {
           // Make sure that nothing sneaks out
           // Record all 3 overflow attributes because IE does not
           // change the overflow attribute when overflowX and
           // overflowY are set to the same value
            opts.overflow = [ style.overflow, style.overflowX, style.overflowY 
];
           // Set display property to inline-block for height/width
           // animations on inline elements that are having width/height 
animated
           if (jQuery.css(elem, "display" ) === "inline" &&
                       jQuery.css( elem, "float" ) === "none" ) \{// inline-level elements accept inline-block;
                  // block-level elements need to be inline with layout
                  if ( !jQuery.support.inlineBlockNeedsLayout || 
css defaultDisplay( elem.nodeName ) === "inline" ) {
                        style.display = "inline-block";
                  } else {
                        style.zoom = 1;
                  }
            }
      }
      if ( opts.overflow ) {
            style.overflow = "hidden";
            if ( !jQuery.support.shrinkWrapBlocks ) {
                  anim.always(function() {
                        style.overflow = opts.overflow [0];
                        style.overflowX = opts.overflow[ 1 ];
                        style.overflowY = opts.overflow[2];
                  });
            }
      }
```

```
// show/hide pass
      for ( prop in props ) \{value = props[ prop ];
            if ( rfxtypes.exec( value ) \} {
                  delete props[ prop ];
                  toggle = toggle || value === "toggle";
                  if ( value === ( hidden ? "hide" : "show" ) ) {
                        continue;
                  }
                  orig[ prop ] = dataShow && dataShow[ prop ] ||
jQuery.style( elem, prop );
            }
      }
      if ( !jQuery.isEmptyObject( orig ) ) {
            if ( dataShow ) {
                  if ( "hidden" in dataShow ) {
                        hidden = dataShow.hidden;
                  }
            } else {
                  dataShow = jQuery._data( elem, "fxshow", \{\});
            }
            // store state if its toggle - enables .stop().toggle() to "reverse"
            if ( toggle ) \{dataShow.hidden = !hidden;
            }
            if ( hidden ) \{jQuery( elem ).show();
            } else {
                  anim.done(function() {
                        jQuery( elem ).hide();
                  });
            }
            anim.done(function() {
                  var prop;
                  jQuery._removeData( elem, "fxshow" );
                  for ( prop in orig ) \{
```
jQuery.style( elem, prop, orig[ prop ] ); } }); for ( prop in orig )  $\{$ tween = createTween( hidden ? dataShow[ prop ] : 0, prop, anim ); if (  $\frac{1}{2}$  ( prop in dataShow ) ) { dataShow[ $prop$ ] = tween.start; if ( hidden )  $\{$ tween.end = tween.start; tween.start =  $prop == = "width" || prop == =$ "height" ? 1 : 0; } } } } } function Tween( elem, options, prop, end, easing ) { return new Tween.prototype.init( elem, options, prop, end, easing ); }  $jQu$ ery.Tween = Tween; Tween.prototype =  $\{$ constructor: Tween, init: function( elem, options, prop, end, easing, unit )  $\{$ this.elem = elem; this.prop  $=$  prop; this.easing  $=$  easing  $||$  "swing"; this.options = options; this.start = this.now = this.cur(); this.end  $=$  end; this.unit = unit  $||$  ( jQuery.cssNumber[ prop ] ? "" : "px" ); }, cur: function() { var hooks = Tween.propHooks[ this.prop ];

318

```
return hooks && hooks.get ?
                  hooks.get( this ) :
                  Tween.propHooks._default.get( this );
      },
      run: function( percent ) {
            var eased,
                  hooks = Tween.propHooks[ this.prop ];
            if ( this.options.duration ) {
                  this.pos = eased = jQuery.easing [ this.easing ]percent, this.options.duration * percent, 0, 1, 
this.options.duration
                  );
            } else {
                  this.pos = eased = percent;
            }
            this.now = ( this.end - this.start ) * eased + this.start;
            if ( this.options.step ) {
                  this.options.step.call( this.elem, this.now, this );
            }
            if ( hooks && hooks.set ) {
                  hooks.set( this );
            } else {
                  Tween.propHooks._default.set( this );
            }
            return this;
      }
};
Tween.prototype.init.prototype = Tween.prototype;
Tween.propHooks = \{_default: {
            get: function( tween ) {
                  var result;
```
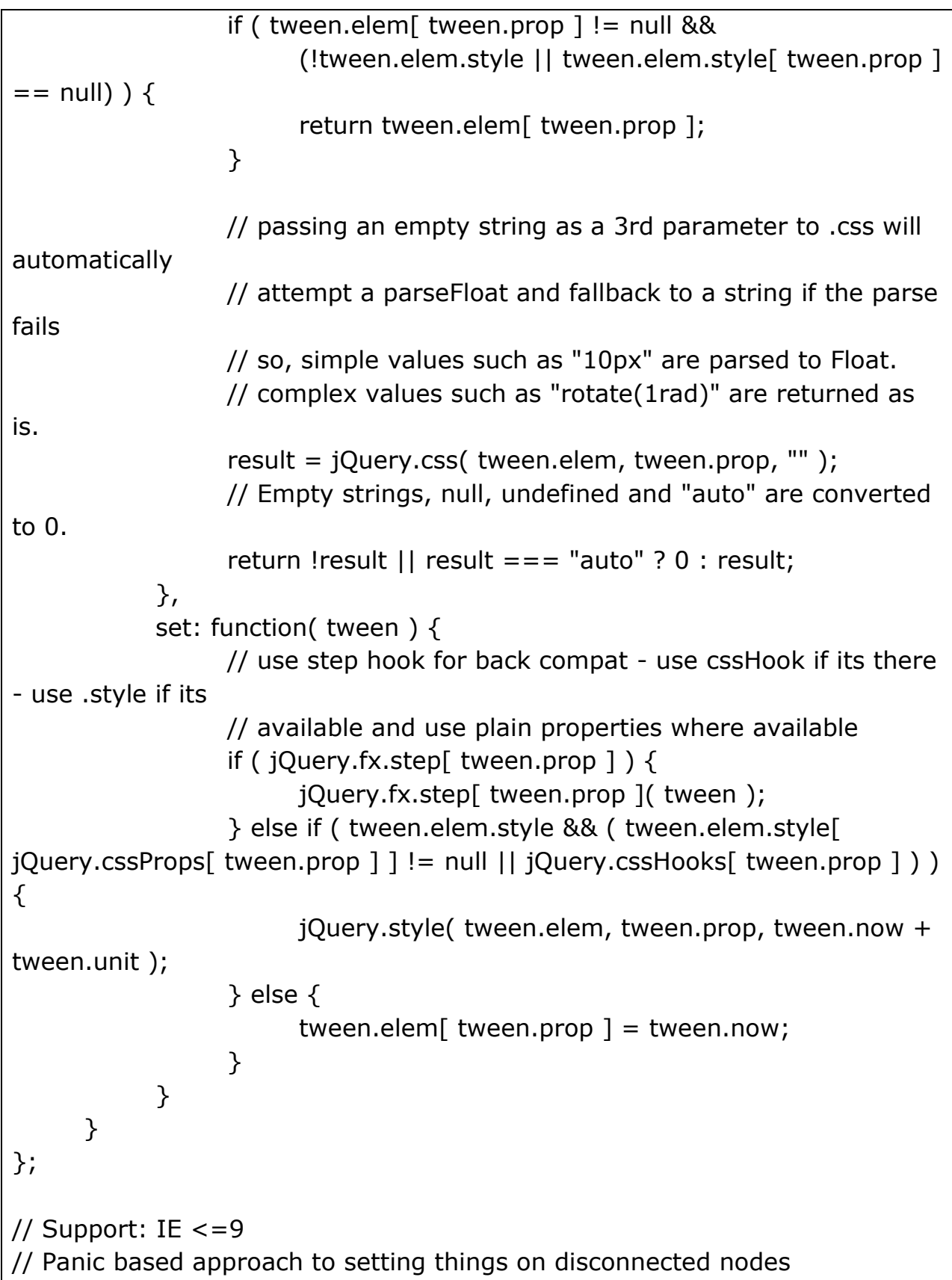

```
Tween.propHooks.scrollTop = Tween.propHooks.scrollLeft = \{set: function( tween ) {
            if ( tween.elem.nodeType && tween.elem.parentNode ) {
                 tween.elem[ tween.prop ] = tween.now;
            }
      }
};
jQuery.each([ "toggle", "show", "hide" ], function( i, name ) {
      var cssFn = jQuery.fr[ name ];
     jQuery.fn[ name ] = function( speed, easing, callback ) {
            return speed == null || typeof speed == "boolean" ?
                 cssFn.apply( this, arguments ) :
                 this.animate( genFx( name, true ), speed, easing, callback 
);
      };
});
jQuery.fn.extend({
      fadeTo: function( speed, to, easing, callback ) \{// show any hidden elements after setting opacity to 0
            return this.filter( isHidden ).css( "opacity", 0 ).show()
                 // animate to the value specified
                  .end().animate({ opacity: to }, speed, easing, callback );
      },
      animate: function( prop, speed, easing, callback ) \{var empty = jQuery.isEmptyObject( prop ),
                 optall = jQuery.speed( speed, easing, callback ),
                 doAnimation = function() \{// Operate on a copy of prop so per-property easing 
won't be lost
                       var anim = Animation( this, jQuery.extend( \{ \}, prop
), optall );
                       // Empty animations, or finishing resolves
```
immediately

```
if ( empty || jQuery._data( this, "finish" ) ) {
                       anim.stop( true );
                 }
           };
           doAnimation.finish = doAnimation;
     return empty || optall.queue === false ?
           this.each( doAnimation ) :
           this.queue( optall.queue, doAnimation );
},
stop: function( type, clearQueue, gotoEnd ) {
     var stopQueue = function( hooks ) {
           var stop = hooks.stop;
           delete hooks.stop;
           stop( gotoEnd );
     };
     if ( typeof type != "string" ) {
           gotoEnd = clearQueue;
           clearQueue = type;
           type = undefined;}
     if ( clearQueue && type !== false ) {
           this.queue( type || "fx", [] );
     }
     return this.each(function() {
           var dequeue = true,
                 index = type != null && type + "queueHooks",
                 timers = jQuery.timers,
                 data = jQuery. data( this );
           if ( index ) \{if ( data[ index ] && data[ index ].stop ) \{stopQueue( data[ index 1 );
                 }
           } else {
```
for (index in data)  $\{$ if ( data[ index ] && data[ index ].stop && rrun.test( index )  $\}$  { stopQueue( data[ index ] ); } } } for ( index = timers.length; index--; ) { if ( timers [index ]. elem  $==$  this && (type  $==$  null  $|$  timers[ index ].queue === type)  $|$  { timers[ index ].anim.stop( gotoEnd ); dequeue = false; timers.splice( index, 1 ); } } // start the next in the queue if the last step wasn't forced // timers currently will call their complete callbacks, which will dequeue // but only if they were gotoEnd if ( dequeue  $||$  !gotoEnd )  $\{$ jQuery.dequeue( this, type ); } }); }, finish: function( type ) { if ( type !== false )  $\{$  $type = type || "fx";$ } return this.each(function() { var index,  $data = jQuery. data(fhis)$ , queue = data[ type + "queue" ], hooks = data[ type + "queueHooks" ], timers = jQuery.timers, length = queue ? queue.length : 0;

```
// enable finishing flag on private data
                  data.findish = true;// empty the queue first
                  jQuery.queue( this, type, [] );
                  if ( hooks && hooks.stop ) {
                         hooks.stop.call( this, true );
                  }
                  // look for any active animations, and finish them
                  for ( index = timers.length; index--; ) {
                         if ( timers [index ]. elem == this && timers [index
\lceil.queue === type \rceil {
                               timers[ index ].anim.stop( true );
                               timers.splice( index, 1 );
                        }
                  }
                  // look for any animations in the old queue and finish them
                  for ( index = 0; index < length; index++ ) {
                         if ( queue[ index ] && queue[ index ].finish ) \{queue[ index ].finish.call( this );
                         }
                  }
                  // turn off finishing flag
                  delete data.finish;
            });
      }
});
// Generate parameters to create a standard animation
function genFx( type, includeWidth ) {
      var which,
            attrs = \{ height: type \},i = 0;
```
324
```
// if we include width, step value is 1 to do all cssExpand values,
      // if we don't include width, step value is 2 to skip over Left and Right
      includeWidth = includeWidth? 1 : 0;for(; i < 4; i + = 2 - include Width ) {
            which = \text{cssExpand} i ];
            attrs[ "margin" + which ] = attrs[ "padding" + which ] = type;
      }
      if ( include Width ) \{attrs.opacity = attrs.width = type;
      }
      return attrs;
}
// Generate shortcuts for custom animations
jQuery.each({
      slideDown: genFx("show"),
      slideUp: genFx("hide"),
      slideToggle: genFx("toggle"),
      fadeIn: { opacity: "show" },
      fadeOut: { opacity: "hide" },
      fadeToggle: { opacity: "toggle" }
\}, function( name, props ) {
     jQuery.fn[name] = function(speed, easing, callback)return this.animate( props, speed, easing, callback );
      };
});
jQuery.speed = function( speed, easing, fn ) \{var opt = speed && typeof speed === "object" ? jQuery.extend( \{\},
speed ) : \{complete: fn || !fn && easing ||
                  jQuery.isFunction( speed ) && speed,
            duration: speed,
            easing: fn && easing || easing && !jQuery.isFunction( easing ) 
&& easing
      };
```

```
opt.duration = jQuery.fx.off ? 0 : typeof opt.duration === "number" ? 
opt.duration :
           opt.duration in jQuery.fx.speeds ? jQuery.fx.speeds[ 
opt.duration ] : jQuery.fx.speeds._default;
     // normalize opt.queue - true/undefined/null -> "fx"
      if ( opt.queue == null || opt.queue === true ) \{opt.queue = "fx";
      }
     // Queueing
      opt.old = opt.complete;
      opt.complete = function() \{if ( jQuery.isFunction( opt.old ) ) {
                  opt.old.call( this );
            }
           if ( opt.queue ) {
                 jQuery.dequeue( this, opt.queue );
            }
      };
      return opt;
};
jQuery.easing = \{linear: function(p) {
           return p;
      },
      swing: function(p) {
            return 0.5 - Math.cos( p*Math.PI ) / 2;
      }
};
jQuery.timers = [];
jQuery.fx = Tween.prototype.init;
```

```
jQuery.fx.tick = function() {
      var timer,
            timers = jQuery.timers,
            i = 0;fxNow = jQuery.now();for (; i < timers.length; i++) {
            timer = timers[i];
            // Checks the timer has not already been removed
            if ( !timer() && timers[ i ] === timer ) {
                  timers.splice( i--, 1 );
            }
      }
      if ( !timers.length ) {
            jQuery.fx.stop();
      }
      fxNow = undefined;};
jQuery.fx.timer = function( timer ) {
      if ( timer() && jQuery.timers.push( timer ) ) {
            jQuery.fx.start();
      }
};
jQuery.fx.interval = 13;jQuery.fx.start = function() \{if (!timerId ) {
            timerId = setInterval( jQuery.fx.tick, jQuery.fx.interval );
      }
};
jQuery.fx.stop = function() {
      clearInterval( timerId );
      timeId = null;
```

```
};
jQuery.fx.speeds = \{slow: 600,
      fast: 200,
     // Default speed
      _default: 400
};
// Back Compat <1.8 extension point
jQuery.fx.step = \{\};
if ( jQuery.expr && jQuery.expr.filters ) {
     jQuery.expr.filters.animated = function( elem ) \{return jQuery.grep(jQuery.timers, function( fn ) {
                  return elem == fn.elem;
            }).length;
      };
}
jQuery.fn.offset = function( options ) {
      if ( arguments.length ) {
            return options == undefined ?
                  this :
                  this.each(function( i ) {
                       jQuery.offset.setOffset( this, options, i );
                  });
      }
      var docElem, win,
            box = \{ top: 0, left: 0 \},elem = this[0],
            doc = elem && elem.ownerDocument;
      if ( !doc ) {
            return;
      }
      docElem = doc.documentElement;
```

```
// Make sure it's not a disconnected DOM node
      if ( !jQuery.contains( docElem, elem ) \} {
            return box;
      }
      // If we don't have gBCR, just use 0,0 rather than error
      // BlackBerry 5, iOS 3 (original iPhone)
      if ( typeof elem.getBoundingClientRect !== core strundefined ) {
            box = elem.getBoundingClientRect();
      }
      win = getWindow( doc);return {
            top: box.top + ( win.pageYOffset || docElem.scrollTop ) - ( 
docElem.clientTop || 0 ),
            left: box.left + ( win.pageXOffset || docElem.scrollLeft ) - ( 
docElem.clientLeft || 0 )
      };
};
jQuery.offset = \{setOffset: function( elem, options, i ) {
            var position = jQuery.css( elem, "position" );
            // set position first, in-case top/left are set even on static elem
            if ( position == "static" ) {
                  elem.style.position = "relative".}
            var curElem = jQuery elem ),
                  curOffset = curElem.offset(),
                  curCSSTop = jQuery.css( elem, "top" ),
                  curCSSLeft = jQuery.css( elem, "left" ),
                  calculatePosition = ( position === "absolute" | | position
=== "fixed" ) && jQuery.inArray("auto", [curCSSTop, curCSSLeft]) > -1,
                  props = \{\}, curPosition = \{\}, curTop, curLeft;
```

```
// need to be able to calculate position if either top or left is auto 
and position is either absolute or fixed
            if ( calculatePosition ) {
                   curPosition = curElem.position();
                   curTop = curPosition.top;
                   curLeft = curPosition.left;
            } else {
                  curTop = parseFloat( curCSSTop ) || 0;
                   curLeft = parseFloat( curCSSLeft ) || 0;
            }
            if ( jQuery.isFunction( options ) ) {
                   options = options.call( elem, i, curOffset );
            }
            if ( options.top != null ) \{props.top = ( options.top - curOffset.top ) + curTop;
            }
            if ( options.left != null ) \{props.left = ( options.left - curOffset.left ) + curLeft;
            }
            if ( "using" in options ) \{options.using.call( elem, props );
            } else {
                   curElem.css( props );
            }
      }
};
jQuery.fn.extend({
      position: function() {
            if ( !this[0] ) {
                   return;
            }
```

```
var offsetParent, offset,
                  parentOffset = \{ top: 0, left: 0 \},elem = this [0] :
            // fixed elements are offset from window (parentOffset = \{top: 0,left: 0}, because it is it's only offset parent
            if ( jQuery.css( elem, "position" ) === "fixed" ) {
                  // we assume that getBoundingClientRect is available when 
computed position is fixed
                  offset = elem.getBoundingClientRect();
            } else {
                  // Get *real* offsetParent
                  offsetParent = this.offsetParent();
                  // Get correct offsets
                  offset = this.offset();
                  if ( !jQuery.nodeName( offsetParent[ 0 ], "html" ) ) {
                        parentOffset = offsetParent.offset();
                  }
                  // Add offsetParent borders
                  parentOffset.top += jQuery.css( offsetParent[ 0 ],
"borderTopWidth", true );
                  parentOffset.left += jQuery.css( offsetParent[ 0 ],
"borderLeftWidth", true );
            }
            // Subtract parent offsets and element margins
            // note: when an element has margin: auto the offsetLeft and 
marginLeft
            // are the same in Safari causing offset.left to incorrectly be 0
            return {
                  top: offset.top - parentOffset.top - jQuery.css( elem, 
"marginTop", true ),
                  left: offset.left - parentOffset.left - jQuery.css( elem, 
"marginLeft", true)
            };
      },
```

```
offsetParent: function() {
            return this.map(function() {
                  var offsetParent = this.offsetParent || docElem;
                  while ( offsetParent && ( !jQuery.nodeName( offsetParent, 
"html" ) && jQuery.css( offsetParent, "position") === "static" ) ) {
                        offsetParent = offsetParent.offsetParent;
                  }
                  return offsetParent || docElem;
            });
      }
});
// Create scrollLeft and scrollTop methods
jQuery.each( {scrollLeft: "pageXOffset", scrollTop: "pageYOffset"}, function( 
method, prop ) {
      var top = /Y, test( prop );
     jQuery.fn[ method ] = function( val ) {
            return jQuery.access( this, function( elem, method, val ) {
                  var win = qetWindow( elem );
                  if ( val == undefined ) {
                        return win ? (prop in win) ? win[ prop ] :
                              win.document.documentElement[ method ] :
                              elem[ method ];
                  }
                  if ( win ) \{win.scrollTo(
                              !top ? val : jQuery( win ).scrollLeft(),
                              top ? val : jQuery( win ).scrollTop()
                        );
                  } else {
                        elem[ method ] = val;}
```

```
}, method, val, arguments.length, null );
      };
});
function getWindow( elem ) {
      return jQuery.isWindow( elem ) ?
            elem :
            elem.nodeType == 9 ?
                 elem.defaultView || elem.parentWindow :
                 false;
}
// Create innerHeight, innerWidth, height, width, outerHeight and 
outerWidth methods
jQuery.each( { Height: "height", Width: "width" }, function( name, type ) {
      jQuery.each( \{ padding: "inner" + name, content: type, "": "outer" +
name }, function( defaultExtra, funcName ) {
           // margin is only for outerHeight, outerWidth
           jQuery.fn[ funcName ] = function( margin, value ) {
                 var chainable = arguments.length && ( defaultExtra || 
typeof margin != = "boolean" ),
                       extra = defaultExtra || ( margin === true || value 
== true ? "margin" : "border" );
                 return jQuery.access( this, function( elem, type, value ) {
                       var doc;
                       if (jQuery.isWindow(elem) {
                             // As of 5/8/2012 this will yield incorrect 
results for Mobile Safari, but there
                             // isn't a whole lot we can do. See pull request 
at this URL for discussion:
                             // https://github.com/jquery/jquery/pull/764
                             return elem.document.documentElement[ 
"client" + name ];}
                       // Get document width or height
                       if ( elem.nodeType === 9 ) {
```
doc = elem.documentElement; // Either scroll[Width/Height] or offset[Width/Height] or client[Width/Height], whichever is greatest // unfortunately, this causes bug #3838 in IE6/8 only, but there is currently no good, small way to fix it. return Math.max( elem.body[ "scroll" + name ], doc[ "scroll"  $+$  name  $\,$ , elem.body[ "offset" + name  $\vert$ , doc[ "offset" + name ], doc[ "client" + name ] ); } return value  $==$  undefined ? // Get width or height on the element, requesting but not forcing parseFloat jQuery.css( elem, type, extra ) : // Set width or height on the element jQuery.style( elem, type, value, extra ); }, type, chainable ? margin : undefined, chainable, null ); }; }); }); // Limit scope pollution from any deprecated API // (function()  $\{$ // The number of elements contained in the matched element set jQuery.fn.size = function()  $\{$ return this.length; }; jQuery.fn.andSelf = jQuery.fn.addBack;  $\frac{1}{2}$ (); if ( typeof module  $==$  "object" && module && typeof module.exports  $==$ 

// Expose jQuery as module.exports in loaders that implement the Node // module pattern (including browserify). Do not create the global, since // the user will be storing it themselves locally, and globals are frowned // upon in the Node module world. module.exports = jQuery; } else { // Otherwise expose jQuery to the global object as usual window.jQuery = window. $\phi = iQ^T$ // Register as a named AMD module, since jQuery can be concatenated with other // files that may use define, but not via a proper concatenation script that

// understands anonymous AMD modules. A named AMD is safest and most robust

// way to register. Lowercase jquery is used because AMD module names are

// derived from file names, and jQuery is normally delivered in a lowercase

// file name. Do this after creating the global so that if an AMD module wants

```
// to call noConflict to hide this version of jQuery, it will work.
```

```
if ( typeof define == "function" && define.amd ) {
```

```
define( "jquery", [], function () { return jQuery; } );
```

```
})( window );
```
}

}

"object" ) {

Proses selanjutnya kita pembuatan tampilan pada web tersebut dibawah ini gambar 3.4 pembuatan difolder view

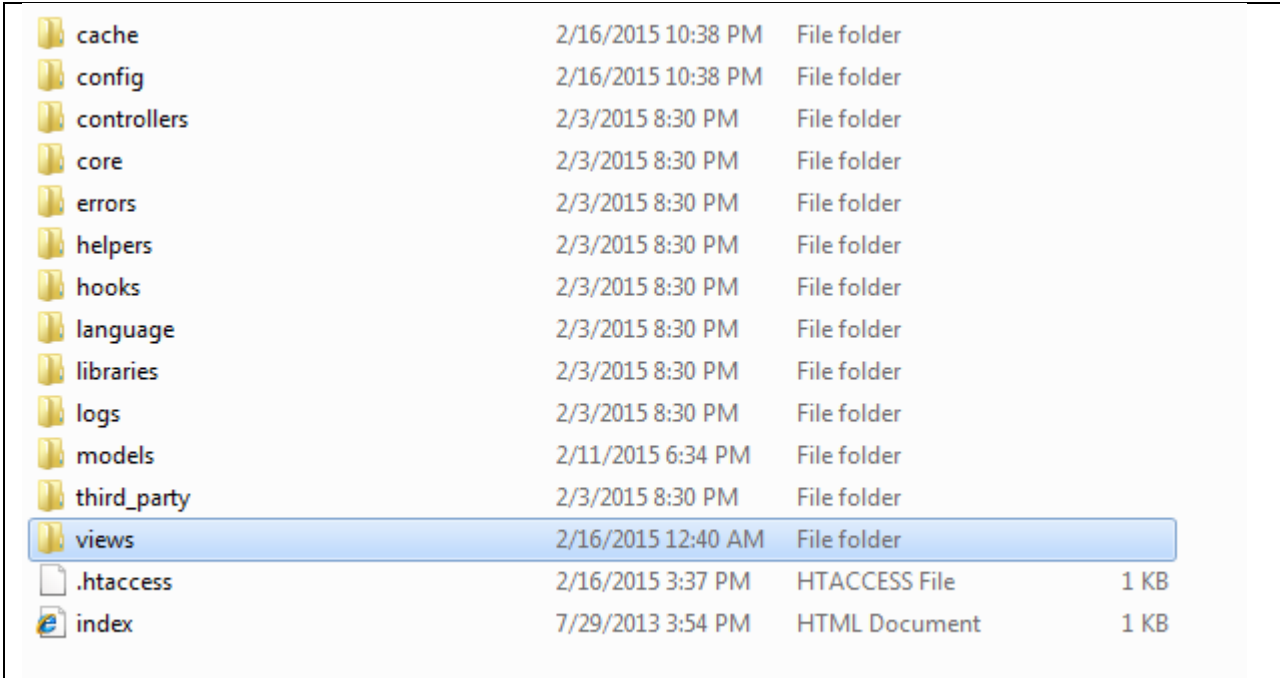

## **Gambar 4.4**

Nama File hader.php file tersebut pembuatan tampilan menu

```
<!DOCTYPE html PUBLIC "-//W3C//DTD XHTML 1.0 Transitional//EN" 
"http://www.w3.org/TR/xhtml1/DTD/xhtml1-transitional.dtd">
<html lang="en" xmlns="http://www.w3.org/1999/xhtml">
<head>
<title>*Mimi'Cake*</title>
<meta http-equiv="Content-Type" content="text/html; charset=iso-8859-1" 
/<link href="<?php echo base_url('assets/css/style.css');?>" rel="stylesheet" 
type="text/css" />
<link href="<?php echo base_url('assets/css/menu.css');?>" 
rel="stylesheet" type="text/css" />
<link rel="stylesheet" href="<?php echo base_url('assets/css/jquery-
ui.css');?>">
  <script src="<?php echo base_url('assets/js/jquery-
1.10.2.js');?>"></script>
  <script src="<?php echo base_url('assets/js/jquery-ui.js');?>"></script>
  <link rel="stylesheet" href="/resources/demos/style.css">
```

```
 <script>
  $(function() {
    $("#datepicker").datepicker({ dateFormat: "yy-mm-dd" }).val()
    $("#datepicker1").datepicker({ dateFormat: "yy-mm-dd" }).val()
  });
   function biaya_kirim(){
     var biaya=+document.getElementById("cmb-biaya").value;
      document.getElementById("txt_biaya").value=biaya;
    var total harga=+document.getElementById("total harga").value;
    var jum = total harga+biaya;
     document.getElementById("txt_total").value=jum;
   }
</script>
</head>
<body>
<div id="container">
  <div id="top">
  <center>
    <MARQUEE align="center" direction="left" height="20" scrollamount="4" 
width="68%" behavior="alternate"style="margin-left: 12%;">
    <h1>Toko Roti Online Mimi'Cake</h1>
      <center> <h1>Aneka Roti</h1></center>
    </MARQUEE>
      </center>
 \langlediv> <div id="menuh-container">
   <div id="menuh">
    <sub>ul</sub></sub>
      <li><a href="<?php echo base_url(); ?>">BERANDA</a>
     \langle/li\rangle\langle/ul\rangle<sub>ul</sub></sub>
      <li><a href="<?php echo base_url(); ?>index.php/roti/produk" 
class="top_parent"> PRODUK</a>
     \langle/li\rangle\langle/ul\rangle
```

```
<sub>ul</sub></sub>
        <li><a href="<?php echo base_url(); ?>index.php/cart/" 
>KERANJANG BELANJA</a> </li>
     \langle/ul\rangle<sub>ul</sub></sub>
        <li><a href="<?php echo base_url(); 
?>index.php/konfirmasi_pembayaran/" > KONFIRMASI</a> </li>
     \langle/ul\rangle<sub>ul</sub></sub>
       <li><a href="<?php echo base_url(); ?>index.php/cara_pesan/"> 
CARA PESAN</a></li>
     \langle/ul\rangle<sub>ul</sub></sub>
       \langleli>\langlea href="\langle?php echo base_url();
?>index.php/about_us/">TENTANG KAMI</a> </li>
     \langle/ul\rangle</div>\langlediv\rangle <div class="clear:both;"></div>
```
Dibawah ini Output Tampilan Pertama menunya

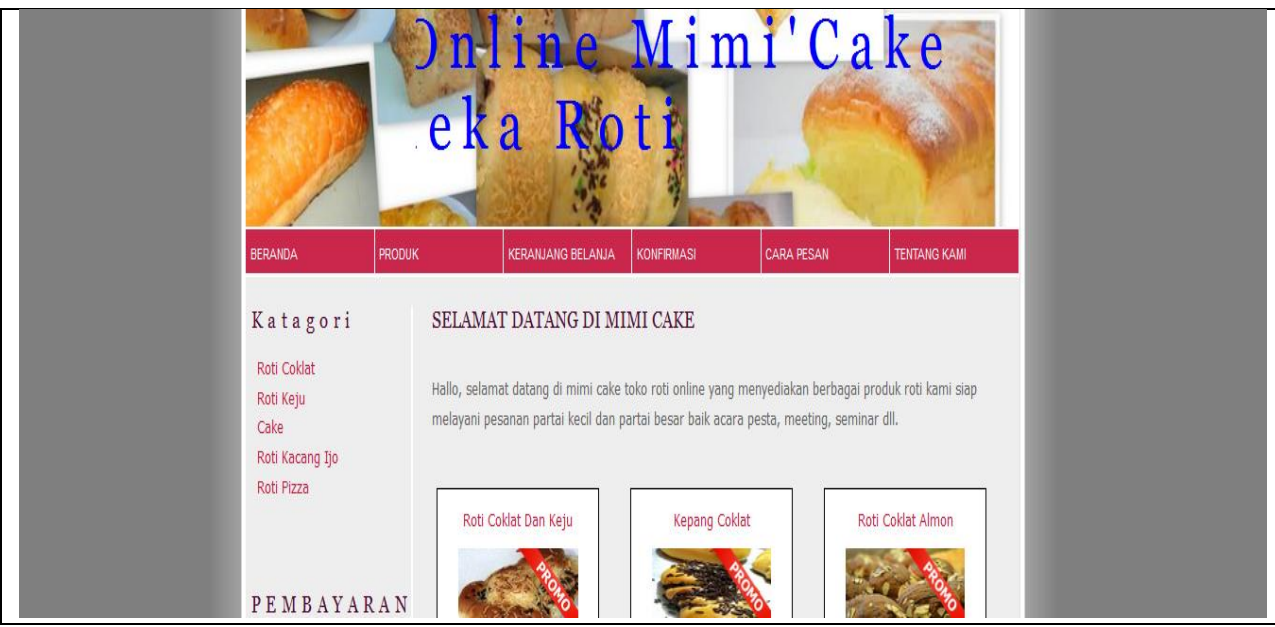

**Gambar 1.6**

Pembuatannya fother dan hadernya sebgai berikut ini sorce codenya sebagai berikut ini:

File footer.php

```
<div id="footer"><center> @toko roti mimi'cake 
*085729674656*</center></div>
<div id="footer"><center>kemasan widodomartani ngemplak sleman 
yogyakarta 55571</center></div>
\langlediv\rangle\langlediv\rangle</body>
</html>
```
Tampilan outputnya sebagai berikut ini:

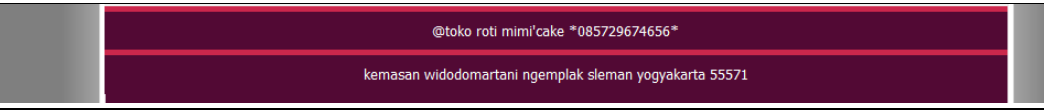

**Gambar 1.7**

Pembuatan hadernya sorce codenya sebagai berikut ini:

<?php include('header.php');?> <?php echo \$status; ?>

<?php include('footer.php');?>

Pembuatan Tampilan branda sorce codenya sebagau berikut ini:

Dengan nama file welcome\_message.php

```
<?php include('header.php');?>
<?php include('nav-left.php');?>
     <div id="content">
           <div class="content-center">
                 <div class="sambutan">
                      <h3>selamat datang di Mimi cake</h3>
                      <p>Hallo, selamat datang di mimi cake toko roti
```
online yang menyediakan berbagai produk roti kami siap melayani pesanan partai kecil dan partai besar baik acara pesta, meeting, seminar dll.</p>

```
\langlediv\rangle\langle?php foreach ($roti as $row) { ?>
                 <div class='content-home'>
                       <div class="nama-produk">
                            \leq a href="\lt?php echo base url();
?>index.php/roti/detail_roti/<?php echo $row->id_produk; ?>"> <?php
echo $row->nama_produk; ?></a>
                       \langlediv\rangle<div class='img-home'>
                            \leqa href="\leq?php echo base url();
?>index.php/roti/detail_roti/<?php echo $row->id_produk; ?>"><img 
src="<?php echo base_url('assets/images/roti/'.$row->gambar);?>"></a>
                            <div class="img-promo"><img src="<?php 
echo base_url('assets/images/promo.png');?>"></div>
                       \langlediv\rangle<div class="harga">Rp. <?php echo 
number_format($row ->harga_produk,2); ?> </div> 
                       <div class="stok">stok <?php echo $row->stok; 
?></div><div class="kadaluarsa">Kadaluarsa <?php echo 
$row->kadaluwarsa; ?> Hari </div>
                       \leq a href="\lt?php echo base url();
?>index.php/roti/detail_roti/<?php echo $row->id_produk; ?>"><div 
class="btn-detail">Detail</div></a>
                       <form 
action="<?=base_url();?>index.php/cart/add" method="post">
                            <input type="hidden" name="id" 
value="<?php echo $row->id_produk; ?>">
                            <input type="hidden" name="name" 
value="<?php echo $row->nama_produk; ?>">
                            <input type="hidden" name="price" 
value="<?php echo $row->harga_produk; ?>">
                            <div id="btn-beli"><input type="submit" 
name="beli" value="Beli" /></div>
                       </form>
```

```
\langlediv\rangle<?php > ?>
                \langlediv\rangle<div class="list-pagination">
                \langlediv\rangle\langlediv\rangle<?php include('footer.php');?>
```
Dibawah ini Tampian Output brandanya

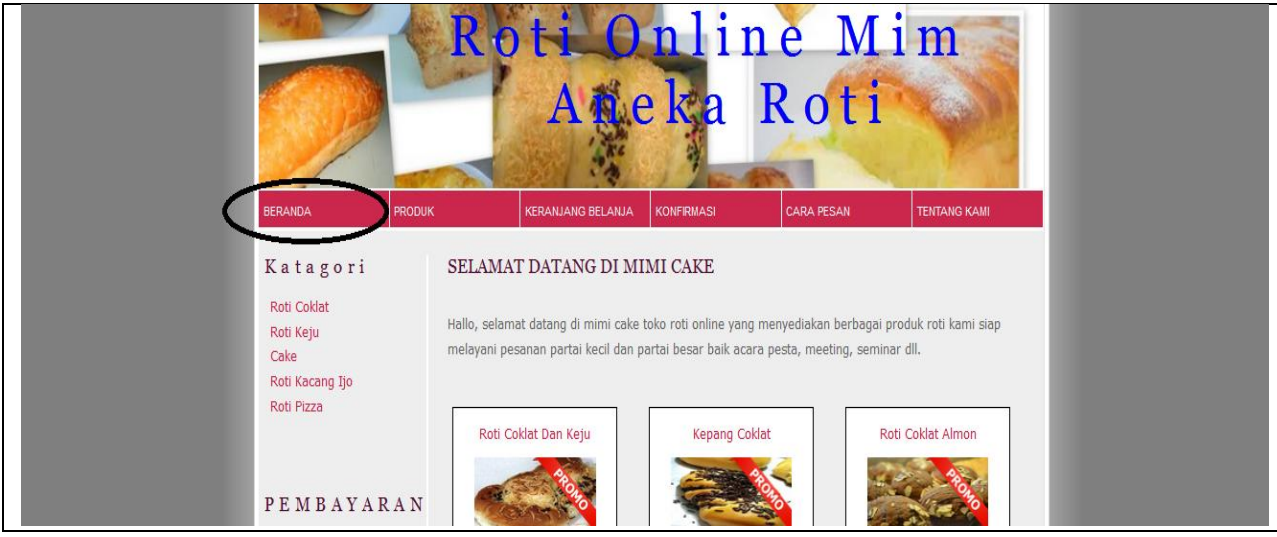

## **Gambar 1.8**

Berikut ini pembuatan produknya dan katagori serta detailnya untuk saling berhubungan yang pertama kita membuatnya sebuah controllernya untuk menghubungakan controller ke view sebagai berikut ini kita pembuatan controllernya dan modelnya kita membuat modelnya agar dapat memanggil sebuah data basenya yang dari admin unggah data produknya berikut ini sorce codenya:

File roti.php

```
<?php if ( ! defined('BASEPATH')) exit('No direct script access allowed');
class Roti extends CI_Controller {
     function __construct()
      {
         parent::__construct();
```

```
$this->load->model('admin/model_roti'); 
     }
      public function detail_roti($id)
      {
      $data['detailroti'] = $this->model_roti->get_detail_roti($id)->row();
      $data['katagori'] = $this->model_roti->get_katagori()->result();
      $this->load->view('halaman_detail_roti',$data);
      }
      public function katagori_roti($id)
      {
      $data['katagori_roti'] = $this->model_roti->get_katagori_roti($id)-
>result();
      $data['katagori'] = $this->model_roti->get_katagori()->result();
      $this->load->view('halaman_katagori_roti',$data);
      }
      public function produk()
      {
      $this->load->library('pagination');
           $config['base_url'] = site_url('roti/produk');
           $confiq['total rows'] = $this->model roti->get num rows();
           $config['per_page']=$per_page=12;
           $config['uri_segment'] = 3;
           $this->pagination->initialize($config);
           $data['paging']=$this->pagination->create_links();
           $page=($this->uri->segment(3)) ? $this->uri->segment(3):0;
           $data['roti'] = $this->model_roti->get_roti($per_page,$page)-
>result();
           $data['katagori'] = $this->model_roti->get_katagori()-
>result();
           $this->load->view('halaman_produk',$data);
      }
}
```
Proses selanjutnya file diview berikut ini sorce code halaman\_produk.php

```
<?php include('header.php');?>
<?php include('nav-left.php');?>
     <div id="content">
           <div class="content-center">
                 <?php foreach ($roti as $row) { ?>
                 <div class='content-home'>
                      <div class="nama-produk">
                            <a href="<?php echo base_url(); 
?>index.php/roti/detail_roti/<?php echo $row->id_produk; ?>"> <?php 
echo $row->nama_produk; ?></a>
                      \langlediv><div class='img-home'>
                            \leqa href="\leq?php echo base url();
?>index.php/roti/detail_roti/<?php echo $row->id_produk; ?>"><img
src="<?php echo base_url('assets/images/roti/'.$row->gambar);?>"></a>
                      \langlediv\rangle<div class="harga">Rp. <?php echo 
number format($row ->harga_produk,2); ?> \lt/div>
                      <div class="stok">stok <?php echo $row->stok; 
?>>/div><div class="kadaluarsa">Kadaluarsa <?php echo 
$row->kadaluwarsa; ?> <spasi> Hari</div>
                      <a href="<?php echo base_url();
?>index.php/roti/detail_roti/<?php echo $row->id_produk; ?>"><div
class="btn-detail">Detail</div></a>
                      <form 
action="<?=base_url();?>index.php/cart/add" method="post">
                            <input type="hidden" name="id" 
value="<?php echo $row->id_produk; ?>">
                            <input type="hidden" name="name" 
value="<?php echo $row->nama_produk; ?>">
                            <input type="hidden" name="price" 
value="<?php echo $row->harga_produk; ?>">
                            <div id="btn-beli"><input type="submit"
```

```
name="beli" value="Beli" /></div>
                            </form>
                     \langlediv\rangle<?php } ?>
              \langlediv><div class="list-pagination">
              <?php echo $paging; ?> 
              \langlediv\rangle\langlediv\rangle<?php include('footer.php');?>
```
Proses seanjunya kita pembuatan katagorinya sebagai berikut ini:

```
<?php include('header.php');?>
<?php include('nav-left.php');?>
      <div id="content">
           <div class="content-center">
                 <?php foreach ($katagori roti as $row) { ?>
                 <div class='content-home'>
                       <div class="nama-produk">
                             \leq a href="\lt?php echo base url();
?>index.php/roti/detail_roti/<?php echo $row->id_produk; ?>"> <?php
echo $row->nama_produk; ?></a>
                       \langlediv\rangle<div class='img-home'>
                             \leq a href="\lt?php echo base url();
?>index.php/roti/detail_roti/<?php echo $row->id_produk; ?>"><img 
src="<?php echo base_url('assets/images/roti/'.$row->gambar);?>"></a>
                       \langlediv\rangle<div class="harga">Rp. <?php echo 
number_format($row ->harga_produk,2); ?> </div> 
                       <div class="stok">stok <?php echo $row->stok; 
?> </div>
                       <div class="kadaluarsa">Kadaluarsa <?php echo 
$row->kadaluwarsa; ?> Hari </div>
                       \leqa href="\leq?php echo base url();
?>index.php/roti/detail_roti/<?php echo $row->id_produk; ?>"><div
```

```
class="btn-detail">Detail</div></a>
                        <form 
action="<?=base_url();?>index.php/cart/add" method="post">
                              <input type="hidden" name="id" 
value="<?php echo $row->id_produk; ?>">
                              <input type="hidden" name="name" 
value="<?php echo $row->nama_produk; ?>">
                              <input type="hidden" name="price" 
value="<?php echo $row->harga_produk; ?>">
                              <div id="btn-beli"><input type="submit" 
name="beli" value="Beli" /></div>
                        </form>
                  \langlediv\rangle<?php } ?>
            \langlediv\rangle<div class="list-pagination">
            \langlediv\rangle\langlediv\rangle<?php include('footer.php');?>
```
Proses selanjunya pembuatan detailnya degan nama file

detail\_roti.php

```
<?php include('header.php');?>
<?php include('nav-left.php');?>
      <div id="content">
            <div class='content-detail'>
                 <div class="nama-produk-detail">
                       <?php echo $detailroti ->nama_produk; ?>
                 \langlediv\rangle<div class='img-detail'>
                       <center><img src="<?php echo 
base_url('assets/images/roti/'.$detailroti->gambar);?>"></center>
                 \langlediv><div class="harga">Rp. <?php echo 
number format($detailroti ->harga_produk,2); ?> </div>
```

```
<div class="stok">stok <?php echo $detailroti->stok; 
?> lt;/divgt<div class="kadaluarsa">Kadaluarsa <?php echo 
$detailroti->kadaluwarsa; ?> Hari</div>
                 <div class="keterangan"><?php echo $detailroti -
>keterangan; ?></div>
                 <form action="<?=base_url();?>index.php/cart/add" 
method="post">
                       <input type="hidden" name="id" value="<?php 
echo $detailroti->id_produk; ?>">
                       <input type="hidden" name="name" value="<?php 
echo $detailroti->nama_produk; ?>">
                       <input type="hidden" name="price" value="<?php 
echo $detailroti->harga_produk; ?>">
                       <center><input type="submit" name="login" 
value="Tambahkan kepesanan" /></center>
                 </form>
           \langlediv\rangle\langlediv\rangle<?php include('footer.php');?>
```
File modelnya sebagai berikut ini:

Dengan nama file Model\_roti.php

```
<?php if ( ! defined('BASEPATH')) exit('No direct script access allowed');
class Model_roti extends CI_Model
{
public function get_roti($limit,$start){
      return $this->db->get('produk_roti',$limit,$start);
}
public function get_roti_promo($limit,$start){
      $this->db->where("promo","promo");
      return $this->db->get('produk_roti',$limit,$start);
}
public function get_katagori(){
return $this->db->get('katagori');
```

```
}
public function get_num_rows()
{
return $this->db->get('produk_roti')->num_rows();
}
public function get_detail_roti($id){
return $this->db->get_where('produk_roti', array('id_produk' => $id));
}
public function update_roti($data,$id){
$this->db->update("produk_roti",$data,$id);
}
public function delete roti($id){
$this->db->where('id_produk', $id);
$this->db->delete('produk_roti');
}
public function insert_roti($data){
$this->db->insert('produk_roti', $data);
}
public function get katagori roti($id){
return $this->db->get_where('produk_roti', array('id_katagori' => $id));
}
}
```
Berikut ini tampilan produk roti, serta tampilan detail dan katagorinya:

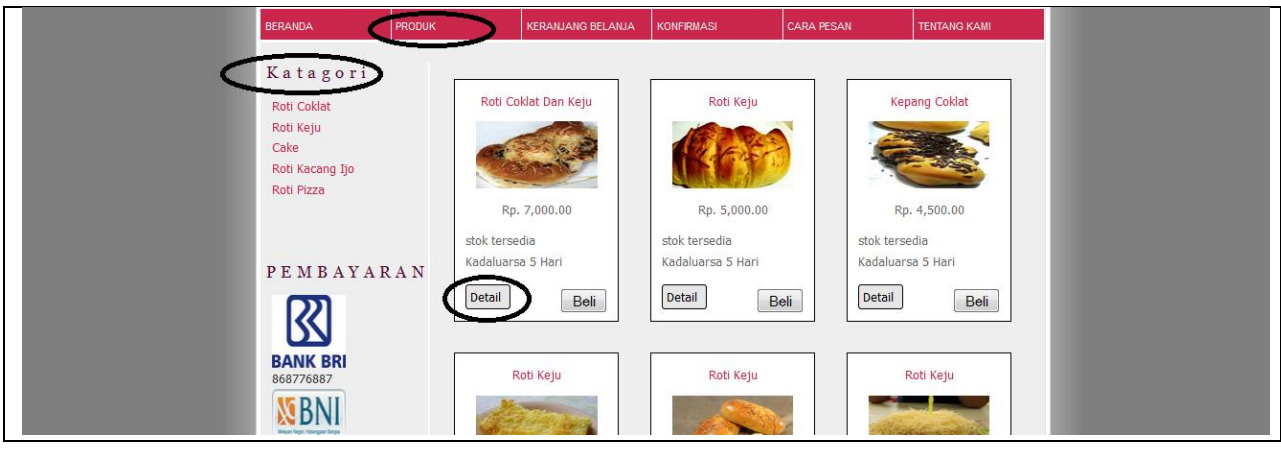

**Gambar 1.9**

## Tampilan detailnya

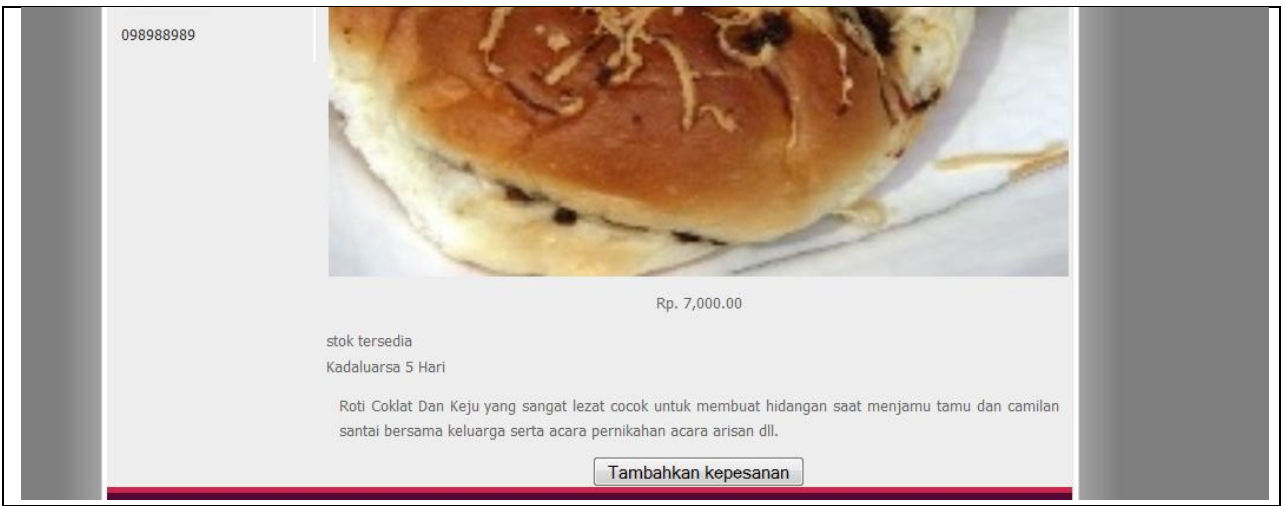

**Gambar 1.10**

Pembuatan pada tampilan pembayarannya sorce codenya sebagai berikut ini:

```
<div id="leftnav">
   <h2>Katagori</h2>
   <div id="nav">
     <ul id="navlist">
      <?php foreach ($katagori as $row) { ?>
     <li><a href="<?php echo base_url();
?>index.php/roti/katagori_roti/<?php echo $row->id_katagori; ?>"> <?php 
echo $row->jenis_katagori; ?></a></li>
      <?php } ?>
    </ul>
```

```
\langlediv\rangle <div id="pembayaran-left">
       <h2>PEMBAYARAN</h2>
      <sub>ul</sub></sub>
             <li><img src="<?php echo 
base_url('assets/images/icon/bri.png');?>"><br>868776887</br></li>
             <li><img src="<?php echo 
base_url('assets/images/icon/bni.png');?>"><br>098988989</br></li>
      </ul></div>\langlediv\rangle
```
Tampilan outputnya sebagai berikut ini

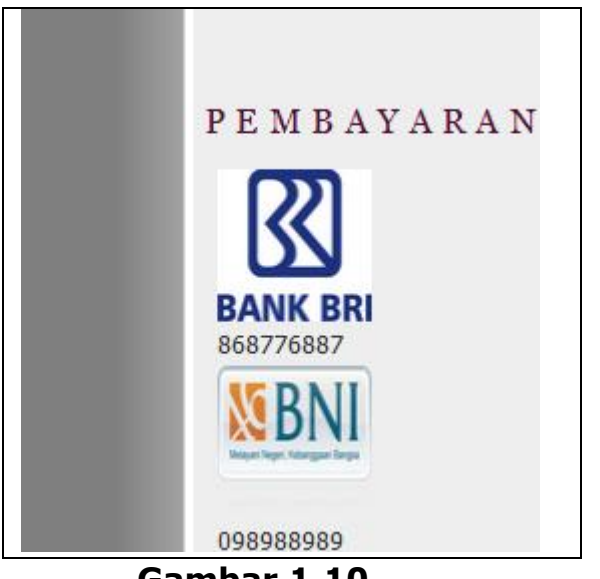

 **Gambar 1.10**

Proses selanjutnya pembuatan dalam keranjang belanja sebagai berikut ini cara pembuatan keranjang belanja sebagai berikut ini cara pembuatan kereanjang belanja yang pertama kita bikin sebuah controllernya sebagai berikut ini pembuatannya controllernya:

Dengan nama file controllernya cart.php

<?php if (!defined('BASEPATH')) exit('No direct script access allowed');

```
class Cart extends CI_Controller {
     public function construct()
     {
           parent::__construct();
           $this->load->model('Cart_model'); // memanggil model dengan 
nama file cart_model
     }
// program untuk menampilkan pesan keranjang masih kosong
     public function index()
     \{$this->data['title'] = 'Shopping Carts'; // nama deklarasi 
shopping cart
           if (!$this->cart->contents()){ //Fungsi ini mengembalikan array 
pada keranjang belanja 
                $this->data['message'] = '<p>keranjang belanja masih 
kosong</p>'; // proses untuk mengirikan keranjang belanja kosong
           }else{
                $this->data['message'] = $this->session-
>flashdata('message'); // proses pengiriman pesan
           }
           $this->load->view('cart', $this->data); // proses pemanggilan 
pada folder view dengan nama file cart
     }
     public function add() //proses fungsi untu membuat penambahan
     {
           $this->load->model('Cart_model');
           $insert room = array(\text{''id'} \Rightarrow \text{^}'name' => $this->input->post('name'),
                'price' => $this->input->post('price'),
                'aty' => 1
           );
           //pada baris 29 s/d 32, untuk menjadikan inputan tersebut
```

```
kedalam bentuk array jika bernilai 1.
            $this->cart->insert($insert_room); //proses untuk penambahan 
pada keranjang belanja
            redirect('cart'); // skrip untuk mengarahkan (redirect) kepada 
posisi keranjang belanja.
      }
      function remove($rowid){
      if ($rowid == "all") {
      $this->cart->destroy();
      }else{
      $data = array(// variabel data untuk pemanggilan array menggunakan 
array
      'rowid' \Rightarrow $rowid,
      'gty' => 0
      );
      $this->cart->update($data);
      }
      redirect('cart');
      }
// program untuk update
      function update_cart(){
           foreach(\ $ POST['cart'] as \$id => \$cart) //membuat variabel cart
yang akan 
            {
                  \text{sprice} = \text{scart}['price']; // harga = akan ditampung pada
filed kernajang belanja dan membuat variabel harga.
                  $amount = $price * $cart['qty']; // perkalian jumlah =
harga akan dikali jumlah yang akan dipesan maka akan diporses dikeranjang 
belanja.
                  $this->Cart_model->update_cart($cart['rowid'], 
$cart['qty'], $price, $amount); // fungsi akan dikembalikan pada cart_model
            }
            redirect('cart'); //untuk kembali ke cart
```
}

}

Proses selanjuntya pembuatan modelnya dengan namanya cart\_model.php

```
<?php if (!defined('BASEPATH')) exit('No direct script access allowed');
class Cart_model extends CI_Model {
      public function __construct()
      {
            //$this->load->database();
      }
      function update cart($rowid, $qty, $price, $amount) {
            \text{\$data = array(}'rowid' \Rightarrow $rowid,
                  'gty' => \frac{1}{2}gty,
                  'price' => $price,
                  'amount' => $amount
            );
// untuk menggunkan fungsi update yang sudah dibuat
            $this->cart->update($data);
      }
}
```
Proses selanjutnya pembuatan viewnya cart sebagai berikut ini

```
<?php include('header.php');?>
<script>
function clear cart() \{var result = confirm('Hapus semua pesanan?');
     if(result) \{window.location = "<?php echo base_url();
?>index.php/cart/remove/all";
     }else{
```

```
return false; // cancel button
     }
}
</script>
<div ><div style="padding-bottom:10px">
            <h1 align="center">Keranjang Belanja</h1>
            <input type="button" value="Belanja Lagi" 
onclick="window.location='<?=base_url();?>'" />
      \langlediv\rangle<div style="color:#F00"><?php echo $message?></div>
      <table border="0" cellpadding="5px" cellspacing="1px" style="font-
family:Verdana, Geneva, sans-serif; font-size:11px; background-
color:#E1E1E1" width="100%">
            \langle?php if ($cart = $this->cart->contents()): ?>
            <tr bgcolor="#FFFFFF" style="font-weight:bold">
                  <td>No</td>
                  <td>Nama Produk</td>
                  <td>Harga</td>
                  <td>Jumlah</td>
                  <td>Total</td>
                  <td>Options</td>
            \langletr><?php
           echo form_open('cart/update_cart');
            $grand\_total = 0; $i = 1;foreach ($cart as $item):
                 echo form_hidden('cart['. $item['id'] .'][id]', $item['id']);
                 echo form_hidden('cart['. $item['id'] .'][rowid]', 
$item['rowid']);
                 echo form hidden('cart['. $item['id'] .'][name]',
$item['name']);
                 echo form_hidden('cart['. $item['id'] .'][price]', 
$item['price']);
                 echo form_hidden('cart['. $item['id'] .'][qty]', 
$item['qty']);
```
?> <tr bgcolor="#FFFFFF">  $<$ td $>$  $\langle$ ?php echo  $\frac{1}{2}$ ++; ?>  $\langle t \rangle$ <td> <?php echo \$item['name']; ?>  $\langle t \rangle$  $<$ td $>$ Rp.  $\langle$ ?php echo number format(\$item['price'],2); ?>  $\langle t \rangle$  $<$ td $>$ <?php echo form\_input('cart['. \$item['id'] .'][qty]', \$item['qty'], 'maxlength="3" size="1" style="text-align: right"'); ?>  $\langle t \rangle$  $\langle$ ?php \$grand total = \$grand total + \$item['subtotal']; ?>  $<$ td $>$ Rp. <?php echo number\_format(\$item['subtotal'],2) ?>  $\langle t \rangle$  $<$ td $>$ <?php echo anchor('cart/remove/'.\$item['rowid'],'Cancel'); ?>  $\langle t \rangle$ <?php endforeach; ?>  $\langle tr \rangle$ <tr> <td><b>Total pesan: Rp. <?php echo number\_format(\$grand\_total,2); ?></b></td> <td colspan="5" align="right"><input type="button" value="Hapus semua" onclick="clear\_cart()"> <input type="submit" value="Update Cart"> <?php echo form\_close(); ?> <input type="button" value="Selesai" onclick="window.location='billing'"></td>

354

 $\langle$ tr>

```
<?php endif; ?>
      </table>
\langlediv\rangle<?php include('footer.php');?>
```
Mimi'Cake\*  $\times$  + + http://localhost/to  $C$   $\Box$   $\sim$  -1 ◎ ☆ 自 → 命  $\bullet$  $\equiv$ Roti Online Min Aneka Roti **Keranjang Belanja** Belanja Lagi Nama Produk **Jumlah** Options  $No$ Harga Total  $\boxed{1}$ Rp. 7,000.00 Roti Coklat Dan Keju Rp. 7,000.00 Cancel Total pesan: Rp. 7,000.00 Hapus semua | Update Cart | Selesai @toko roti mimi'cake \*085729674656\* kemasan widodomartani ngemplak sleman yogyakarta 55571

Tampilan Outputnya sebagai berikut ini:

**Gambar 1.11**

Pembuatan info pembayaran yang pertama kita pembuatan controllernya sebagai berikut ini setelah itu kita bikin view dan modelnya sebagai berikut ini.

File controllernya dengan nama sebagai berikut ini:

File billing.php

```
<?php if (!defined('BASEPATH')) exit('No direct script access allowed');
```

```
class Billing extends CI_Controller {
```

```
public function construct()
```

```
{
```

```
parent::__construct();
```

```
$this->load->model('Billing_model');
     }
     public function index()
     {
           $data['biaya'] = $this->Billing_model->get_biaya()->result();
           $this->load->view('billing', $data);
     }
     public function save_order()
     {
           $this->form_validation->set_rules('name','name','required');
           $this->form_validation-
>set_rules('email','email','required|email');
           $this->form_validation-
>set_rules('address','address','required');
           $this->form_validation-
>set_rules('phone','phone','required|numeric');
           $this->form_validation-
>set_rules('alamat_pengiriman','alamat_pengiriman','required');
           $this->form_validation-
>set_rules('biaya_pengiriman','biaya_pengiriman','required');
           if($this->form_validation->run()==false){
                 $data['biaya'] = $this->Billing_model->get_biaya()-
>result();
                 $this->load->view('billing', $data);
           }
           else{
                 $pelanggan = array('nama pelanggan' \Rightarrow $this->input-
>post('name'),
                       'email' => $this->input->post('email'),
                       \lambda'alamat' => $this->input->post('address'),
                       'no telephone' \Rightarrow $this->input->post('phone')
                 );
```
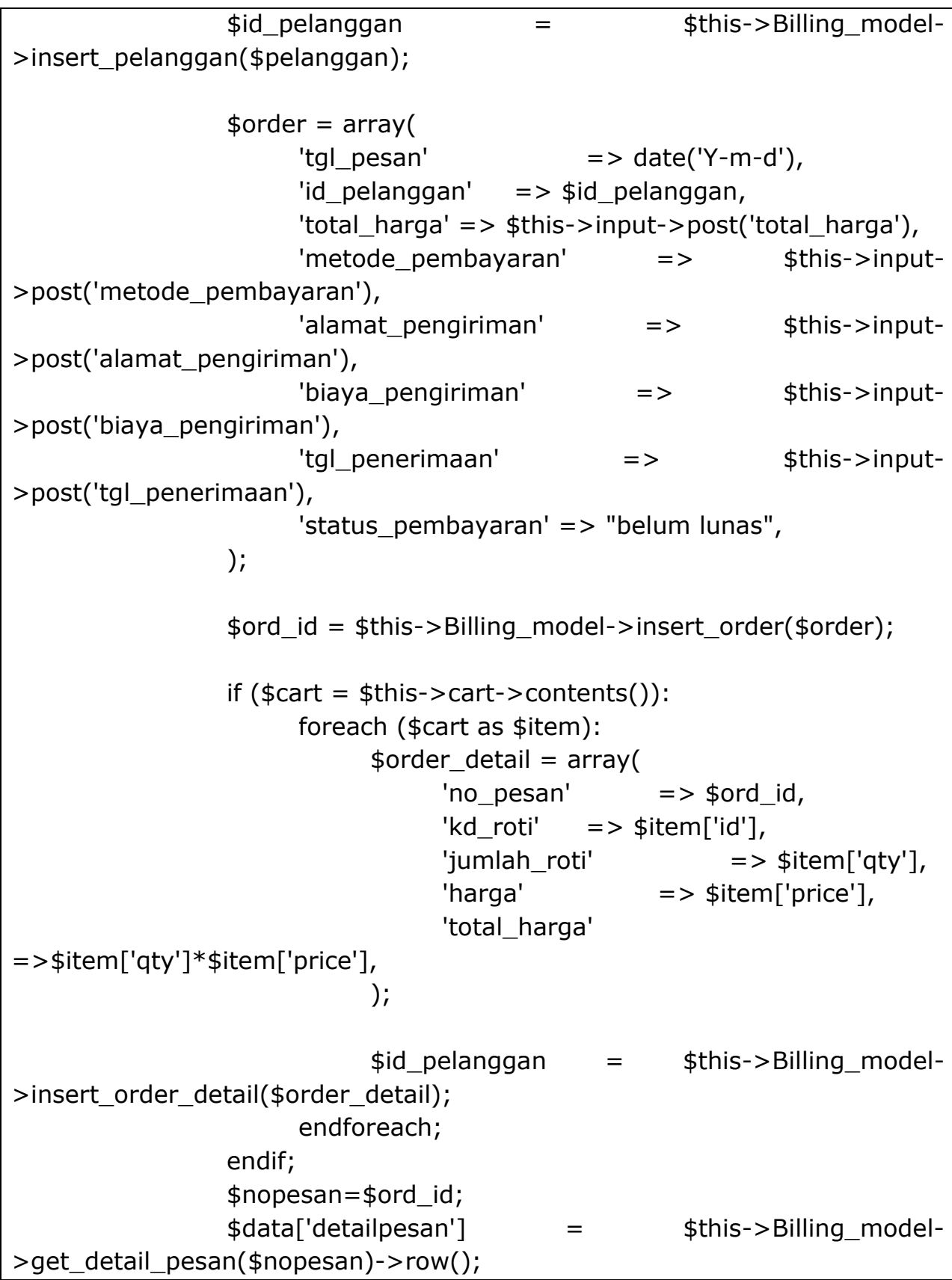

```
$data['pesan']=$ord_id;
                 $this->load->view('detail_pesan',$data);
           }
     }
}
```
358

Proses selanjutnya pembuatan modelnya

```
Dengan nama file billing_model.php
```

```
<?php if (!defined('BASEPATH')) exit('No direct script access allowed');
class Billing_model extends CI_Model {
      public function __construct()
      {
           //$this->load->database();
      }
      public function insert_pelanggan($data)
      {
            $this->db->insert('pelanggan', $data);
            $id = $this ->db->insert id();
            return (isset($id)) ? $id : FALSE;
      }
      public function insert_order($data)
      {
            $this->db->insert('pesan', $data);
            $id = $this ->db->insert id();
           return (isset($id)) ? $id : FALSE;
      }
```

```
public function insert_order_detail($data)
     {
           $this->db->insert('detail_pesan', $data);
     }
     public function get_biaya(){
           return $this->db->get('biaya');
     }
     public function get detail pesan($id){
           return $this->db->get where('pesan', array('no pesan' =>
$id));
     }
}
```
Proses selanjutnya pembuatan pada viewnya sebagai berikut ini:

Dengan nama filenya billing.php

```
<?php
\text{Sgrand} total = 0;
if (\text{start} = \text{sthis} > \text{cart} > \text{contents}):
     foreach ($cart as $item):
           $grand\ total = $grand\ total + $item['subtotal'];
     endforeach;
endif;
?>
<?php include('header.php');?>
<form name="billing" method="post" action="<?php echo 
base_url().'index.php/billing/save_order' ?>" >
   <input type="hidden" name="command" />
     <div align="center">
      <h1 align="center">Info Pembayaran</h1>
      <center>
      <p>Silahkan Mengisikan From Infromasi Pelanggan Dibawah InI 
Dengan Lengkap</p>
      </center>
```

```
 <table border="0" cellpadding="2px">
      <input type="hidden" id="total_harga"name="total_harga" 
value="<?php echo $grand_total; ?>" readonly="readonly"/>
       <tr>
          <td>Nama :</td>
         <td> <input type="text" name="name" />
            <?php echo form_error('name','<div 
class="error">','</div>');?>
         \langle t \rangle\langletr> <tr><td>Alamat :</td><td><input type="text" name="address" 
/><?php echo form_error('address','<div 
class="error">','</div>');?></td></tr>
       <tr><td>Email:</td><td><input type="text" name="email" 
<?php echo echo form error('email','<div
class="error">','</div>');?></td></tr>
       <tr><td>No telphone:</td><td><input type="text" 
name="phone"/><?php echo form_error('phone','<div
class="error">','</div>');?></td></tr>
       <tr><td>alamat Pengiriman:</td><td><input type="text" 
name="alamat_pengiriman" /><?php echo
form_error('alamat_pengiriman','<div 
class="error">','</div>');?></td></tr>
       <tr><td>Kota pengiriman:</td><td><select 
name="biaya_pengiriman" id="cmb-biaya"onchange="biaya_kirim()">
       <option value="">--</option>
        \langle?php foreach ($biaya as $row) { ? >
       <option value="<?php echo $row->biaya; ?>"><?php echo $row-
>kota; ?></option>
      <?php > ?>
       </select></td><?php echo form_error('kota_pengiriman','<div 
class="error">','</div>');?></tr>
       <tr><td>Biaya kirim:</td><td><input type="text" 
name="biayakirim" id="txt biaya" value="" readonly="readonly"
/></td></tr>
       <tr><td>Order Total:</td><td><input type="text"
```
name="total\_harga" id="txt\_total" value="" readonly="readonly"/></td></tr> <tr><td>metode pembayaran:</td><td><select name="metode\_pembayaran"> <option value="transfer">Transfer Bank</option> <option value="cod">COD</option> </select></td></tr>  $<$ tr $>$  <td>Tanggal Pesan</td> <td><input type="text" id="datepicker1" name="tgl\_penerimaan"><?php echo form\_error('tgl\_transfer','<div class="error">','</div>');?></td>  $\langle$ /tr $>$ <tr><td>&nbsp;</td><td><input type="submit" value="Pesan" /></td></tr> </table>  $\langle$ div $\rangle$ </form> <?php include('footer.php');?>

Maka Tampilannya sebagai berikut ini:

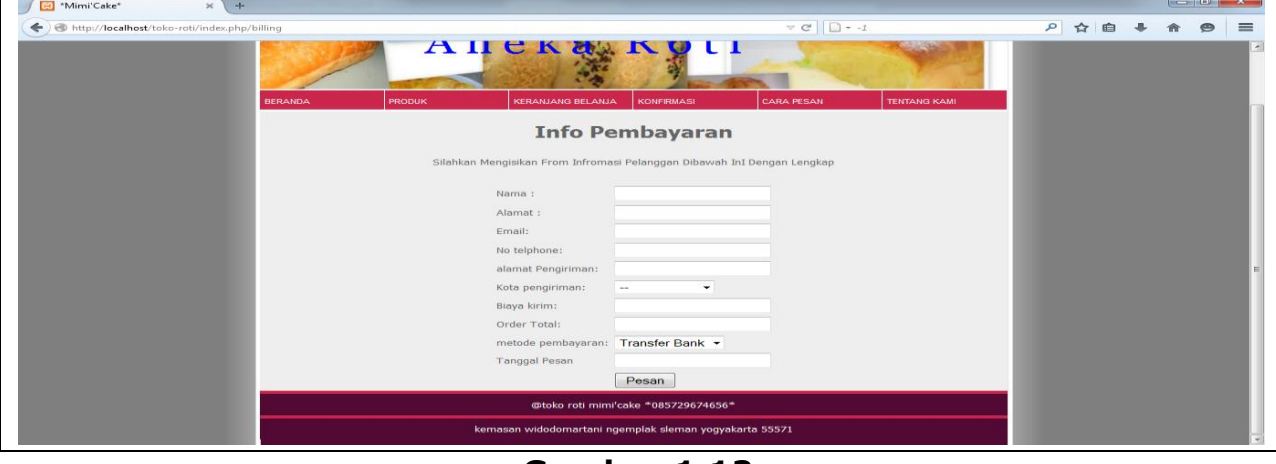

**Gambar 1.12**

Setelah semua di isikan maka proses selanjutnya akan ditampilkan ke produk detailnya sebagai berikut yang berada dalam folder viewnya

Sorce codenya sebagai berikut ini

```
<?php include('header.php');?>
<center>detail Pesan</center>
terima kasih telah pesan roti di toko kami,berikut detail pesanan anda<br>
Waktu pengiriman disesuaikan dengan tanggal dan waktu yang ditentukan 
pelanggan pada saat memesan.<br>
Dengan batas waktu dari pukul 07.00 pagi 17.00 sore jika pemesanan lebih 
dari jam kerja maka pengiriman akan dilaksanankan pada hari 
berikutnya.<br>
No transaksi anda <?php echo $pesan; ?> dengan detail barang sebagai 
berikut:
<table border="0" cellpadding="5px" cellspacing="1px" style="font-
family:Verdana, Geneva, sans-serif; font-size:11px; background-
color:#E1E1E1" width="100%">
     \langle?php if ($cart = $this->cart->contents()): ?>
      <tr bgcolor="#FFFFFF" style="font-weight:bold">
         <td>No</td>
         <td>Nama Produk</td>
         <td>Harga</td>
         <td>Jumlah</td>
         <td>Total</td>
     \langletr>
      <?php
     echo form_open('cart/update_cart');
     $grand\_total = 0; $i = 1; foreach ($cart as $item):
        echo form_hidden('cart['. $item['id'] .'][id]', $item['id']);
        echo form_hidden('cart['. $item['id'] .'][rowid]', $item['rowid']);
         echo form_hidden('cart['. $item['id'] .'][name]', $item['name']);
        echo form_hidden('cart['. $item['id'] .'][price]', $item['price']);
        echo form_hidden('cart['. $item['id'] .'][qty]', $item['qty']);
      ?>
      <tr bgcolor="#FFFFFF">
        <td>
```

```
\langle?php echo \frac{1}{2}i++; ?>
        \lt/td<ht> <?php echo $item['name']; ?>
        \langle t \rangle <td>
            Rp. <?php echo number_format($item['price'],2); ?>
        \langle t \rangle<td> <?php echo form_input('cart['. $item['id'] .'][qty]', $item['qty'], 
'maxlength="3" size="1" style="text-align: right"'); ?>
        \langle t \, dt \rangle\langle?php $grand_total = $grand_total + $item['subtotal']; ?>
        <td> Rp. <?php echo number_format($item['subtotal'],2) ?>
        \langle t \rangle <?php endforeach; ?>
     \langletr>
      <?php endif; ?>
    </table>
<div style="margin-left: 443px;">
<table>
   <tr> <td style="width: 116px;">biaya pengiriman</td>
      <td>Rp. <?php echo number_format($detailpesan -
>biaya pengiriman,2); ?> </td>
   \langle tr \rangle<tr><td> <b>Total Biaya</b></td>
     <td><b>Rp. <?php echo number format($detailpesan
>total harga,2); ?></b></td>
   \langle tr \rangle</table>
\langlediv\rangle no transaksi di gunakan untuk konfirmasi pembayaran
<?php include('footer.php');?>
```
Maka tampilan detailnya sebagai berikut ini:

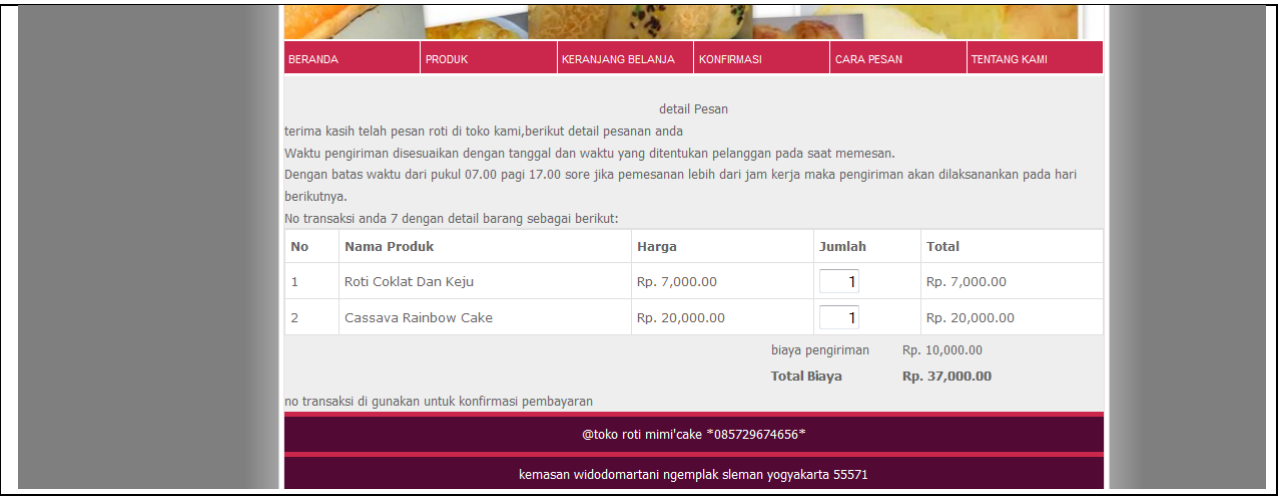

**Gambar 1.13**

Pembuatan pada konfirmasi\_pembayaran sebagai beikut ini :

Kita bikin dulu sebuah controllernya sebagai berikut ini source codenya:

Controllernya dengan nama filenya konfirmasi\_pembayaran.php

```
<?php if (!defined('BASEPATH')) exit('No direct script access allowed');
class Konfirmasi_pembayaran extends CI_Controller {
     public function construct()
      {
           parent::__construct();
           $this->load->model('konfirmasi_model');
      }
     public function index()
      {
           $this->load->view('halaman_konfirmasi_pembayaran');
      }
      public function save_konfirmasi()
      {
           $this->form_validation-
>set_rules('no_pesan','no_pesan','required');
           $this->form_validation-
```

```
>set_rules('email','email','required|email');
           $this->form_validation-
>set_rules('atas_nama','atas_nama','required');
           $this->form_validation-
>set_rules('jumlah_transfer','jumlah_transfer','required|numeric');
           $this->form_validation-
>set_rules('tgl_transfer','tgl_transfer','required');
           $this->form_validation-
>set_rules('no_rekening','no_rekening','required|numeric');
           $this->form_validation->set_rules('catatan','catatan','required');
           if($this->form_validation->run()==false){
                $this->load->view('halaman_konfirmasi_pembayaran');
           }
           else{
                \text{\$data = array(}'no pesan' => $this->input->post('no pesan'),
                      'email' => $this->input->post('email'),
                      'atas nama' => $this->input->post('atas nama'),
                      'jumlah transfer' \Rightarrow $this->input-
>post('jumlah_transfer'),
                      'tgl_transfer' => $this->input->post('tgl_transfer'),
                      'no rekening' => sthis->input->post('no rekening'),
                      'no_rekening_mimi' => $this->input-
>post('no_rekening_mimi'),
                      'catatan' => $this->input->post('catatan'),
                );
                $cek_pesan = $this->konfirmasi_model-
>cek_pesan($data)->result();
                if ($cek_pesan==true) \{% E=E pelanggan = $this->konfirmasi model-
>cek_pelanggan($data)->row();
                      if ($cek_pelanggan==true) {
                            \text{\$data}\ insert = array(
                                 'no pesan' \Rightarrow $this->input-
>post('no_pesan') ,
                                 'id_pelanggan' => $cek_pelanggan-
```
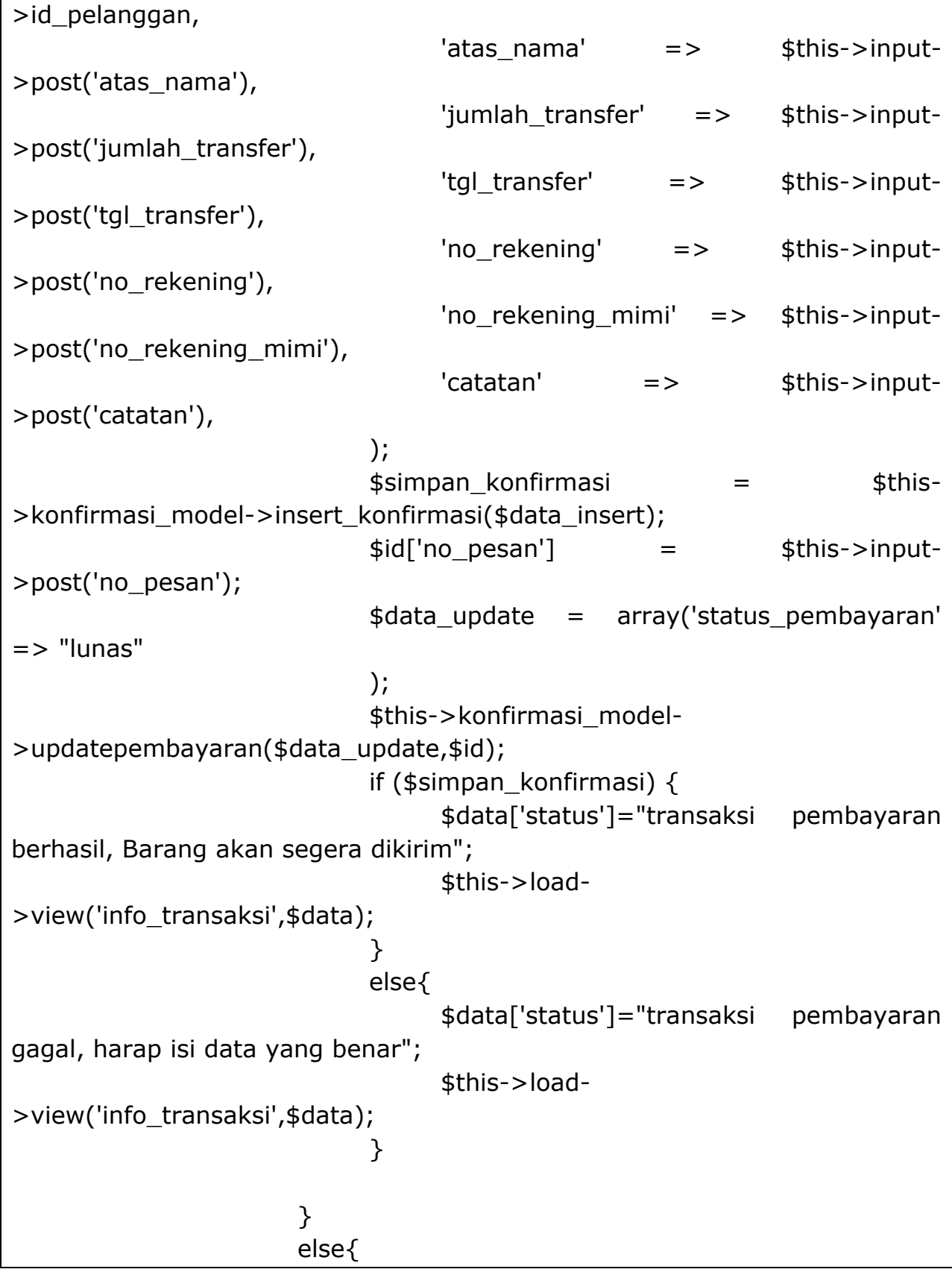

```
$data['status']="pelanggan tidak ada";
                             $this->load->view('info_transaksi',$data);
                       }
                 }
                 else{
                       $data['status']="order tidak ada";
                       $this->load->view('info_transaksi',$data);
                 }
           }
     }
}
```
File modelnya sebgai berikut ini

Pembuatan modelnya sebagai berikut ini:

Dengan nama file konfirmasi\_model.php

```
<?php if (!defined('BASEPATH')) exit('No direct script access allowed');
class Konfirmasi_model extends CI_Model {
     public function __construct()
     {
           //$this->load->database();
     }
     public function cek_pesan($data){
           $ada= $this->db->get_where('pesan', array('no_pesan' => 
$data['no_pesan']));
           return $ada;
     }
     public function cek_pelanggan($data){
           return $this->db->get_where('pelanggan', array('email' => 
$data['email']));
     }
```

```
public function insert_konfirmasi($data){
           return $this->db->insert('bayar', $data);
     }
     public function updatepembayaran($data,$id){
           $this->db->update("pesan",$data,$id);
     }
}
```
Proses selanjutnya pembuatan viewnya sebagai berikut ini:

Dengan nama file viewnya sebagai berikut ini:

Konfirmasi\_pembayaran.php

```
<?php include('header.php');?>
     <center><h4>Konfirmasi Pembayaran</h4></center>
      <center><p>isi form berikut untuk melakukan konfirmasi 
pembayaran yang anda lakukan.</p></center>
     <form 
action="<?=base_url();?>index.php/konfirmasi_pembayaran/save_konfirma
si"method="post">
     <center>
           <table>
                 <tr>
                       <td>Nomor order</td>
                       <br><td><t>d</t><sup>2</sup>: <br><td><t>d</t><td><input type="text" name="no_pesan"><?php 
echo form_error('no_pesan','<div class="error">','</div>');?></td>
                 \langletr>
                 <tr><td>Email</td>
                       <td>:</td><td><input type="text" name="email"><?php echo 
form_error('email','<div class="error">','</div>');?></td>
                 \langletr>
                 <tr>
                       <td>Nama rekening`</td>
                       <td>:</td>
```

```
<td><input type="text" name="atas_nama"><?php 
echo form_error('atas_nama','<div class="error">','</div>');?></td>
                \langletr>
                <tr>
                     <td>Jumlah Transfer</td>
                     <br><td><t>d</t><math>></math><td><input type="text"
name="jumlah_transfer"><?php echo form_error('jumlah_transfer','<div
class="error">','</div>');?></td>
                \langle tr \rangle<tr>
                     <td>Tanggal Transfer</td>
                     <td>:</td><td><input type="text" id="datepicker" 
name="tgl_transfer"><?php echo form_error('tgl_transfer','<div
class="error">','</div>');?></td>
                \langletr>
                <tr>
                     <td>No rekening anda</td>
                     <td>:</td><td><input type="text" 
name="no_rekening"><?php echo form_error('no_rekening','<div
class="error">','</div>');?></td>
                \langletr>
                <tr>
                     <td>No rekening Mimi cake</td>
                     <td>:</td><td><select name="no_rekening_mimi">
                          <option value="bni"> BNI ( 098988989 
)</option>
                          <option value="bri"> BRI ( 868776887 
)</option>
                     </select></td>
                \langletr>
                <tr>
                     <td>Catatan</td>
                     <br><td><t>d</t><br><td><t>d</t><td><input type="text" name="catatan"><?php
```
echo form\_error('catatan','<div class="error">','</div>');?></td>  $\langle tr \rangle$ <tr>  $<$ td $>$  $<$ /td $>$  $<$ td $>$  $<$ /td $>$ <td><input type="submit" name="kirim" value="konfirmasi"></td>  $\langle tr \rangle$ </table> </center> </form> <?php include('footer.php');?>

Tampilan outputnya sebagai berikut ini:

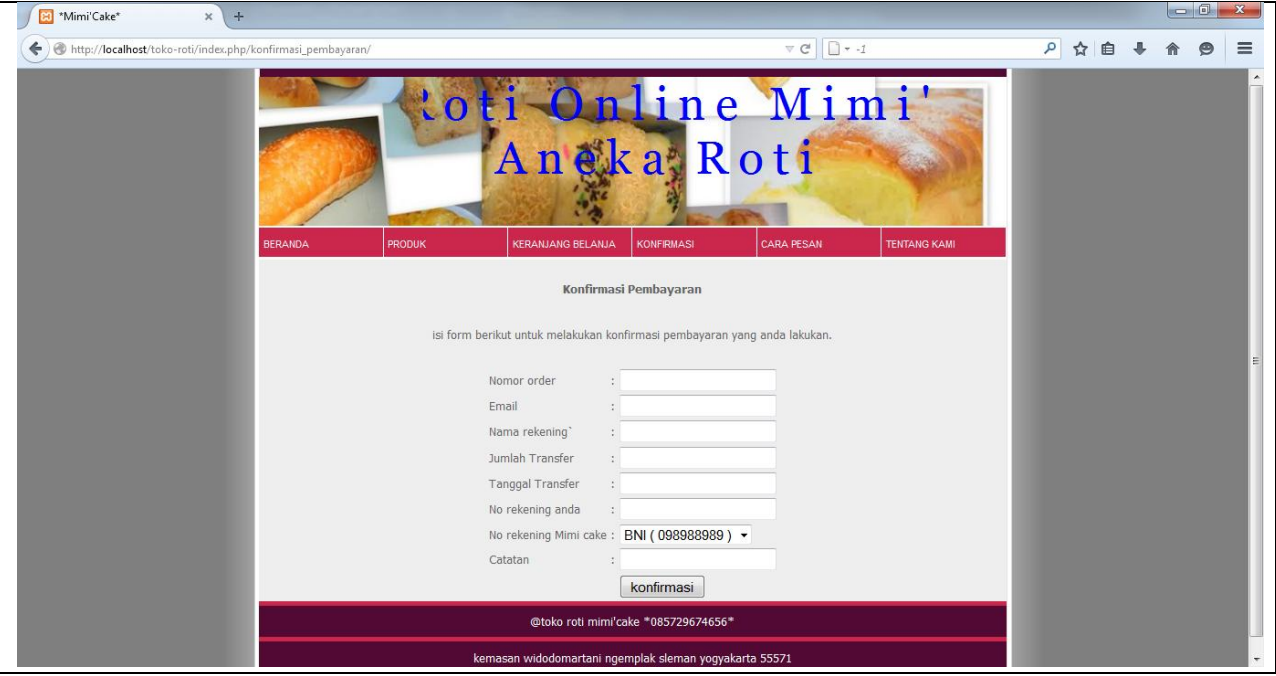

**Gambar 1.14**

## **PROSES PEMBUATAN DATA BASENYA**

Proses selanjutnya Untuk pembuaan sebuah data basenya sebagai berikut ini gambar data basenya.

Dengan Nama Data Basenya Roti.sql

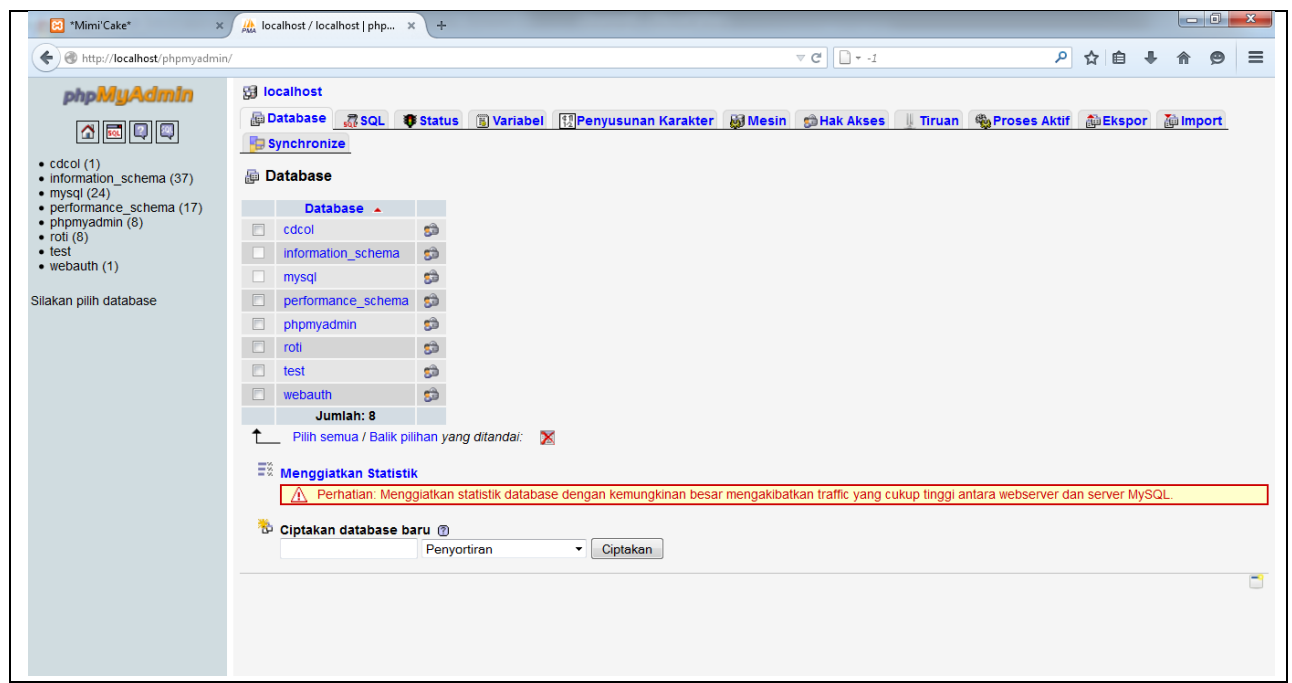

**Gambar 1.15**

Berikut ini terdapat 8 tabelnya sebagai berikut ini

| phpMuAdmin                                  |                | <b>强 localhost ▶ 品 roti</b>                                                             |   |      |     |        |   |                       |                      |               |                                                |               |                                                |         |  |  |    |
|---------------------------------------------|----------------|-----------------------------------------------------------------------------------------|---|------|-----|--------|---|-----------------------|----------------------|---------------|------------------------------------------------|---------------|------------------------------------------------|---------|--|--|----|
|                                             |                | <b>Struktur</b> 品SQL                                                                    |   | Cari |     |        |   |                       |                      |               | 画 Cari berdasarkan data contoh @Ekspor @Import |               | <b>《Perancang ※ Operasi Stak Akses X Hapus</b> |         |  |  |    |
| $\mathcal{O}$ & $\mathcal{O}$ $\mathcal{O}$ |                | Tabel +                                                                                 |   |      |     | Aksi   |   |                       | Catatan <sup>1</sup> | Jenis         | Penyortiran                                    | <b>Ukuran</b> | <b>Kelebihan (Overhead)</b>                    |         |  |  |    |
| <b>Database</b>                             | n              | admin                                                                                   | 画 | rS   | E   | 陽道     | m | $\boldsymbol{\times}$ |                      | 1 InnoDB      | latin1 swedish ci                              | 16,0 KB       |                                                |         |  |  |    |
| roti (8)<br>٠                               | C              | bayar                                                                                   | 痐 | ć    | ijЧ |        |   | $\times$              |                      | 3 InnoDB      | latin1 swedish ci                              | 16,0 KB       |                                                |         |  |  |    |
| roti $(8)$                                  | 四              | biaya                                                                                   | 盯 |      |     |        |   | $\boldsymbol{\times}$ |                      | 5 InnoDB      | latin1 swedish ci                              | 16,0 KB       |                                                |         |  |  |    |
|                                             | E              | detail pesan                                                                            | 盯 |      |     |        |   | ×                     |                      | 9 InnoDB      | latin1_swedish_ci                              | 16,0 KB       |                                                |         |  |  |    |
| $\mathbf{x}$<br>admin                       | E              | katagori                                                                                | 盯 | 睳    | 疅   |        |   | ×                     |                      | 5 InnoDB      | latin1 swedish ci                              | 16,0 KB       |                                                |         |  |  |    |
| <b>B</b> bayar<br><b>目</b> biaya            | F              | pelanggan                                                                               | 晅 | г£   |     |        |   | ×                     |                      | 7 InnoDB      | latin1 swedish ci                              | 16,0 KB       |                                                |         |  |  |    |
| detail_pesan<br>R katagori                  | E              | pesan                                                                                   | 庙 | гĒ   | į.  |        |   | $\times$              | 7 <sup>7</sup>       | <b>InnoDB</b> | latin1 swedish ci                              | 16,0 KB       |                                                |         |  |  |    |
| pelanggan                                   |                | produk roti                                                                             | 信 | rf   | ч   |        |   | $\boldsymbol{\times}$ |                      | 45 InnoDB     | latin1 swedish ci                              | 16,0 KB       |                                                |         |  |  |    |
| <b>■</b> pesan<br>produk_roti               |                | tabel 8                                                                                 |   |      |     | Jumlah |   |                       |                      | 82 InnoDB     | latin1 swedish ci 128,0 KB                     |               |                                                | 0 Bytes |  |  |    |
|                                             |                | Pilih semua / Balik pilihan                                                             |   |      |     |        |   |                       |                      |               |                                                |               |                                                |         |  |  |    |
|                                             |                | P. Pandangan cetak <sub>kan</sub> Kamus Data<br>Ciptakan tabel baru pada database roti- |   |      |     |        |   |                       |                      |               |                                                |               |                                                |         |  |  |    |
|                                             | Nama:          |                                                                                         |   |      |     |        |   | Number of fields:     |                      |               |                                                |               |                                                |         |  |  |    |
|                                             |                |                                                                                         |   |      |     |        |   |                       |                      |               |                                                |               |                                                |         |  |  |    |
|                                             |                |                                                                                         |   |      |     |        |   |                       |                      |               |                                                |               |                                                |         |  |  |    |
|                                             | $\blacksquare$ | <sup>1</sup> Kemungkinan hanya perkiraan saja. Lihat FAQ 3.11                           |   |      |     |        |   |                       |                      |               |                                                |               |                                                |         |  |  |    |
|                                             |                |                                                                                         |   |      |     |        |   |                       |                      |               |                                                |               |                                                |         |  |  | Go |

**Gambar 1.16**

Berikut ini ditable admin terdapat Filednya sebagai berikut ini:

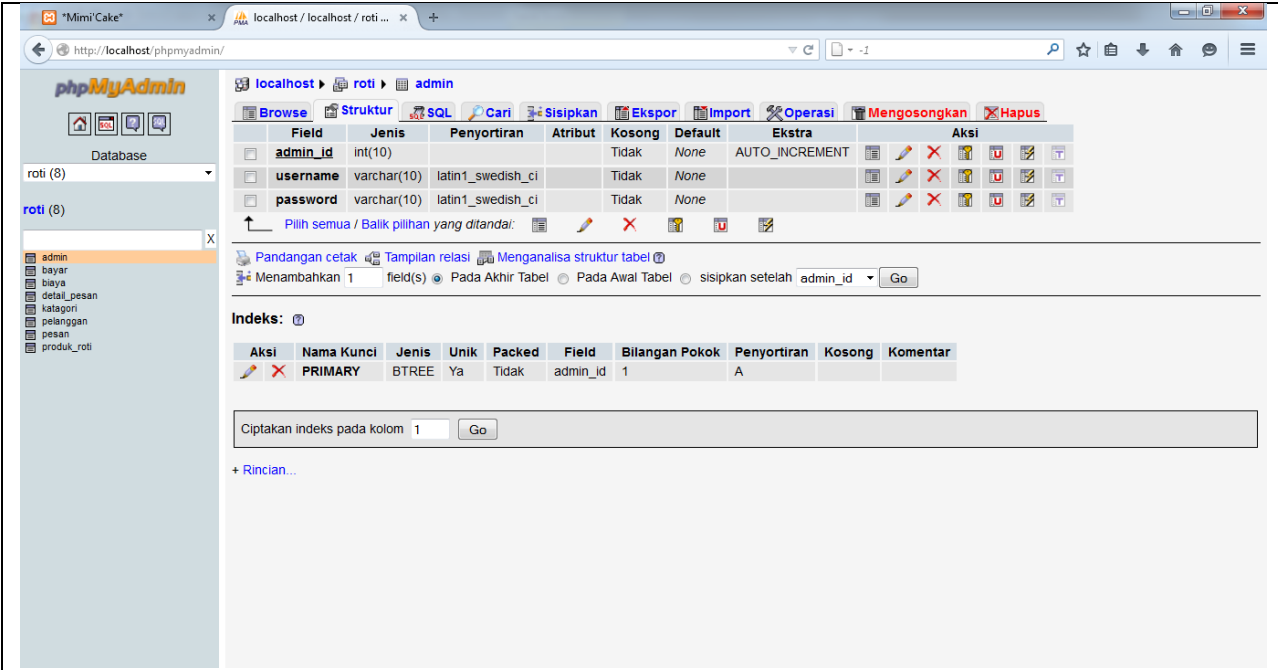

**Gambar 1.17**

Berikut ini ditable bayar terdapat Filednya sebagai berikut ini:

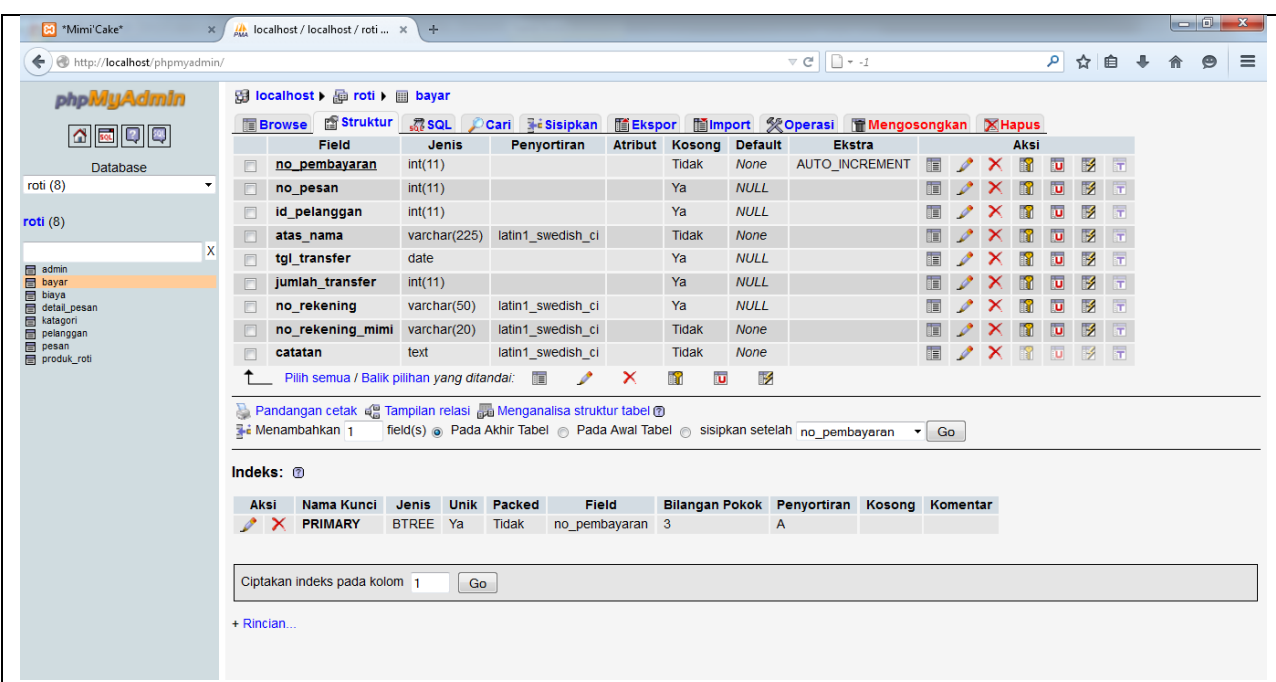

**Gambar 1.18**

Berikut ini ditable biaya terdapat Filednya sebagai berikut ini:

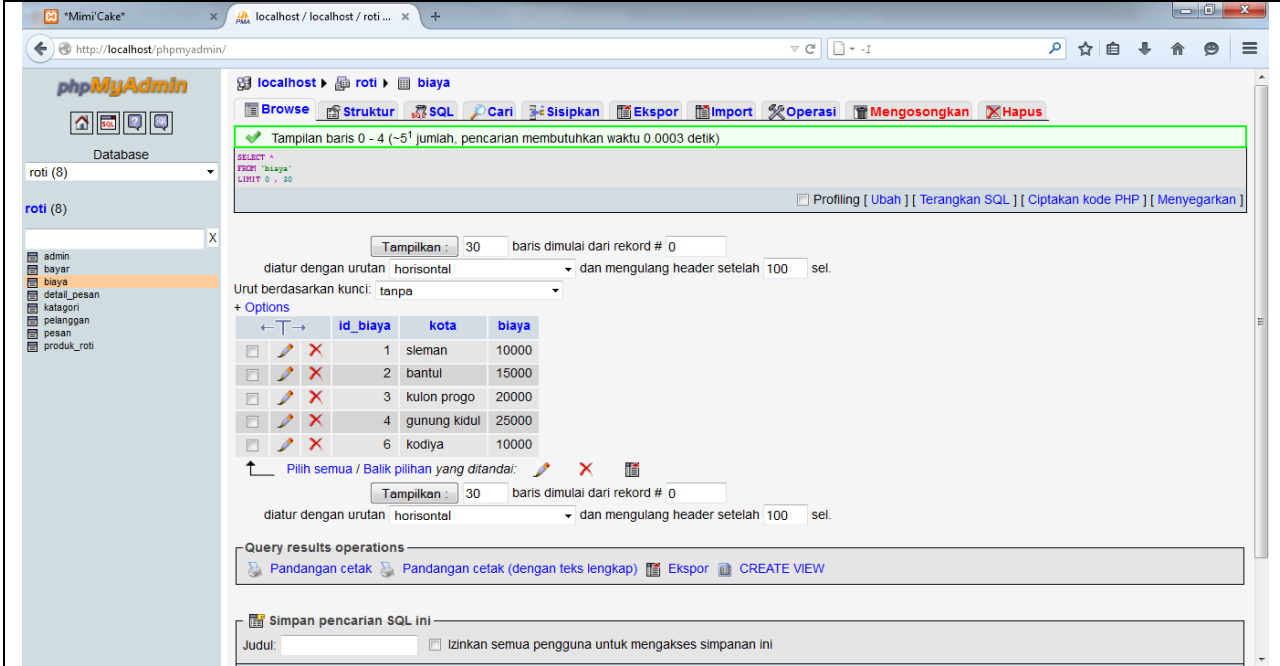

**Gambar 1.19**

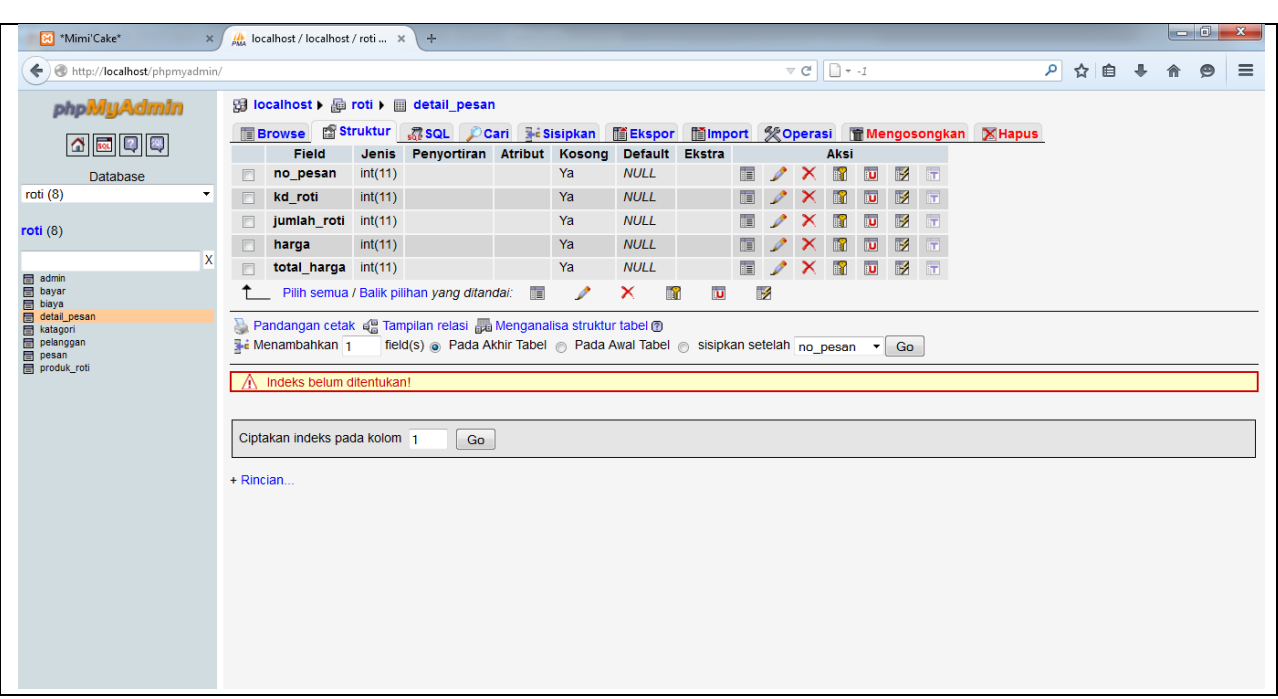

Berikut ini ditable detail\_pesan terdapat Filednya sebagai berikut ini:

## **Gambar 1.20**

Berikut ini ditable katagori terdapat Filednya sebagai berikut:

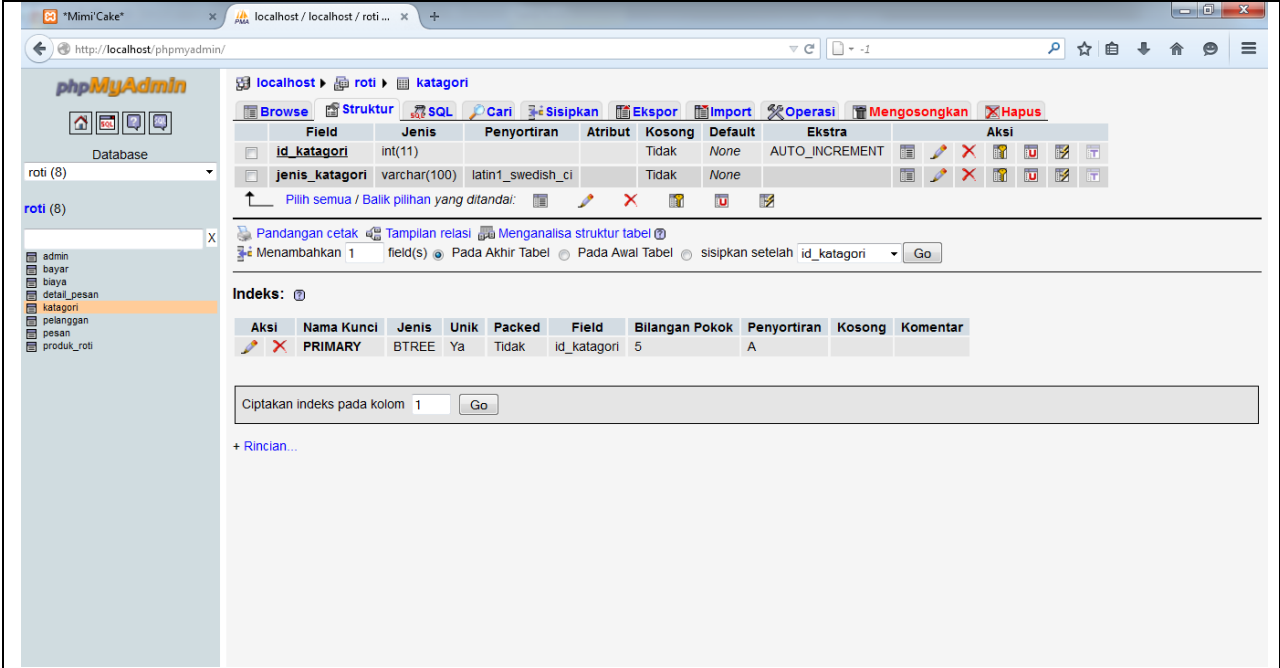

**Gambar 1.21**

Berikut ini ditable pelanggan terdapat Filednya sebagai berikut:

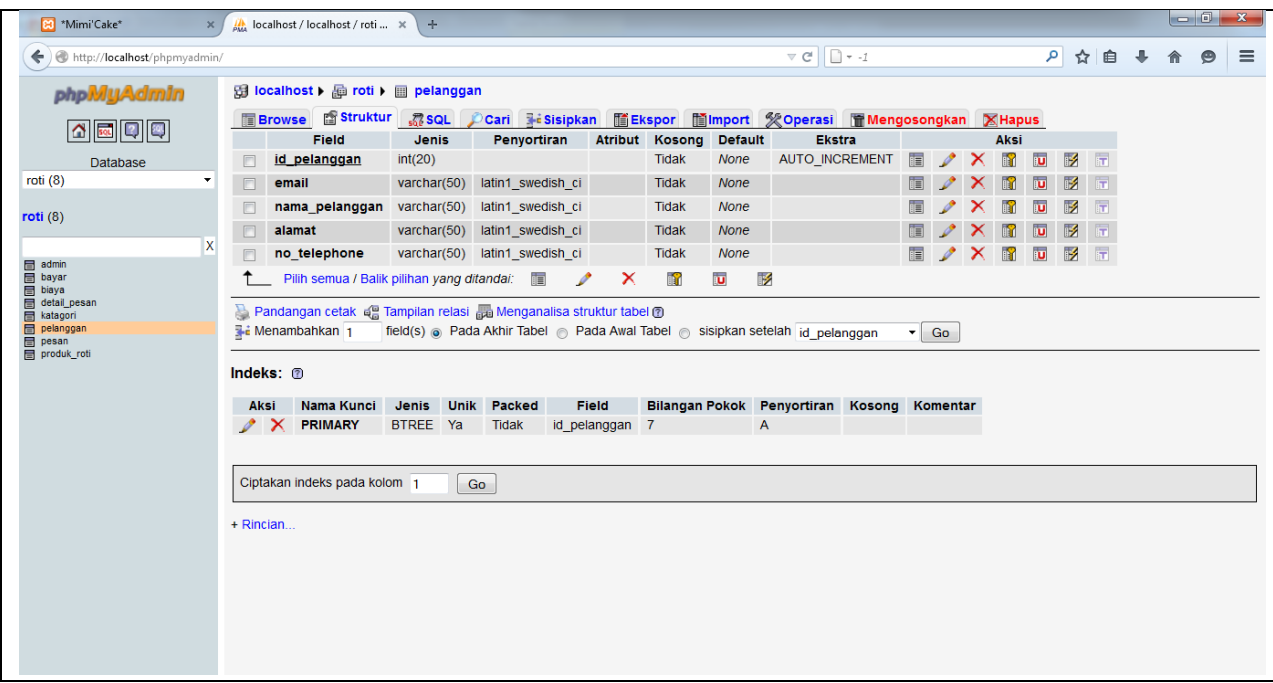

**Gambar 1.22**

Berikut ini ditable pelanggan terdapat Filednya sebagai berikut:

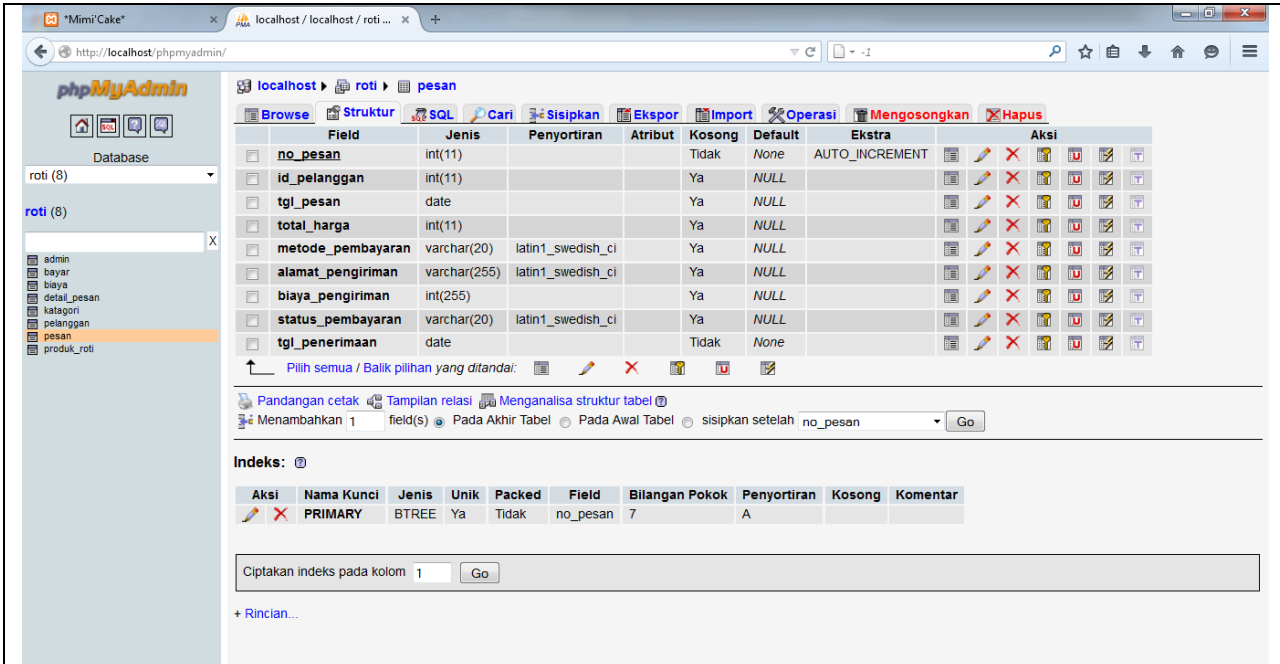

**Gambar 1.23**

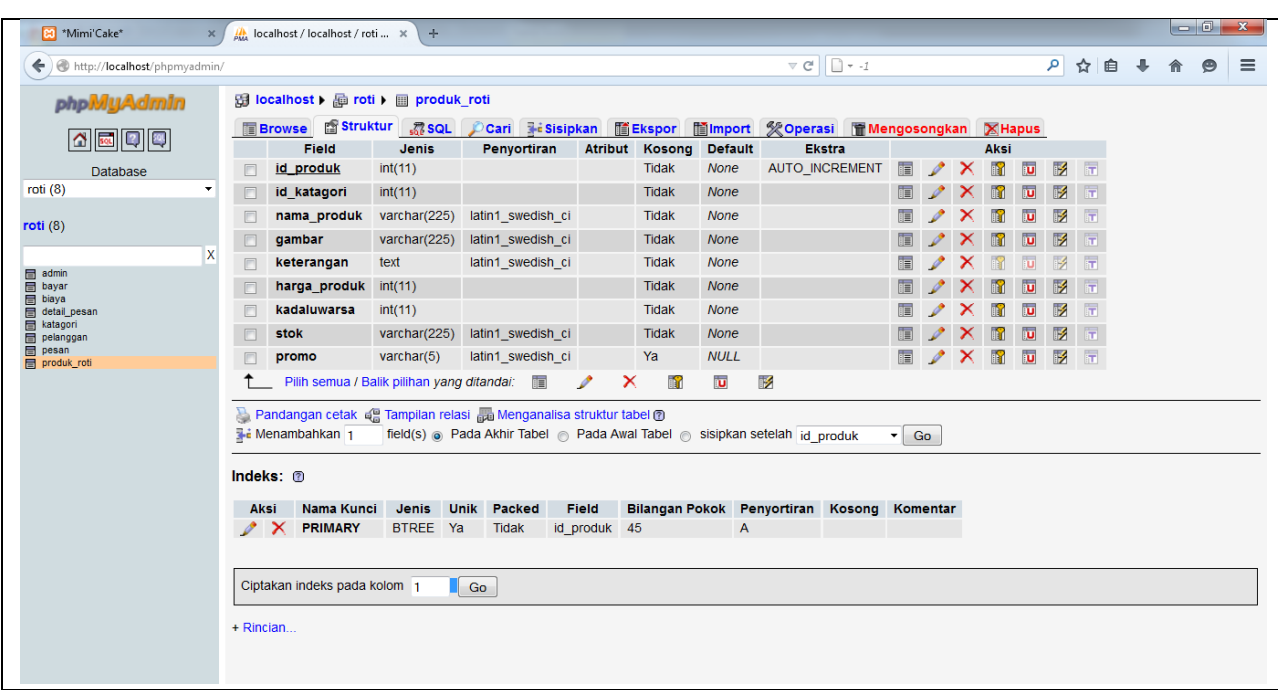

Berikut ini ditable produk\_roti terdapat Filednya sebagai berikut: